## **REPUBLIQUE ALGERIENNE DEMOCRATIQUE ET POPULAIRE MINISTERE DE L'ENSEIGNEMENT SUPERIEUR ET DE LA RECHERCHE SCIENTIFIQUE UNIVERSITE AKLI MOAND OULHADJ - BOUIRA**

 $\beta$ 

55

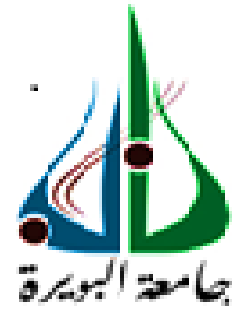

Faculté des Sciences et des Sciences Appliquées Département génie civil

## **Mémoire de fin d'étude**

Présenté par : **NOURI Mahdi LARBI Rafik**

En vue de l'obtention du diplôme de **Master 02** en **:**

Filière : GENIE CIVIL Option : Structures

## **Thème :**

## **Etude des cas de soutènement sous charges en tête (avec logiciel plaxis 2d)**

**Devant le jury composé de :**

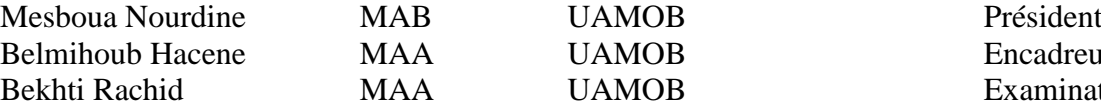

MAA UAMOB Encadreur MAA UAMOB Examinateur

 $\beta$ 

**Année Universitaire 2020/2021**

*Remerciements* 

*Nous remercions avant tout Dieu Allah le tout puissant de nous avoir donné le courageetlamotivation pour arriver à ce stade du savoiret de présentercemodeste travail.*

*Nous remercions également mes enseignants de la faculté Génie Civil ; Nous tenons à exprimer nos vifs remerciements à Mr BELMIHOUB Hacène pour les conseils et les corrections sans lesquels nous n'aurions pas pu fournir ce travail et l'enrichir, ni apporter les correctifs indispensables.*

*Nous tenons à remercier les membres de jury, Mr Mesboua Nordine président de jury, Mr Bekhti Rachid examinateur.*

 *Dédicaces* 

*Toutes les lettres ne sauront trouver les mots qu'il faut …, tous les mots ne sauraient exprimer la gratitude, l'amour, le respect, la reconnaissance, c'est tout simplement que : Je dédier ce modeste travail au premier lieu à :*

*Dieu Allah tous puissants miséricordieux*

*A Ma chère Mère Malika : Tu représentes pour moi la source de tendresse et l''exemple de dévouement qui n'a pas cessé de m'encourager. Tu as fait plus qu'une mère puisse faire pour que ses enfants suivent le bon chemin dans leur vie et leurs études. Vous êtes et vous resterez pour moi ma référence, la lumière qui illumine mon chemin.*

*A Mon cher Père M'hamed : Aucune dédicace ne saurait exprimer l''amour, l''estime, le dévouement et le grand respect que j'ai toujours pour vous. Vous avez toujours été mon école de sagesse, de travail, de courage, de patience, de confiance et surtout d'espoir et d'amour. Tes sacrifices, ton soutien moral et matériel, rien au monde ne vaut les efforts fournis jour et nuit pour mon éducation et mon bien être. Ce travail et le fruit de tes sacrifices que tu as consentis pour mon éducation et ma formation le long de ces années.*

*Dont le mérite, les sacrifices et les qualités humaines m'ont permis de vivre ce jour et que le DIEU, procure à mes parents la bonne santé et la longe vie Inchallah.*

*A mes Frères : Fawzi et Kousseilla, et toute ma famille, à mon village d'enfance : M'chedallah (Maillot- Bouira) et à mon village de mes ancêtres : Imezdurar (M'zarir- Bouira)*

*Ames amis d'enfance:Sofiane.M, Rida. M, Lounes.Z Toufik.S, Zahir.R et Smail.K et tous les amis de mon quartier sans exception.* 

*A tous mes amies de l'université quim'ontsoutenudurantmoncursusuniversitaire : Samir Aouali, Omar Mamoni, Adel Kadi, Adlane Sait, et surtout : Kaci Bougrida, Raouf Abbout, Lamine Feddad, Yacine Tamurt et Salma Ameur.*

*A toute la promo 2020-2021 ainsi que tous les enseignants de département génie civil.*

*A notre très cher enseignant : AMRANE Belaid, qui nous a quitté et Que Dieu, le Tout Puissant lui accorde son infinie miséricorde et l'accueille dans son éternel paradis. A tous mes enseignants depuis mes premières années d'études.*

*A mon binôme : Rafik Larbi* 

*A tous ceux qui me sens chers et que j'ai omis de citer.*

*Et à toute personne ayant contribué à ce travail de près ou de loin.*

## *Mahdi Nouri*

*Tous les mots ne sauraient exprimer la gratitude, l'amour, le respect, la reconnaissance, c'est tout simplement que : Je dédie ce travail à :*

*Mes parents, pour l'amour qu'ils m'ont toujours donné, leurs encouragements et toute l'aide qu'ils m'ont apportée durant mes études. Aucun mot, aucune dédicace ne pourrait exprimer mon respect, ma considération, et mon amour pour les sacrifices qu'ils ont consentis pour mon instruction et mon bien-être. Trouvez ici, chère mère et cher père, dans ce modeste travail, le fruit de tant de dévouements et de sacrifices ainsi que l'expression de ma gratitude et de mon profond amour. Puisse Dieu leur accorder santé, bonheur, prospérité et longue vie afin que je puisse un jour combler de joie leurs vieux jours.* 

*A mes Frères : Ahcene et Said*

*A mes sœurs : Alia et Imane*

*A mon cousin : Zohir Larbi et sa nouvelle ange Ayla* 

*A toute ma famille, avec tous mes sentiments de respect, d'amour, de gratitude et de reconnaissance pour tous les sacrifices déployés pour m'élever dignement et assurer mon éducation dans les meilleures conditions,*

*A mes amis d'enfance : Abdou.Y , Akli.B , Salimcr7, Malik.F . Et tous les amis de mon quartier sans exception.*

*A tous mes amies de l'université quim'ontsoutenu durantmoncursus universitaire : Ghiles Demmouche , Hammouch.B , Smail Aliouane , Mirou ,* 

*A toute la promo 2020-2021 ainsi que tous les enseignants de département génie civil. A tous mes enseignants depuis mes premières années d'études.*

*A notre très cher enseignant : AMRANE Belaid, qui nous a quitté et Que Dieu, le Tout Puissant lui accorde son infinie miséricorde et l'accueille dans son éternel paradis. A tous mes enseignants depuis mes premières années d'études. A mon binôme : Mahdi Nouri* 

*Et à toute personne ayant contribué à ce travail de près ou de loin.*

*Rafik Larbi* 

## **Résumé**

Le mur de soutènement est un mur vertical ou sub-vertical qui permet de contenir des terres ou tout autre matériau pulvérulent sur une surface réduite. La retenue des terres par un mur de soutènement répond à des besoins multiples comme : préserver les routes et chemins des éboulements, glissement de terrain, rendre cultivables des zones pentues et limiter l'érosion par ruissellement. Les murs de soutènement sont des ouvrages importants vu de leur coût et de leur fonction. Leurs protections sont très recommandées car les dégâts qu'ils peuvent occasionner sont énormes en cas de renversement ou de glissement. Les méthodes de dimensionnement des ouvrages de soutènement reposent actuellement sur diverses règles de calcul. Les méthodes numériques présentent plusieurs avantages de prendre en compte de manière plus précise le comportement du sol et de l'interface sol-mur (interaction).

Cette étude est composée d'une étude bibliographique, des généralités et des méthodes utilisées dans le calcul des murs de soutènement. La préservation de ces ouvrages commence par une bonne conception et un calcul fiable.

Le présent sujet de recherche s'intéresse à la modélisation numérique d'un mur de soutènement chargé en tête, et d'une étude d'influence des différents paramètres sur la capacité portante de la fondation et la stabilité de l'ouvrage de soutènement. Cette modélisation en éléments finis est effectuée à l'aide du logiciel PLAXIS 2D.V8. Les résultats obtenus sont discutés et comparés entre eux.

Notre recherche consiste à faire une modélisation d'un mur de soutènement en béton armé de 5 mètre de hauteur avec une base de 3.2 mètre avec le logiciel Plaxis 2D.V8. Pour ce faire nous avons procéder comme suit :

Partie 1 : Réalisation du mur de soutènement avec encrage après avoir fait l'excavation de deux couches sable et argile.

**Partie 2 :** Ajout plusieurs charges de :  $10 \text{ KN/m}^2$ ,  $100 \text{ KN/m}^2$  et  $200 \text{ KN/m}^2$ .

### **Mots-clés :**

Soutènement, charge, fondation, capacité portante, élément finis, PLAXIS-V8.2D.

### **Abstarct**

The retaining wall is a vertical or sub-vertical wall that allows to contain soil or any other powdery material on a reduced surface. The retention of soil by a retaining wall meets multiple needs such as: preserve roads and paths from landslides, make sloping areas cultivable and limit erosion by runoff. Retaining walls are important structures because of their cost and function. Their protection is highly recommended because the damage they can cause is enormous in case of overturning or landslide. The dimensioning methods of retaining structures are currently based on various calculation rules. Numerical methods have several advantages in that they take into account the behaviour of the soil and the soil-wall interface (interaction) in a more precise manner.

This study is composed of a bibliographical study, generalities and methods used in the calculation of retaining walls. The preservation of these structures starts with a good design and a reliable calculation.

The present research topic is concerned with the numerical modeling of a retaining wall loaded at the top, and a study of the influence of the various parameters on the bearing capacity of the foundation and the stability of the retaining structure. This finite element modelling is carried out using the PLAXIS 2D.V8 software. The results obtained are discussed and compared between them.

Our research consists in modeling a reinforced concrete retaining wall of 5 meters height with a base of 3.2 meters with the software Plaxis 2D.V8. To do this we proceed as follows:

Part 1: Realization of the retaining wall with inking after having made the excavation of two layers sand and clay.

Part 2: Adding several loads of : 10 KN/m<sup>2</sup>, 100 KN/m<sup>2</sup> and 200 KN/m<sup>2</sup>.

Keywords:

Retaining, load, foundation, bearing capacity, finite element, PLAXIS-V8.2D.

### **الملخص**

الجدار الاستنادي هو جدار رأسي أو شبه عمودي يجعل من الممكن احتواء الأرض أو أي مادة سائبة أخرى على سطح مصغر. يلبي الاحتفاظ بالأرض بجدار احتياطي احتياجات متعددة مثل: الحفاظ على الطرق والمسارات من الانهيارات األرضية، وجعل المناطق المنحدرة مناسبة للزراعة والحد من االنجراف بفعل الجريان السطحي. الجدران االستنادية هي هياكل مهمة بسبب تكلفتها ووظيفتها. يوصىي بشدة بالحماية لأن الضرر الذي يمكن أن تسببه يكون هائلاً في حالة الانقلاب أو االنزالق. تعتمد طرق التصميم لالحتفاظ بالبنى حاليًا على قواعد حسابية مختلفة. تتميز الطرق العددية بعدة مزايا تتمثل في مر اعاة سلوك التربة وواجهة جدار التربة (التفاعل) بدقة أكبر

تتكون هذه الدراسة من دراسة ببليوغرافية وعموميات وطرق تستخدم في حساب الجدران االستنادية. يبدأ الحفاظ على هذه الأعمال بتصميم جيد وحساب موثوق .

يهتم موضوع البحث هذا بالنمذجة العددية لجدار احتياطي محمل في الرأس، ودراسة تأثير العوامل المختلفة على قدرة تحمل نتم مناقشة النتائج الأساس واستقرار المهيكل الاستنادي. يتم تنفيذ نمذجة العناصر المحدودة هذه باستخدام البرنامج Plaxis ومقارنتها مع بعضها البعض .

يتكون بحثنا من نمذجة جدار احتياطي من الخرسانة المسلحة بارتفاع 5 أمتار مع قاعدة 3.2 متر باستخدام برنامج Plaxis للقيام بذلك ، ننتقل إلى ما يلي :

الجزء الأول: تنفيذ الجدار الاستنادي بالحبر بعد حفر طبقتين من الرمل والطين .

 $^2$ الجزء الثاني: إضافة عدة أحمال: 10 كيلو نيوتن / م $^2$ ، 100 كيلو نيوتن / م $^2$ ، 200 كيلو نيوتن / م

الكلمات الدالة :

.

الدعم، الحمل، األساس، قدرة التحمل، العناصر المحدودة، Plaxis 2D

# **Sommaire**

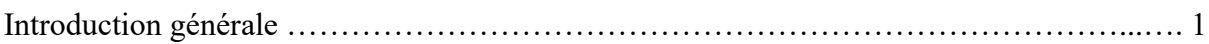

## **CHAPITRE I : LES OUVRAGES DE SOUTENEMENT**

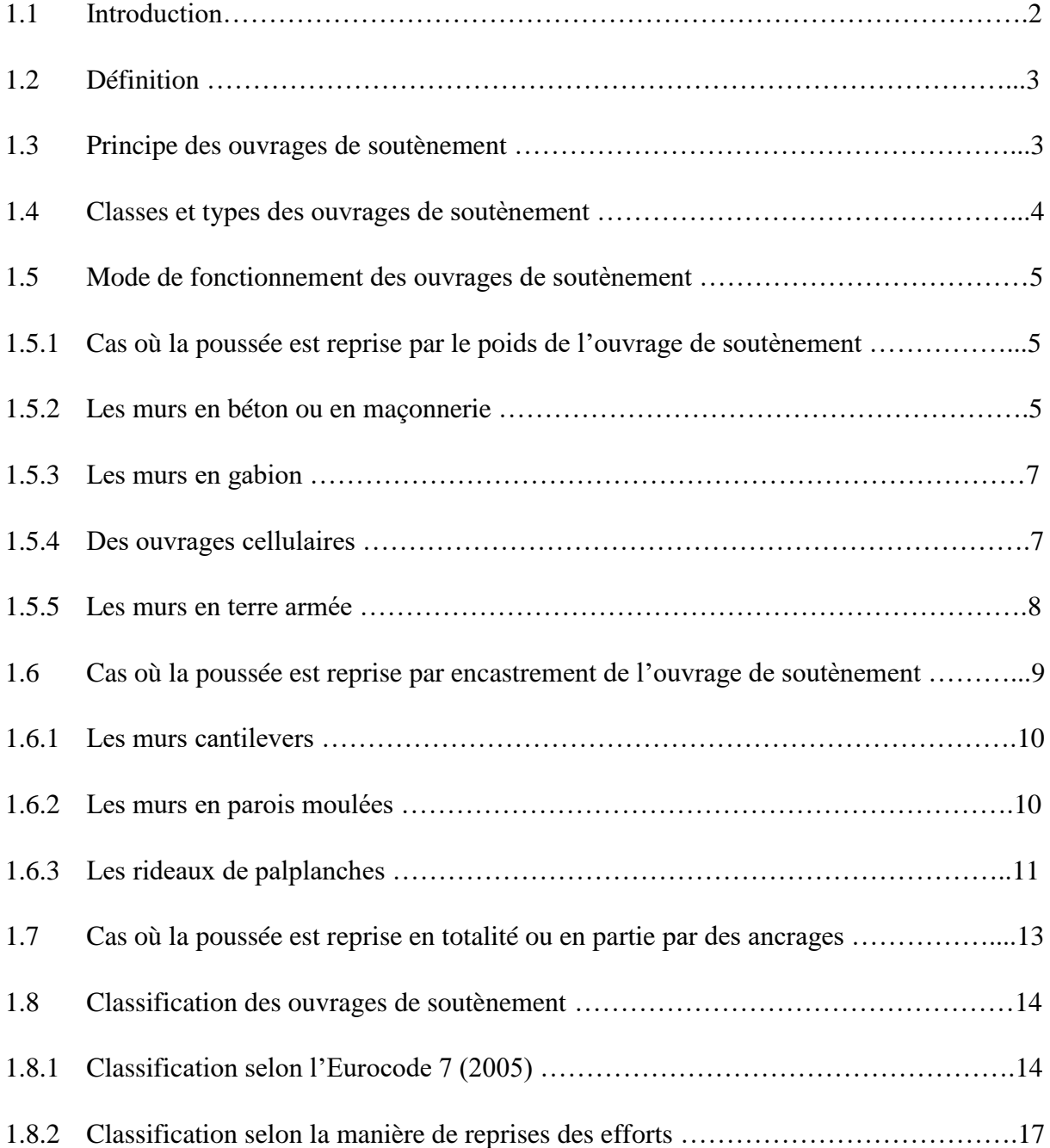

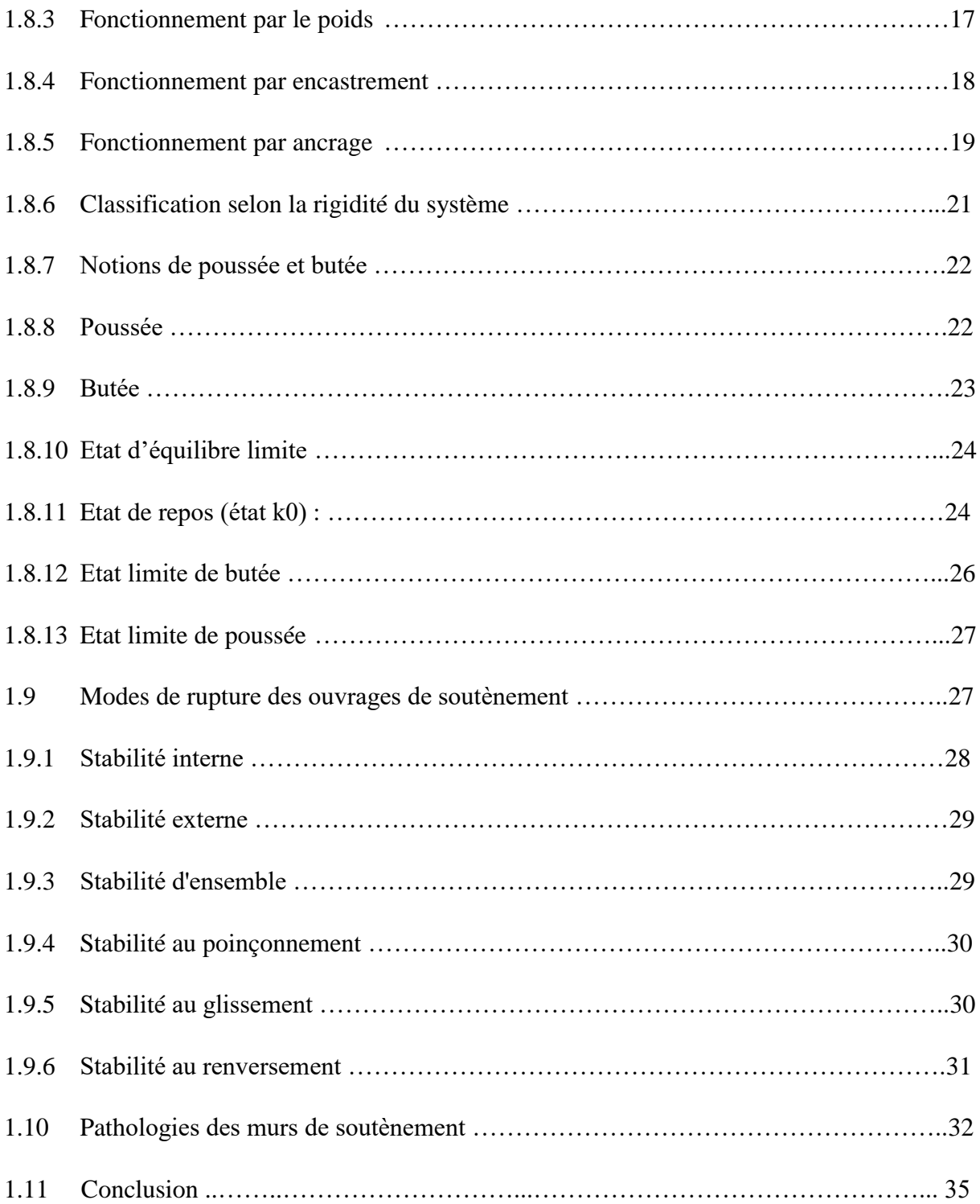

## **CHAPITRE II : METHODES DU CALCUL DES PRESSIONS DES TERRES**

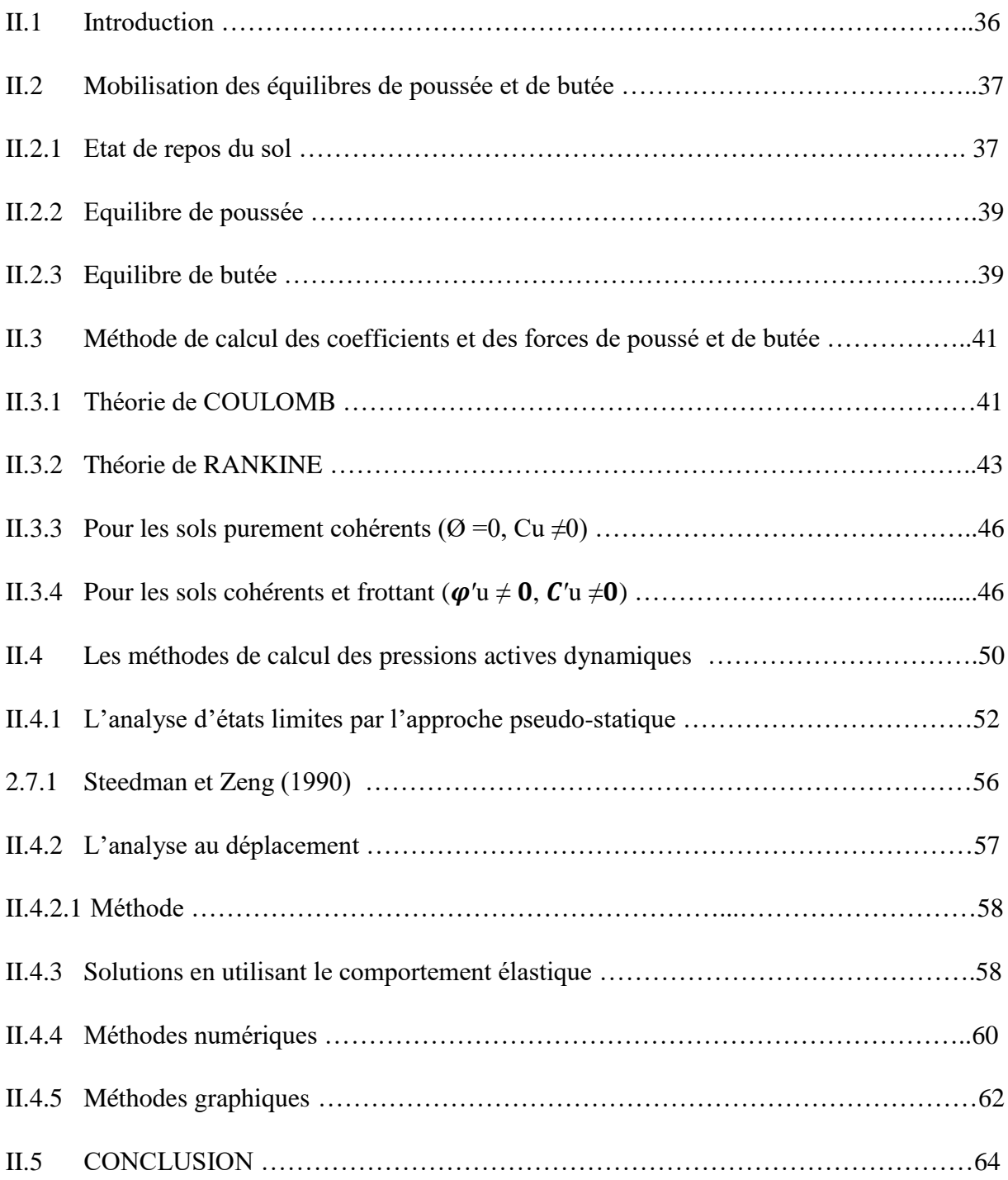

## **CHAPITRE III : PRESENTATION DE LOGICIEL EN ELEMENTS FINIS PLAXIS**

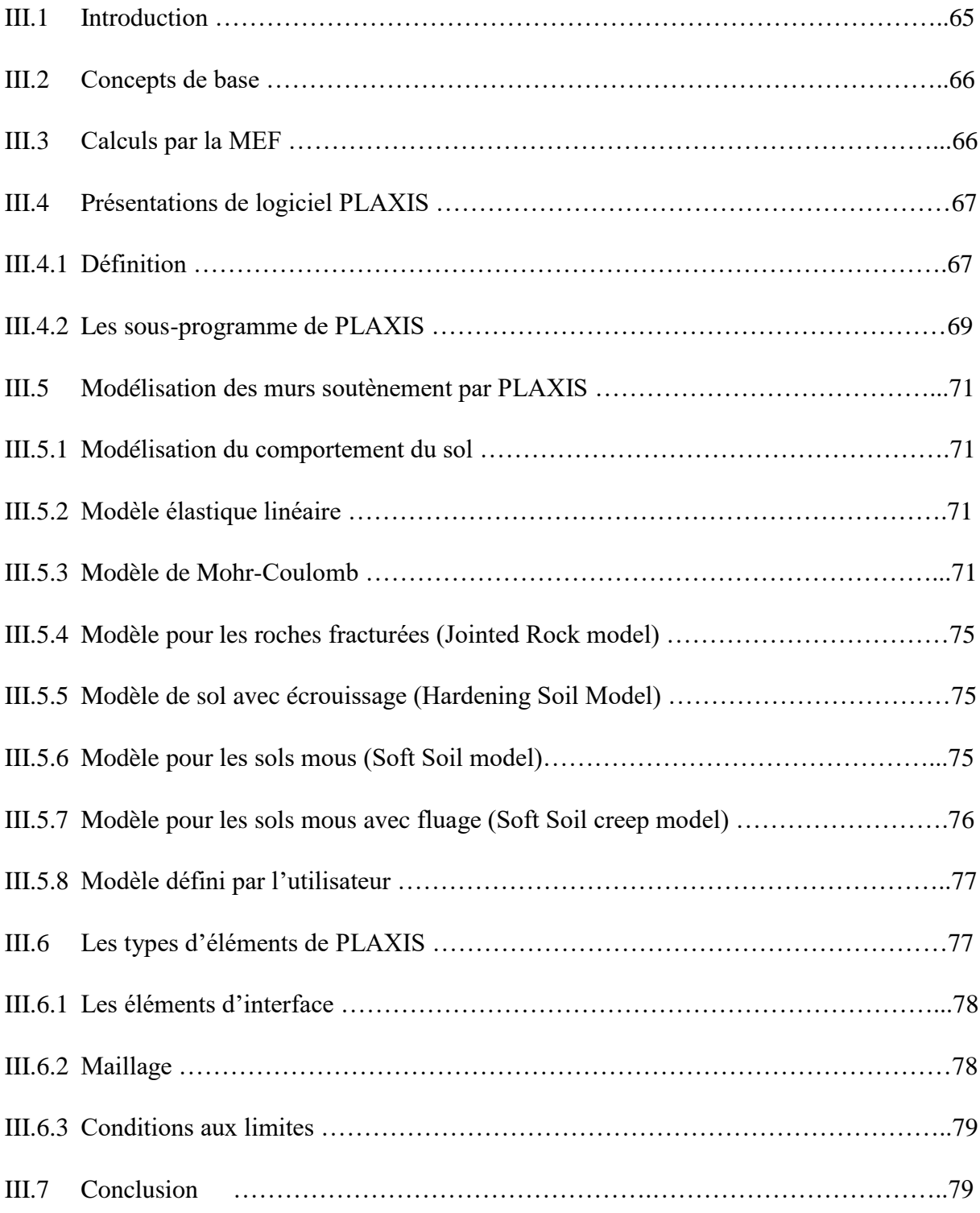

# **CHAPITRE IV : APPLICATIONS NUMERIQUES**

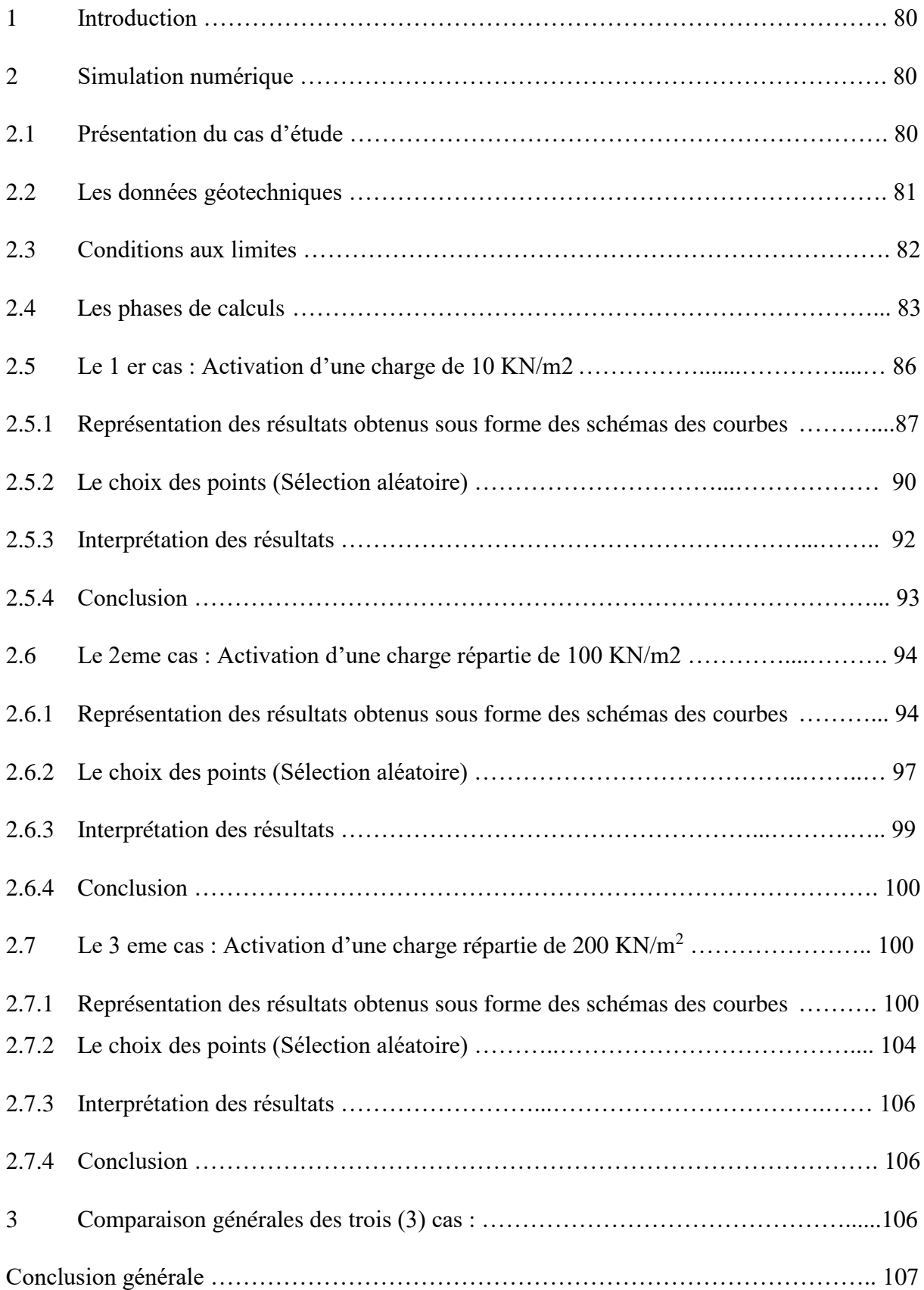

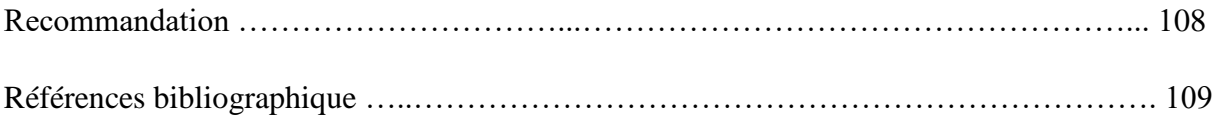

## **Liste des notations principales**

- B : Largeur de la fondation
- c : Cohésion du sol
- e : Excentricité de la résultante de la charge verticale
- H : Hauteur verticale d'un ouvrage de soutènement
- E : Module d'Young
- qu : Capacité portante de la fondation
- α : Angle d'inclinaison d'un talus par rapport à l'horizontale
- β : Angle d'inclinaison de la surface superficielle du remblai
- γ : Poids volumique du sol
- γ' : Poids volumique déjaugé
- δ : Angle d'interface
- ε : Déformation
- ν : Module de Poisson
- σ : Contrainte, horizontale (σh), verticale (σv)
- ψ : Angle de dilatance du sol
- $\theta$ : L'inclinaison de la face du mur sur l'horizontale
- K0 : Coefficient des terres au repos
- Fca : Force de poussée
- Fp : Force de butée
- FR : Facteur de renversement
- Ϭ'p : La pression de préconsolidation du sol déterminé à l'essai
- œdométrique
- Ϭ'v0 : La contrainte effective en place
- KP : Coefficient des poussées des terres

### passives

- Ka : Coefficient des butées des terres actives
- Z : Profondeur dans le sol
- W' : Poids des terres
- γ1': Poids volumique effective submergé du sol
- Q : Charge concentrée

Ϭr : Contrainte normale radiale

## $6\theta$ : Contrainte normale orthoradial

- Rinter : Facteur de rigidité
- EA : Rigidité normal
- EI : Rigidité de flexion

# **Listes des figures**

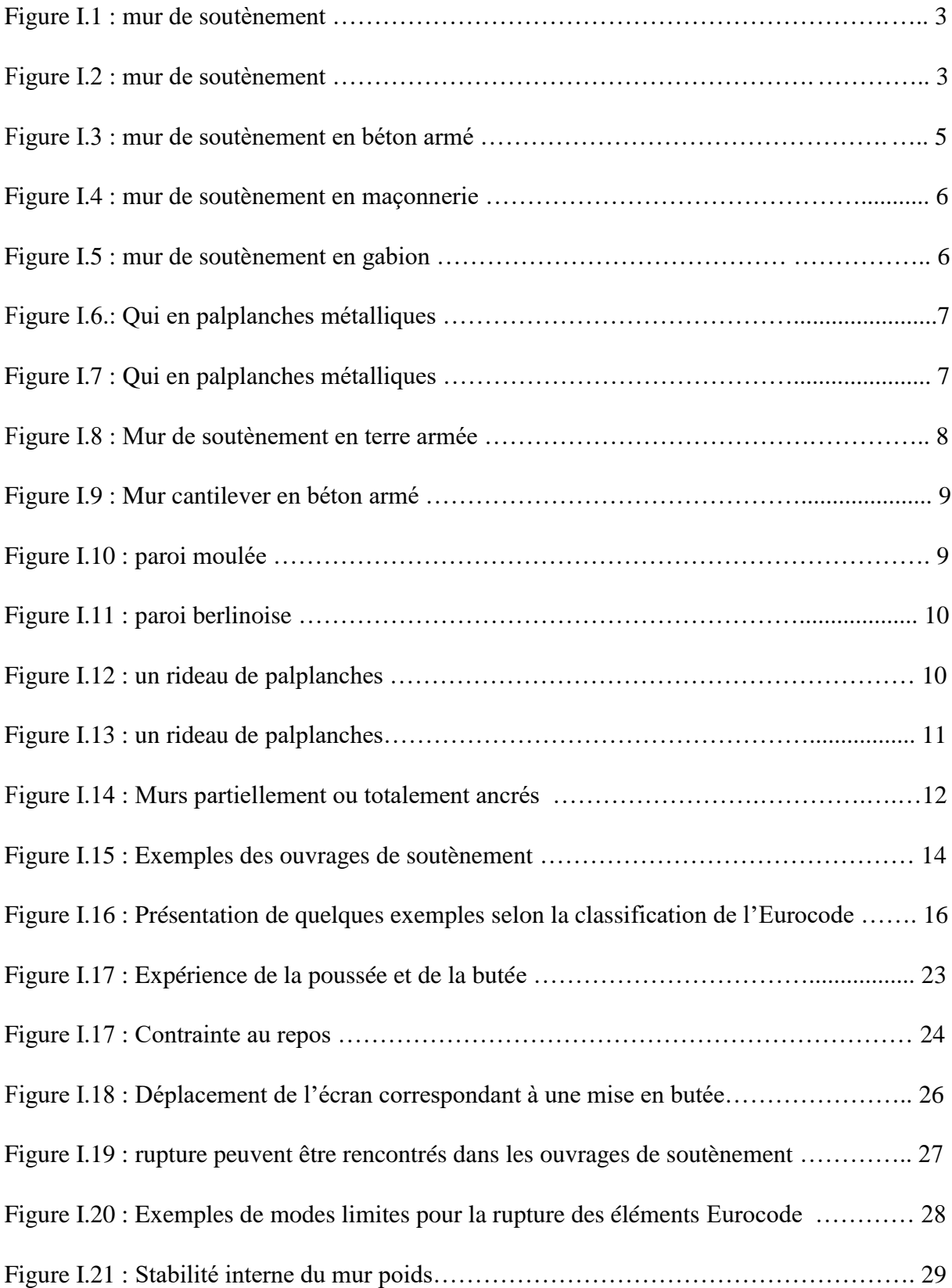

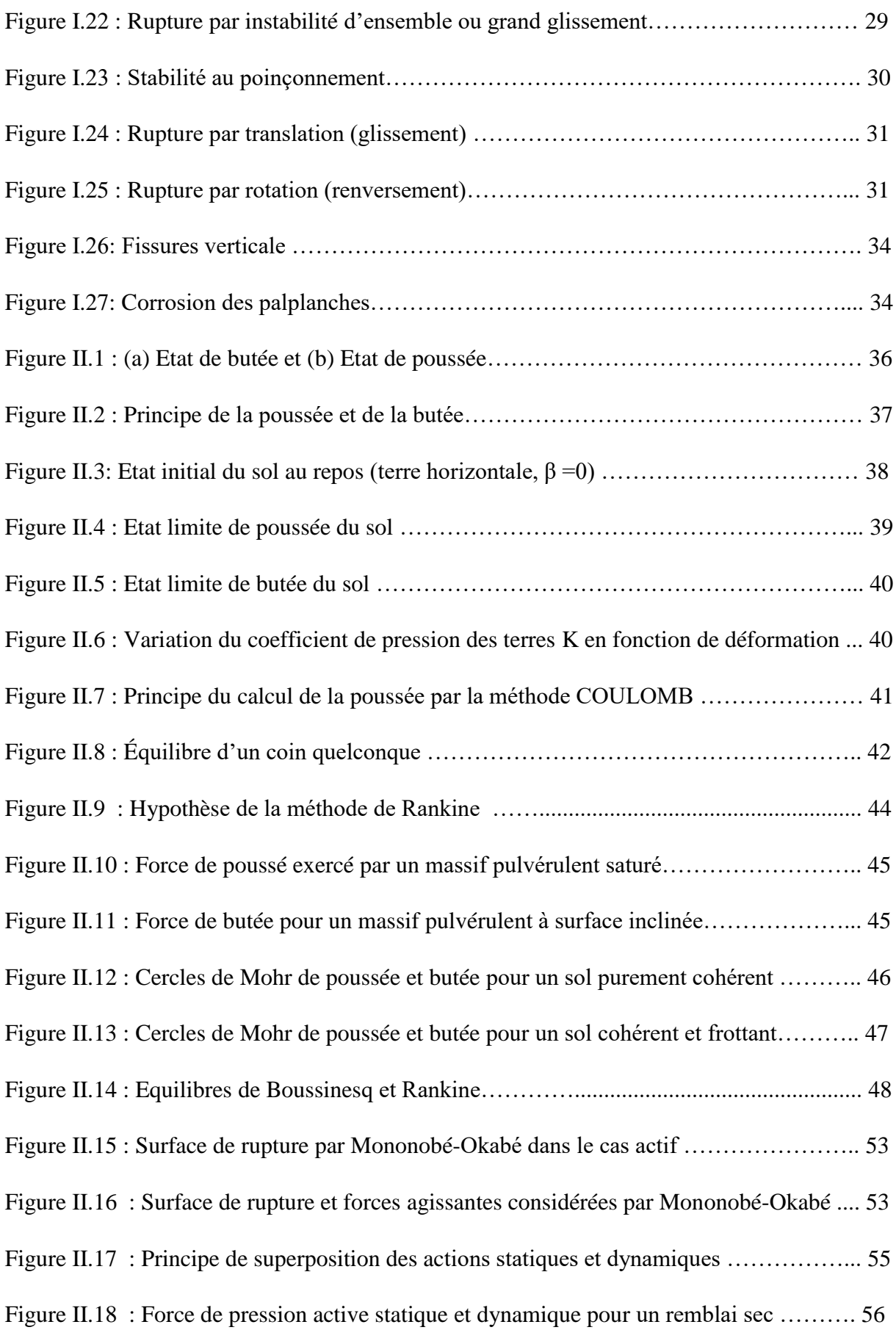

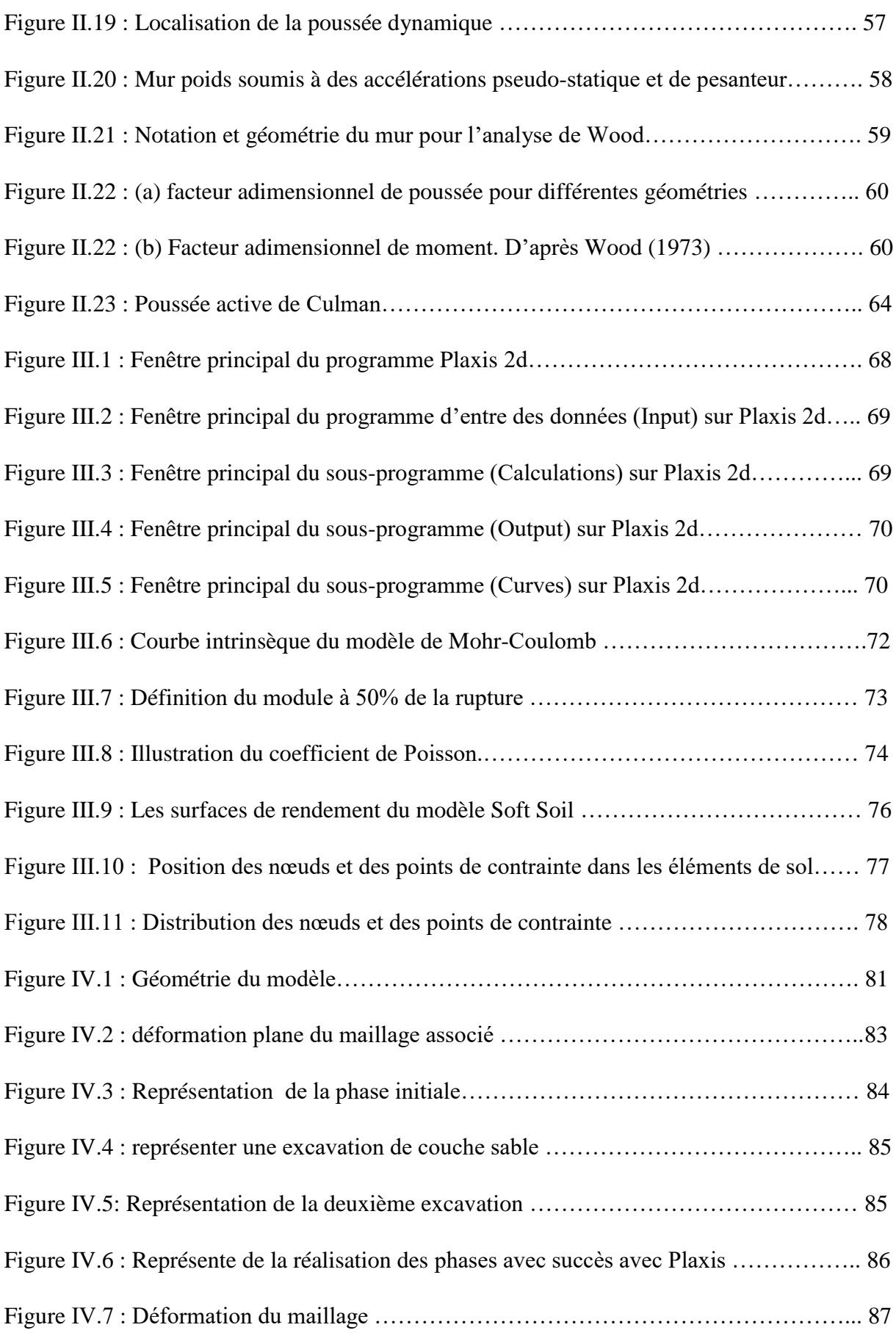

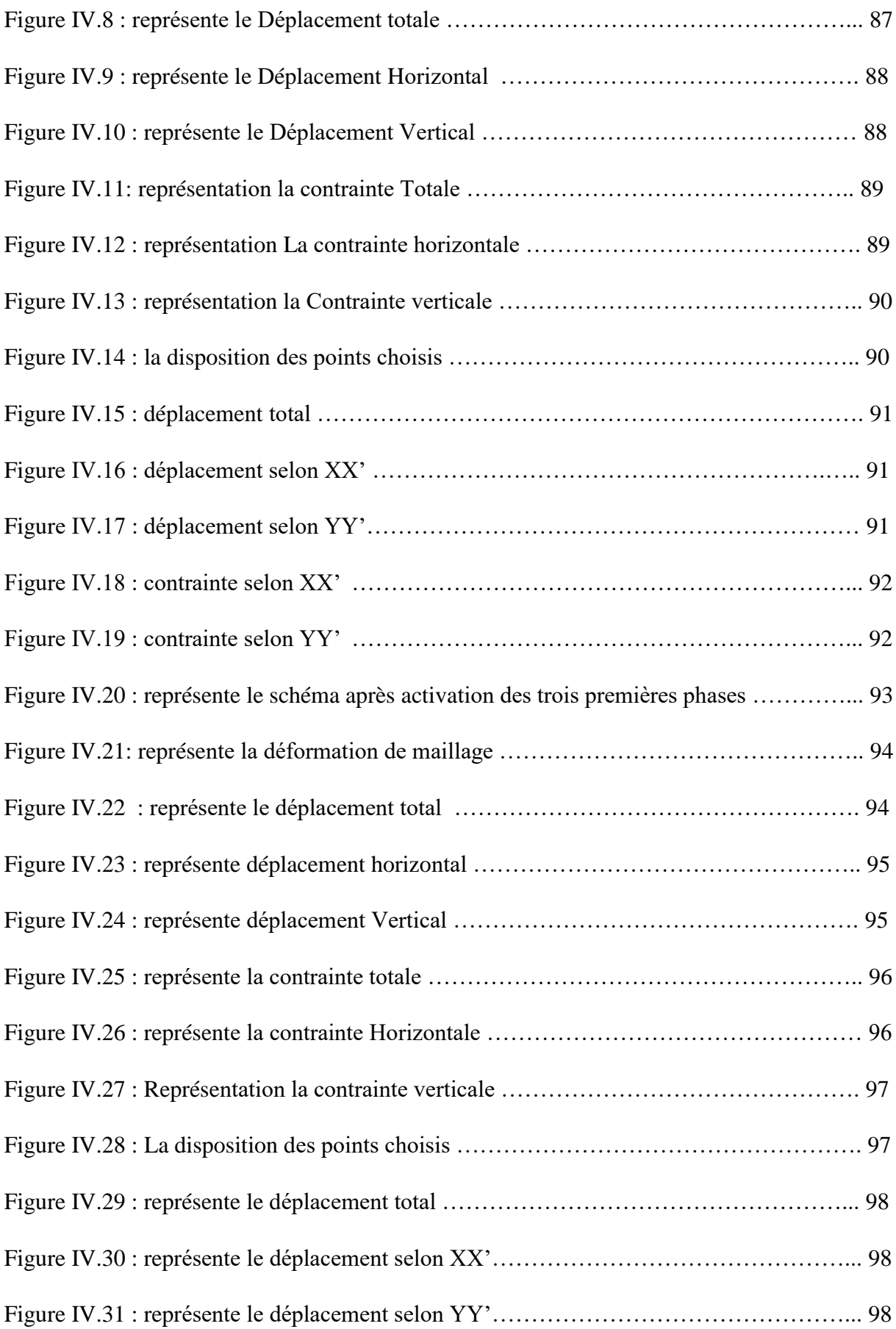

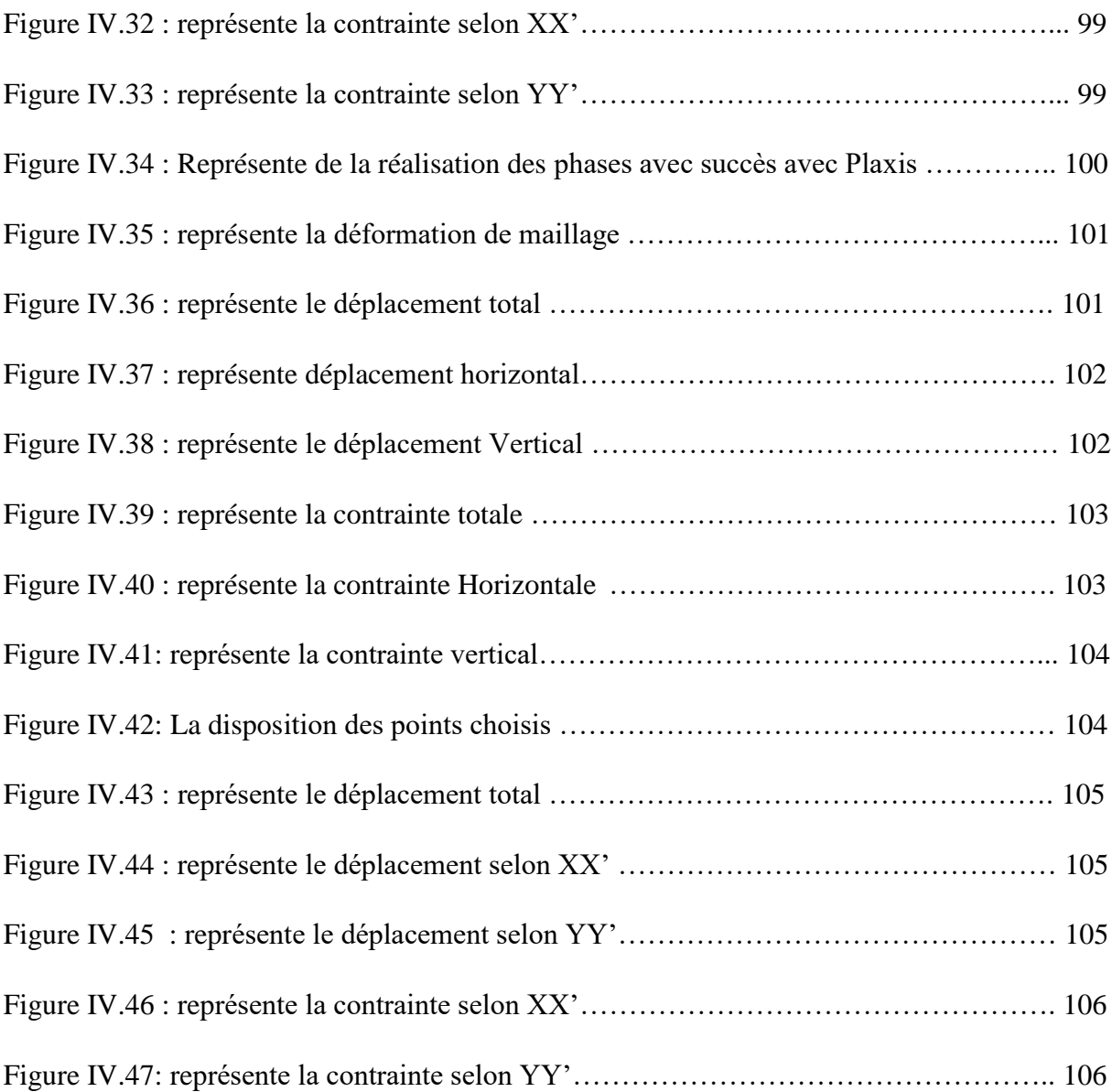

# **Liste des tableaux**

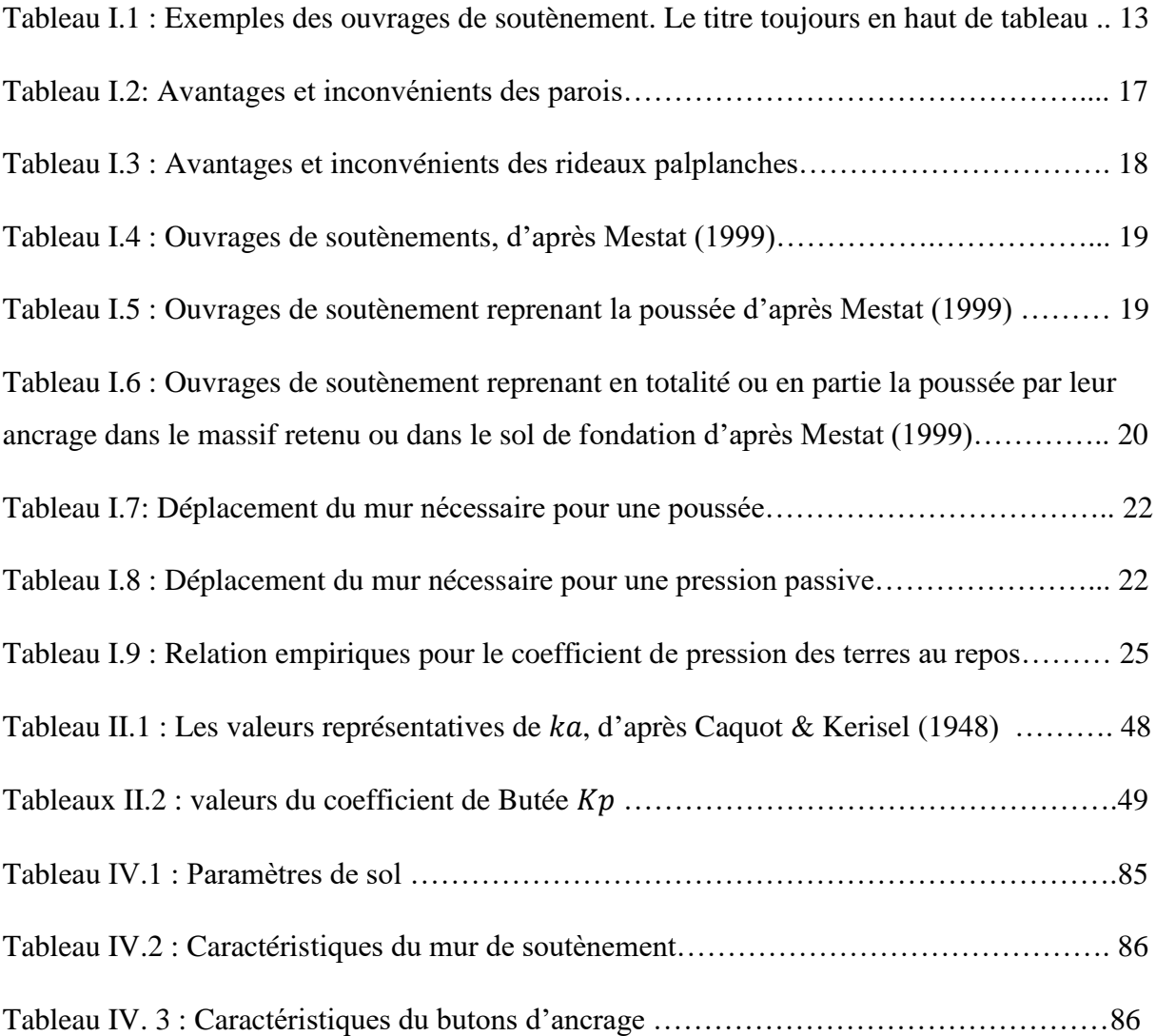

### **Introduction générale**

 Les murs de soutènement sont par définition des ouvrages indépendants fondés dans le sol afin de reprendre la pousse (ou la butée) des terres ; dans la majorité des cas, ils sont effectués pour réduire l'emprise causée par les remblais. Le calcul et la réalisation des murs de soutènement sont plus généralement soumis aux problèmes de l'étude et de détermination des réactions du sol sur le mur. Le choix du type de mur, sa nature et ses dimensions sont une conséquence directe des paramètres du sol à soutenir. Un mur de soutènement permet de contenir des terres dont doit répondre favorablement aux problèmes de glissement, et des différents déplacements de terrain causé soit par des charges horizontales dynamique ou statique (exemple un bâtiment au-dessus de la surface du sol).

 L'objet de ce mémoire est d'étudié la stabilité d'un mur de soutènement soumis au chargement en tête. Pour atteindre notre but, on a entamé une étude bibliographique sur les ouvrages de soutènement, le calcul des pressions des terres, ainsi que la modélisation numérique. Cette recherche s'inscrit dans le cadre de l'étude de modélisation du comportement des murs de soutènement par certains paramètres liés au mécanisme de rupture; la réalisation du travail a été définie comme suit :

1- Une première partie consacrée à la recherche bibliographique comprenant deux chapitres :

Le premier chapitre comporte des notions générales sur le comportement des ouvrages de soutènement, différents types et leurs classements, et les modes de rupture de ces ouvrages de soutènement.

Le deuxième chapitre est consacré à la présentation des méthodes de calcul des pressions passives et actives des terres.

2- Une deuxième partie consacrée à la modélisation numérique : Dans les deux derniers chapitres on a procédé à une simulation numérique en éléments finis en utilisant Plaxis 2 D pour l'étude de la stabilité d'un mur de soutènement chargé en tête. Une comparaison entre la stabilité d'un mur chargé en tête avec renforcement, les résultats obtenus par le logiciel sous les différentes phases de chargements, l'interprétations des différentes courbes, figures obtenus et une comparaison entre les trois cas de charges nous a permet de conclure sur l'influence des différents paramètres de modélisation géotechniques sur le comportement dynamique du mur considéré.

# CHAPITRE I

 **LES OUVRAGES DE SOUTENEMENT**

### **Introduction**  $I.1$

Les ouvrages de soutènement servent à retenir des terres ou des matières meubles lorsque les conditions sont telles que le matériau risque de provoquer un éboulement ou un glissement de terrain. Ces conditions apparaissent lorsque la pente du terrain est forte et qu'il est impossible de l'aplanir pour une raison ou pour une autre (propriété du terrain, coût). Ces ouvrages de soutènement sont des structures liées au sol pour lesquelles l'action de celui-ci intervient doublement. Les deux grandes familles d'ouvrages de soutènement sont les murs et les écrans [1]. Les ouvrages de soutènement sont des ouvrages liés au sol pour lesquelles l'action de celui- ci intervient doublement. Le matériau situé derrière le mur (généralement du remblai) exerce des poussées sur la structure ; à son tour elle sollicite le sol de fondation et y crée des tensions et éventuellement des tassements. Ces structures qui sont souvent considérés comme secondaires par rapport à d'autres structures (ponts, ...) restent cependant délicats et nécessitant un soin particulier de la conception jusqu'à la réalisation.

Les ouvrages de soutènement peuvent être classés selon le mode de fonctionnement [2].

- **Les murs de soutènement** (murs-poids en maçonnerie ou béton, murs en béton armé avec semelle, murs à contreforts, murs cellulaires, murs-caissons, etc.)
- **Les écrans de soutènement** (rideaux de palplanches, parois en béton moulé dans le sol, parois préfabriquées, parois de type berlinois, blindages de fouilles, etc.)
- Les systèmes de soutènement composites (batardeaux composés de plusieurs rideaux de palplanches, murs en sol cloué, murs en Terre Armée, murs renforcés par des géotextiles ou des géo grilles, … etc).

La ruine d'un ouvrage de soutènement peut se produire lorsque la résistance de toute ou d'une partie de la structure est insuffisante, ou par l'insuffisance de la capacité portante du sol de la fondation, le glissement, l'instabilité par renversement et l'instabilité générale de la structure de soutènement et le sol qu'il soutient, a cause de la présence des charges en tête du mur. Ces ouvrages qui sont souvent considérés comme secondaires par rapport à d'autres ouvrages d'art (ponts,) restent cependant délicats et demandent un soin particulier depuis la conception jusqu'à la réalisation.

### $I.2$ **Définition**

Le mur de soutènement est écran reposant sur une fondation, conçu pour soutenir un massif de sol et lui assurer la stabilité. Ainsi que celle d'un éventuel ouvrage sus-jacent à ce sol. On distingue le mur en déblai, qui soutient un sol excavé, d'un mur en remblai, soutenant un sol artificiel construit par couches compactées.

(Voir la figure I.1)

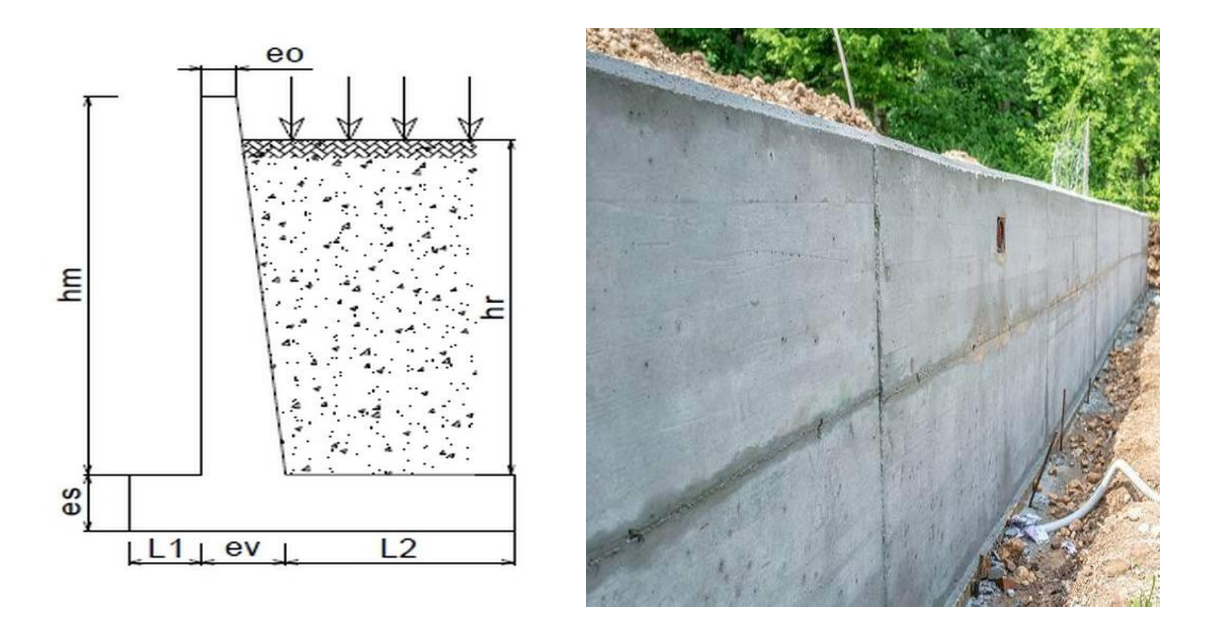

**Figure I.1 :** mur de soutènement

Le mur de soutènement est un mur vertical ou sub-vertical qui permet de contenir des terres (ou tout autre matériau granulaire ou pulvérulent) sur une surface réduite. On trouve des murs de soutènement en pierres sèches, en moellons, en pierres de taille, en briques, en béton armé, en acier, en gabions, voire en bois ou en polymère (vinyle).

### **I.3 Principe des ouvrages de soutènement**

Les ouvrages de soutènement ont pour principales fonction de soutenir un remblai ou un déblai constitué de matière dite pulvérulente ou granulaire comme de la terre ou du sable.

Les murs de soutènements sont utilisés pour maintenir le sol en place, dans le cas où on effectue des remblais, pierre, ou utilisé dans des ouvrages tels que : quais, canaux, culées, terrasses, ils visent également à protéger les autres bâtiments de l'érosion ou des inondations.

Les ouvrages de soutènement sont considérés comme secondaires en comparaison aux autres ouvrages d'art. Pourtant ils sont indispensables afin de garantir la sécurité des usagers dans certaines circonstances.

### $\bf I.4$ **Classes et types des ouvrages de soutènement**

Les ouvrages de soutènement sont des constructions destinées à prévenir l'éboulement ou le glissement d'un talus raide. Ils sont essentiellement employés :

 - Soit en site montagneux pour protéger les chaussées routières contre le risque d'éboulement ou d'avalanches ;

 - Soit, en site urbain pour réduire l'emprise d'un talus naturel, en vue de la construction d'une route, d'un bâtiment ou d'un ouvrage d'art.

II existe deux grandes classes d'ouvrages de soutènement :

 - **Les murs**, qui sont composés d'une paroi résistante et d'une semelle de fondation. C'est le cas des murs en **béton armé en T renversé** ou des **murs-poids** en béton armé ou encore en maçonnerie (briques, pierres, etc.) ou formés d'éléments spéciaux (murs végétalisés, gabions métalliques, etc.) ;

- **Les écrans**, qui sont composés seulement d'une paroi résistante. Exemple : rideau de palplanches formé de profilés métalliques emboîtés les uns dans les autres et fichés dans le sol, paroi moulée en béton armé, mur en terre armée avec parement composé d'écailles en béton, etc.

Il existe de nombreux types d'ouvrages de soutènement, qui ont été conçus pour répondre aux situations les plus diverses.

| $N^{\circ}$ du type | Type                                      | Mode de fonctionnement   |
|---------------------|-------------------------------------------|--------------------------|
| 1                   | Mur en maçonnerie de pierres<br>sèches    |                          |
| $\overline{2}$      | Mur en maçonnerie jointoyée               | Mur poids                |
| 3                   | Mur poids en béton                        |                          |
| $\overline{4}$      | Mur en gabions                            |                          |
| 5                   | Mur en béton armé encastré sur<br>semelle | Mur encastré sur semelle |
| 6                   | Paroi clouée                              | Paroi clouée             |

**Tableau I.1 :** types d'ouvrages de soutènement

### $I.5$ **Mode de fonctionnement des ouvrages de soutènement**

Un ouvrage de soutènement peut retenir soit des terres en remblai, c'est- à dire rapportées, soit le terrain en place, en déblai, L'effort de poussée exercé par le massif de terre retenu peut être repris de diverses manières trois modes principaux peuvent être distingués [1] :

- La poussée est reprise par le poids de l'ouvrage de soutènement.
- La poussée est reprise par encastrement de l'ouvrage de soutènement.
- La poussée est reprise par des ancrages.

### **I.5.1.1 Cas où la poussée est reprise par le poids de l'ouvrage de soutènement**

Dans ce type d'ouvrage on trouve :

### **I.5.1.2 Les murs en béton ou en maçonnerie**

Le type d'ouvrage le plus classique et le plus ancien c'est le mur poids soit **en béton** ou bien **en maçonnerie**. Ce sont des ouvrages rigides qui ne peuvent supporter sans dommages des tassements différentiels.

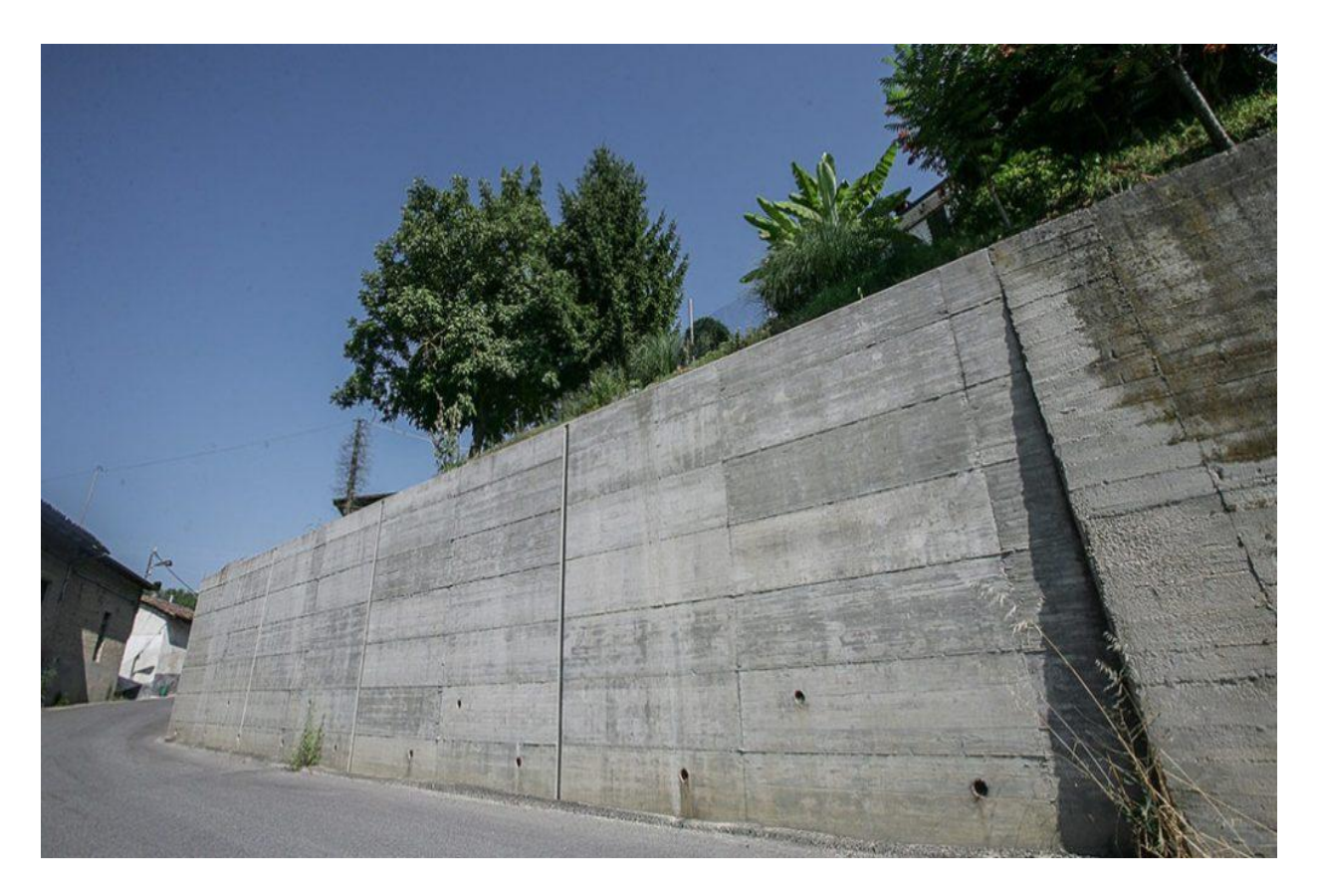

**Figure I.3 :** mur de soutènement en béton armé.

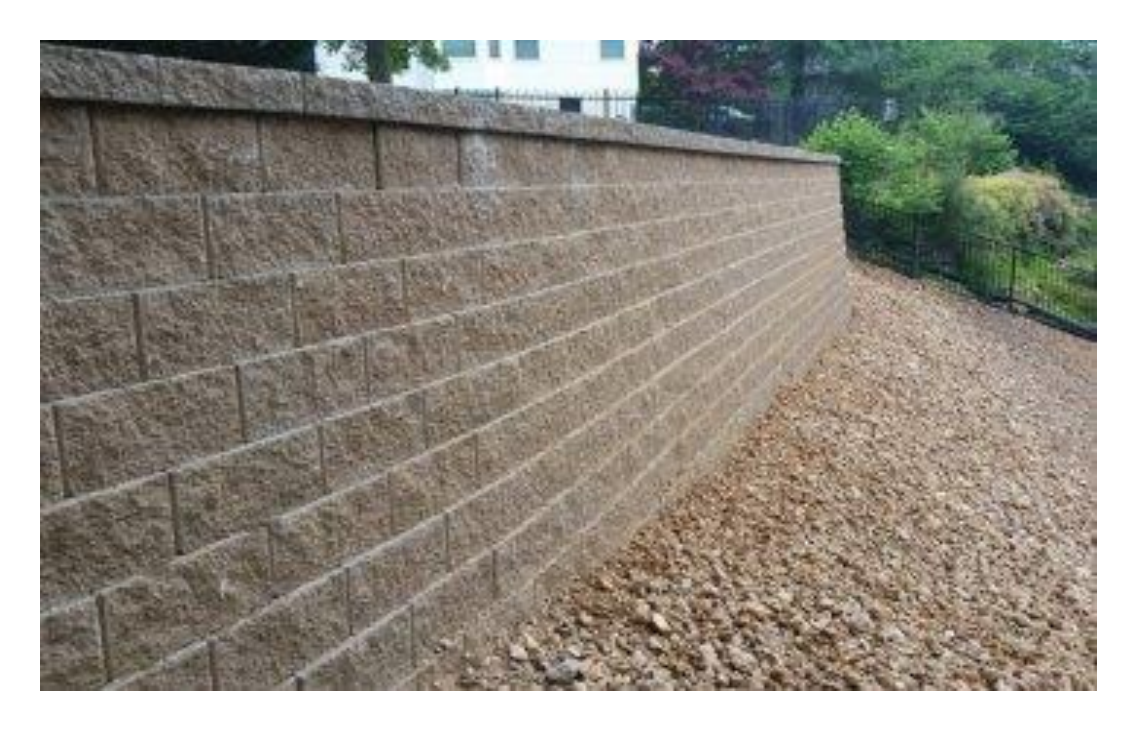

**Figure I.4 :** ouvrage de soutènement en maçonnerie

## **Les murs en gabion**

Un mur de soutènement en gabion adossé à un talus avec surcharge est une solution avantageuse pour restructurer un terrain ou un jardin en pente. Il s'agit d'une option fiable pour retenir le talus et pour aménager plusieurs surfaces facilement accessibles, sécurisées et esthétiques. Également utilisé pour les projets urbains et surtout en bordure de routes, le mur de soutènement en gabion renforce et soutient toutes sortes de structure en pente comme un jardin vallonné ou une concession avec talus.

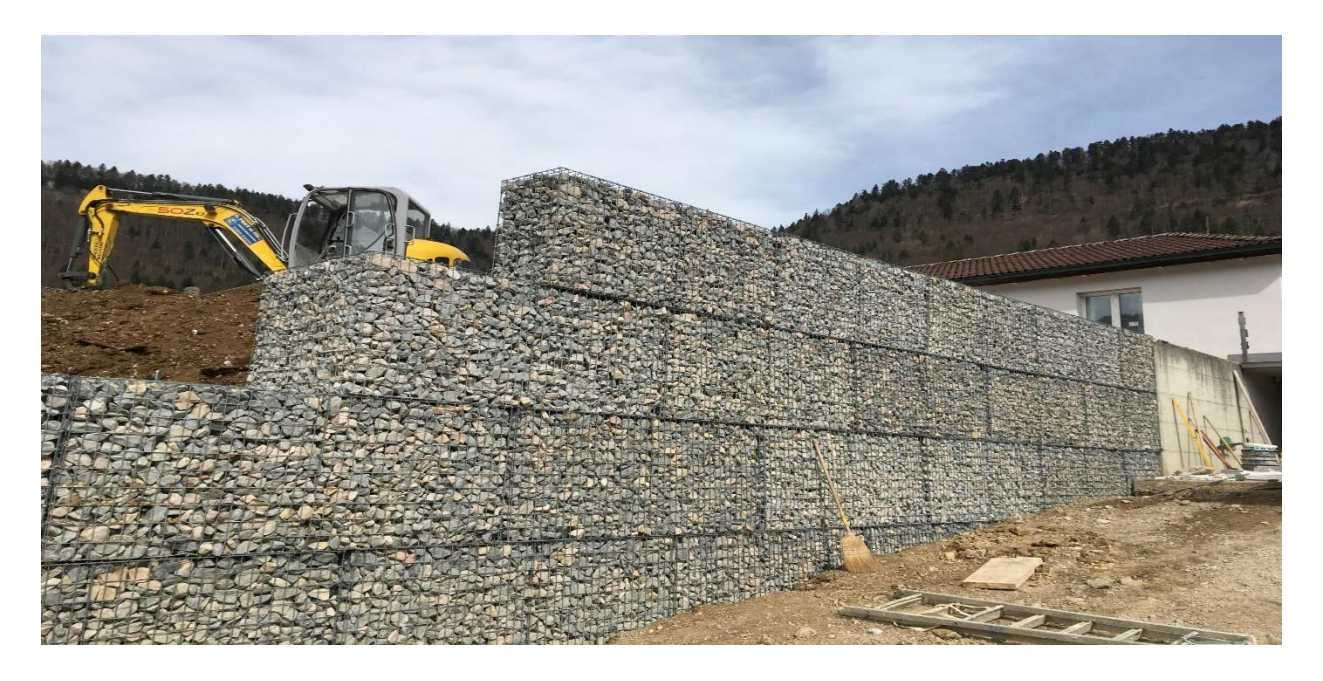

**Figure I.5** : mur de soutènement en gabion.

### $I.5.3$ **Des ouvrages cellulaires**

Sont très variés et le type le plus ancien est le mur caisson en éléments préfabriqués. Dans les travaux maritimes, on utilise pour la construction des quais de grands batardeaux cellulaires en palplanches métalliques ou de grands caissons en béton armé. Dans un ouvrage cellulaire, la cellule est remplie de sol et l'ensemble forme un ouvrage qui peut être, dans certains cas, très souple.

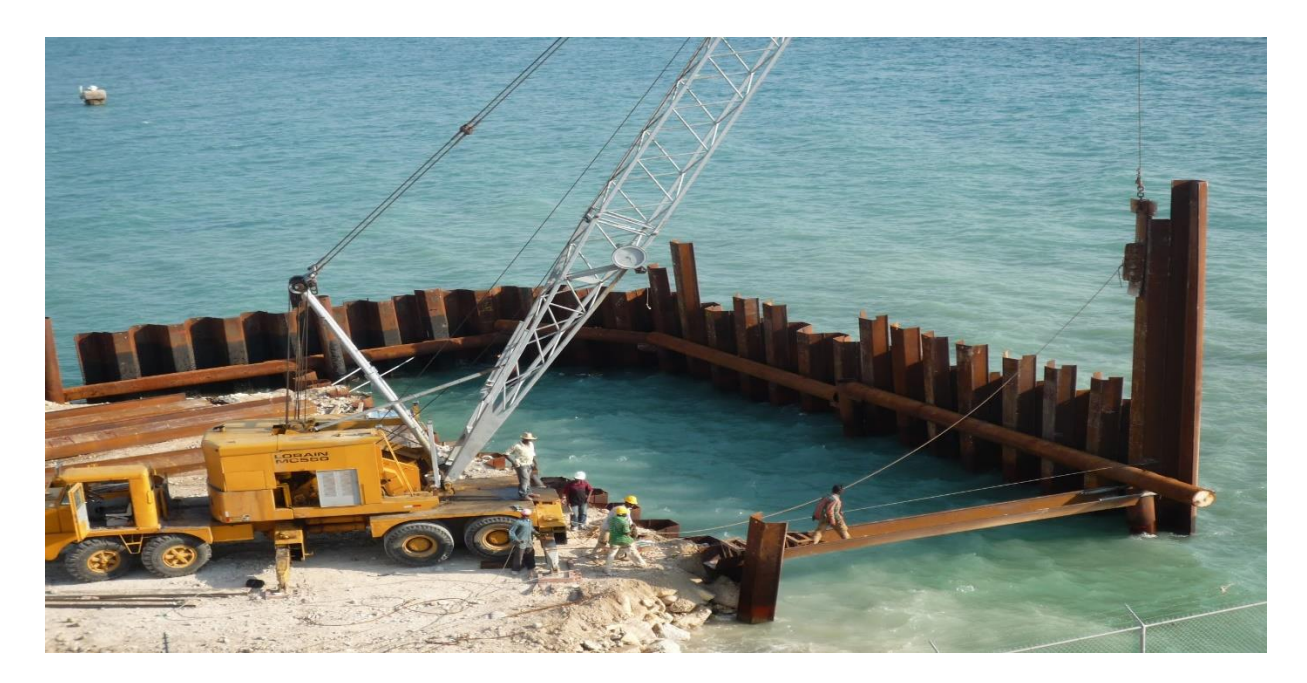

**Figure I.6 :** Qui en palplanches métalliques.

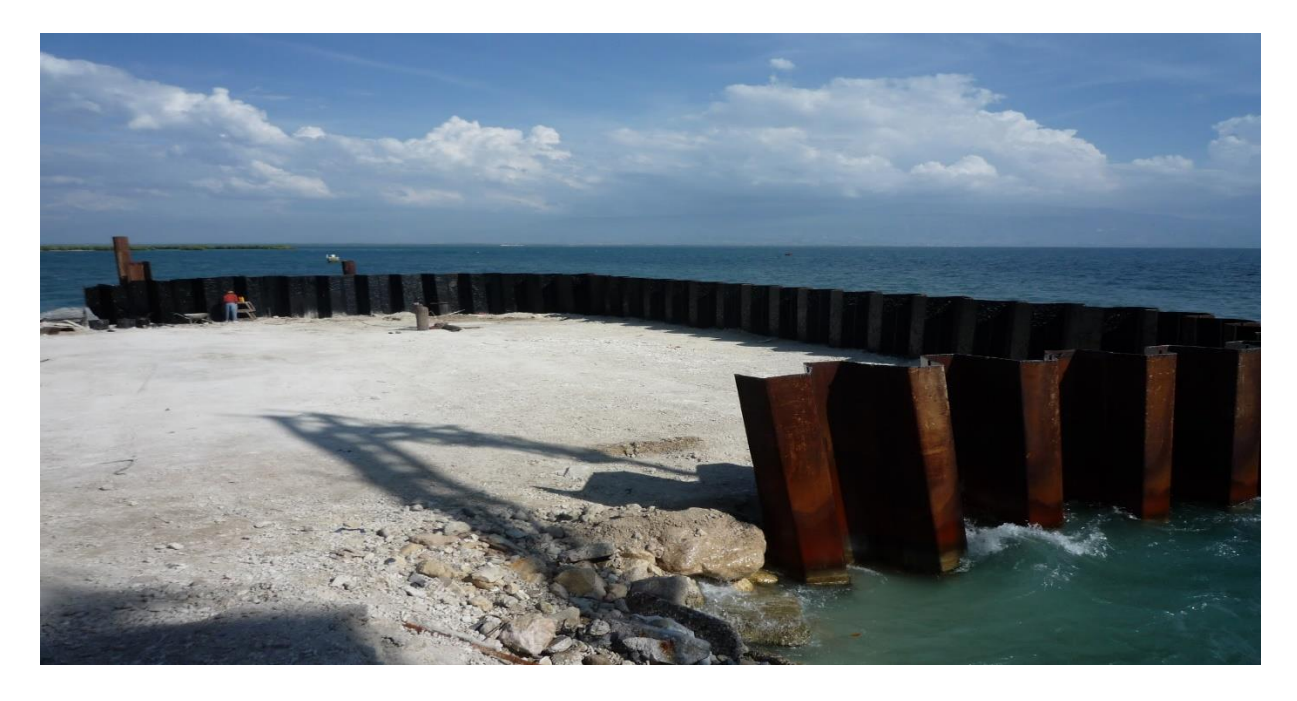

**Figure I.7 :** Qui en palplanches métalliques.

## **Les murs en terre armée**

La terre armée est une méthode imaginée par Henri Vidal. Sa mise en œuvre consiste à associer des couches de remblais compactés et des lits d'armatures métalliques ou synthétiques noncorrosive.

Le sol est renforcé par des inclusions souples résistant à la traction, sont des ouvrages souples qui supportent les tassements différentiels du sol de fondation.

L'utilisation de ce type de mur est avantageuse du fait qu'il n'a besoin d'aucune entretien et qu'il est également soigné esthétiquement. Néanmoins, sa mise en œuvre nécessite une large emprise et sa structure est fragile.

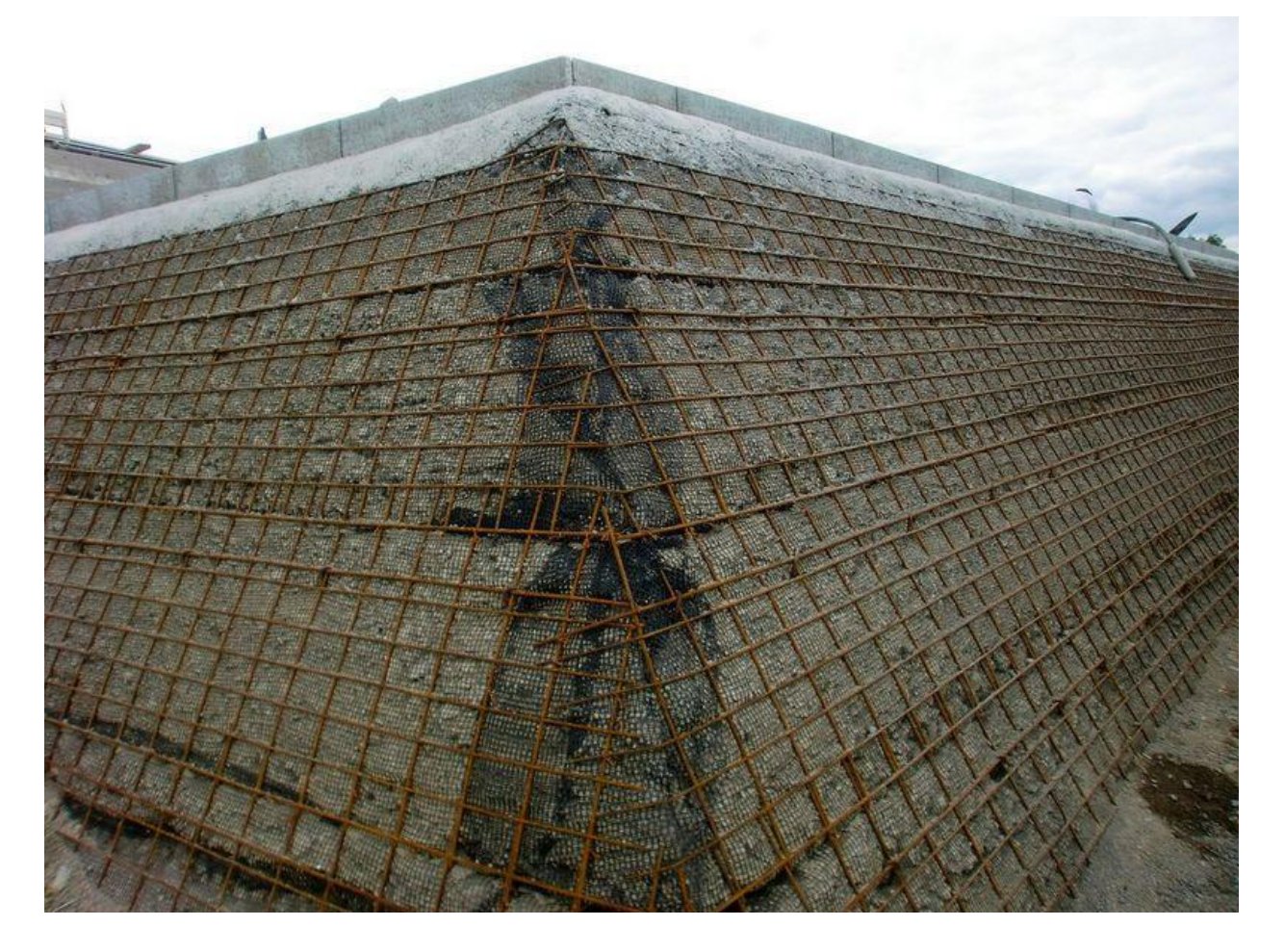

**Figure I.8 :** mur de soutènement en terre armée

### $I.6$ **Cas où la poussée est reprise par encastrement de l'ouvrage de soutènement**

La poussée peut être reprise par l'encastrement de l'ouvrage, on trouve dans ce type d'ouvrages :

### I.6.1 **Les murs cantilevers**

Le mur cantilever en béton armé sont ouvrage rigide est composé d'une base élargie (semelle) et encastrée à la partie supérieure du sol de fondation, fonctionne en faisant participer à l'action de soutènement une partie du poids du remblai. Un mur cantilever peut d'ailleurs être considéré comme un ouvrage poids si l'on y inclut le poids du remblai compris entre le mur et la verticale qui passe par l'extrémité arrière de la semelle.

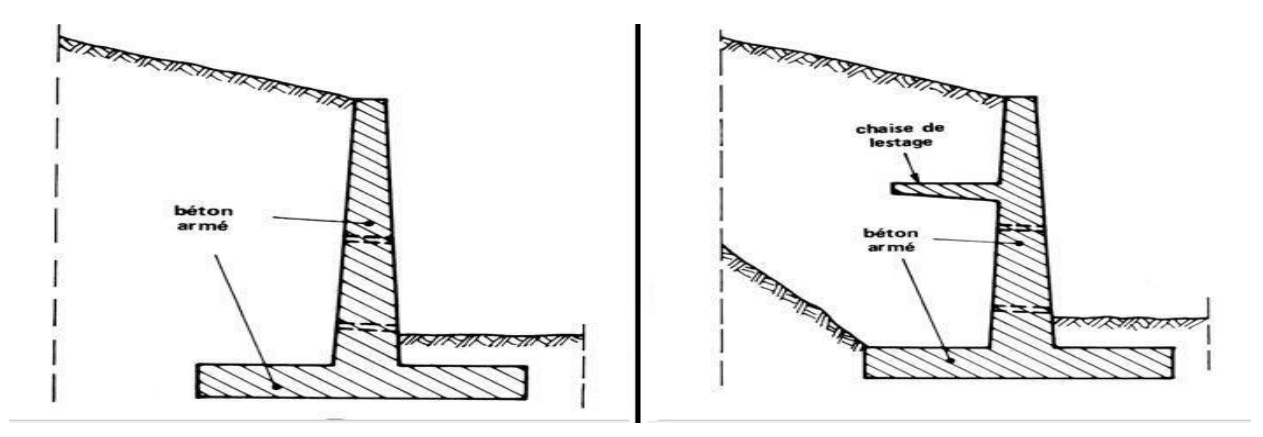

**Figure I.9 :** Mur cantilever en béton armé

### $I.6.2$ **Les murs en parois moulées**

Les parois moulées : est une technique qui consiste à construire un mur au sein du sol en place, avant toute excavation, par bétonnage d'une tranchée remplie de boue pour en assurer le non glissement des parois. Cette technique est particulièrement utilisée pour les travaux sous la nappe, en zones urbaine et portuaire. Une paroi moulée fonctionne par encastrement total ou partiel dans le sol de fondation.

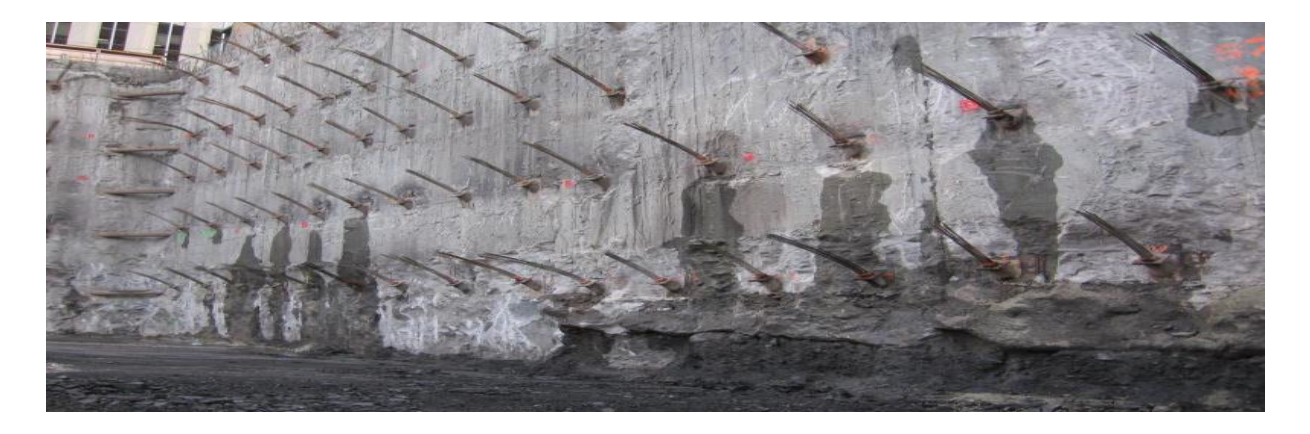

**Figure I.10 :** paroi moulée.

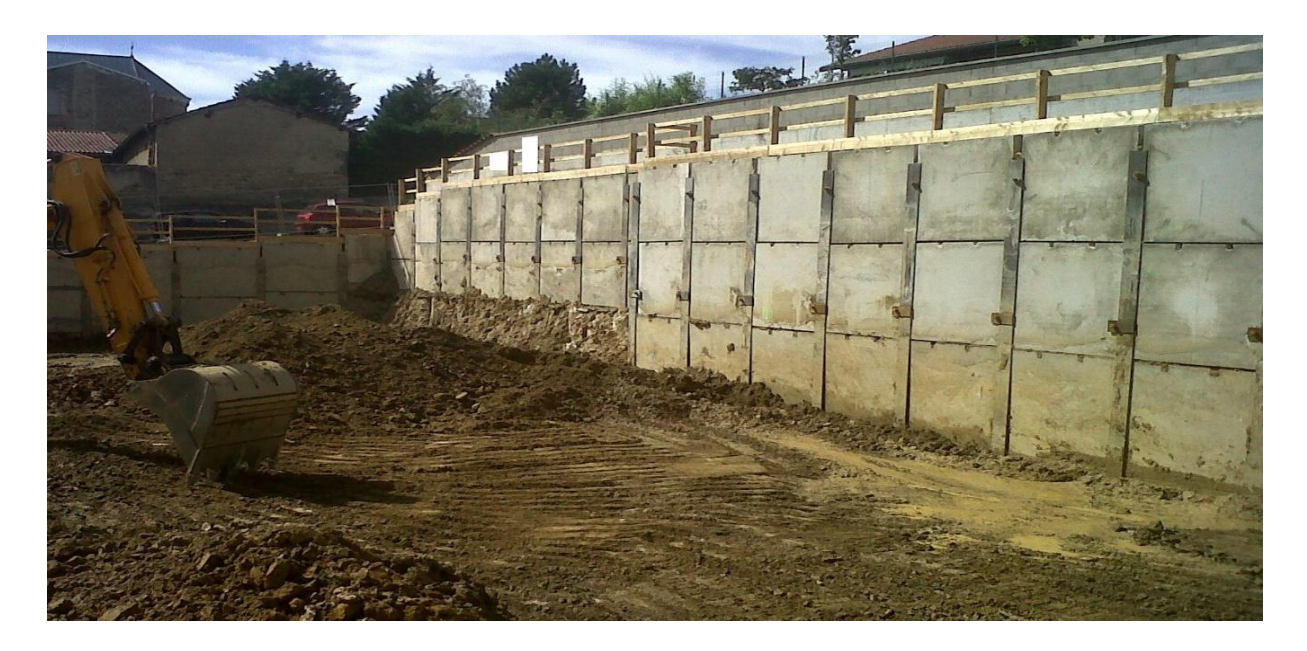

**Figure I.11 :** paroi berlinoise.

### $I.6.3$ **Les rideaux de palplanches**

Les rideaux palplanches, encastrés dans le sol de fondation : ce sont des ouvrages de soutènement flexibles, où l'interaction structure-remblai a une influence prépondérante sur le comportement de l'ouvrage.

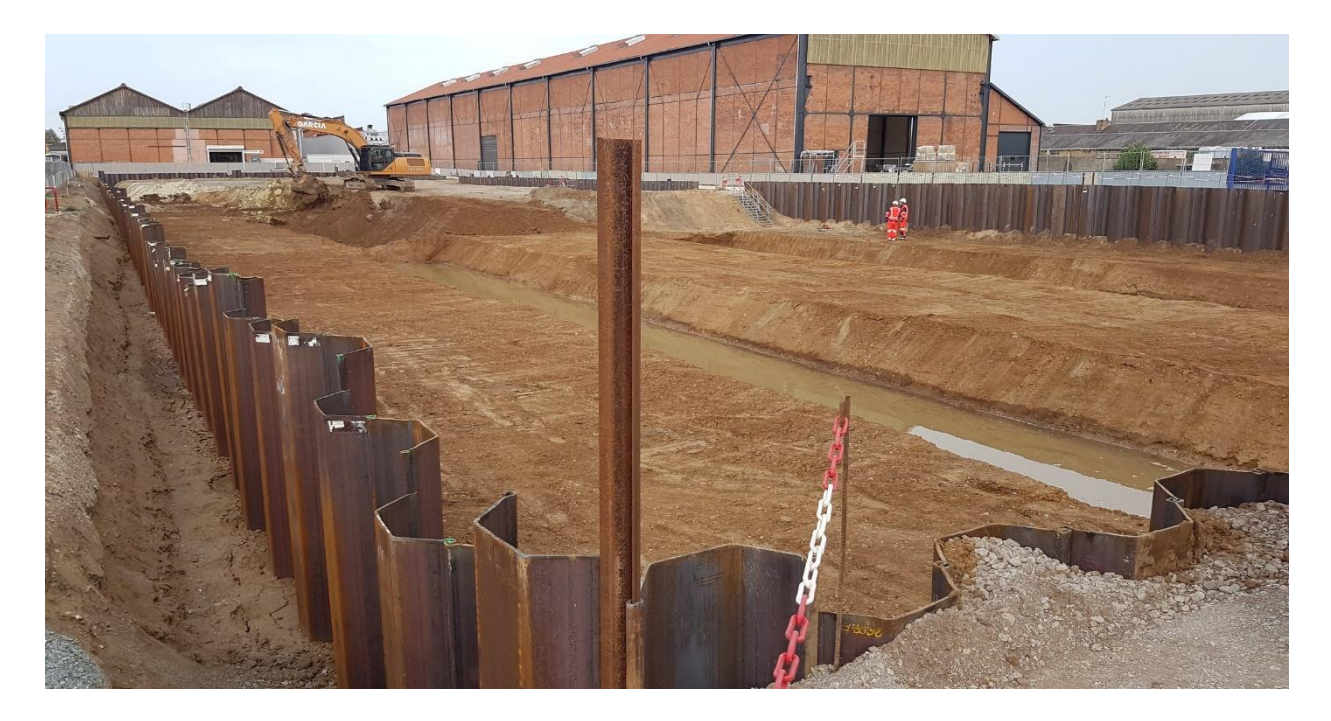

**Figure I.12 : un rideau de palplanches.** 

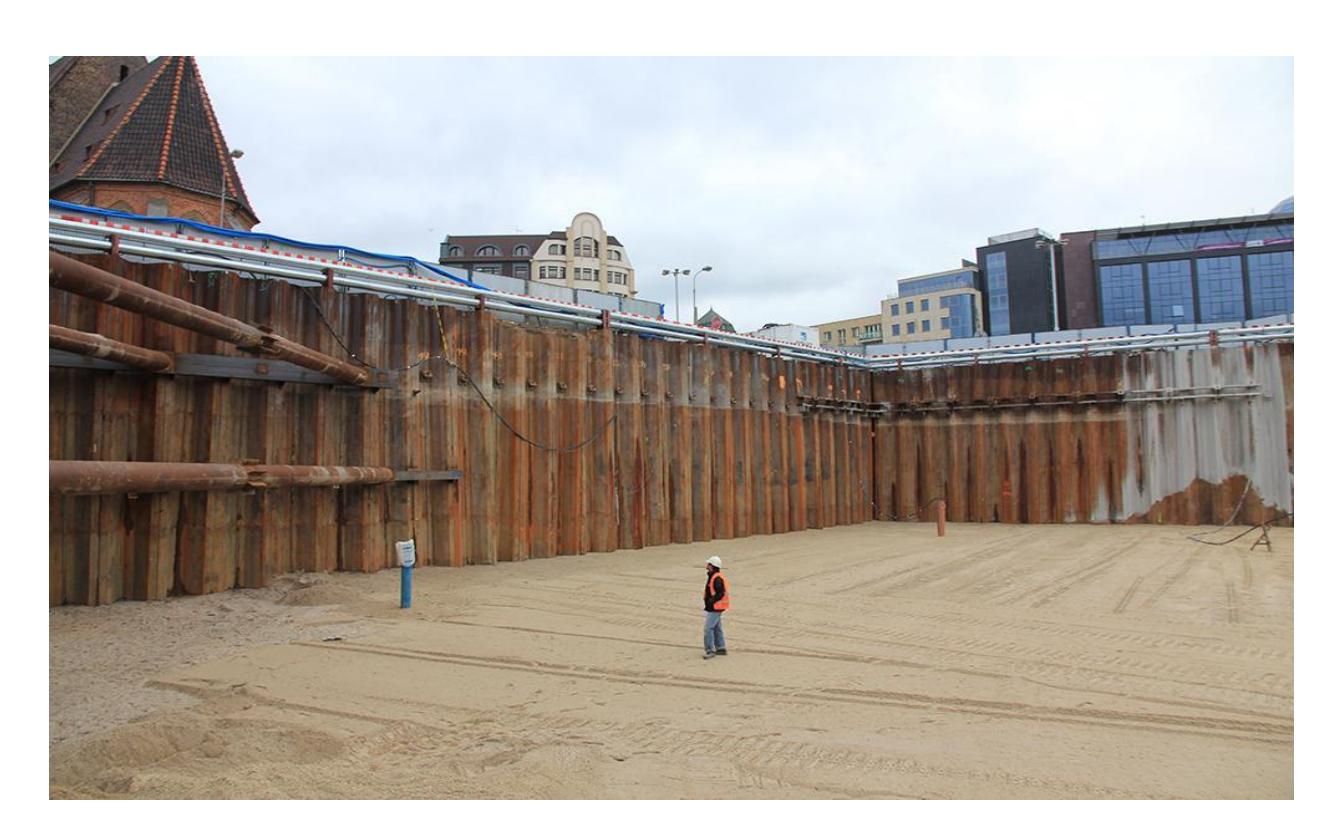

**Figure I.13 :** un rideau de palplanches.

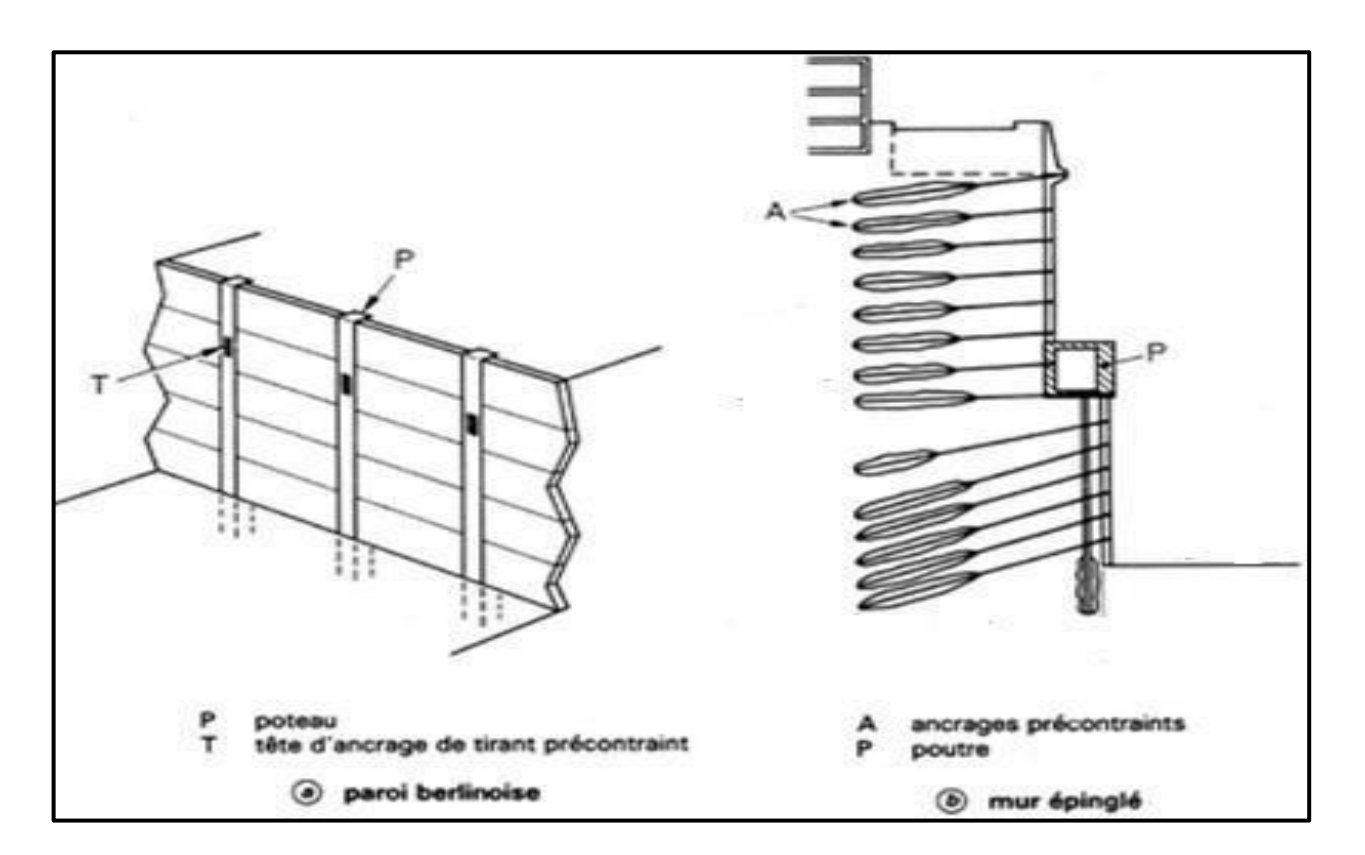

**Figure I.14 :** Murs partiellement ou totalement ancrés.

### $L7$ **Cas où la poussée est reprise en totalité ou en partie par des ancrages**

Dans les ouvrages de soutènement en déblai, l'effort de poussée est fréquemment repris en partie ou en totalité par des ancrages. C'est le cas notamment des rideaux, des parois moulées et des parois berlinoises. À la différence d'une paroi moulée, une **paroi berlinoise** est réalisée à partir de poteaux placés préalablement dans le sol en place.

Au fur et à mesure de l'excavation, on vient placer entre les poteaux des éléments de soutènement soit préfabriqués (poutres, plaques), soit coulés en place, et l'on reprend la poussée des terres par des ancrages précontraints fixés sur les poteaux (Figure 9)

Il existe également des techniques d'ouvrages en déblai où la poussée des terres est totalement reprise par des ancrages précontraints. C'est le cas des **murs épinglés** construits par excavations successives de 2 m de hauteur environ, avec coulage d'éléments verticaux en béton armé et mise en place d'ancrages précontraints.
La figure (I.15) montre les divers types d'ouvrages de soutènement classés d'après la distinction précédente.

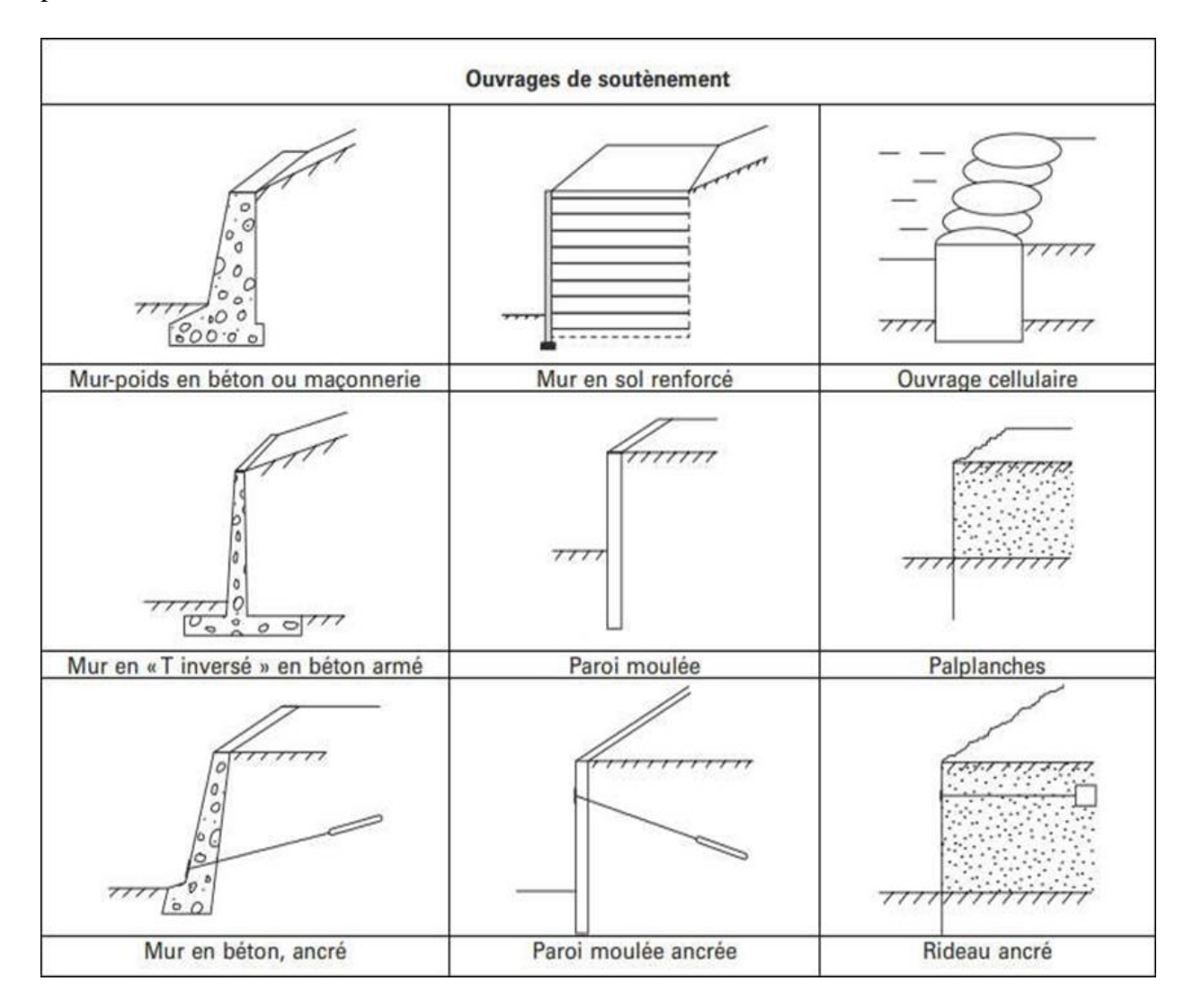

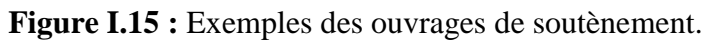

#### **I.8 Classification des ouvrages de soutènement**

#### **Classification selon l'Eurocode 7 (2005)**  $I.8.1$

D'après la définition de l'Eurocode 7, on distingue trois types de soutènement, vis-à-vis du comportement, chaque type est distingué a des fonctions et conduisant à des études de stabilité interne spécifique. Les trois types d'ouvrages sont :

#### **Les murs-poids**

 Ce sont des murs rigides dont la stabilité est assurée par leur poids. Ils comprennent les murs en béton, en pierre et en maçonnerie (ce dernier constitue le système de soutènement le plus ancien). Ce type d'ouvrages se comporte comme élément rigide indéformable ou peu déformable, ayant une semelle à leur base avec ou sans talon, épaulement ou contrefort, on peut parfois les modifier pour mieux les adapter aux conditions et réaliser ainsi un ouvrage plus économique. (Voir la figure 10.1.a)

#### **Les écrans de soutènement**

 Sont des ouvrages flexibles qui comprennent les palplanches autostables, les rideaux de palplanches ancrés ou buttonnés en acier ou en béton, et les parois moulées, parois préfabriquées, parois de type berlinois, blindage de fouilles, etc. ce sont des écrans minces descendants généralement sous le niveau du fond de fouille de manière à mobiliser la butée des terres. Leur stabilité est assurée grâce à cette butée et / ou un système de tirants d'ancrage. Ce sont des ouvrages en bois, en acier ou béton armé.

Ce type de d'ouvrage se caractérise par sa grande résistance au flexion, bien que son poids ne soit pas important (voir la figure I.16)

#### **Les ouvrages de soutènement composites**

 Sont des ouvrages intermédiaires constituées d'éléments appartenant aux deux types précédents (éléments rigides et les éléments flexibles), il y a trop de murs de ce genre. Comme un exemple les ouvrages en terre armé (les murs en géotextiles ou en gabions armés, les parois coulées et des ouvrages comportant des rangées multiples d'ancrages ou de clous … etc). Ces ouvrages se rapprochent des murs-poids, certains sont néanmoins relativement souples et peuvent tolérer des déformations importantes. (Voir la figure I.16).

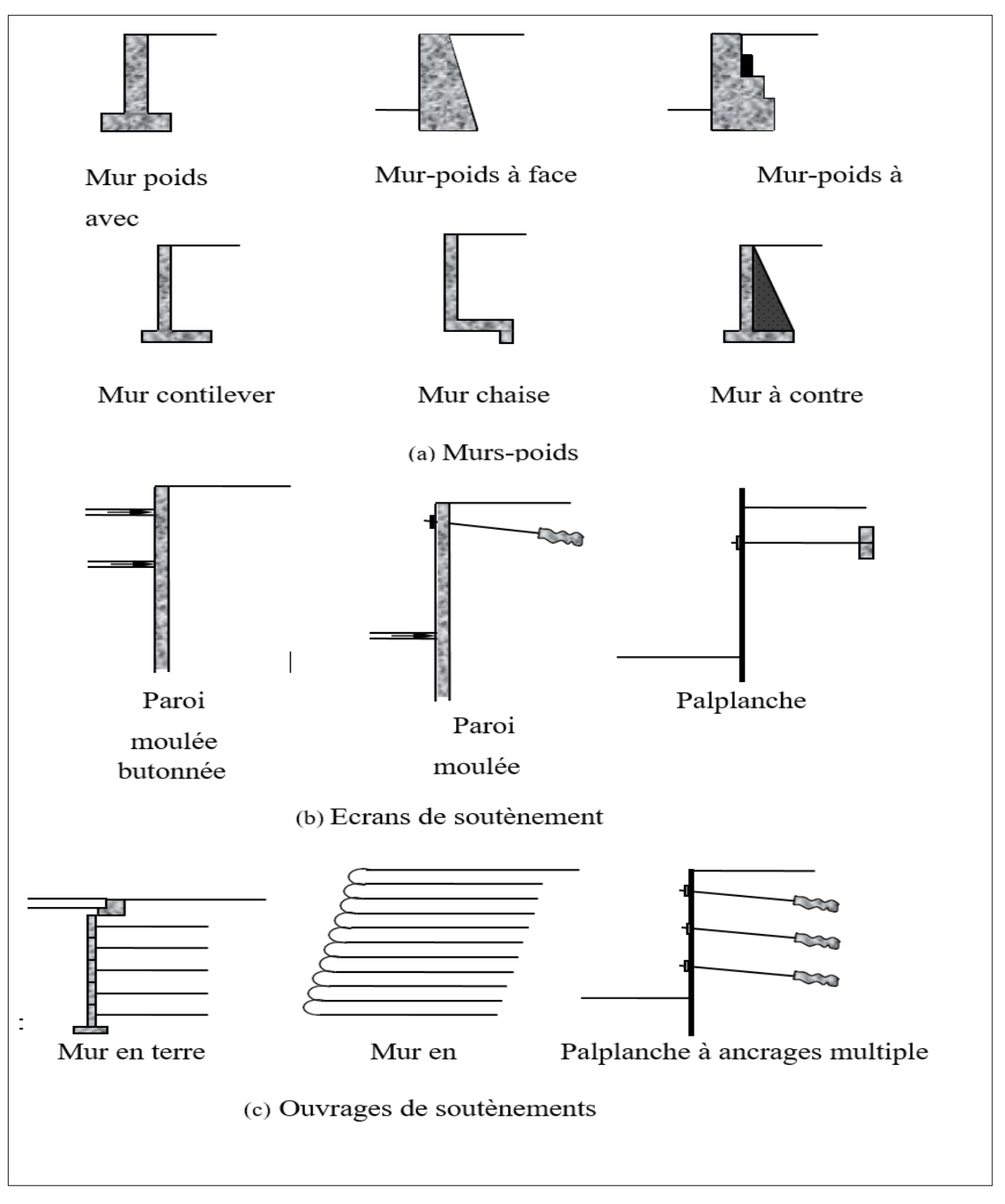

**Figure I.16** : Présentation de quelques exemples des trois types de structures de soutènement selon la classification de l'Eurocode 7 (2005).

#### **Classification selon la manière de reprises des efforts**  $I.8.2$

Les murs de soutènement sont largement rencontrés en génie civil avec des formes, dimensions et matériaux très variées. Outre les solutions traditionnelles de soutènement, la géotechniques contemporaine est riche d'une variété de technique récentes de soutènement dont le recensement sont du cadre de cet ouvrage.

Il existe plusieurs classifications des murs, les plus courantes sont basées sur le mode de fonctionnement des murs, la rigidité du système mur / sol, les matériaux du mur ou enfin la durée de fonctionnement des murs.

La reprise des forces de poussée ou de butée exercées par le sol peut s'assurer selon différent modes de fonctionnement.

On distingue en fait trois modes principaux de fonctionnement :

#### **Fonctionnement par le poids**

Le poids de mur contribue essentiellement à la stabilité et la reprise des poussées, sans subir des déplacements pouvant rompre le sol derrière. On cite à ce titre :

- Murs poids en béton ou en maçonnerie : Sont des ouvrages rigides qui ne supportent pas des tassements différentiels importants. Par ailleurs, les gabions sont des grillages remplis de gros cailloux, ils peuvent être assimilés à des murs poids, qui supportent des déformations importantes.

- Les murs en terres armée : Ce sont des ouvrages souples constitués de remblai armé par des bandes d'aciers, ces ouvrages en matériau composite supportent les tassements différentiels du sol de fondation.

- Les ouvrages cellulaires ou caissons : Ce sont des ouvrages souples bien que la cellule ellemême est rigide. Utilisés est couramment dans les quais portuaires.

Remarque : Les murs en gabions en terre armée ou en caissons ont la possibilité de s'adapter à des déformations importantes résultantes des tassements différentiels du sol de fondation ou du mouvement sismique.

#### **Fonctionnement par encastrement**

La semelle du mur doit avoir une largeur suffisante pour résister aux différentes formes d'instabilité (glissement de la semelle, renversement, ct). On cite à titre d'exemple dans cette catégorie :

- Les murs cantilevers en béton armé : (dont la base élargie est encastrée dans le sol de fondation). Ces murs fonctionnent sous l'effet du poids du remblai.

- Les parois moulées : sont beaucoup plus utilisées en zone urbaine et permettent d'atteindre des profondeurs de l'ordre de 100 mètres.

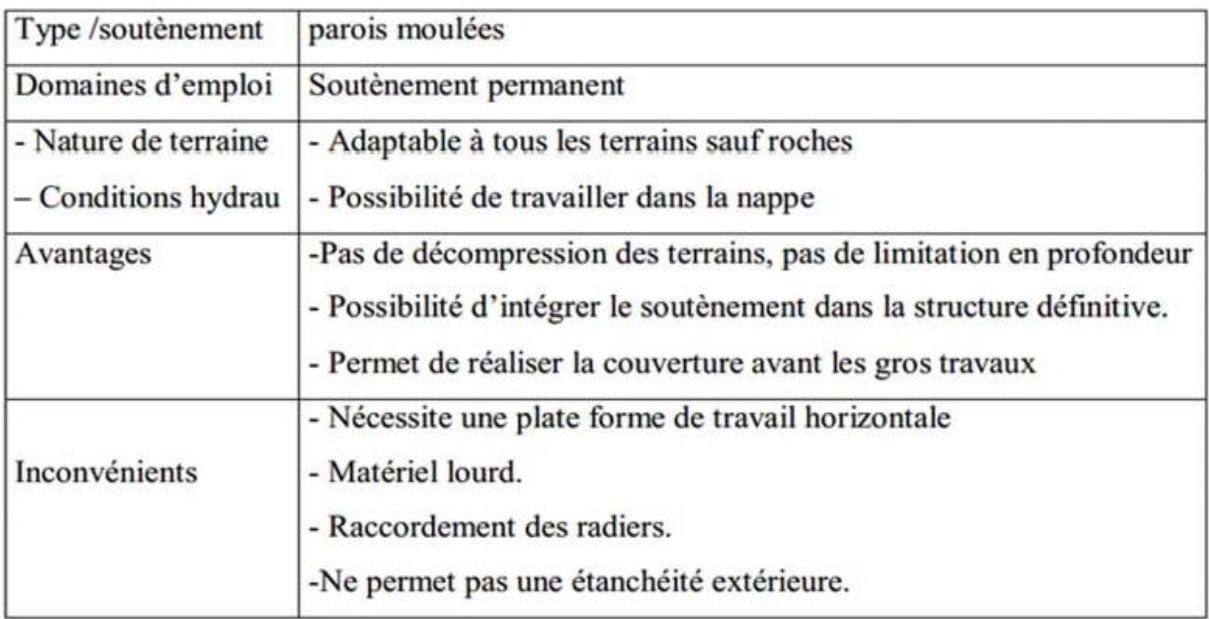

**Tableau I.2**: Avantages et inconvénients des parois.

-Les rideaux de palplanches : fonctionnement par encastrement, mais en faisant intervenir la partie fichée du rideau dans le sol.

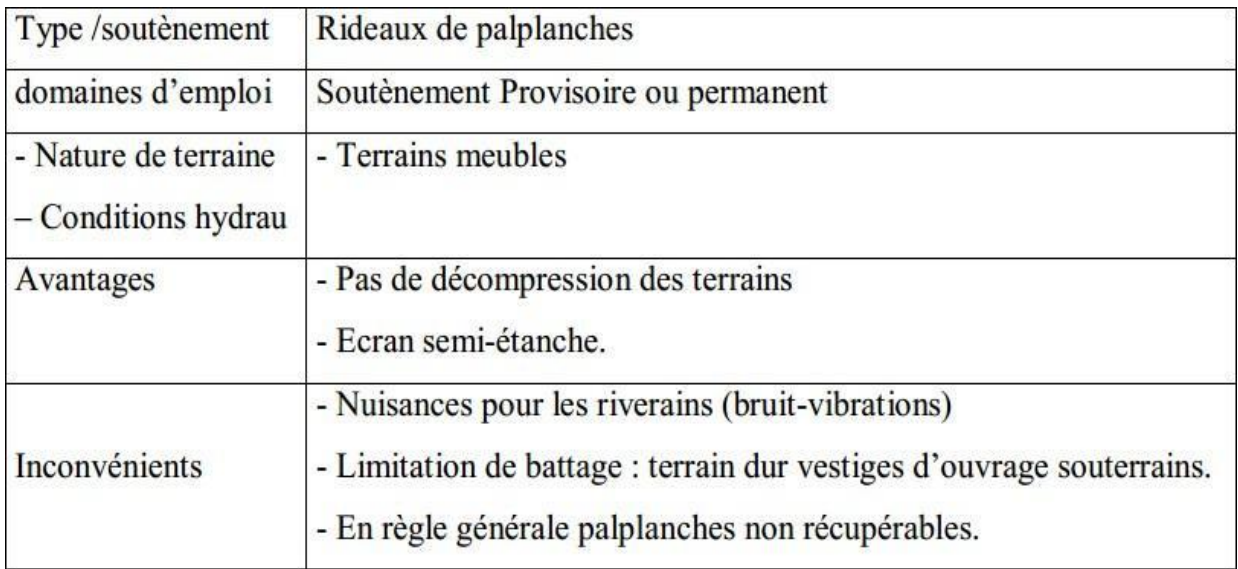

**Tableau I.3** : Avantages et inconvénients des rideaux palplanches.

## **I.8.4.1 Fonctionnement par ancrage**

Dans les deux cas cités précédemment (poussée reprise par le poids ou l'encastrement), il est possible d'utiliser des tirants pour reprendre une partie de la poussée des terres (le mur est ancré dans le sol par des tirants d'ancrage permettant la reprise des forces de poussées). En utilisées les tirants dans le cas des parois, pour limiter la profondeur à encastrer et reprendre provisoirement la poussée. . Les ouvrages ancrés rencontrés sont donc :

- − Les murs ancrés.
- − Les parois moulées ancrées.
- − Les palplanches ancrées.

Dans les parois (parois moulées ou palplanches) ancrées, la stabilité est assurée par la mise en butée, mais aussi la mise en contrebutée du terrain sur la hauteur ancrée de la paroi.

**Tableau I.4** : Ouvrages de soutènements qui reprennent la poussée par leur poids d'après Mestat (1999).

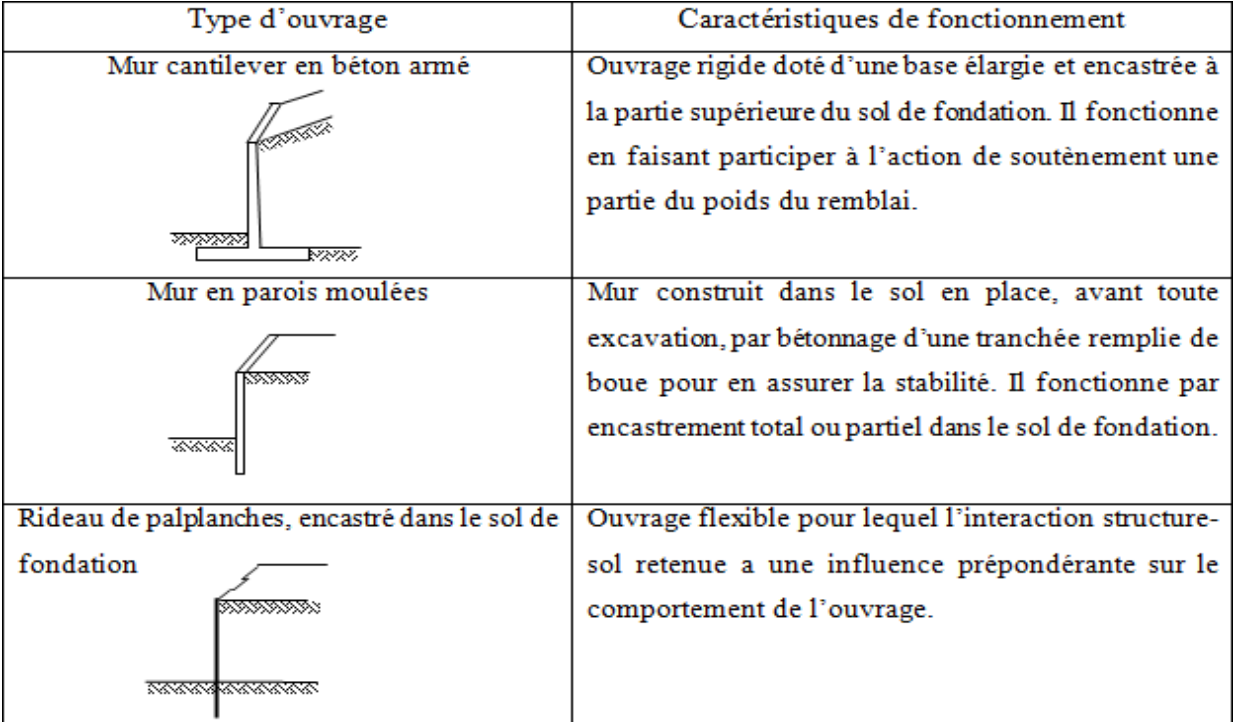

**Tableau I.5** : Ouvrages de soutènement reprenant la poussée par leur encastrement d'après

Mestat (1999)

| Type d'ouvrage                                    | Caractéristiques de fonctionnement                                                      |
|---------------------------------------------------|-----------------------------------------------------------------------------------------|
| Mur-poids en béton ou en maçonnerie               | Ouvrage rigide qui ne peut supporter sans                                               |
|                                                   | dommages des tassements différentiels supérieurs<br>à quelques millièmes de sa hauteur. |
| ळळल                                               |                                                                                         |
| Mur en Terre Armée                                | Le sol retenu est renforcé par des inclusions                                           |
|                                                   | souples résistant à la traction. Ouvrage souple qui                                     |
|                                                   | supporte les tassements différentiels du sol de                                         |
| रण्णान                                            | fondation.                                                                              |
| Mur cellulaire, batardeau en palplanches, caisson | La cellule est remplie de sol et l'ensemble forme                                       |
| en béton                                          | un ouvrage qui peut être, dans certains cas, très                                       |
| ssesse<br>xxxx<br>xxxx                            | souple.                                                                                 |

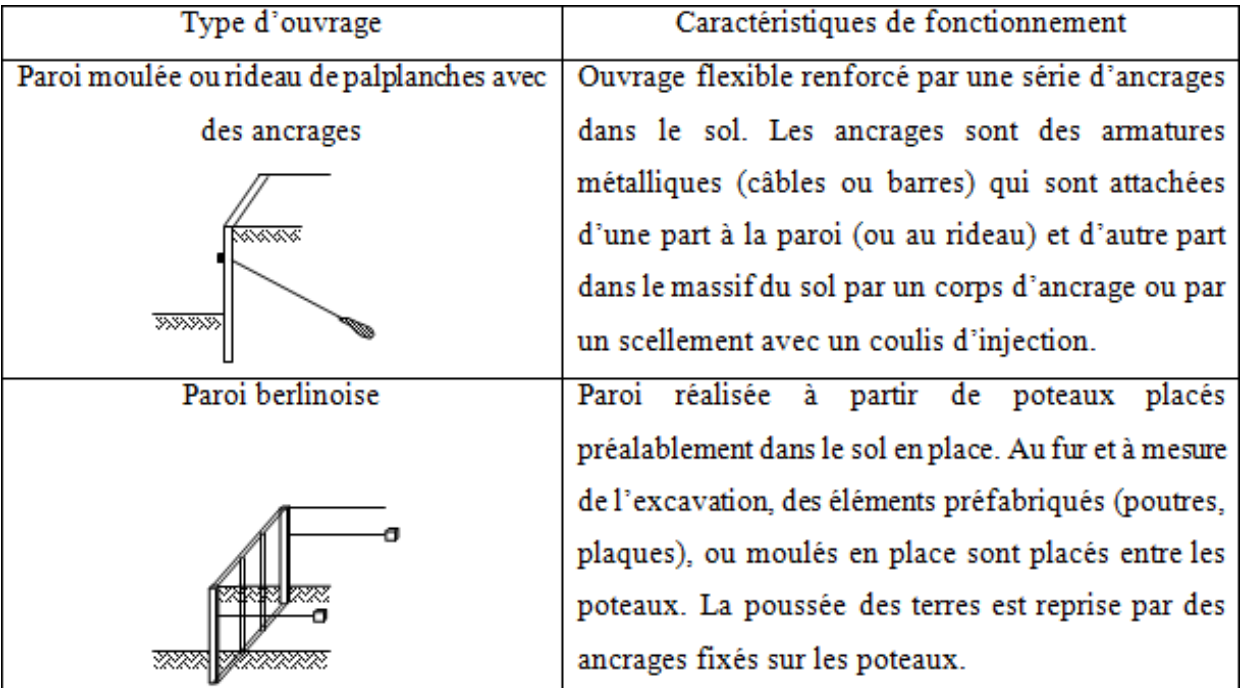

**Tableau I.6 :** Ouvrages de soutènement reprenant en totalité ou en partie la poussée par leur ancrage dans le massif retenu ou dans le sol de fondation d'après Mestat (1999).

#### **Classification selon la rigidité du système**

Un autre critère de classification des murs est la rigidité du système mur/ sol. On distingue :

#### **I.8.5.1 Mur rigide**

Un écran soutènement un volume de sol est dit rigide si la surface de contact sol/mur reste plan après chargement des murs courants en béton armé (cantilever, contrefort…ect) sont considérés pratiquement comme rigides.

Un mur rigide est dit fixe s'il n'effectue ni translation ni rotation. On cite à titre d'exemple, le passage supérieur à cadre fermé (PSCF) le voile du sous-sol d'un bâtiment, le bajoyer d'une écluse (canal en U). Le remblai derrière le mur se trouve en état de repos dit état K0.

En cas de déplacement et/ou de rotation, le mur rigide est dit non fixe et les pressions agissant sur le mur dépendent du sens et de l'amplitude des déplacements du mur. A cette catégorie appartiennent les murs supportant les voies ferroviaires, les murs de déblais routiers, les culées de ponts … ect.

## **I.8.5.2 Mur flexible (les ouvrages souples)**

Un mur est dit flexible si la surface de contact sol/mur est déformable. Les contraintes dépendent non seulement des déplacements de l'écran de soutènement mais aussi de ses déformations propres (interaction sol/structure). A cette catégorie des écrans appartiennent les rideaux de palplanches, dont la poussée est reprise soit par encastrement de l'ouvrage dans le sol, soit à l'aide d'ancrages.

#### $I.8.6$ **Notions de poussée et butée**

Lorsqu'un massif de sol est limité par un écran, celui-ci peut soit soutenir le massif soit le refouler.

#### $I.8.7$ **Poussée**

Le soutènement s'oppose au mouvement du massif de sol. Dans ce cas, le massif exerce sur chaque élément de surface de l'ouvrage une action appelée pression active à la poussée.

Les études expérimentales montrent que cette pression active est fonction de la densité, l'angle de frottement interne, de la cohésion, du coefficient de frottement massif de sol sur le mur, de la rigidité de l'ouvrage de soutènement et du mode de son déplacement possible, de la forme de la surface libre du massif et de l'inclinaison de l'écran sur la verticale.

Pour que la pression des terres sur le soutènement coïncide avec le niveau de la poussée, il est nécessaire qu'un certain déplacement puisse se produire. Le tableau 1.6 donne les déplacements nécessaires pour le développement de la poussée dans les sables et les argiles.

Lorsque la poussée minimale s'établit, une partie du massif se déplace légèrement et se sépare du reste par une faible bande dite ligne de glissement, le long de laquelle la rupture s'est produite par cisaillement.

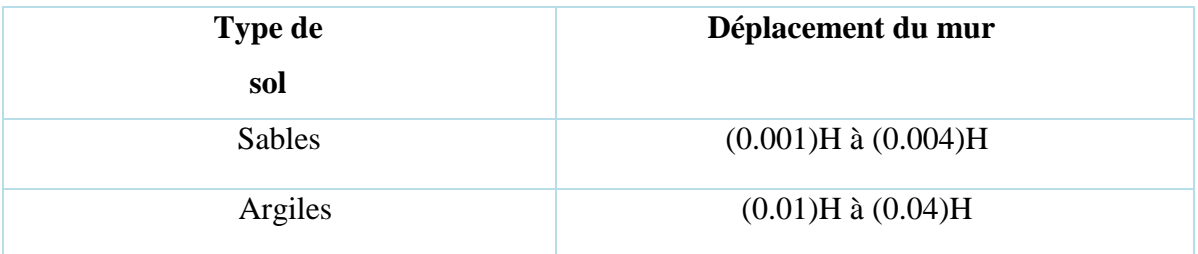

**Tableau I.7**: Déplacement du mur nécessaire pour une poussée.

#### $1.8.8$ **Butée**

Le soutènement exerce un effort sur le massif. Dans ce cas, le massif oppose sur chaque élément de surface de l'ouvrage une pression passive ou butée.

Des déplacements importants de l'ordre de 1 à 1/3 de la hauteur du mur selon la nature et la compacité des sols sont indispensables pour mobiliser la résistance maximale, bien supérieure à celui qui conduit à la poussée minimale. Le tableau 1.7 donne les déplacements nécessaires pour produire une butée.

La butée maximale dépend des mêmes paramètres que la poussée. La ligne de rupture par cisaillement délimite une zone de massif en mouvement beaucoup plus importante que la poussée. La poussée et la butée correspondent à deux états extrêmes d'équilibre de rupture du massif d'un sol.

| Type de sol   | Déplacement du mur |
|---------------|--------------------|
| Sable dense   | (0.005)H           |
| Sable meuble  | (0.01)H            |
| Argile tender | (0.01)H            |
| Argile molle  | (0.05)H            |

**Tableau I.8 :** Déplacement du mur nécessaire pour une pression passive.

La figure 13 représente la force horizontale F à appliquer écran pour déplacer d'une longueur ∆.

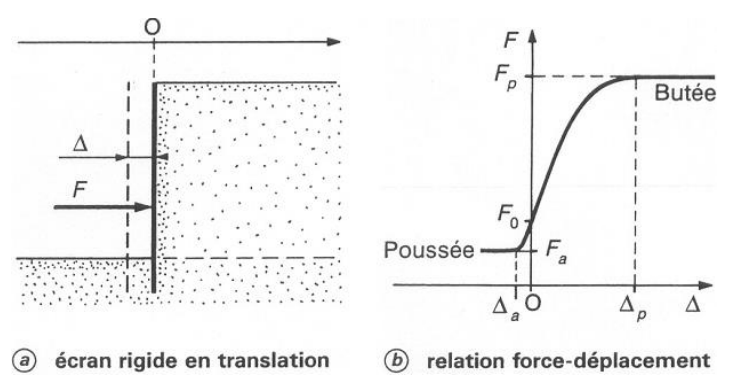

**Figure I.17 :** Expérience de la poussée et de la butée

#### $1.8.9$ **Etat d'équilibre limite**

Pour résoudre les problèmes géotechniques liés aux écrans de soutènement, il est souvent nécessaire que les états de contraintes dans le sol doivent être connus. Ces états dépendent essentiellement des propriétés du massif de sol retenu et du mouvement du mur.

Il ya trois catégories d'équilibre qui peuvent être envisagés et chacune dépend du mouvement éprouvé par le mur vertical sur lequel la pression agit :

- Etat de repos du sol
- Etat de butée du sol (pression passive de la terre)
- Etat de poussée du sol (pression active de la terre)

#### **Etat de repos (état k0)**

Considérons un massif de sol semi-indéfini à surface libre horizontale et n'étant soumis à aucune force extérieure. Soit Ϭv la contrainte verticale sur une facette horizontale et u point M quelconque du milieu (fig). Par raison de symétrie, cette contrainte est principale soit Ϭh la contrainte sur un élément de facette verticale. Cette contrainte est également principale, donc horizontale.

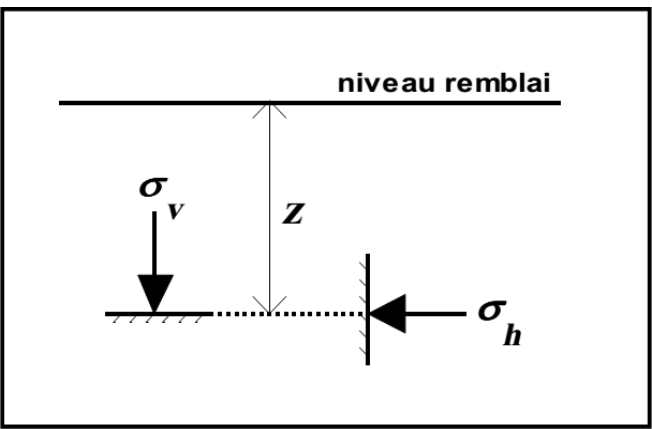

**Figure I.18 :** Contrainte au repos

Par définition, Gh et Gv sont liées par la formule suivant :

#### $\sigma_{\mathbf{h}} = K_0 \cdot \sigma_{\mathbf{V}}$  (1.0)

Avec  $K_0$ : coefficient de pression des terres au repos.

Ce coefficient dépend de la loi de comportement du matériau sol, c'est-à-dire la relation entre les contraintes et les déformations.

Les valeurs ci-après peuvent être retenues comme ordre de grandeur :

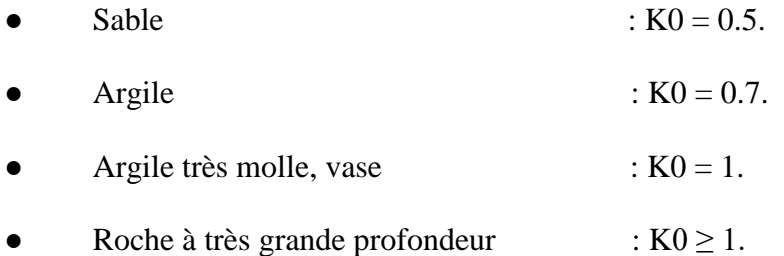

 $K_0 = 1$  correspond à un champ de contrainte sphérique ou hydrostatique, pour les matériaux granulaires, K0 est souvent estimé à l'aide de la formule de Jaky :

 $K_0=1-sin\phi$ . (1.2)

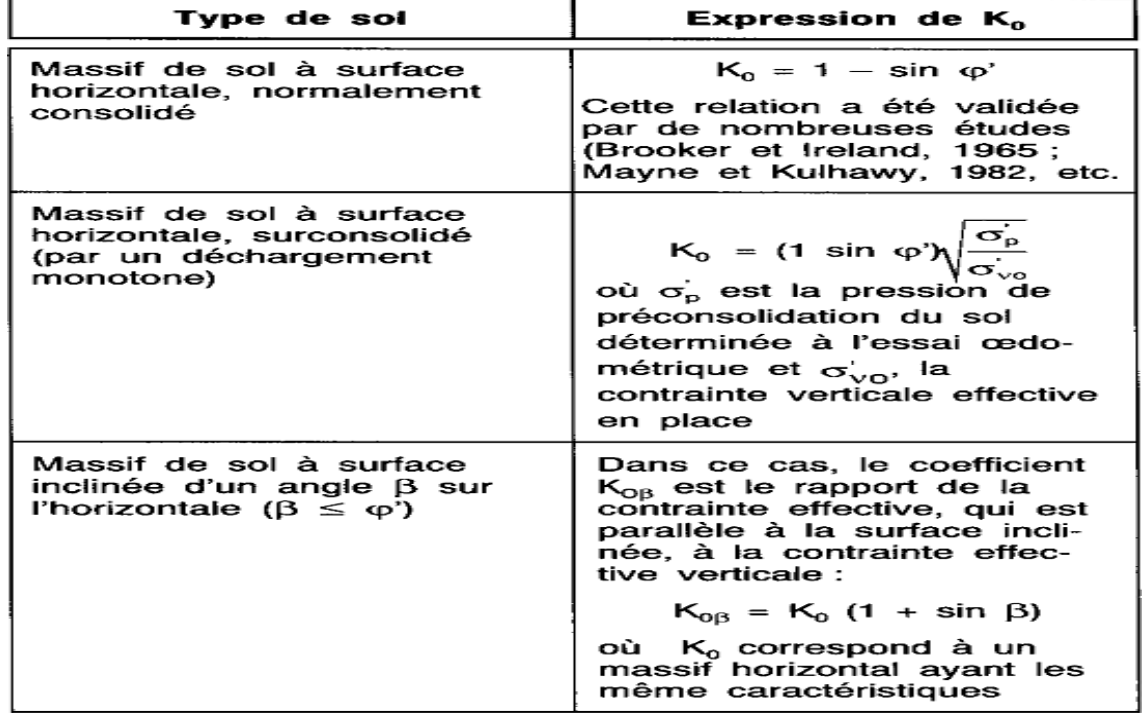

**Tableau I.9** : Relation empiriques pour le coefficient de pression des terres au repos.

Il faut retenir, on tout cas que le coefficient K0 est toujours très supérieur au coefficient de poussée correspondant à l'équilibre plastique. Ce serait donc une erreur grave d'appliquer sans précaution les formules classiques de calcul de la poussée sans s'assurer que le massif peut effectivement se trouver en équilibre limite.

## **I.8.10.1 Etat limite de butée**

Supposons que, dans le massif semi-indéfini à surface libre horizontale, la partie à gauche de M soit remplacée par un écran au point M, la contrainte régnant sur l'écran est égale à Ϭh (figure I.19).

Supposons maintenant que l'on force l'écran à se déplacer vers le massif. Les contraintes horizontales sur l'écran vont croitre jusqu'à ce que se produise la rupture du massif de terre. La résistance maximale atteinte avant rupture correspond à un état d'équilibre limite : c'est l'état d'équilibre passif. La contrainte Ϭh prend alors la valeur donnée par la formule suivante :

$$
\mathbf{G}_h = \mathbf{G}_v, \mathbf{K}_p \tag{1.1}
$$

Avec Kp= coefficient de butée des terres.

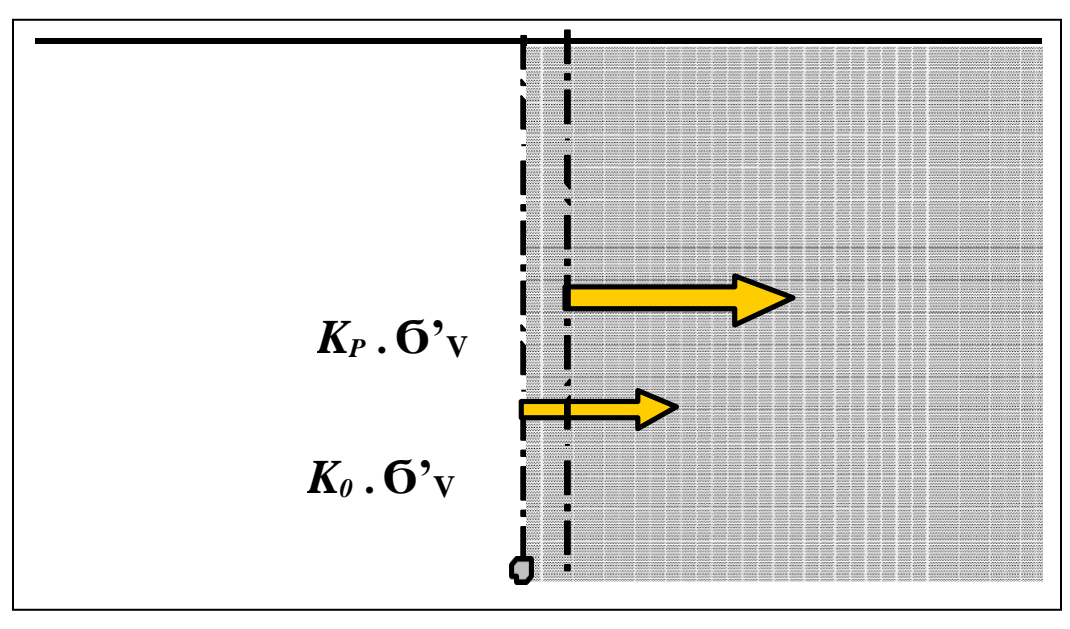

**Figure I.19 :** Déplacement de l'écran correspondant à une mise en butée.

#### **Etat limite de poussée**

Si, au contraire, l'écran se déplace vers la gauche, le sol a tendance à suivre ce mouvement et la contrainte Ϭh diminue jusqu'à une valeur limite correspondant à l'effondrement du massif de sol. Juste avant la rupture, un nouvel état d'équilibre limite est atteint : c'est l'état d'équilibre actif défini par la formule suivante :

 $\sigma_{\mathbf{h}} = K_0 \cdot \sigma_{\mathbf{V}}$  (1)

Avec Ka : coefficient de poussée des terres.

#### **I.9 Modes de rupture des ouvrages de soutènement**

Pour la conception des murs de soutènement, il est nécessaire de définir «la rupture » et de savoir comment les murs peuvent s'effondrer. Dans des conditions statiques, les murs de soutènement sont soumis à des forces liées à la masse de la paroi, des pressions du sol et des forces extérieures telles que celles transmises par les butons. Un mur de soutènement bien conçu permettra d'atteindre l'équilibre de ces forces sans induire de contraintes de cisaillement qui s'approchent de la résistance au cisaillement du sol. Pendant un tremblement de terre, cependant, les forces d'inertie et les variations de résistance du sol peuvent constituer une perte de l'équilibre et de provoquer une déformation permanente du mur [3].

En principe cinq modes de rupture peuvent être rencontrés dans les ouvrages de soutènement :

- Le glissement de l'ouvrage sur sa base (Figure I.20 a).
- Le renversement de l'ouvrage (Figure I.20 b).
- Le poinçonnement du sol de fondation (Figure I.20 c).
- Le grand glissement englobant l'ouvrage (Figure I.20 d).
- La rupture des éléments structuraux de l'ouvrage (Figure I.20 e).

Les quatre premiers types de rupture sont relatifs à l'instabilité externe de l'ouvrage, la rupture des éléments structuraux constituant l'instabilité interne.

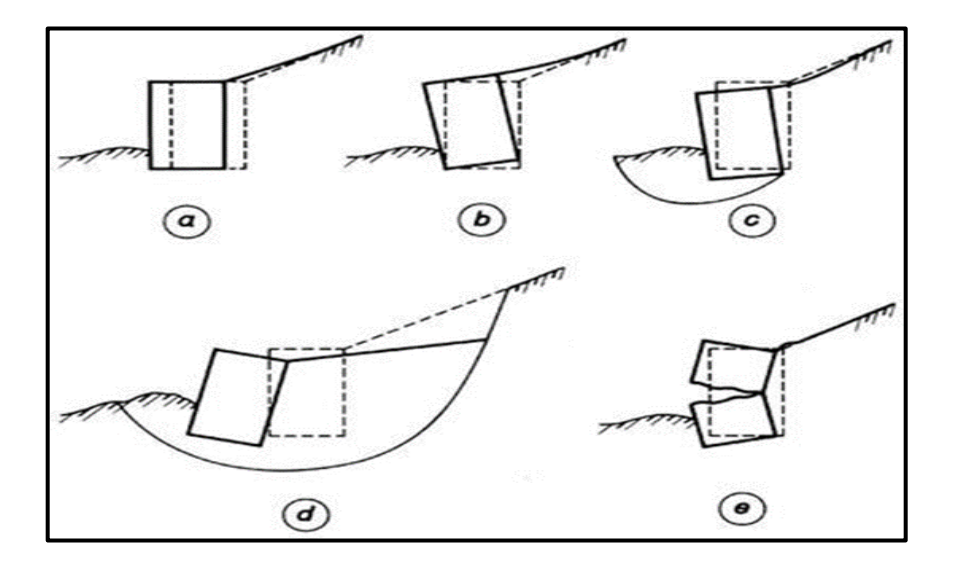

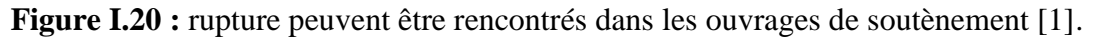

## **I.9.1.1 Stabilité interne**

L'étude de la stabilité interne est propre à chaque type d'ouvrage. C'est la résistance propre de la structure, qu'il y a lieu de vérifier vis-à-vis des efforts (et déplacements) qui la sollicitent.

l'Eurocode 7, il convient de tenir compte des modes limites représentés sur la Figure I.21.

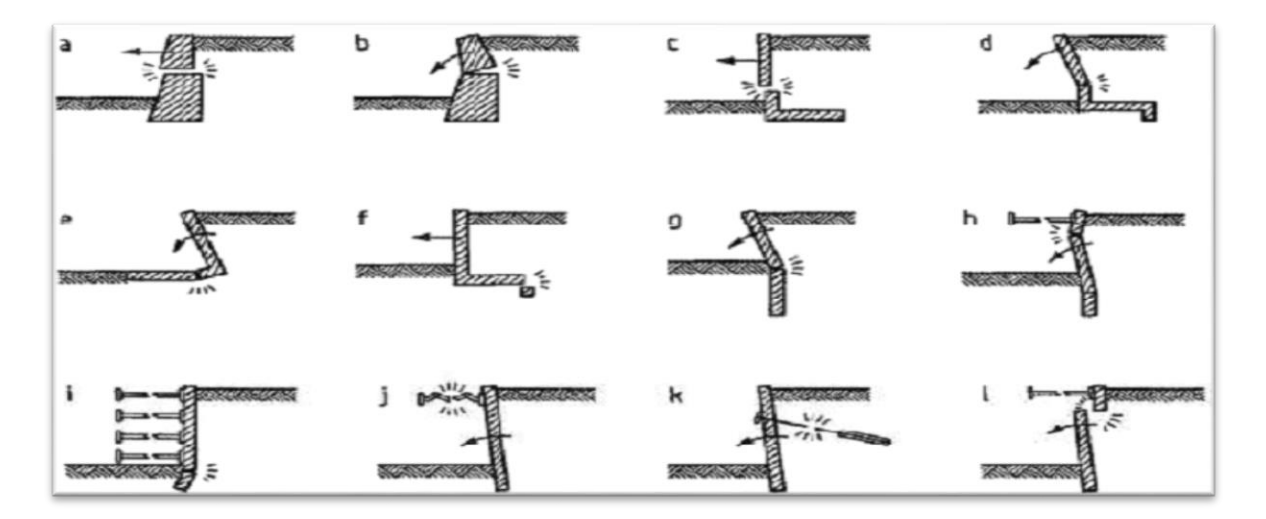

**Figure I.21 :** Exemples de modes limites pour la rupture des éléments de structure des ouvrages de soutènement, Eurocode 7.

La stabilité interne du mur poids doit être vérifiée lorsque les conditions suivantes sont remplies :

. Toute section horizontale est comprimée (sans dépasser la résistance propre des éléments, en cas de murs cellulaires)

. La contrainte de cisaillement ne dépasse pas la résistance au cisaillement du matériau (les éléments ne doivent pas glisser entre eux, en cas de murs cellulaires).

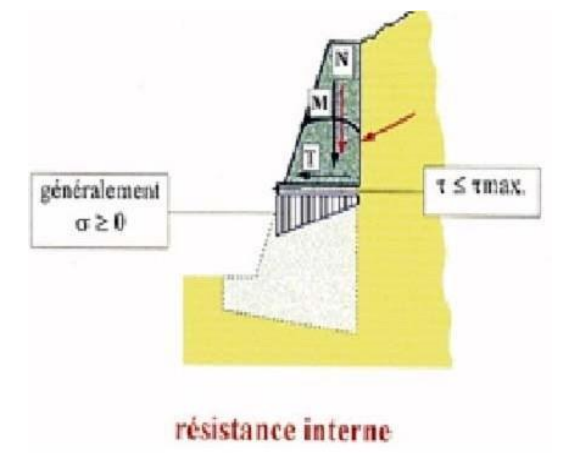

**Figure I.22 :** Stabilité interne du mur poids.

## **Stabilité externe**

Pour la stabilité externe, il convient de vérifier les stabilités suivantes :

#### $1.9.3$ **Stabilité d'ensemble**

La stabilité de l'ensemble concerne l'ouvrage et le massif du sol environnant. Cette instabilité se produit aux travaux d'excavation nécessaires à la construction de l'ouvrage ou en raison d'un effondrement du sol plus profond que prévu.

La Figure I.23 montre exemple de mécanisme de rupture.

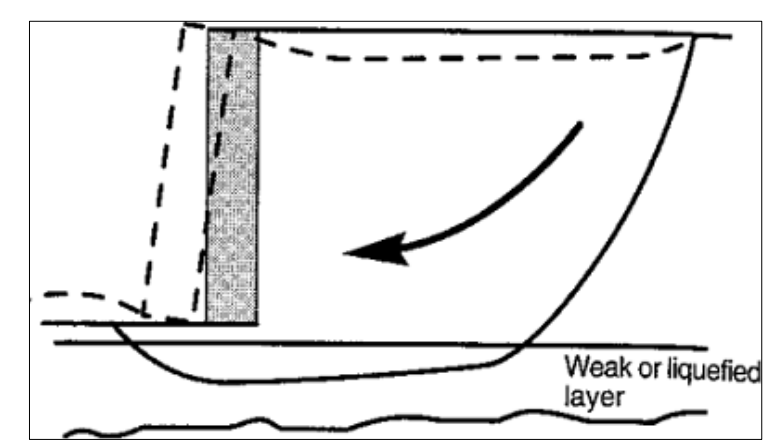

**Figure I.23 :** Rupture par instabilité d'ensemble ou grand glissement.

#### $I.9.4$ **Stabilité au poinçonnement**

Un ouvrage de soutènement peut poinçonner par un excès de charges verticales ou par une rupture du sol de fondation par défaut de capacité portante du sol. (Figure I.24).

Pour assurer la stabilité de l'ouvrage, il faut vérifier à ce que la contrainte normale appliquée par l'ouvrage soit bien inférieure à une fraction de la contrainte de rupture du sol.

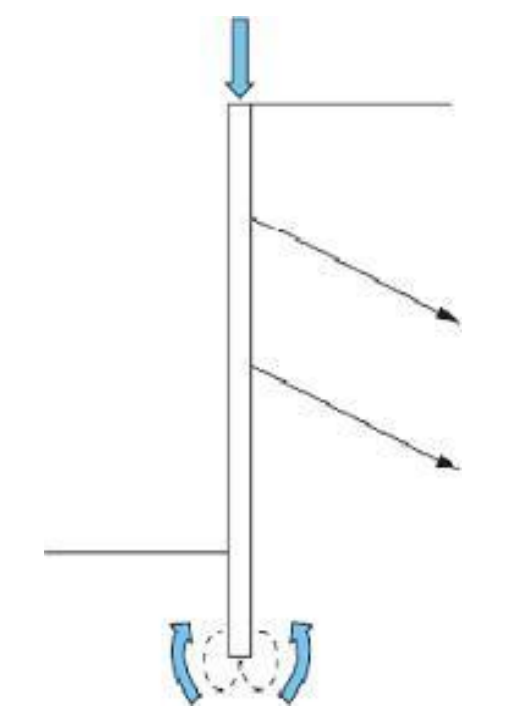

**Figure I.24 :** Stabilité au poinçonnement.

## **Stabilité au glissement**

Un volume du sol derrière le mur risque de glisser suite à la perturbation de son équilibre naturel par la présence du mur.

Les ouvrages de soutènement peuvent glisser sur sa base. La vérification de cette stabilité est nécessaire pour les murs poids. Le rapport entre les forces résistantes et les forces motrices doit être supérieur à un coefficient de sécurité généralement pris égal à 1,5.

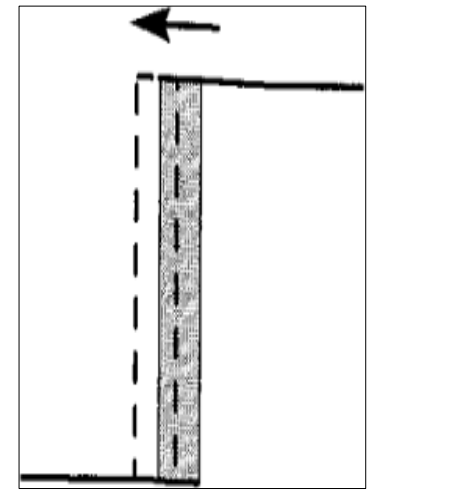

**Figure I.25 :** Rupture par translation (glissement)

## **Stabilité au renversement**

Le renversement de l'ouvrage de soutènement peut être arrivé autour de l'arête inférieure aval de sa fondation. La vérification de stabilité au renversement consiste à calculer le coefficient de sécurité FR qui doit être supérieur ou égale à 1,5.

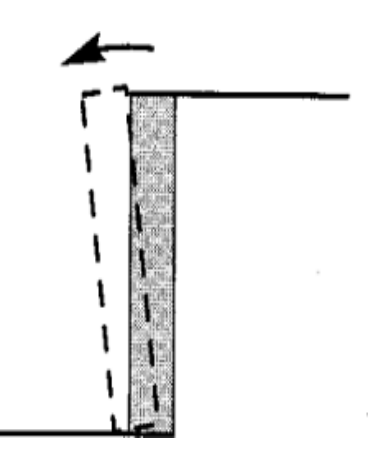

**Figure I.26 :** Rupture par rotation (renversement).

#### **Pathologies des murs de soutènement**

Bien qu'a priori un classement des désordres soit difficile à effectuer, ceux-ci ayant bien souvent des causes multiples, nous examinerons ci-après les pathologies les plus courantes à partir de leurs origines à savoir [21]:

-Absence d'étude, Fautes de conception et Fautes de calcul.

-Défaut de drainage, défauts d'exécution et défauts d'entretien et d'exploitation.

-Erreurs de ferraillage et murs préfabriqués.

-Modification des données et stabilité d'ensemble.

-Inclinaison de la partie supérieure d'une paroi moulée.

-Actions physico-chimiques.

-Corrosion des palplanches.

#### **Remarque**

À ce stade, il n'est pas sans intérêt de noter que, la plupart du temps, les signes avant-coureurs de désordres affectant les murs de soutènement sont [21]:

-Bombement de l'écran à proximité du pied.

-Décollement de la tête de l'écran et inclinaison de l'écran.

-Fissures ; glissement, basculement et renversement.

Il convient alors de rechercher sans attendre dès leur apparition, l'origine de ceux-ci, la suite pouvant être parfois tragique.

#### ⮚ **Causes de dégradation des murs**

- Absence d'étude de sol qui entraine une conception hasardeuse.

- Dimensionnement insuffisant du mur et des fondations notamment en zone sismique;

- Application en tête de l'ouvrage de surcharges non prévues.

- Manque de rigidité des fondations ou portance faible du sol d'assise, ou ancrage insuffisant.
- Absence ou insuffisance d'armature mauvais ou positionnement.
- Utilisation de Matériaux inapproprié (blocs de béton, maçonnerie).
- Utilisation d'un béton de mauvaise qualité et de matériaux non normalisés.
- Absence ou insuffisante de drainage.
- Manque d'entretien des barbacanes qui entraine l'accumulation des eaux derrière le mur [21].

#### ⮚ **Causes de dégradation des rideaux**

#### **Cas des palplanches :**

- Un mauvais dimensionnement,
- Mauvais choix du module des palplanches (sous-estimation),
- Insuffisance d'encrage.
- Le sur-battage provoquant des déformations ou des déchirures des palplanches.

#### **Cas des parois moulées :**

- Méconnaissance de la nature géologique et des caractéristiques des terrains de Fondation et des sols soutenus.

- Etude de stabilité insuffisante ou incomplète (sous-estimation de la fiche)

- Inclusion de boue ou de sol en place dans le béton : cela peut être le résultat d'une boue de mauvaise qualité ou d'un désamorçage du tube plongeur.

- Béton en pied de paroi de mauvaise qualité : cela peut provenir d'un mauvais curage ou d'un temps d'attente trop long entre la fin du forage et le début du bétonnage,

- Une remontée de la nappe lors du bétonnage (éboulement de la trachée),

#### **Solutions et réparation (Techniques et conseils)**

Au regard des risques réels que présente l'ouvrage, il est nécessaire de [21]:

#### **Techniques et entretien**

-Mettre en place un système de drainage efficace (selon les norme). Car la plupart des sinistres sont causés par l'eau et defaults de drainages.

- Ne pas créer de surcharges sur le mur sans l'avis des spécialistes.
- Ne pas rehausser le mur existant, Faire attention aux sols gonflants.
- -Vérifier le drain au pieds du murs au moins deux fois par an ou après de forte pluies.
- Vérifier le bon fonctionnement des Barbacane et les nettoyer avant les saisons de pluies.
- Eviter de planter des arbres a grosse racine à proximité du mur et ces fondations.

## **Réparation**

- -Remplacement physique de la partie endommagée.
- -Enduit de renfort à base de mortier ou de béton armé.
- -Rejointoiements, Injections.
- -Reprise de fissures, Pose de tirants.
- -Contreforts, Drainage horizontal.

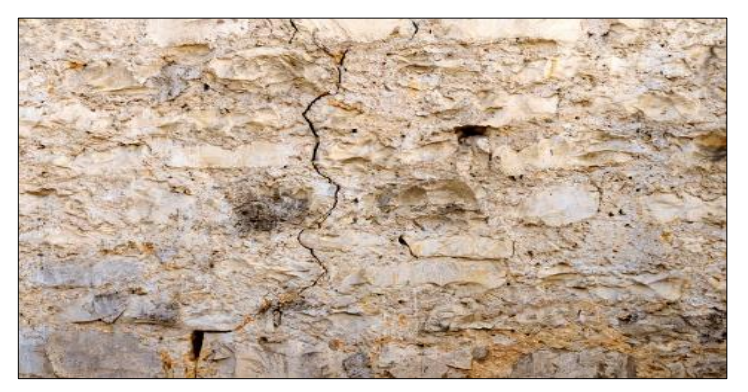

**Figure I.27 :** Fissures verticales

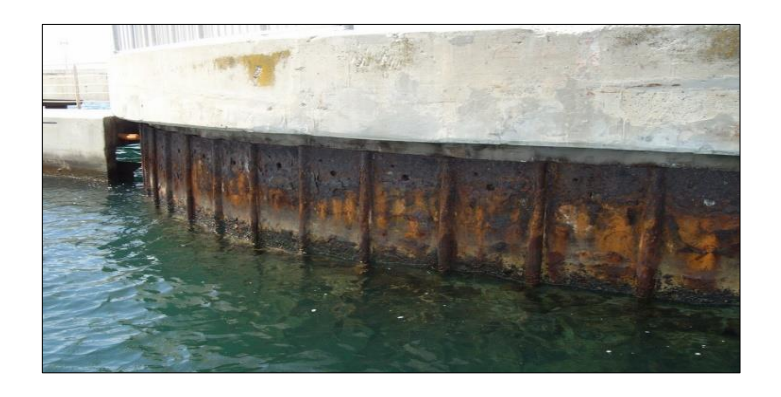

**Figure I.28 :** Corrosion des palplanches.

## **I.11 Conclusion**

Cette étude bibliographique est consacrée à la présentation des différentes définitions et classifications des ouvrages des soutènements ainsi que leur comportement lié d'une part aux caractéristiques géométriques et mécaniques de l'ouvrage et d'autre part aux sollicitations dues aux pressions des terres auxquelles il est soumis.

En effet les ouvrages de soutènement sont très répondus et utiliser dans le monde sous toutes leurs formes, il est donc important d'assurer une certaine sécurité vis-à-vis de ces ouvrages à court et à long termes car les conséquences de leurs détérioration dangereuse et couteuse aussi bien pour les personnes que pour les constructions mitoyennes. Il convient donc, dès la conception d'en être conscient.

La compréhension du comportement mécanique de l'interaction sol–écran est capitale pour la modélisation d'un grand nombre de problèmes géotechniques. Le dimensionnement d'un ouvrage de soutènement a pour objectif d'obtenir l'équilibre des forces de poussée et de butée en fonction de la géométrie de l'ouvrage et de celle du massif retenu, des caractéristiques mécaniques du sol et des déplacements relatifs du mur par rapport au sol.

Le poids propre important et le frottement de la base sur le terrain de fondation sont des éléments prédominants de la stabilité des ouvrages gravitaires.

Dans l'autre côté, ce chapitre montre la nécessité des ouvrages de soutènement, à partir de différant type de soutènement, en peut protéger les chaussées routières contre le risque d'éboulement ou d'avalanches dans les zones montagneuses, soit pour réduire l'emprise des talus naturels dans les sites citadins, lors de la construction d'une route, d'un bâtiment ou d'un ouvrage d'art.

# CHAPITRE II

## **METHODE DU CALCUL STATIQUE DES PRESSIONS DES TERRES**

#### **Introduction**

Le dimensionnement des ouvrages de soutènement, quel que soit leur type, nécessite l'application des théories de la poussée et de la butée aux calculs des contraintes exercées sur l'ouvrage par le sol. Lorsque l'on dit qu'un sol est soumis à une poussée ou à une butée, on a généralement tendance à parler de pression active et passive du sol. La différence entre poussée et butée provient de la direction du mouvement du sol ; elle montre l'importance fondamentale de la direction des déformations et des déplacements relatifs pour l'analyse de leurs mécanismes. [4],

Les pressions statiques des terres sur les structures de soutènement sont fortement influencées par le déplacement relatif entre le mur et le sol. Suivant ce déplacement, le sol se trouvera en équilibre de poussée (état actif) ou de butée (état passif) [5]

- Les pressions des terres actives (poussée) se développent lorsque le mur de soutènement se déplace loin du sol derrière lui, induisant des déformations latérales en extension dans le sol (Figure 23.b).
	- Les pressions des terres passives (butée) se développent lorsque le mur de soutènement se déplace vers le sol, produisant ainsi des déformations latérales de compression dans le sol (Figure II.1) .

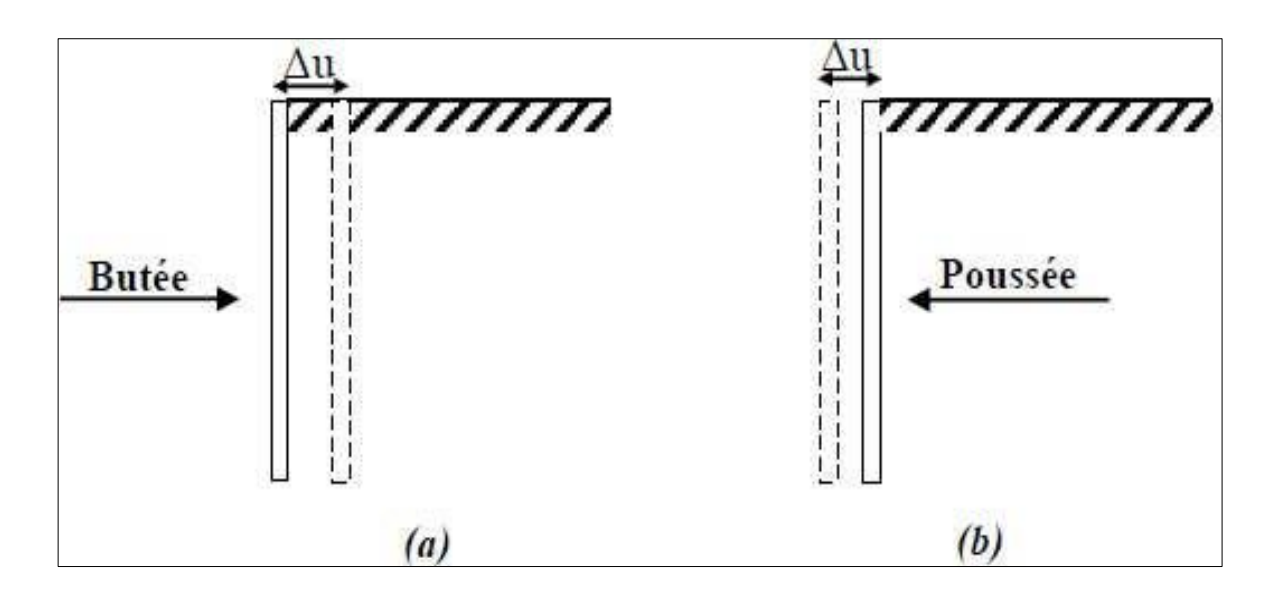

**Figure II.1 :** (a) Etat de butée et (b) Etat de poussée.

#### **Mobilisation des équilibres de poussée et de butée**

Nous déterminons les actions du sol sur un écran lorsque le sol est en rupture. En fonction des déplacements relatifs entre le sol et l'écran, le sol sera en équilibre de poussée (état actif) ou en équilibre de poussée (état passif).

Les sols exercent des pressions verticales sur les couches inférieures, qui génèrent des pressions horizontales appelées « poussée des terres ». Un ouvrage de soutènement doit être alors conçu de façon à supporter cette poussée.

Pour un massif de sol, il y a trois états d'équilibre [18] :

- Etat de repos du sol.
- Etat de poussée du sol (Pression active des terres).
- Etat de butée du sol (Pression passive des terres).

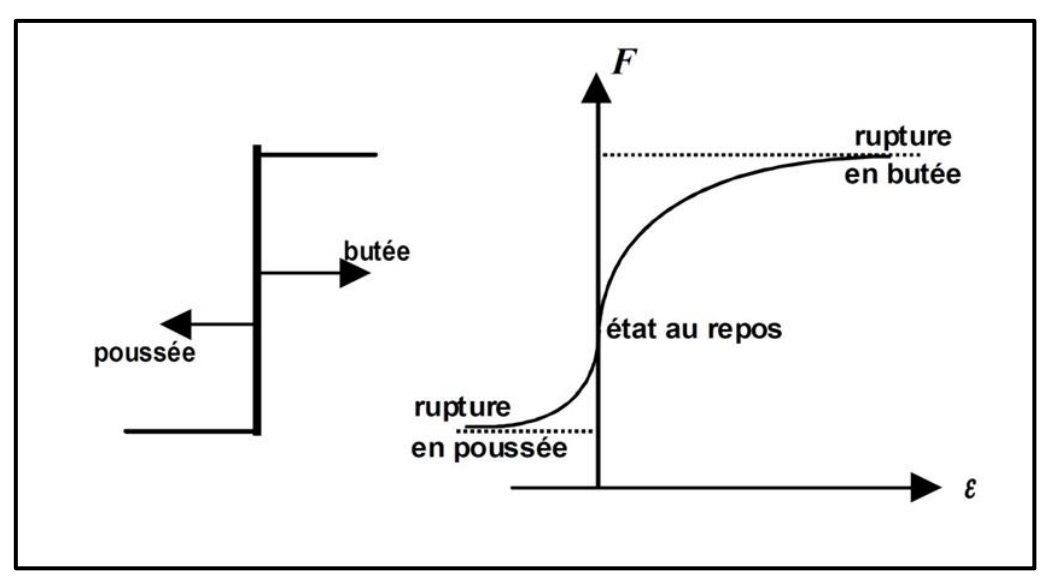

**Figure II.2 :** Principe de la poussée et de la butée.

#### **Etat de repos du sol**

Avant de subir des déplacements le sol se trouve dans un état initial qui dépond de son histoire géologique. On nomme cet état : poussée des terres au repos (sans déplacement). Pour le définir, on relie la contrainte effective horizontale à la contrainte effective verticale par le coefficient des terres au repos  $k_0$ .

 $\dot{\sigma}_{ho} = K_0 \dot{\sigma}_{vo}$ 

 $\bullet$   $\sigma_{h0}$  : est la contrainte effective horizontale

(1)

- **6ho**' : est la contrainte effective verticale
- $\bullet$  k<sub>0</sub> : le coefficient des terres au repos.

La valeur de  $k_0$ , est délicate à mesurer, peut être obtenue à l'appareil triaxial au laboratoire et au pression mètre sur le chantier. La détermination de cette valeur est très importante pour l'analyse de stabilité et la conception des différents ouvrages. On peut estimer  $k_0$  par des formules théoriques, Si le sol un comportement élastique linéaire [5].

$$
k_0 = \frac{V}{1-V} \tag{2}
$$

Coefficient de Poisson.

Pour les sols pulvérulents et les sols fins normalement consolidé son peut utiliser la formule simplifiée de Jacky :

$$
k_0 = 1 - \sin\varphi' \tag{3}
$$

 $\varphi$ est l'angle de frottement effectif du sol. S'il existe un talus de pente β, la valeur de  $k_0$ , avec la même définition sera:

$$
k_0 = k_0(1 + \sin\beta) \tag{4}
$$

Par rapport aux sols normalement consolidés la valeur de  $k_0$  augmente pour les sols sur consolidés, d'autant plus que le coefficient de sur consolidation  $R_{0c}$ est important. On pourra utiliser la relation suivante (pour un sol moyennement sur consolidé :

$$
k_0 = (1 - \sin \varphi') R_{\rm oc}^{1/2} \tag{5}
$$

Où R<sub>oc</sub> est le rapport de sur consolidation égale à :  $\sigma' p / \sigma' v$  avec $\sigma' p$  est la contrainte de reconsolidation

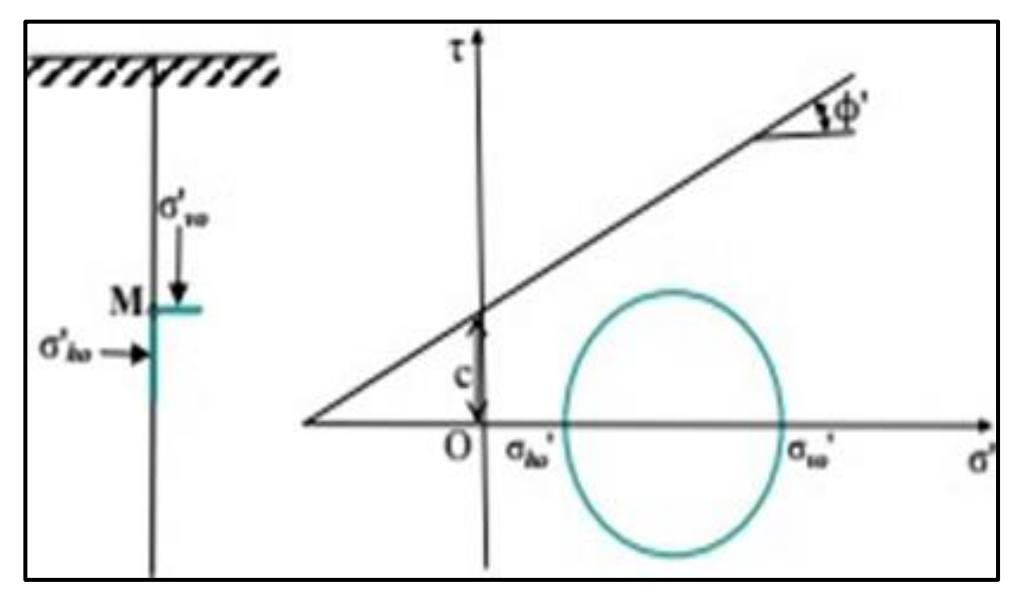

**Figure II.3:** Etat initial du sol au repos (terre horizontale,  $β = 0$ ).

#### **Equilibre de poussée**

Le sol pousse sur l'écran et le met en poussée. Le sol se déplacera jusqu'à ce que la Contrainte effective horizontale initiale  $\sigma_{h0}$  diminue, le sol se décomprime, pour atteindre une valeur limite σ'<sub>a (</sub>équilibre actif) inférieure à σ'<sub>h0</sub>. Par rapport à l'état initial, la contrainte  $\sigma'_{\rm v0}$  étant constante, la contrainte horizontale  $\sigma'_{\rm h0}$  diminue jusqu'à ce que le cercle de Mohr devienne tangent à la droite de Mohr-Coulomb pour une valeur de σ'<sub>h</sub> = σ' a la figure 23. Le sol est à l'état de poussée ; la contrainte de poussée est reliée à la contrainte verticale σ'v0, dans le cas d'un écran vertical sans frottement (sol-écran) par le coefficient de poussée Ka [6].

$$
\sigma^{\prime}{}_{a} = K_{a}\sigma^{\prime}{}_{V0} \tag{6}
$$

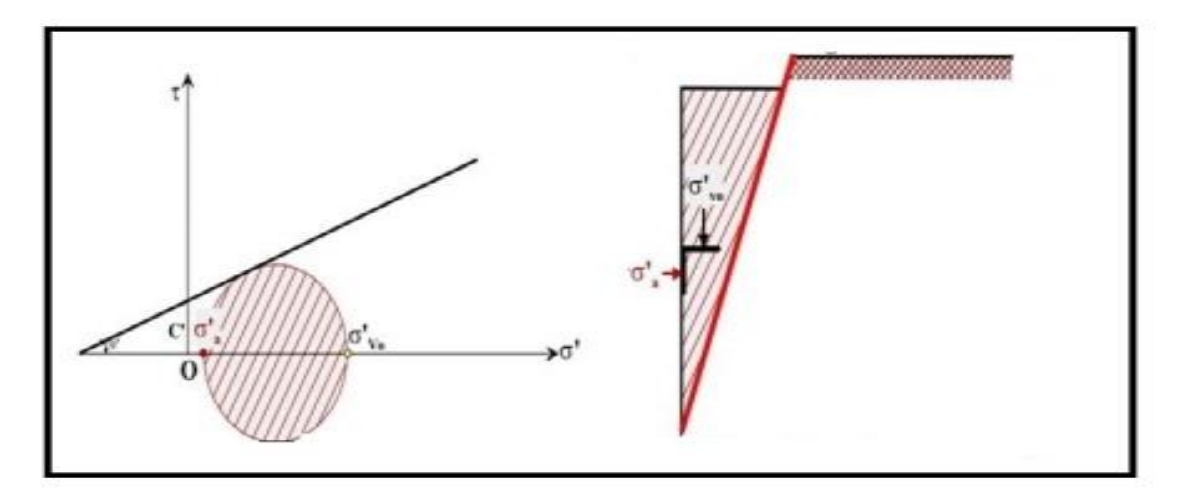

**Figure II .4 :** Etat limite de poussée du sol (sans talus  $\beta = 0$ , et sans frottement sol-écran  $\delta =$ 0).

#### **Equilibre de butée**

L'écran pousse sur le sol et le met en butée. Le sol se déplacera jusqu'à ce que la contrainte horizontale initiale σ'<sub>h0</sub> augmente, le sol se comprime, pour atteindre une valeur limite σ'<sub>p</sub> (équilibre passif ou supérieur) supérieure à σ'<sub>h</sub><sub>0</sub>. Par rapport à l'état initial, la contrainte σ'<sub>v0</sub> étant constante, la contrainte horizontale σ'h0 augmente jusqu'à ce que le cercle de Mohr devienne tangent à la droite de Mohr-Coulomb pour une valeur de  $\sigma'$ <sub>h</sub> =  $\sigma'$ <sub>n</sub> figure 13. Le sol est à l'état de butée la contrainte de butée est reliée à la contrainte verticale  $\sigma'_{\rm v}$ , dans lecas d'un écran vertical sans frottement(sol-écran) par le coefficient de butée Kp [6].  $\sigma_p^{\prime} = k_p \sigma_v^{\prime}$  (7).

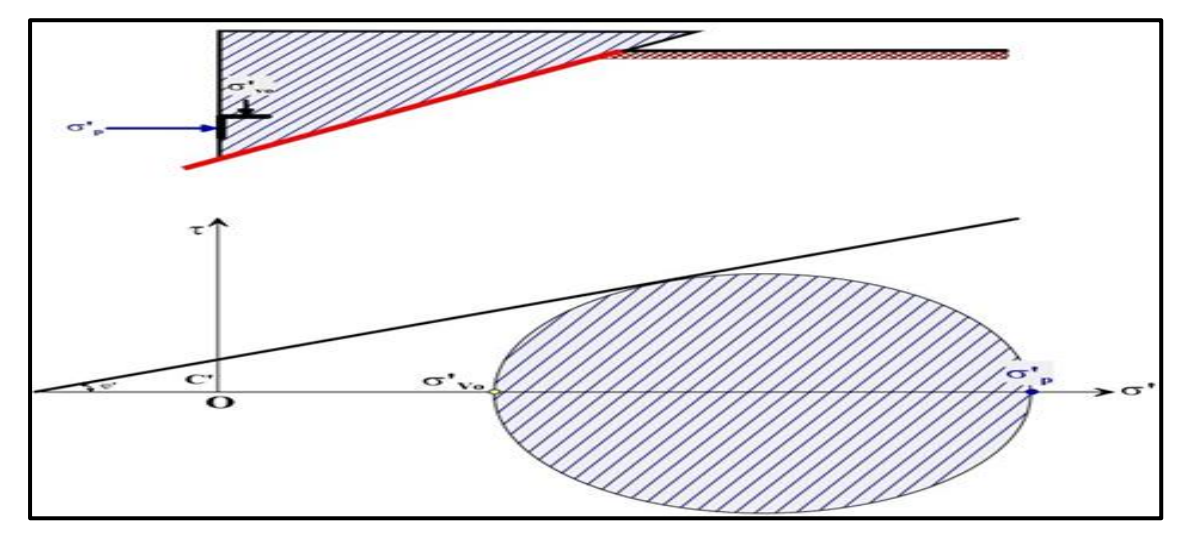

**Figure II.5:** Etat limite de butée du sol (sans talus  $\beta = 0$ , et sans frottement sol-écran  $\delta = 0$ ).

Pour qu'il y ait équilibre de poussée ou de butée, il faut qu'il y ait déplacements (Figure II.6.) grossièrement de l'ordre :

- $\blacksquare$  de  $\frac{H}{1000}$  pour mobiliser la poussée.
- et supérieur à  $\frac{H}{100}$  pour mobiliser la butée.

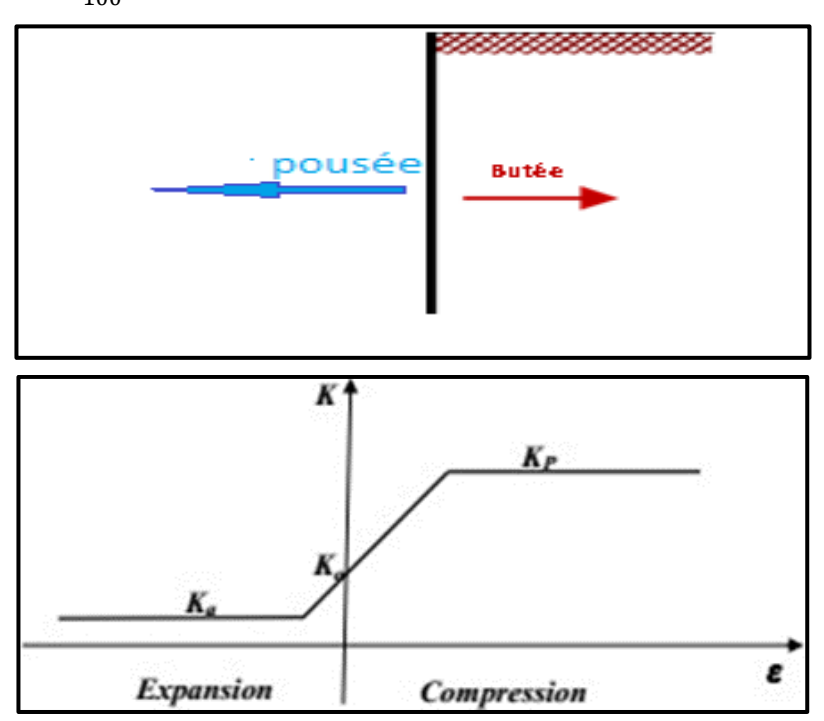

Figure II.6 : Variation du coefficient de pression des terres K en fonction de déformation.

#### **Méthode de calcul des coefficients et des forces de poussé et de butée**

#### **Théorie de COULOMB**

**Charles Augustin Coulomb** (1736 - 1806) a été d'abord un ingénieur du génie militaire avant de devenir plus tard un physicien encore plus célèbre par ses mémoires sur l'électricité et le magnétisme entre 1785 et 1791. A été le premier à étudier le problème des pressions latérales des terres sur les ouvrages de soutènement. En supposant uniquement la force agissant sur un mur de soutènement résultant du poids d'un coin de terre au-dessus d'une surface de rupture plane. Il a utilisé l'équilibre des forces pour déterminer la force de la poussée du sol agissant sur un mur pour les conditions actives et passives. Comme le problème est indéterminé, il faut analyser un certain nombre de surfaces de rupture potentielles pour identifier la surface de rupture critique (la surface qui produit la plus grande poussée ou la plus petite butée). À cette fin, il a fait les hypothèses suivantes:

Le sol est isotrope, homogène et présente à la fois un frottement interne et une cohésion.

 La surface de rupture est une surface plane et la surface de remblai est plane (elle peut s'incliner mais n'est pas de forme irrégulière).

 La force agissant sur le mur a une direction connue. En d'autre terme cela signifie que l'angle de frottement δ entre l'écran et le mur est connu.

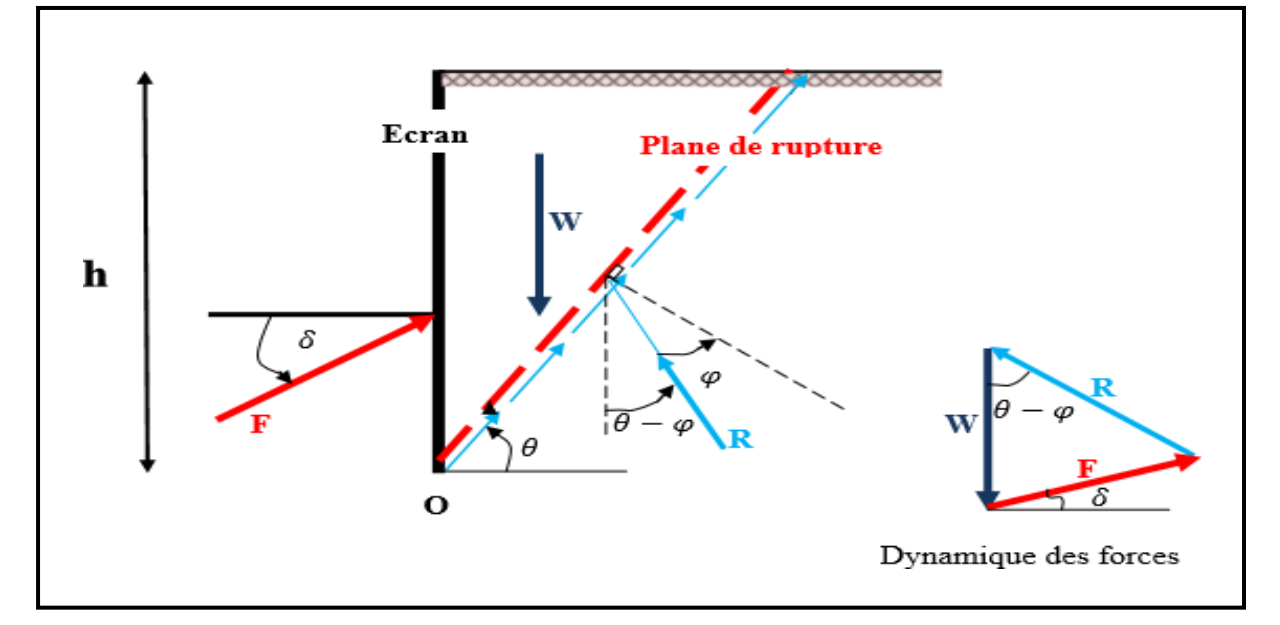

Le mur est rigide.

**Figure II.7 :** Principe du calcul de la poussée par la méthode COULOMB.

On considère que la surface de rupture potentielle est un plan (coin de Coulomb) passant par le pied de l'écran et faisant un angle  $\theta$  avec l'horizontale.

On suppose que la contrainte de cisaillement  $\tau = \sigma \tan \omega$  est entièrement mobilisée sur ce plan. L'angle de Coulomb se comporte de manière rigide-plastique, ce qui n'est généralement pas le cas, surtout si l'écran est de grande hauteur. La réaction totale du sol  $R^*$  sur lequel glisse le coin de Coulomb est donc inclinée de l'angle  $\varphi$  à la normale au plan de rupture.

Le principe consiste simplement à écrire le rapport des forces en présence R, Wet  $Fa$ ; soit le poids du mur et Fa la poussée du plancher incliné de  $\delta$  sur la normale à l'écran (Figure 26).

On détermine ainsi  $F$  en fonction de l'angle  $\theta$ . La méthode de Coulomb consiste à prendre le maximum de  $F(\theta)$  (Maximum) pour calculer la poussée Fa, ce serait le contraire pour la butée (Minimum) [6].

En application de la méthode de Coulomb, on calcule la poussée en supposant que  $\delta = 0$ .

$$
F_a = R\sin(\theta - \varphi)
$$
,  $W = R\cos(\theta - \varphi)$ 

$$
F_{\sigma} = W \frac{\sin(\theta - \varphi)}{\cos(\theta - \varphi)} = W \tan(\theta - \varphi)
$$
  

$$
F_{\sigma} = \frac{1}{2} \gamma h^2 \cot \theta \tan(\theta - \varphi)
$$

La poussée est maximale pour  $\theta = \left(\frac{\pi}{4}\right)$  $\frac{\pi}{4}+\frac{\varphi}{2}$  $\frac{\varphi}{2}$ ) et que la force de poussée est égale à :

Avec  $k_a = cotg \left(\frac{\pi}{4}\right)$  $\frac{\pi}{4} + \frac{\varphi}{2}$  $\frac{\varphi}{2}$ ) tan  $\left(\frac{\pi}{4}\right)$  $\frac{\pi}{4} - \frac{\varphi}{2}$  $\left(\frac{\varphi}{2}\right) = \tan^2\left(\frac{\pi}{4}\right)$  $\frac{\pi}{4} - \frac{\varphi}{2}$  $\frac{\nu}{2}$ 

$$
\text{Fa} = \text{Ka} \times \gamma \frac{h^2}{2} \tag{8}.
$$

Poncelet a appliqué la méthode du coulomb à un écran incliné à partir de λ et à un sol recouvert d'un remblai d'angle β (figure 27). Par la même procédure, le coefficient de poussée Ka, avec $\delta$ ,  $\lambda$  et  $\beta$  est déterminé positif dans la direction trigonométrique.

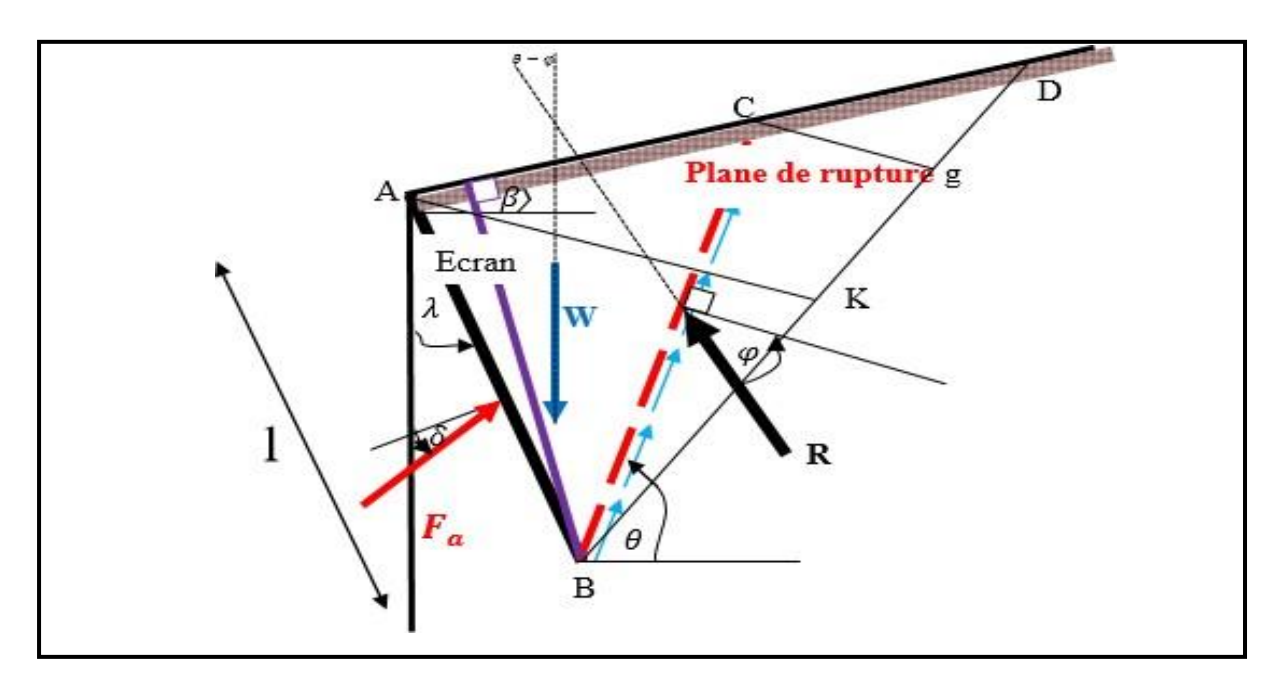

**Figure II.8:** Équilibre d'un coin quelconque.

$$
\text{Ka} = \frac{\cos^2(\varphi - \lambda)}{\cos(\lambda + \delta a) \left[1 + \sqrt{\frac{\sin(\varphi + \delta a)\sin(\varphi - \beta)}{\cos(\lambda + \delta a)\cos(\beta - \lambda)}\right]^2}}
$$
(09)

- φ : Angle de frottement interne du sol.
- $\bullet$   $\delta$  : Angle de frottement sol écran.
- $\sim \lambda$ : Inclinaison du mur avec l'horizontale.
- β : inclinaison de la surface du sol avec l'horizontale.

Avec la force de poussée est égale à :

$$
Fa = \frac{1}{2}Kay \ l^2 \tag{18}
$$

#### **Théorie de RANKINE**

**William John Macquorn Rankine**, né le 5 juillet 1820 à Édimbourg et mort le 24 décembre 1872 à Glasgow, est un ingénieur et physicien écossais. Avec Rudolf Clausius et William Thomson (premier baron Kelvin), il est l'un des pionniers de la thermodynamique.

Rankine élabore une théorie complète de la machine à vapeur, quel que soit le type de moteur. Ses manuels consacrés aux sciences de l'ingénieur et aux applications industrielles firent école pendant plusieurs décennies après leur parution, dans les années 1850 et 1860 En (1857) Rankine a développé le procédé le plus simple pour le calcul des pressions des terres active et passive. Il pouvait rendre le problème des pressions latérales des terres

déterministes et calculer directement la pression statique agissant sur les murs de soutènement [5]. En faisant les hypothèses suivantes [8] :

- Sol semi-infini, homogène, isotrope,
- Condition de déformation plane,
- Courbe intrinsèque de MOHR-COULOMB
- **Massif à surface libre plane,**

La méthode de Rankine consiste à calculer les forces de poussée et de butée à partir d'une approximation de l'état des contraintes dans le sol au contact de l'écran [9]

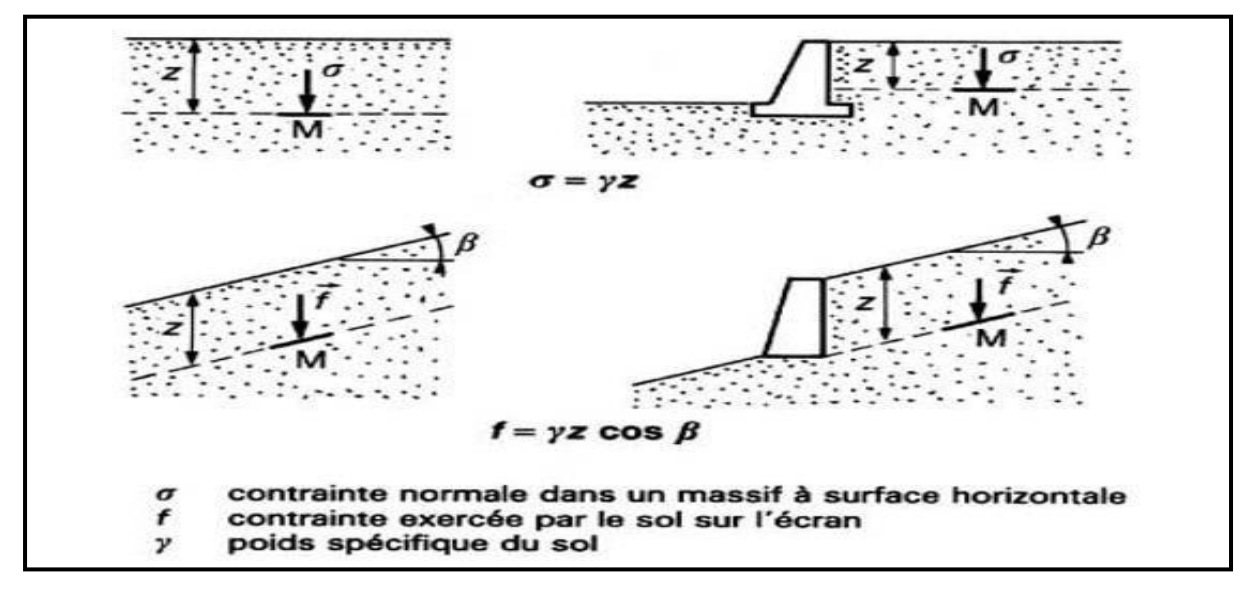

**Figure II.9 :** Hypothèse de la méthode de Rankine [9].

Cette méthode conduit à une répartition triangulaire des contraintes de poussée et de butée sur l'écran et permet d'obtenir le point d'application de la force correspondante Ainsi, sur un plan parallèle à la surface du massif du sol, la contrainte reste verticale et égale à γ. z cos β. De plus, à la rupture, les contraintes de poussée et de butée, σha et σhp, restent parallèles à la surface du sol. L'inconvénient d'une pareille hypothèse est d'imposer, en tout point du mur, la direction de la contrainte qui s'exerce sur le mur, et donc de ne pas tenir compte de la valeur du frottement entre le sol et le mur (c'est-à-dire la rugosité de l'écran). Ainsi, dans le cas d'un sol à surface horizontale et d'un mur à paroi verticale, la théorie de RANKINE suppose que le frottement entre le mur et le sol est nul, puisque la contrainte est horizontale. [9]

## **II.3.2.1 Force de poussé pour un massif pulvérulent à surface horizontale**

Soit un mur à parement vertical supportant un massif à surface horizontale, constitué d'un sol pulvérulent saturé. La nappe affleure à la surface du massif. (Figure 29), Si le sol est en état

de rupture de poussée, la contrainte qui s'exerce sur le mur est horizontale, principale et a pour expression :

 $\sigma_b = u + K_a \sigma'_v$ 

Avec :  $ka = \tan^2(\frac{\pi}{4})$  $\frac{\pi}{4} - \frac{\varphi}{2}$ 2 ) (17)

Soit encore  $\sigma_h = \gamma_w z + K_a(\gamma - \gamma_w)z$ 

Avec  $\gamma_w$  : poids spécifique de l'eau.

La répartition est linéaire, et la force de poussée horizontale Fa est appliquée au tiers de la hauteur a partite se la base. Elle a pour expression :

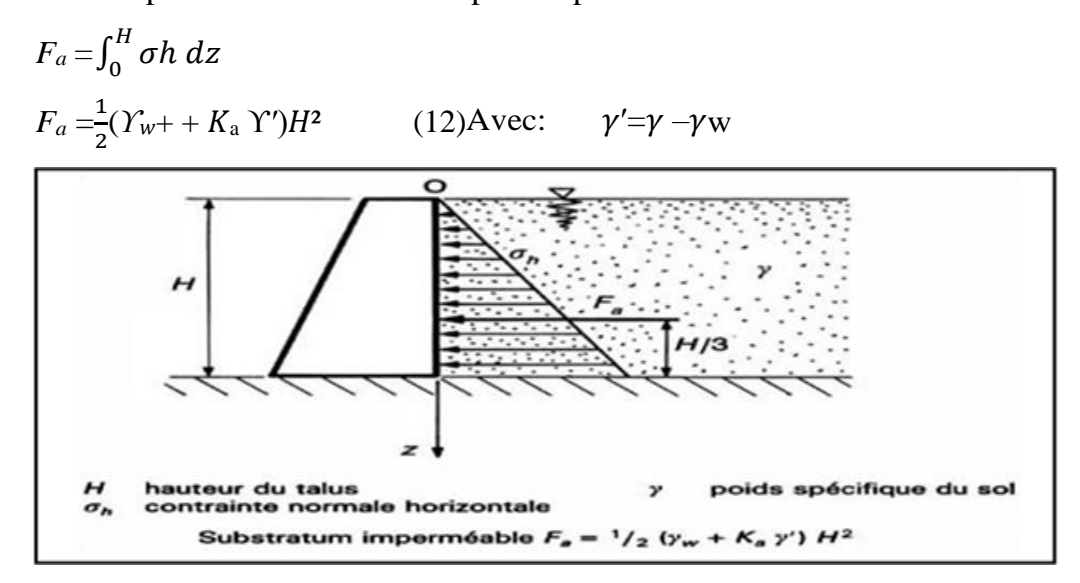

**Figure II.10:** Force de poussé exercé par un massif pulvérulent saturé [9].

## **II.3.2.2 Force de butée pour un massif pulvérulent à surface inclinée**

Soit un écran vertical appliqué sur un massif pulvérulent dont la surface est inclinée d'un

angle β sur l'horizontale (figure 30).

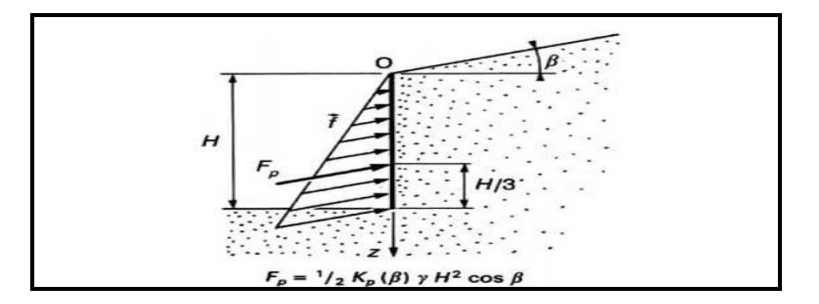

**Figure II.11 :** Force de butée pour un massif pulvérulent à surface inclinée [9]. Si l'on met le sol en rupture de butée, la force de butée exercée est donné par :

$$
F_P = \int_0^H f dz
$$

La contrainte  $\hat{E}$ xercée sur le sol est inclinée de l'angle β sur l'horizontale et a pour valeur :

Fp= K<sub>p</sub> (β)  $\gamma$ z cos β

D'où:  $Fp = \frac{1}{2}$  $\frac{1}{2}Kp(\beta)\gamma H^2\cos\beta$  (18)

Cette force est inclinée de l'angle β et appliquée au tiers de la hauteur à partir de la base.

**II.3.3** Pour les sols purement cohérents ( $\varnothing$  =0, Cu  $\neq$ 0)

C'est le cas d'un sil fin saturé en comportement à court terme. Le calcul s'effectué donc en contraintes totales comme argile ou limon saturés non drainés, On a immédiatement d'après la figure II.12 :

La contrainte de poussée  $\sigma_a = \sigma_v - 2C_u$  (18)

Avec $ka = 1 - \frac{2Cu}{\gamma U}$ γΗ

La contrainte debutée:  $\sigma_p = \sigma_v + 2C_u$  (18)

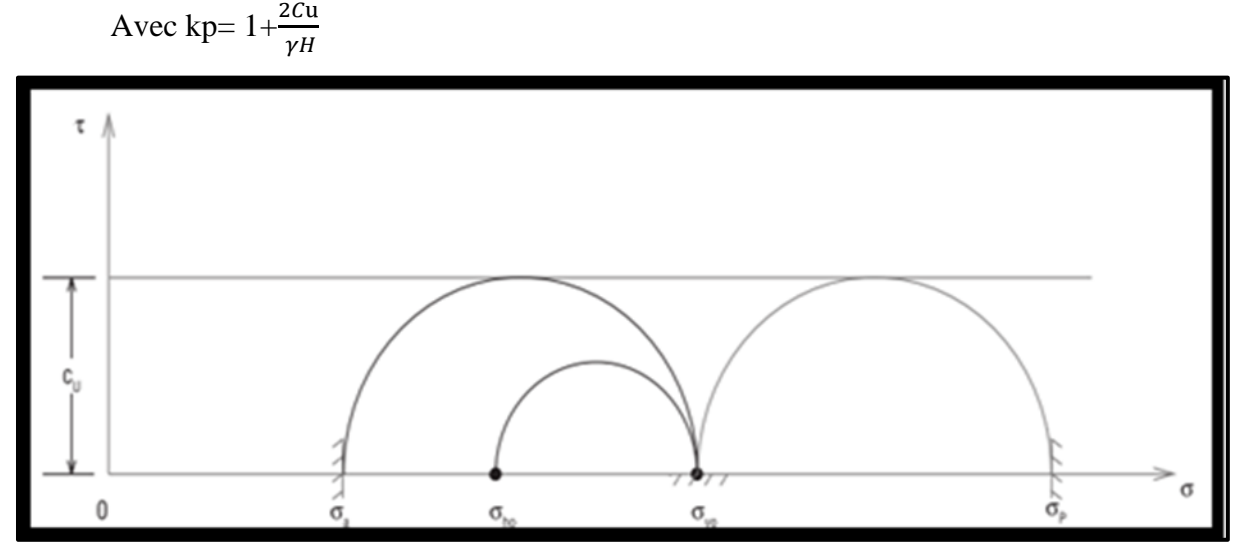

**Figure II.12 :** Cercles de Mohr de poussée et butée pour un sol purement cohérent.

## **II.3.4** Pour les sols cohérents et frottant ( $\boldsymbol{\varphi}'$ u  $\neq$  **0**,  $\boldsymbol{C}'$ u  $\neq$  **0**)

 Sols argileux ou limoneux non saturés à court terme, ou sol argileux ou limoneux saturés cisaillés dans le domaine sur-consolidé. Dans le cas des sols frottant et cohérents, le problème est un peu plus complexe. Sur le plan de rupture, les contraintes, tangentielle $\tau$  et normales  $\sigma$ , sont en effet liées par la relation de Mohr- Coulomb [8]

 $\tau = c + \sigma \tan \varphi$ 

La contrainte de poussée **:**

$$
\sigma a' = ka\sigma v' - 2C'tan\left(\frac{\pi}{4} - \frac{\varphi'}{2}\right) = ka\ \sigma v' - 2C'\sqrt{ka} \qquad (17)
$$

La force de poussé :

$$
Fa=1/2ka\,\gamma H^2-2C'H\sqrt{ka}(17)
$$

La contrainte de butée :

$$
\sigma p' = k p \sigma v' + 2C' \tan\left(\frac{\pi}{4} + \frac{\varphi'}{2}\right) = k p \sigma v' + 2C' \sqrt{k p} \qquad (17)
$$

La force de butée :

 $Fp = 1/2Kp\gamma H^2 + 2C'H\sqrt{kp(19)}$ 

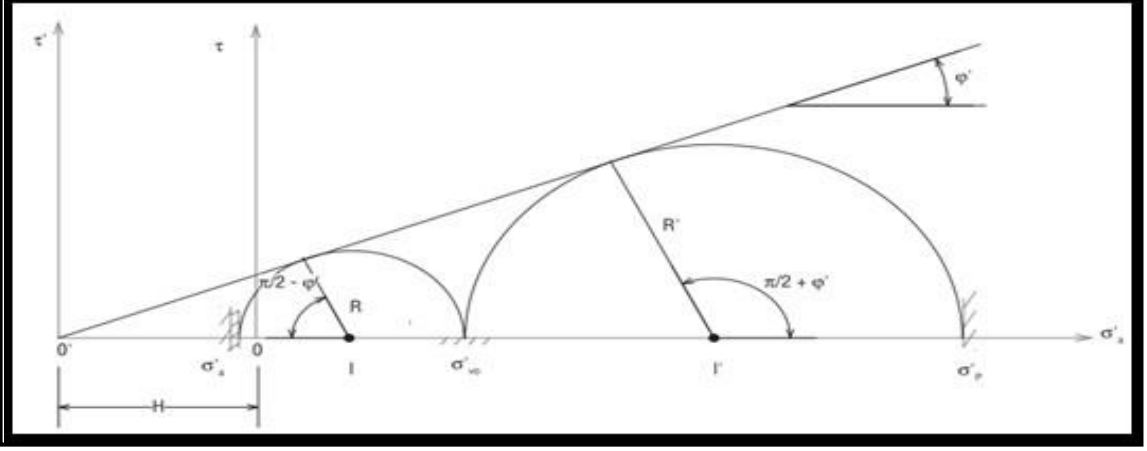

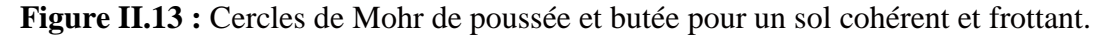

## **II.3.4.1 Théorie de BOUSSINESQ**

**Joseph Valentin Boussinesq** , né à Saint-André-de-Sangonis le 13 mars 1842 et mort à Paris le 19 février 1929, est un hydraulicien et mathématicien français. Il est élu membre de la section de mécanique de l'Académie des sciences en 1886. En 1882, Boussinesq a amélioré la théorie de Rankine, en prenant l'interaction réelle entre le sol et l'écran, c'est-à-dire, en choisissant la valeur de l'angle de frottement δ sol-écran. Dans cet équilibre,

Boussinesq considère une première zone où on a l'équilibre de Rankine se raccordant à une seconde zone, où il tient compte des conditions aux limites sur l'écran [6].

Une surface de rupture logarithmique spirale, peut être employée pour déterminer les pressions actives et passives agissant sur les écrans de soutènement, quand le frottement d'interface agit le long du parement intérieur du mur.

Les contraintes de poussée et de butée due au sol pesant agissant sur la paroi à une distance L du sommet O est donnée par :

$$
\sigma_a = Ka. \gamma. l \tag{20}
$$

$$
\sigma_p = Kp.\gamma.l \tag{21}
$$

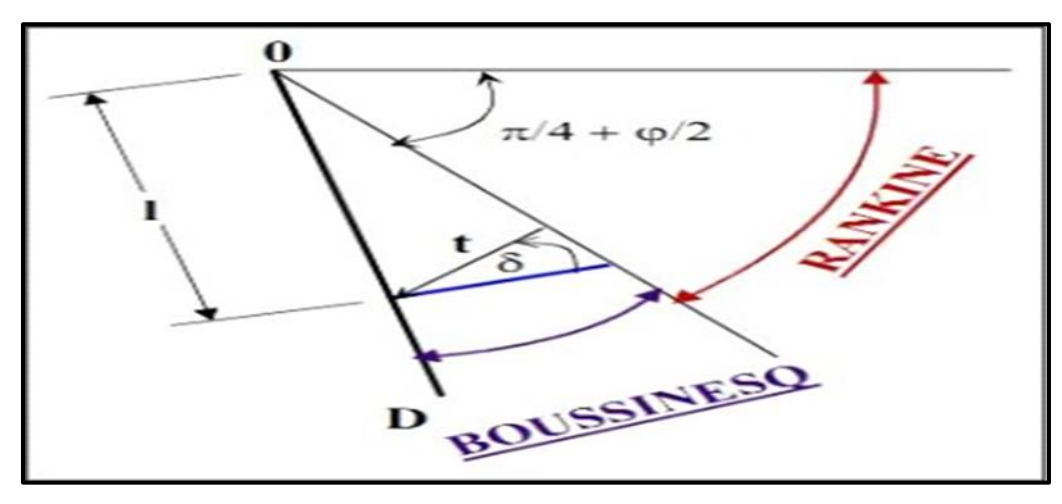

**Figure II.14 :** Equilibres de Boussinesq et Rankine.

## **II.3.4.2 Méthodes de Caquot et kerisel**

**Caquot et Kérisel** ont introduit un élément supplémentaire non pris en compte par Rankine : le frottement sol-écran.

En effet, le sol en particulier sous l'effet du tassement va frotter contre la paroi interne de l'écran et générer un effort vertical descendant non négligeable.

L'effort **F** décrit précédemment subsiste mais fait maintenant un angle δ avec la perpendiculaire à la surface de l'écran.

δ est l'angle de frottement sol-écran. Par contre, les coefficients de poussée Ka et de butée Kp fournis par Rankine sous forme d'équation ne sont plus valables et doivent être remplacés par les tables de Caquot et Kérisel.

Dans le cas général, on prend :  $\delta = \frac{2}{3}$  $rac{2}{3}$  $\varphi$
# **Coefficient poussée et butée (caquot et kérisel)**

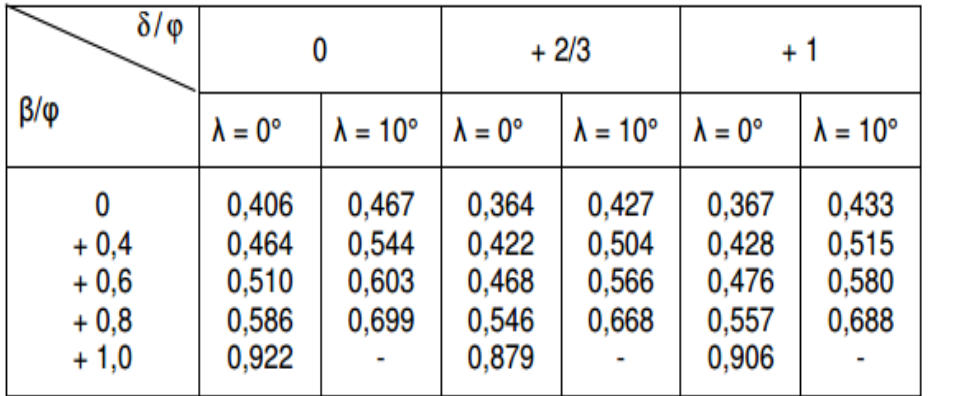

**Tableaux II.1 :** Valeurs du coefficient de poussée  $Ka$  (caquot et kérisel) (5):

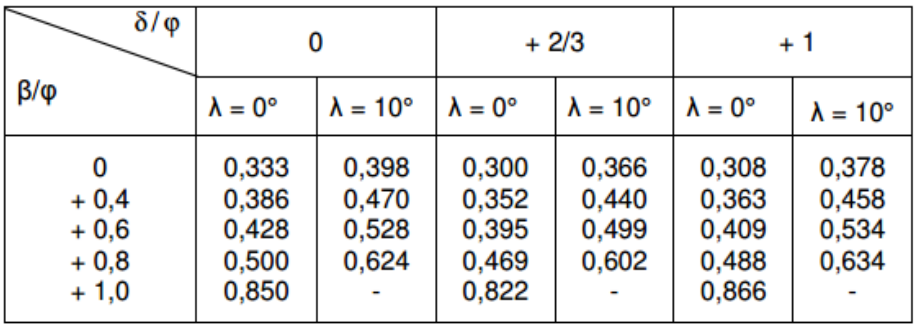

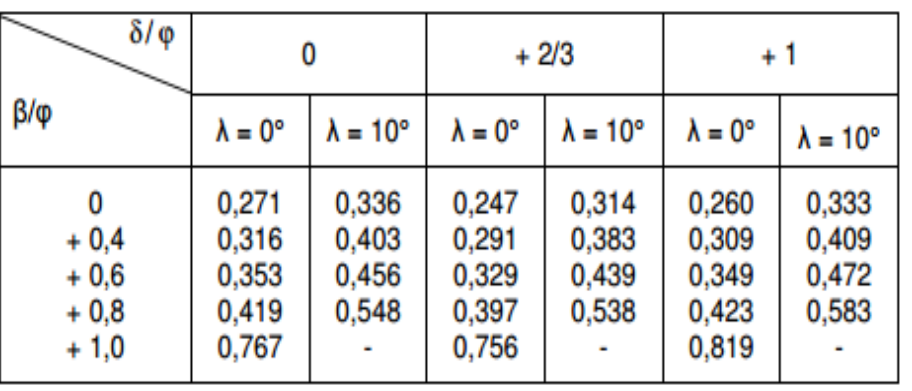

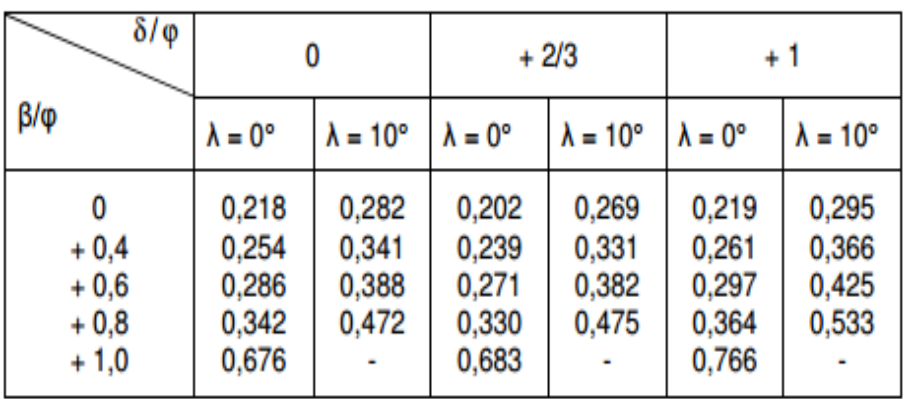

 $\varphi = 25^{\circ}$ 

 $\varphi = 30^{\circ}$ 

 $\varphi = 35^\circ$ 

 $\varphi = 40^{\circ}$ 

# **Tableaux II.2** : valeurs du coefficient de Butée  $Kp(5)$ :

Coefficient de butée pour ( $\delta = -\varphi$ ) :

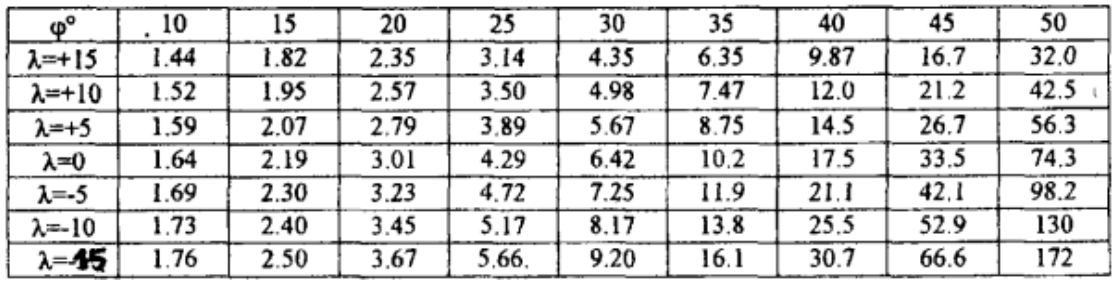

Pour  $\delta \neq -\varphi$ :

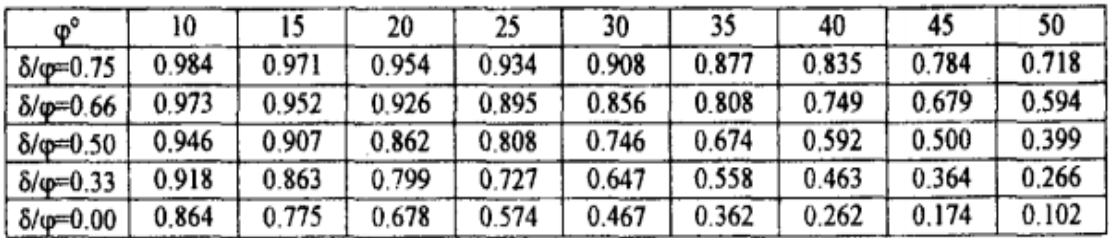

# **Les méthodes de calcul des pressions actives dynamiques**

Les méthodes utilisées aujourd'hui pour calculer la pression dynamique du sol sur les murs de soutènement peuvent être classées en trois groupes principaux [11] [5]:

- **Les analyses à l'état limitent**, dans lesquelles un mouvement relatif considérable se produit entre le mur et le sol pour mobiliser la résistance au cisaillement du sol.
- **Analyses élastiques**, dans lesquelles le mouvement relatif entre le sol et la paroi est limité, donc le sol se comporte dans sa plage élastique linéaire. Le sol peut être considéré comme un matériau élastique linéaire.
- **Analyses numériques**, dans lesquelles le sol est modélisé avec un comportement hystérétique non linéaire réel.

Les analyses aux états limites ont été développées par Mononobe et Okabe (Mononobe et Matuo 1929 [12] ; Okabe 1926 [13]). L'approche Mononobe-Okabe comporte plusieurs variantes (Kapila 1962 [14], Seed et Whitman 1970 [15]; Richards et Elms 1979 [16] ; Nadim et Whitman 1983 [17] , Richards et al 1999 [18], Choudhury 2002 [18]).

On suppose qu'un coin de sol délimité par le mur se déplace comme un bloc rigide, avec une accélération horizontale et verticale. Cette méthode a été essentiellement développée par Mononobe-Okabe pour calculer la pression active et passive de la terre pour les matériaux

secs sans cohésion. L'utilisation d'une construction graphique, telle que la procédure de construction de Coulomb ou Melbye, a été décrite par Kapila (1962) [14]. Arango (1969) à

développer une procédure simple pour obtenir la valeur du coefficient de pression latérale dynamique de la terre pour les conditions actives à partir de graphiques standard pour le coefficient de pression latérale statique de la terre pour les conditions actives en utilisant la méthode de Coulomb.

Les contributions pour les analyses élastiques proviennent des travaux de Matuo et Ohara (1960) [21], Wood (1973) [22], Scott (1973), Veletsos et Younan (1994), 1996 , 2000), Li (1999), En particulier, Wood (1973) [18], a analysé la réponse dynamique d'un sol élastique linéaire homogène piégé entre deux parois rigides reliées à une base rigide, fournissant ainsi une solution analytique exacte. Un modèle approximatif proposé par Scott (1973) représente l'action de retenue du sol par un ensemble de ressorts linéaires horizontaux sans masse. La rigidité des ressorts est définie comme le module d'élasticité du sol. Veletsos et Younan (1994 [24], 1996 ,et 2000) ont amélioré le modèle de Scott, en utilisant des barres horizontales semi-infinies, soutenues élastiquement, avec une masse répartie, pour inclure l'amortissement radiatif du sol et en utilisant des ressorts horizontaux avec une rigidité constante, pour modéliser l'action de cisaillement de la strate. Li (1999) a inclus la flexibilité et l'amortissement des fondations dans les analyses de Veletsos et Younan [18].

Des comptes rendus détaillés d'études analytiques et expérimentales antérieures sur l'état limite et la matière d'analyse élastique ont été présentés par Nazarian et Hadjian (1979). Prakash (1981), Whitman (1991), et Veletsos et Younan (1995).

Dans les analyses élastiques dans lesquelles la paroi est considérée comme fixée à la fois contre la déflexion et la rotation à la base, la pression de la paroi et les forces associées calculées sont généralement 2,5 à 3 fois plus importantes que celles déterminées par l'approche Mononobe-Okabe, c'est pourquoi les solutions élastiques sont généralement considérées comme excessivement conservatrices et inappropriées pour une utilisation dans des applications de conception. Les conclusions de certaines études exploratoires récentes (Finn et al.1989 [32] ; Siller et al. 1991 ; Sun et Lin 1995) suggèrent que les solutions élastiques existantes sont limitées à des parois rigides non défléchissantes et ne permettent pas d'obtenir l'effet important de flexibilité des parois. Une étude récente de Veletsos et Younan (1996) a conclu que pour les parois qui sont rigides mais élastiquement contraintes contre la rotation à leur base, l'ampleur et la distribution des pressions et des forces dynamiques de la

paroi sont assez sensibles à la flexibilité de la contrainte de base. Pour des flexibilités de base réalistes, ces effets peuvent être sensiblement inférieurs à ceux calculés pour des murs rigides non défléchissants. De plus, Li (1999) a montré que, si la conformité de la fondation est prise

en compte, le cisaillement de base calculé peut être du même ordre que celui estimé avec Mononobe-Okabe, même pour un mur de gravité rigide. Par conséquent, après ces études, les limitations initiales de l'approche élastique semblent être surmontées et cette méthode pourrait être considérée comme un outil précieux pour la conception sismique de murs non flexibles.

Le troisième groupe concerne l'analyse numérique non linéaire pour trouver les déformations des murs de soutènement induites par les tremblements de terre. Les analyses numériques doivent être capables de prendre en compte le comportement non linéaire et inélastique du sol et des interfaces entre le sol et le mur. Parmi les exemples relativement peu nombreux d'analyses numériques qui sont des méthodes d'éléments finis et/ou de différences finies, on peut citer ceux rapportés par Alampalli et Elgamel (1990) , Finn et al (1992) , Iai et Kameoke (1993), Al-Homoud et Whitman (1999), Green et Ebeling (2003) Psarropoulos, Klonaris et Gazetas (2005) pour différents types et configurations de murs de soutènement [18].

#### **L'analyse d'états limites par l'approche pseudo-statique**

La stabilité sismique des structures de retenue des terres est généralement analysée par l'approche pseudo-statique dans laquelle les effets de l'action des séismes sont exprimés par une accélération horizontale et verticale constante attachée à la masse.

La forme commune d'analyse pseudo-statique considère les effets du séisme par les accélérations pseudo-statiques qui produisent des forces d'inertie F h et F v qui agissent dans le centre de gravité de la masse du sol en rupture dans les directions horizontale et verticale respectivement.

Les grandeurs de ces forces pseudo-statiques sont données comme suit [18] :

$$
Fh = ah/g W = kh W
$$
 (18)

$$
Fv = av/g W = kv W \tag{18}
$$

Où *ah* et av sont les accélérations pseudo-statiques horizontale et verticale.

*k h* et *k v* les coefficients d'accélérations pseudo-statiques horizontale et verticale.

*W* le poids du coin du sol en rupture.

Une analyse pseudo-statique est relativement simple. La représentation des effets complexes,

transitoires et dynamiques du séisme par une accélération pseudo-statique constante et unidirectionnelle est évidemment tout à fait simple. Les expériences ont montré que l'analyse pseudo-statique peut être incertaine pour les sols qui subissent une augmentation importante des pressions interstitielles ou montrent plus qu'environ de 15% de dégradation de la résistance due aux secousses sismiques [3].

# **II.4.1.1 Mononobe-Okabe (1926 - 1929)**

**Okabe** (1926) [13] , **Mononobe** et **Matsuo** (1929) [12] ont été les premiers pionniers à obtenir :

Les coefficients de pression active et passive de la terre dans des conditions sismiques. Il s'agissait d'une extension de la méthode de Coulomb dans le cas statique pour déterminer les pressions terrestres en considérant l'équilibre d'un coin de rupture triangulaire. La méthode est maintenant connue sous le nom de la méthode de Mononobe – Okabe.

Pour les cas actifs et passifs, des surfaces de rupture planes ont été supposées dans l'analyse. La figure (23) et (24) montre les surfaces de rupture et les forces prises en compte dans l'analyse.

L'approche Mononobe-Okabe est utile pour fournir une bonne évaluation de la magnitude de la force dynamique maximale agissant sur un mur de soutènement. Cette méthode repose cependant sur trois hypothèses fondamentales,

 le mur est déjà suffisamment déformé vers l'extérieur pour générer le minimum de la pression active de la terre ;

 une partie du sol, avec une surface plane coulissante en cours d'exécution à travers la base de la paroi, est sur le point de défaillance avec une force maximale de cisaillement mobilisée le long de la longueur de la surface ;

 le sol derrière le mur se comporte comme un corps rigide de telle sorte que l'accélération peut être homogène tout au long du remblai à l'instant de la rupture

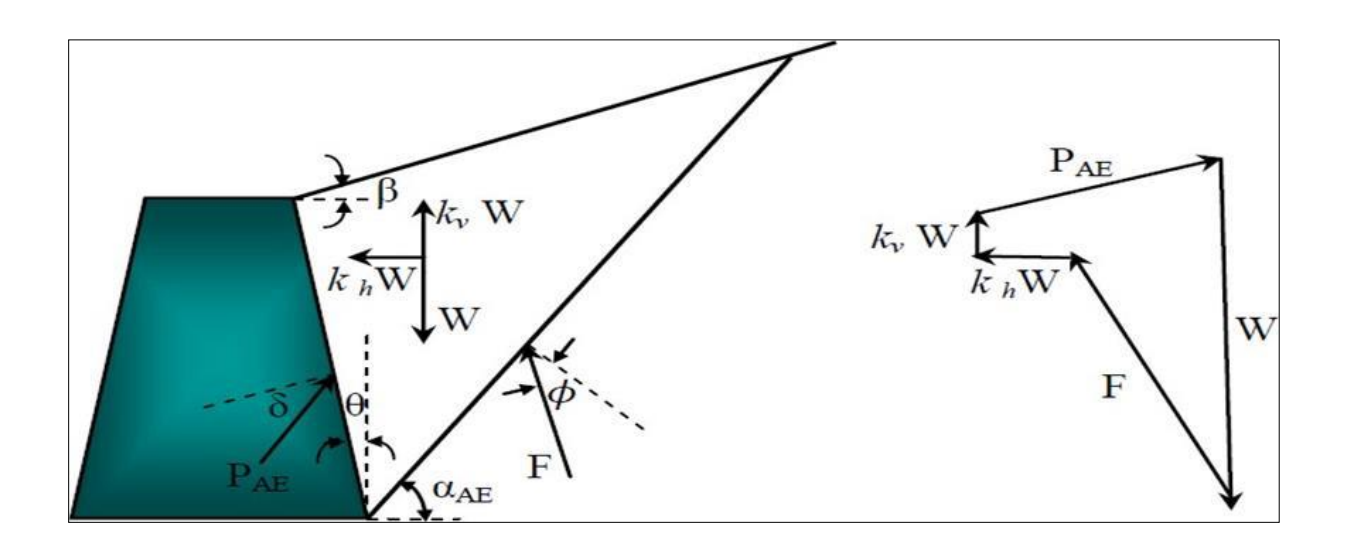

**Figure II.15 :** Surface de rupture et forces agissantes considérées par Mononobé-Okabé dans le cas actif

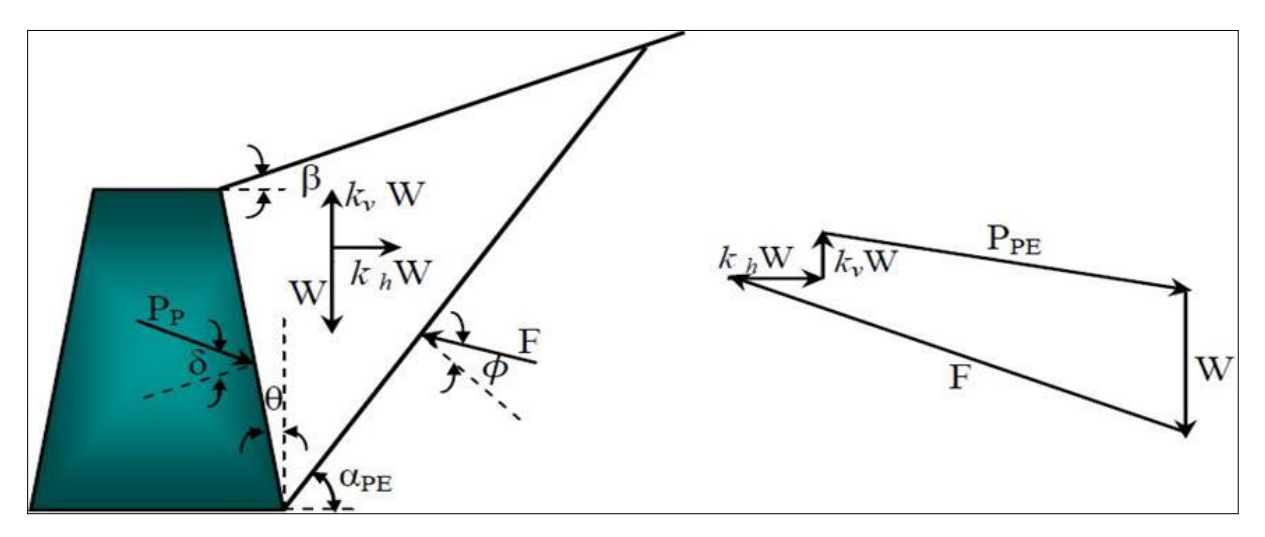

**Figure II.16 :** Surface de rupture et forces agissantes considérées par Mononobé-Okabé dans le cas passif

L'expression pour le calcul de la force sismique active, *PAE*, et passive, *PPE*, est donnée par les Équations de Mononbé Okabé :

$$
P_{AE.PE} = \frac{1}{2} \gamma H^2 (I \overline{+} K v) k_{A E.PE}
$$
 (18)

$$
K_{AE.PE} = \frac{\cos^2(\phi \mp \theta - \psi)}{\cos\psi \cos^2\theta \cos(\delta \pm \theta + \psi)} \Big|_{1 \pm \sqrt{\frac{\sin(\phi + \delta)\sin(\phi \mp \beta - \psi)}{\cos(\delta \pm \theta + \psi)\cos(\beta - \theta)}} \Big|_{2}}
$$
(18)

**Avec** *:*

- *γ*: poids unitaire du sol,
- *H* : hauteur verticale de la paroi,
- **K***AE*,  $K$ *PE*: coefficients dynamiques actif et passif de pression des terres,
- *ϕ*: angle de frottement du sol,
- *δ*: angle de frottement à la paroi,
- *β*: inclinaison de mur par rapport à la verticale,
- *θ* : inclinaison de mur par rapport à l'horizontale,
- **K<sub>h</sub>**: coefficient d'accélération sismique dans la direction horizontale,
- $\bullet$   $K_v$ : coefficient d'accélération sismique dans la direction verticale,
- *ψ*: l'angle d'inclinaison de l'accélération apparente (l'angle entre le poids et la force d'inertie) vaut :

$$
\psi = t g^{-1} \left( \frac{k h}{1 - k v} \right)
$$
Avec :  $\phi - \beta \ge \psi$ , et  $\gamma = \gamma_d$ 

L'angle d'inertie sismique, représente l'angle à partir du quel, la résultante de la force de pesanteur et des forces d'inertie s'est tournée à la verticale. Dans le cas d'un mur vertical  $(\theta = 0)$  soutenant un remblai horizontal  $(\beta = 0)$ , l'équation (.4) devient:

$$
K_{AE.PE} = \frac{\cos^2(\phi - \psi)}{\cos\psi\cos(\delta + \psi)\left[1 \pm \sqrt{\frac{\sin(\phi + \delta)\sin\phi \mp \psi}{\cos(\delta \pm \psi)}}\right]^2}
$$
(18)

La surface de rupture critique, qui est plus plate que la surface de rupture critique dans des conditions statiques, est inclinée (Zarrabi-Kashani, 1979) à un angle:

$$
\alpha_{\text{AE.PE}} = \pm \Phi \mp \psi + \arctg \left[ \frac{\mp \text{tg}(\Phi \mp \psi \mp \beta + C_{1 \text{E.B}})}{C_{2 \text{E.AE}}} \right]
$$
(18)

$$
C_{IE.3E} = \sqrt{\text{tg }(\phi - \psi \mp \beta) [\text{tg}(\phi - \psi \mp \beta) + \text{cotg}(\phi - \psi \mp \theta)]} \sqrt{1 + tg(\delta + \psi \pm \theta) \text{cotg}(\phi - \psi - \theta)}(7)
$$
  
C<sub>2E.4E</sub> = 1 + {tg( $\delta$ + $\psi$ ± $\theta$ )[tg( $\phi$ - $\psi$ mp $\beta$ + $\text{cotg}(\phi - \psi \mp \theta]$ } (18)

La résultante de la poussé active (et passive),  $P_{AE,PE}$  (l'équation 3. 3) peut être divisée en une composante statique,  $P_{AP}$ et une composante dynamique,  $\Delta P_{AE,PE}$  (Figure II.17).

C'est le principe de superposition des actions statiques et dynamiques [41] :

$$
P_{AE, PE} = P_{A,P} + \Delta P_{AE, PE}
$$
\n<sup>(18)</sup>

 $\Delta P_{AF} = K_h W \text{od} (1 \pm K_v) K_{AF} = K_A + \Delta K_{AF}$ 

Sachant que la composante dynamique agit dans une direction opposée à la composante statique, elle réduit la résistance passive disponible.

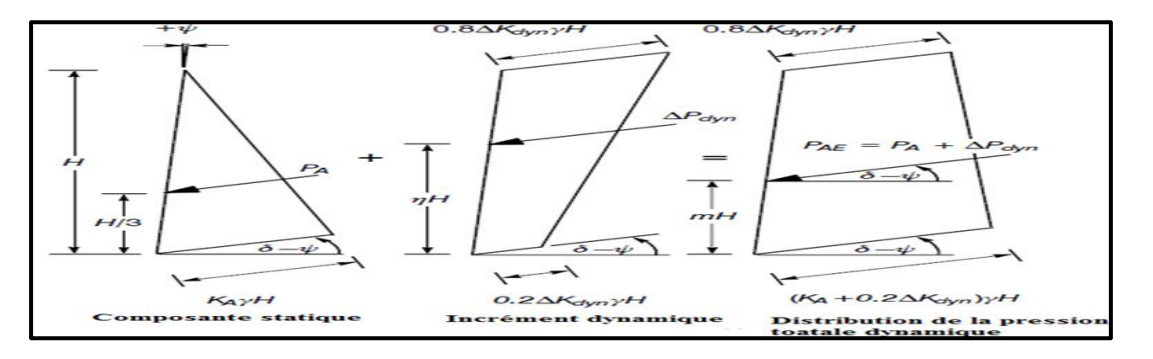

**Figure II.17 :** Principe de superposition des actions statiques et dynamiques.

# **II.4.1.2 L'analyse d'états limites par les approches pseudo-dynamiques**

L'avantage de cette approche par rapport la précédente est que la nature dynamique de la charge sismique soit prise en compte de manière approximative, La différence de phase et les effets de renforcement du sol ainsi que l'accélération de l'inertie ont été pris en compte.

# **2.7.1 Steedman et Zeng (1990) :**

**Steedman et Zeng** (1990) [49] ont étudié l'accélération horizontale harmonique de l'amplitude  $a_h$ à la base du mur, en supposant pour la simplicité que  $\theta = \beta = K_v = 0$  (Figure 29). L'accélération à une profondeur z au-dessous du sommet du mur peut être exprimée comme suit :

$$
a_h(z,t) = a_h \sin \left[ \omega \left( t - \frac{H - z}{V_s} \right) \right] \tag{17}
$$
 Où :

- *ω* : la fréquence angulaire,
- $\blacksquare$  *t* : le temps écoulé,
- *Vs* : vitesse de l'onde de cisaillement.
- H: La hauteur du mur.

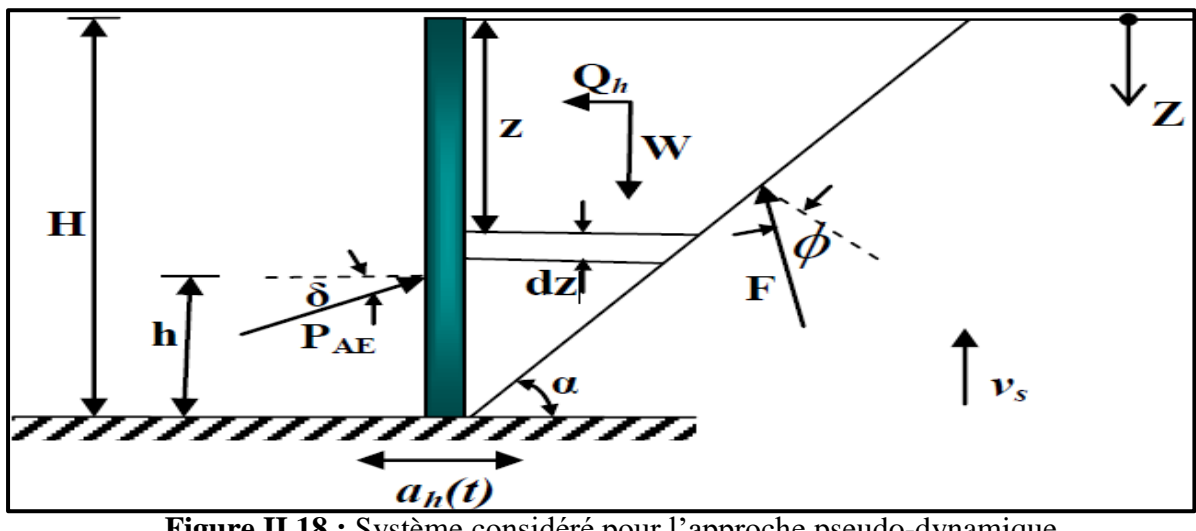

**Figure II.18 :** Système considéré pour l'approche pseudo-dynamique.

La surface de rupture plane, inclinée selon un angle supposé  $\alpha$  par rapport à l'horizontale, est prise en compte dans l'analyse au même titre que la force sismique et le poids du bloc de rupture. La force sismique active totale sur la paroi est donnée par,

$$
P_{AE}(t) = \frac{Q_h(t)\cos(\alpha - \phi) + W\sin(\alpha - \phi)}{\cos(\delta + \phi - \alpha)}\tag{17}
$$

Et la force d'inertie horizontale totale agissant sur le mur est donnée par :

$$
Q_h(t) = \frac{\lambda \gamma \alpha_h}{4\pi^2 g t g a} \left[ 2\pi H cos \omega \xi + \lambda (sin \omega \xi - sin \omega t) \right] \tag{17}
$$

Avec :

\n- $$
\lambda = \frac{2\pi V_S}{\omega}
$$
\n- $$
\xi = 1 - \frac{H}{V_S}
$$
\n

La pression dynamique augmente non linéairement avec la profondeur, la position de la poussée dynamique varie avec le temps selon la relation :

$$
h_d = H - \frac{2\pi H^2 \cos\omega\xi + 2\pi\lambda H \sin\omega\xi - \lambda^2(\cos\omega\xi - \cos\omega t)}{2\pi H \cos\omega\xi + \pi\lambda(\sin\omega\xi - \sin\omega t)}
$$
(17)

Ce point d'application de la force sismique pour les mouvements à très basse fréquence (petit H/ $\lambda$ , donc le remblai se déplace essentiellement en phase) est à h<sub>d</sub> = H/3.

Pour les mouvements à plus haute fréquence, h<sub>d</sub> se déplace vers le haut à partir de la base du mur.

Solution tient compte de la non-uniformité de l'accélération dans la masse du sol, mais ne tient pas compte de l'amplification dynamique [18].

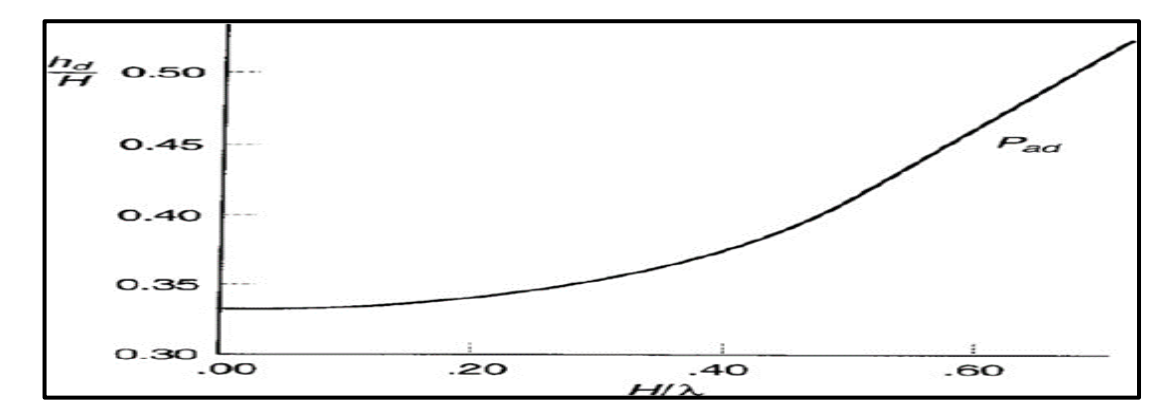

**Figure II.19 :** Localisation de la poussée dynamique à l'instant du moment de renversement maximale pour *K*h=0.2.

# **L'analyse au déplacement**

Les structures de soutènement soumises au mouvement du séisme peuvent vibrer avec le sol du remblai et le mur peut facilement se déplacer de la position initiale. Les méthodes disponibles pour une analyse basée sur le déplacement des structures de soutènement durant des conditions sismiques sont :

# **II.4.2.1 Méthode de Richards-Elms**

**Richards et Elms** (1979) [16] ont proposé une méthode pour la conception parasismique des murs poids basée sur les déplacements permanents admissibles du mur. La méthode permet d'estimer les déplacements permanents d'une manière analogue à la procédure du bloc glissant de Newmark développée à l'origine pour l'évaluation de la stabilité sismique despentes.

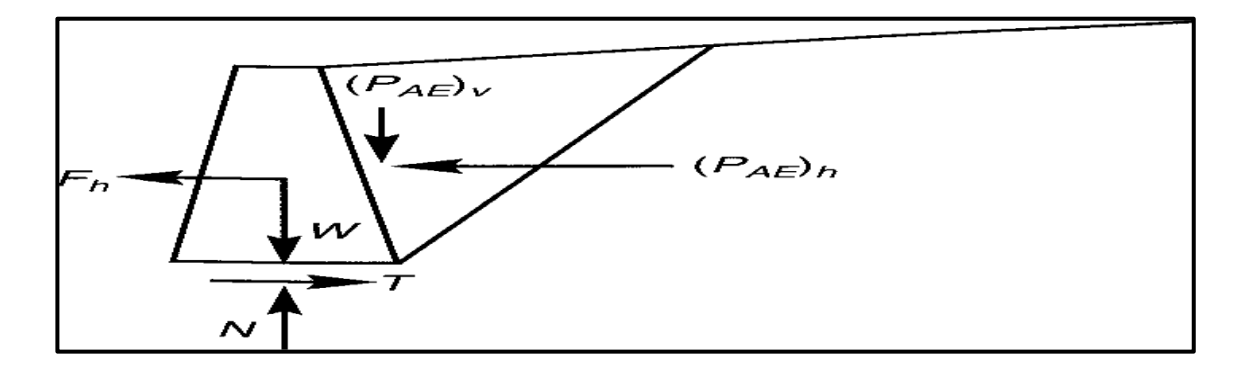

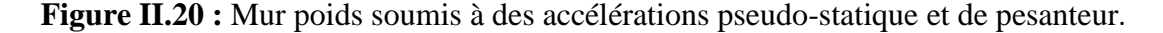

L'application de la méthode de Richards-Elms exige l'évaluation de l'accélération de seuil du système mur-remblai considérant un mur poids (Figure 38). Lorsque le coin actif est soumis à une accélération agissant vers le remblai, la résultante d'inertie agira loin du remblai.

Le niveau de l'accélération qui est suffisamment grand pour faire glisser le mur sur sa base de l'accélération de seuil.

Richard *et* Elms (1979) [16] ont recommandé que l'action dynamique des pressions actives puisse être calculée par la méthode de Mononobé-Okabé, elle est donnée par la formule suivante :

$$
p_{AE} = 0.5\gamma H^2 \frac{(1 \pm k_v)\cos^2(\phi - \beta - \psi)}{\cos\psi \cos^2\beta \cos(\delta + \beta + \psi)} \left[ \frac{1}{\left(1 + \sqrt{\frac{\sin(\phi + \delta)\sin(\phi - \theta - \psi)}{\cos(\delta + \beta + \psi)\cos(\theta - \beta)}}\right)^2} \right]^{2}
$$
(17)

#### **Solutions en utilisant le comportement élastique**

Quelques structures de soutènement, comme les murs poids massifs fondés sur une roche ou les murs de sous-sol fixés solidement en haut et en bas ne se déplacent pas suffisamment pour mobiliser la résistance au cisaillement du sol du remblai. En conséquence, les conditions limites des pressions minimales actives ou maximales passives ne peuvent pas être développées.

#### **II.4.3.1 Wood (1973)**

**Wood** (1973) [22] a analysé la réponse d'un sol élastique linéaire et homogène emprisonné entre deux parois rigides reliées à une base rigide (Figure 3-12). Si les deux parois sont supposées être très écartées, les pressions sur un mur ne seront pas fortement influencées par la présence de l'autre.

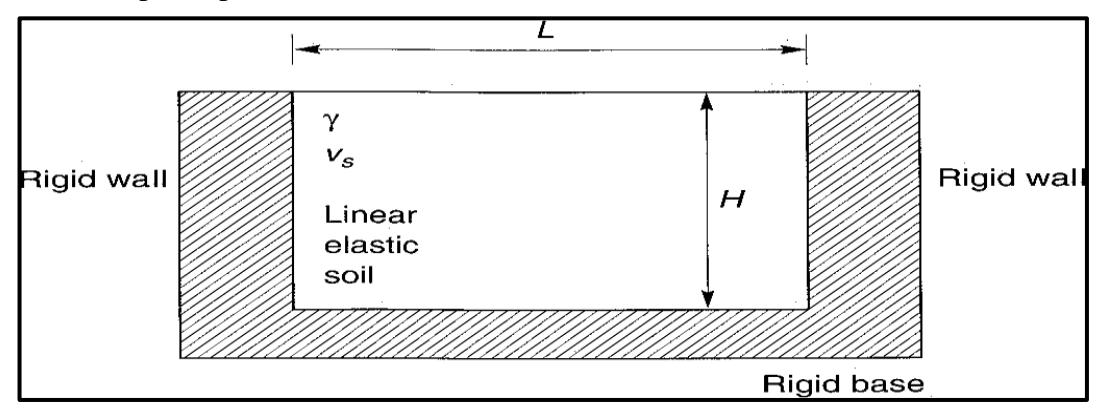

**Figure II.21 :** Notation et géométrie du mur pour l'analyse de Wood.

Wood a prouvé que l'amplification dynamique était négligeable pour les mouvements d'entrée de basse fréquence [c'est à dire les mouvements à moins que la moitié de la fréquence fondamentale du remblai non fixé (*f<sup>0</sup> = vs/4H*)]. Pour cette gamme de fréquences, dans lesquelles se trouvent de nombreux problèmes pratiques, les pressions du mur peuvent être obtenues à partir de la solution élastique pour le cas d'une accélération uniforme, constante et horizontale appliquée à travers le sol. Pour des parois rigides et lisses Wood (1973)[22] a exprimé la poussée dynamique et le moment de renversement dynamique (par rapport à la base du mur) sous la forme:

$$
\Delta P_{eq} = \gamma H^2 \frac{a_h}{g} F_P
$$
 (17)

$$
\Delta M_{eq} = \gamma H^3 \frac{a_h}{g} F_m \tag{17}
$$

Où

- *a<sup>h</sup>* est l'amplitude de l'accélération harmonique de la base,
- $F_p$  et  $F_m$  sont les facteurs sans dimensions de la poussée dynamique et du moment respectivement qui sont représentés sur les figures (35 a) et (35 b) pour différentes valeurs de la géométrie et du coefficient de poisson du sol.

Le point d'application de la poussée dynamique est à une hauteur :

$$
h_{eq} = \frac{\Delta M_{eq}}{\Delta P_{eq}}\tag{17}
$$

Au-dessus de la base du mur, typiquementh<sub>eq</sub> =  $0.63H$ 

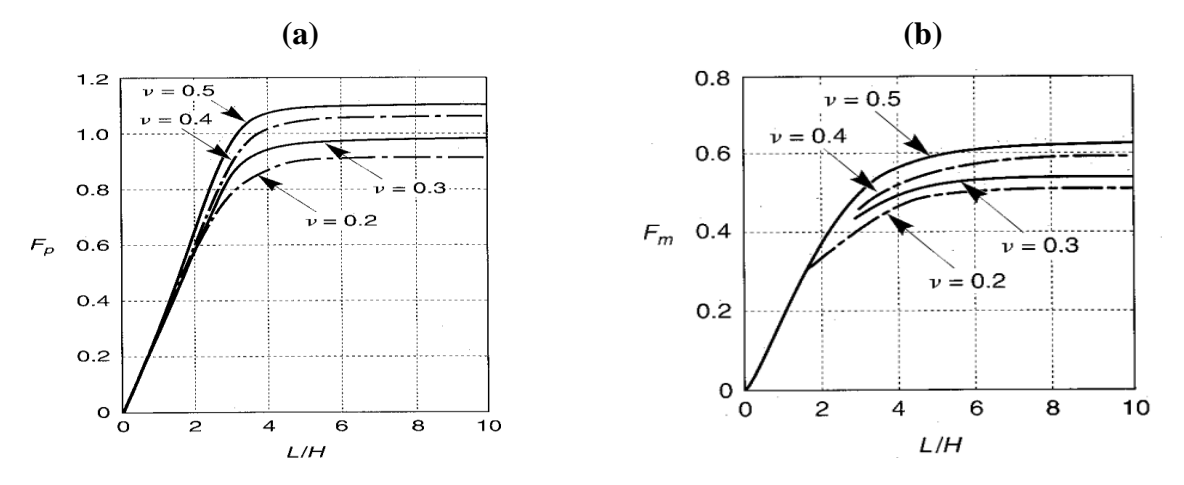

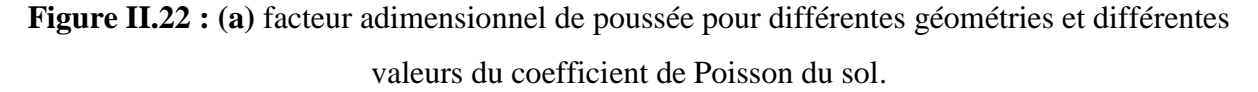

**Figure II.22 : (b)** Facteur adimensionnel de moment pour différentes géométries différentes valeurs du coefficient de Poisson du sol. D'après Wood (1973).

Les procédures simplifiées de Wood ne tiennent pas compte de: (1) l'accélération verticale, (2) l'augmentation du module avec la profondeur du remblai, (3) l'influence des structures ou d'autres charges au-dessus de la surface du remblai, (4) la réponse est introduite progressivement à n'importe quel temps donné pour les accélérations et les pressions dynamiques des terres avec la hauteur le long de l'arrière du mur, et (5) l'effet de la rigidité réduite du sol avec le niveau des secousses induit dans le sol du remblai et le sol defondation.

Selon les propriétés dynamiques du remblai comme les caractéristiques de fréquence du mouvement d'entrée, une chaîne de solutions dynamiques serait obtenue dont la solution de **Mononob** et **Okabe** et la solution de Wood représente une limite "inférieure" et une limite "supérieure" respectivement.

#### **Méthodes numériques**

Le développement des ordinateurs et des méthodes numériques, a permis d'étudier simultanément le comportement des murs et des masses de sol soutenues, en tenant compte de leurs déformations.

Les méthodes numériques permettent de résoudre les problèmes les plus complexes en géotechnique. Elles fournissent des informations sur les déformations et les déplacements au cours de la construction et même après l'achèvement de l'ouvrage. Ces méthodes consistent à résoudre des équations aux dérivées partielles, il existe plusieurs techniques comme les méthodes des différences finies, des volumes finis, des méthodes spectrales et la méthode des éléments finis [18].

# **II.4.4.1 Méthodes des éléments finis (MEF)**

Les méthodes des éléments finis est la plus largement répandue en géomécanique, elle est très générale et possède une base mathématique rigoureuse qui permet de prévoir jusqu'à un certain point la précision de notre approximation et même d'améliorer cette précision, via les méthodes adaptatives.

Pour les ouvrages de soutènement, **Potts** et **Fourie** (1986) ont employé la méthode des éléments finis pour examiner l'effet des modes de mouvement du mur sur la génération de la pression des terres. L'influence de l'état de surface du mur, de la dilatance du sol, de contrainte horizontale initiale et la rigidité du sol en profondeur ont été également examinées. Ils ont conclu que, la distribution des pressions des terres est fortement liée au mode de mouvement assumé par le mur, la résultante des pressions est aussi légèrement influencée.

**Anthony T.C.Goh** (1993) ont empoyé la méthodes des éléments finis pour étudier le comportement des mur de soutènement. **Hazarika** et **Matsuzawa** (1996) ont proposé une méthode numérique pour l'analyse de la pression de butée agissant contre un mur de soutènement rigide pour les différents modes de déplacement. Cette méthode est valable pour des conditions de déformation plane. **Day et Potts** (1998) ont examiné les effets des propriétés d'interface, sur le comportement du sol soutenu par un mur vertical soumis à une translation uniforme. **Fenton et al** (2005) ont combiné une analyse en éléments finis non linéaire avec une simulation aléatoire des champs, pour examiner les propriétés du sol échantillonné et leur capacité de refléter les propriétés effectives de la masse entière de sol soutenue, et l'effet de variabilité spatiale de propriétés du sol sur la pression active des terres [18].

#### **II.4.4.2 Méthodes des déférences finies**

La méthode de déférence finie est une méthode parmi les plus anciens techniques numériques utilisées pour résoudre des équations différentielles. **Shiau** et **smith** (2006) ont traité l'effet de la règle d'écoulement (associée ou non associée) ainsi que la rugosité du mur sur les pressions passives des terres appliquées sur un mur-poids, en employant la méthode des différences finis explicite de FLAC. **Benmeddour** et al (2012), ont utilisé également la méthode des déférences finies explicite de FLAC 2D pour évaluer les coefficients passifs et actifs des terres pour le cas d'un écran vertical retenant un massif de sol constitué de sable dense. Ils ont étudié l'influence de plusieurs paramètres géométriques et géotechniques sur les pressions passives et actives des terres, comme l'inclinaison de surface du sol, l'interface entre le mur et le sol et la proximité d'une pente a été également étudiée. Ils ont conclu que la proximité d'une pente au mur influe sur la forme de la surface de rupture, et que la règle d'écoulement non associée sous-estime les pressions passives des terres et sur-estime les pressions actives des terres. **Wörden** et **Achmus** (2013), ont réalisé une investigation tridimensionnelle en éléments finis pour évaluer les forces des pressions actives des terres appliquées sur un mur rigide dans le sable. Ils ont étudié l'influence de plusieurs paramètres, en particulier, le mode de déformation du mur sur le comportement charge-déplacement et sur les résultats 3D des forces des pressions actives desterres. Ils ont conclu que le mode de déformation en rotation du mur est le plus défavorable, qui donne les valeurs les plus grandes des forces.

#### **Méthodes graphiques**

# **II.4.5.1 Méthodes graphique de Cullman (1886)**

Lorsque les conditions géométriques ou du système de charge ne permettent pas déterminer analytiquement la force de poussée ou de butée, on utilise alors la méthode graphique de **Culman**. La méthode graphique exposée ci-après a été présentée par le mathématicien **Allemand Karl Culman**, fondateur de la statique graphique. Son analyse permet de définir l'amplitude et la position de la résultante des poussées des terres aussi bien active que passive sur un écran de soutènement. Elle utilisée pour des remblais horizontaux ou en pente, réguliers ou irréguliers, avec un matériau homogène ou stratifié.

La méthode de Culman prend aussi en compte les variables tel que : le frottement du mur, le type de sol pulvérulent et avec certaines modifications le sol cohésif et les surcharges concentrées et uniformes. Elle nécessite toutefois un angle de frottement interne constant pour tout le remblai.

Les étapes présentées ci-dessous concernent le cas des sols sableux et fait référence à la figure 45 :

1-Tracer le mur de soutènement et le remblai à une échelle appropriée. Celui-ci doit inclure la hauteur et la pente de l'écran de soutènement, la configuration de la surface superficielle du remblai, la position et l'amplitude des surcharges (concentrée, linéaire ou uniforme).

2-A partir du point A tracer la ligne AC qui fait un angle φ avec l'horizontal.

3-Tracer la ligne AD faisant un angle  $\psi$  à partir de la ligne AC. La figure montre que  $\psi$  est l'angle formé par la résultante des poussées actives  $P\Box$ avec la verticale.

4-Tracer une série de plans de glissement potentiels  $AB_1$ ,  $AB2$ ,  $AB3$ , ... *etc*.

5-Déterminer le poids propre de chaque prisme en tenant compte de la variation des densités si le remblai est hétérogène.

6-Représenter à l'échelle les valeurs  $W_i$  sur la ligne AC. Par exemple la distance à partir de A à  $W_1$  le long de la ligne AC est égale à  $W_1$ , de même la distance de  $W_1$  à  $W_2$  le long de AC est égale à  $W_2$  et ainsi de suite.

7-A partir de chaque point obtenu sur la ligne AC, tracer des lignes parallèles à la ligne AD qui coupent le plan de rupture correspondant ; c'est-à-dire la ligne à partir de  $W_1$  intersecte la ligne AB, celle de  $W_2$  intersecte la ligne  $AB_2$  etc.

8-Joindre les points d'intersection par une courbe désignée par l'enveloppe de Culman.

9-Tracer une parallèle à la ligne AC tangente à l'enveloppe de Culman pour obtenir le point (E). Une tangente en plus est possible si la courbe de Culman est irrégulière.

10-A partir du point de tangente, tracer la ligne EF parallèle à la ligne AD. La mesure de la ligne EF à l'échelle déjà choisie représente l'amplitude de la poussée active  $P_a[18]$ .

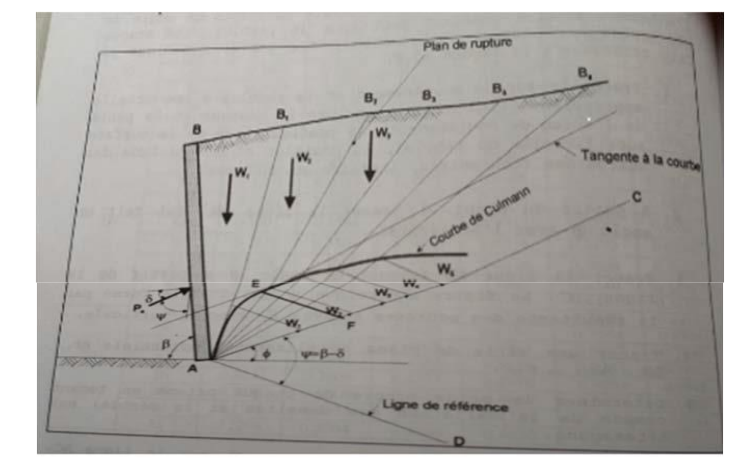

**Figure II.23 :** Poussée active de Culman.

# **II.5 CONCLUSION**

Le dimensionnement d'un ouvrage de soutènement nécessite la bonne connaissance des notions fondamentales des pressions des terres, le mode de reprise de ces pressions par l'ouvrage, les caractéristiques de sol…etc. Dans ce chapitre, nous avons veillé à présenter les différentes méthodes de calcul de poussée et de butée, s'appuyant sur trois principales méthodes utilisant des hypothèses de poussées et de butées identifiées par les méthodes de Coulomb, Rankine, Boussinesq et méthodes de Caquot et Kerisel, celles-ci permettent de calculer les coefficients de poussée et de butée afin de vérifier l'équilibre des forces résultantes et exercées sur le mur soutènement. Les coefficients passifs de pression des terres données par la méthode log spirale sont beaucoup plus précis que ceux donnés par la théorie de Coulomb ou Rankine.

# CHAPITRE III

**PRESENTATION DE LOGICIEL PLAXIS 2D**

#### **III.1 Introduction**

L'évolution de la technologie amène l'ingénieur à réaliser des projets de plus en plus complexes, coûteux et soumis à des contraintes de sécurité de plus en plus sévères. Pour réaliser ces projets et vu la complexité des méthodes analytiques de la résistance des matériaux, l'ingénieur a recours aux méthodes qui lui permettent de simuler le comportement des systèmes physiques complexes.

Conditionner par les progrès effectués dans le domaine informatique et les acquis des mathématiques dans la théorie de l'énergie, des méthodes de projection et des méthodes d'approximation, la méthode des éléments finis est devenue éventuellement la plus performante des méthodes numériques vu son grand champ d'application où elle est utilisée dans de nombreux secteurs de l'industrie : aérospatiale, nucléaire, génie civil, construction navale, mécanique, technique off-shore, … etc. (IMBE,1979).

La méthode des éléments finis est donc une technique récente à caractère pluridisciplinaire car elle met en œuvre les connaissances de trois disciplines de base :

- $\checkmark$  La mécanique des structures : élasticité, résistance des matériaux, dynamique, plasticité, … etc.
- $\checkmark$  L'analyse numérique : méthodes d'approximations, résolution des systèmes linéaires, des problèmes aux valeurs propres, … etc.
- $\checkmark$  L'informatique appliquée : techniques de développement et de maintenance de grands logiciels.

Le travail présenté dans ce chapitre porte sur la modélisation numérique et l'analyse du comportement d'un écran de soutènement auto stable du type mur gravitaire, fiché dans le sol soutenu est chargé d'une fondation filante en tête, par la méthode des éléments finies en utilisant le logiciel Plaxis 2D-v8.2. La pratique de cette méthode, vise à étudier l'effet d'interaction écran– fondation par application des actions de surcharges en tenant compte de la distance aussi prise variable entre l'écran et la fondation. L'objectif de cette étude s'intéresse à la détermination de la distance relative d/B entre le parement du mur et le bord de la fondation de largeur B, suffisante pour la disparition de l'effet du mur. La détermination de cette distance se fait par plusieurs méthodes, en tenant compte de l'effet des charges verticales appliquées sur la fondation. Les résultats sont comparés à ceux déterminés par les expressions données dans la littérature [18].

# **III.2 Concepts de base**

La MEF consiste à remplacer la structure physique à étudier par un nombre finis d'éléments ou de composants discrets qui représentent un maillage. Ces éléments sont liés entre eux par un nombre de points appelés nœuds. On considère d'abord le comportement de chaque partie indépendante, puis on assemble ces parties de telle sorte qu'on assure l'équilibre des forces et la compatibilité des déplacements réels de la structure en tant qu'objet continu.

La MEF est extrêmement puissante puisqu'elle permet d'étudier correctement des structures continues ayant des propriétés géométriques et des conditions de charges compliquées.

Elle nécessite un grand nombre de calculs qui, cause de leur nature répétitive, s'adaptent parfaitement à la programmation numérique [18].

# **III.3 Calculs par la MEF**

La méthode aux éléments finis est théoriquement, c'est la plus satisfaisante puisqu'elle permet la modélisation de tous les problèmes géotechniques complexes.

# **Elle nécessite :**

- La définition de la géométrie du problème, pour que les frontières du calcul n'influencent pas sur les résultats.
- Le choix d'une loi de comportement du sol, de type Mohr -Coulomb, Duncan, Cam- Clay, … etc.
- Les caractéristiques des ouvrages et des éléments d'interface pour introduire l'interaction sol structures et les conditions hydrauliques.
- Les caractéristiques des butons ou des tirants d'ancrage.
- L'état initial des contraintes et des pressions interstitielles.

# **Elle permet :**

- D'effectuer les calculs d'écoulement ;
- De simuler toutes les phases de travaux ;

 De prendre en compte les variations des caractéristiques : des ouvrages, des couches de terrain et des lits de butons ou de tirants ;

De calculer un coefficient de sécurité.

# **Les fichiers de sortie pour les ouvrages modélisés sont :**

- $\triangleright$  Les déplacements des ouvrages :
- $\triangleright$  Les sollicitations internes des ouvrages :
- Les efforts dans les butons ou tirants. Et pour le sol :
- $\triangleright$  Les déplacements et les déformations du sol ;
- $\triangleright$  Les contraintes totales et effectives dans le sol ;
- $\triangleright$  Les pressions interstitielles ;
- De calculer un coefficient de sécurité.

Et donc la possibilité d'étudier l'interaction de l'exécution d'un écran sur des ouvrages existants [18].

# **III.4 Présentations de logiciel PLAXIS**

#### **III.4.1 Définition**

**Plaxis :** est un programme d'éléments finis en deux dimensions spécialement conçu pour réaliser des analyses de déformation et de stabilité pour différents types d'applications géotechniques. Les situations réelles peuvent être représentées par un modèle plan ou axisymétrique. Les utilisateurs sont supposés être capables de travailler dans un environnement Windows. Ses applications sont nombreuses et couvrent les projets d'excavation, remblais et barrages, fondations, tunnels, etc…

Plaxis peut s'accompagner de trois modules complémentaires pour étendre ses applications : Dynamics, Plaxflow and Thermal [17].

PLAXIS permet aux nouveaux utilisateurs de travailler avec le package après seulement quelques heures de formation.PLAXIS est un programme destiné à analyser les déformations et la stabilité des ouvrages et les masses de sol. Il permet d'analyser les problèmes élasto-plastiques, "élasto-visco-plastiques" en 2D et 3D. Dont les modèles réels peuvent être représentés par un modèle plan ou axisymétrique. Le programme utilise une interface graphique pour générer un modèle géométrique et un maillage d'éléments finis à partir de la section verticale de l'ouvrage à étudier.

L'interface d'utilisation de PLAXIS se compose de quatre sous-programme [17]:

- $\checkmark$  Input
- $\checkmark$  Calculations,
- $\checkmark$  Output,
- $\checkmark$  Curves.

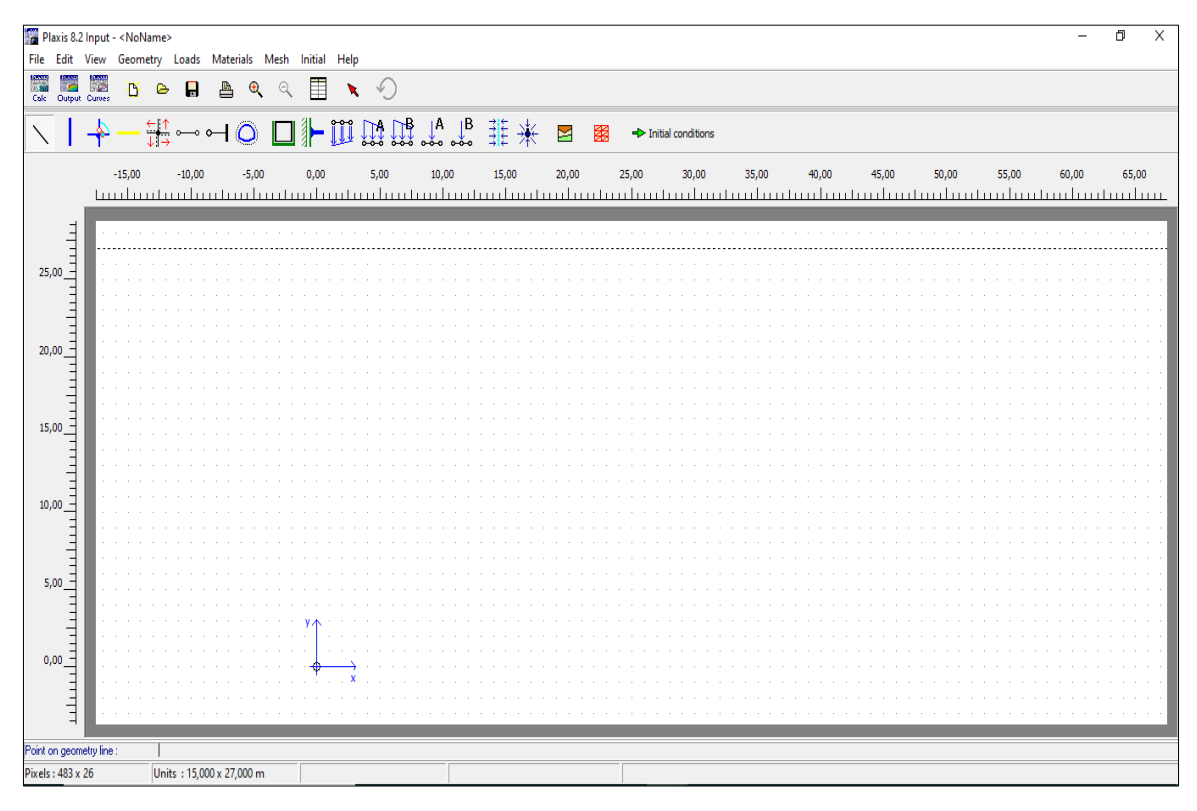

**Figure III.1 :** Fenêtre principal du programme Plaxis 2d.

# **III.4.2 Les sous-programme de PLAXIS**

# **Input** :

Ce sous-programme contient les différentes options nécessaires à la création et à la modification d'un modèle géométrique, à la génération du maillage d'éléments finis et à la définition des conditions initiales [22].

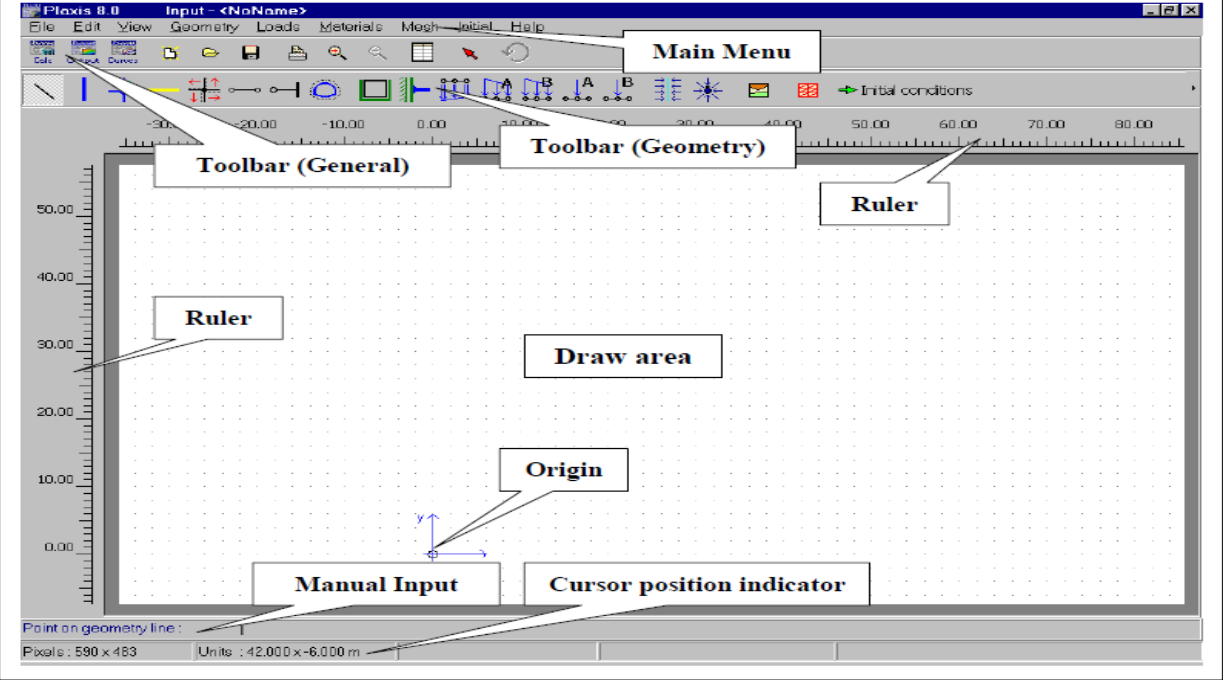

**Figure III.2 :** Fenêtre principal du programme d'entre des données (Input) sur Plaxis 2d.

# **Calculations :** (Processing programme)

Contient les facilités utiles à la définition des phases et la procédure de calcul des élément finis.

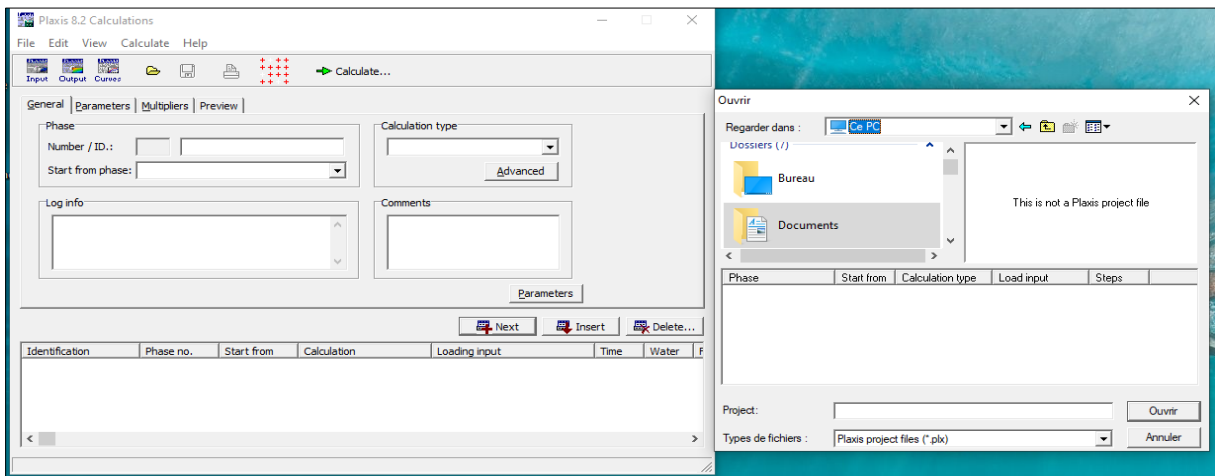

**Figure III.3 :** Fenêtre principal du sous-programme (Calculations) sur Plaxis 2d.

# **Output :**

Programme post-processing pour la visualisation des résultats de la phase de calcul (les déplacements, les contraintes) [22].

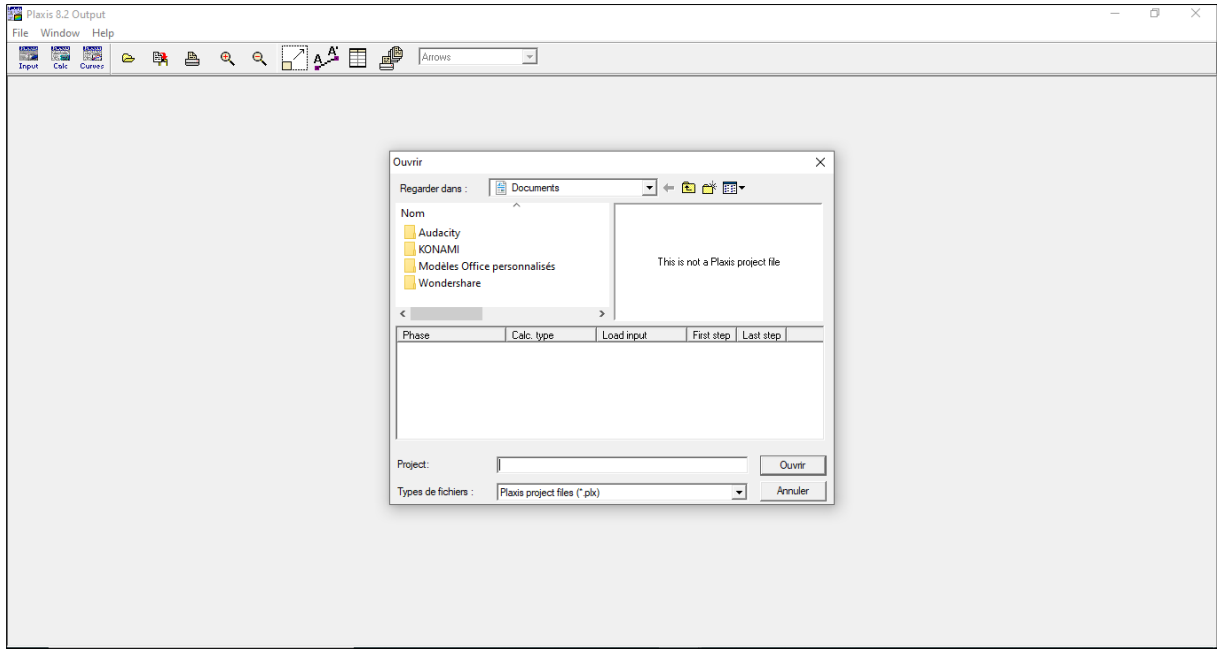

**Figure III.4 :** Fenêtre principal du sous-programme (Output) sur Plaxis 2d.

# **Curves :**

Permet de présenter les résultats sous forme des courbes, par exemple : des courbes de déplacements.

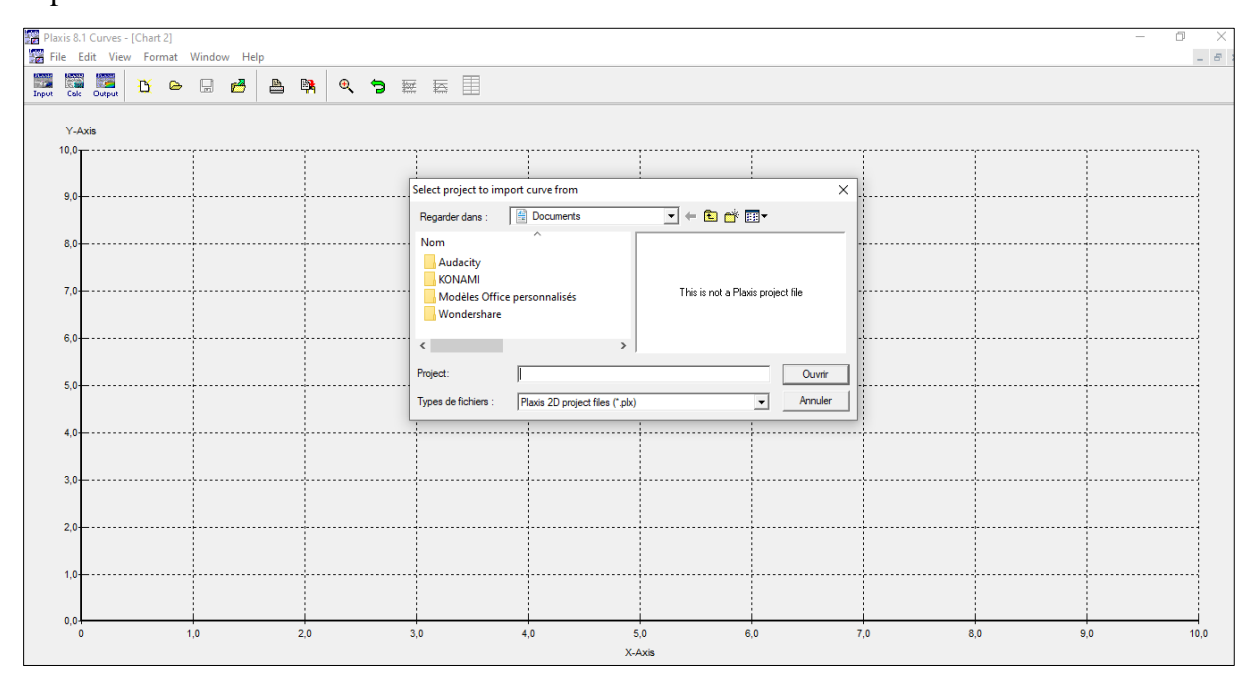

**Figure III.5 :** Fenêtre principal du sous-programme (Curves) sur Plaxis 2d.

#### **III.5 Modélisation des murs soutènement par PLAXIS**

# **III.5.1 Modélisation du comportement du sol**

PLAXIS propose différents modèles, qui permettent de simuler le comportement d'un sol. Un commentaire rapide sur les modèles disponibles est donné ci-dessous :

#### **III.5.2 Modèle élastique linéaire**

Ce modèle représente la loi de Hooke pour l'élasticité linéaire et isotrope. Le modèle a deux paramètres de rigidité élastique, le module de Young, E, et le rapport de Poisson. Le modèle élastique linéaire est très limité pour formuler le comportement d'un sol. Il est

principalement utilisé pour les structures rigides massives placées dans le sol.

Les tableaux de rentrée des données demandent le module de cisaillement G et le coefficient de poisson ν. L'avantage de G est d'être indépendant des conditions de drainage du matériau (Gu=G '), ce qui ne pas le cas des modules d'Young, le module d'Young non drainé est supérieur au module d'Young drainé.

Il aurait pu sembler logique, si G est utilisé comme paramètre élastique, d'utiliser K comme second paramètre. D'une part Ku est infinie (correspondant à  $v = 0.5$ ) et il est moins courant d'emploi [22].

**G** : est en fait le module mesuré dans les essais pression métrique.

La relation entre le module d'Young E et le module de cisaillement est donnée par l'équation:

 $E = 2G (1 + v)$ 

#### **III.5.3 Modèle de Mohr-Coulomb**

Ce modèle bien connu est généralement utilisé comme une première approximation du comportement des sols. Le modèle Mohr-Coulomb montre un comportement élastique parfaitement plastique sans écrouissage. Le modèle nécessite la détermination de cinq Paramètres fondamentaux. Les deux premiers sont E et ν (paramètres d'élasticité). Les deux autres sont c et φ, respectivement, la cohésion et l'angle de frottement. Ce sont des paramètres classiques de la géotechnique, certes souvent fournis par des essais de laboratoire, et nécessaires à des calculs de déformation ou de stabilité. Enfin, ce modèle est non associé et **ψ** est l'angle de dilatance [22].

Dans le plan de Mohr, la droite intrinsèque est représentée par :

$$
\tau = \sigma_n \tan \phi + c
$$

Où  $σ<sub>n</sub>$  et τ sont respectivement les contraintes normales et de cisaillement, et c et φ respectivement la cohésion et l'angle de frottement du matériau (Figure 47).

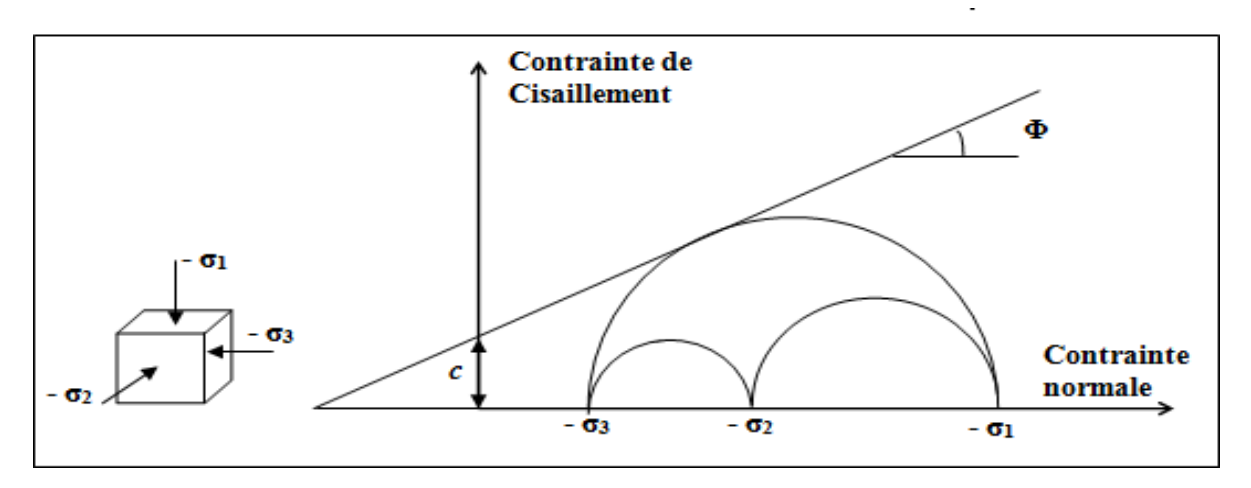

**Figure III.6 :** Courbe intrinsèque du modèle de Mohr-Coulomb

#### **a) Le module de Young (E)**

Le module de Young, module d'élasticité (longitudinale) ou module de traction est la constante qui relie la contrainte de traction (ou de compression) et le début de la déformation d'un matériau élastique isotrope.

Cette loi d'élasticité est la loi de Hooke : **σ = E ε** où :

- σ est la contrainte (en unité de pression) ;
- E est le module de Young (en unité de pression) ;
- ε est l'allongement relatif, ou déformation (adimensionnel) ;  $\varepsilon = \frac{\ell \ell_0}{\ell_0}$

Le module de Young est la contrainte mécanique qui engendrerait un allongement de 100 % de la longueur initiale d'un matériau (il doublerait donc de longueur), si l'on pouvait l'appliquer réellement : dans les faits, le matériau se déforme de façon permanente, ou se rompt, bien avant que cette valeur ne soit atteinte. Le module de Young est la pente initiale (E0) de la courbe de déformation-contrainte.

[PLAXIS utilise le module d'Young comme module de déformation de référence dans le](https://www.gcalgerie.com/)  [modèle élastique et le modèle de Mohr-Coulomb, mais d'autres modules de déformation sont](https://www.gcalgerie.com/)  [également considérés. Un module de déformation a la dimension d'une contrainte \(force par](https://www.gcalgerie.com/)  [unité de surface\). Les valeurs de raideur adoptées dans un calcul demandent une attention](https://www.gcalgerie.com/)  particulière parce que la plupart des géo-matériaux [présentent un comportement non linéaire](https://www.gcalgerie.com/)  [dès le début du chargement](https://www.gcalgerie.com/) [22].

[En mécanique des sols, la pente initiale est appelée](https://www.gcalgerie.com/) *E*<sup>0</sup> et le module sécant à 50% de la résistance en compression est noté *E*<sup>50</sup> [\(Figure 52\). Pour des argiles très surconsolidées et](https://www.gcalgerie.com/)  [quelques roches avec un large domaine élastique, il est réaliste](https://www.gcalgerie.com/) d'utiliser *E*<sup>0</sup> [alors que pour les](https://www.gcalgerie.com/)  [sables et les argiles normalement consolidées, il est préférable de prendre](https://www.gcalgerie.com/) *E*50.

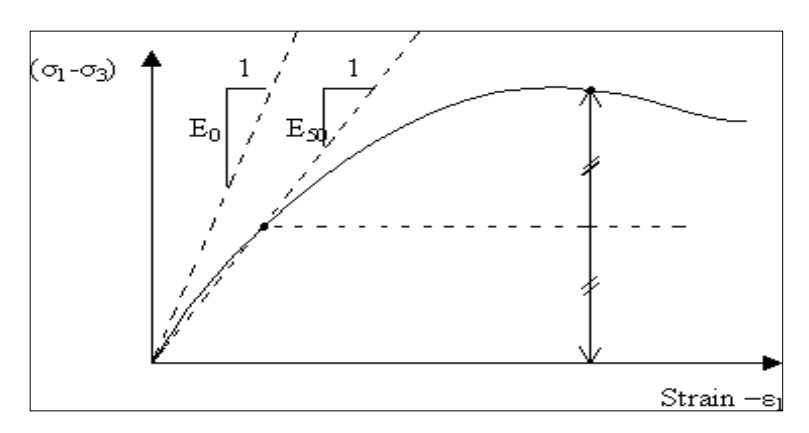

**Figure III.7 :** Définition du module à 50% de la rupture

### **b) Le coefficient de poisson (ν)**

Le coefficient de Poisson (aussi appelé coefficient principal de Poisson) permet de caractériser la contraction de la matière perpendiculairement à la direction de l'effort appliqué.

Des essais triaxiaux standards drainés peuvent montrer une diminution significative de volume au tout début du chargement et révéler ainsi une faible valeur du coefficient de poisson  $(v_0)$ .

$$
\nu = \frac{\text{rétrécissement transversal relatif}}{\text{alongement longitudinal relatif}} = \frac{(l_0-l)/l_0}{(L-L_0)/L_0} = \frac{1-\frac{l}{l_0}}{\frac{L}{L_0}-1}
$$

[Dans certains cas, comme des problèmes de déchargement particuliers, il peut être](https://www.gcalgerie.com/)  [réaliste d'employer une valeur initiale aussi faible, mais](https://www.gcalgerie.com/) en général, pour le modèle de Mohr-[Coulomb, l'utilisation d'une valeur plus élevée est recommandée.](https://www.gcalgerie.com/)

Le coefficient de Poisson fait partie des constants élastiques. Il est nécessairement compris entre −1 et 0,5, mais généralement positif. Certains matériaux artificiels et quelques matériaux naturels (certaines roches sédimentaires riches en quartz) ont un coefficient de

poisson négatif ; ces matériaux particuliers sont dits auxétiques. Les valeurs expérimentales obtenues pour un matériau quelconque sont souvent voisines de 0,3.

Donc on conseille une valeur de 0,2 à 0,4 pour le coefficient de Poisson. Celle-ci est réaliste pour l'application du poids propre (procédure  $K_0 = \sigma h/\sigma v$  ou chargement gravitaires) [18].

Pour certains problèmes, notamment en décharge, on peut utiliser des valeurs plus faibles. Pour des sols incompressibles, le coefficient de Poisson s'approche de 0,5 sans que cette valeur soit utilisable.

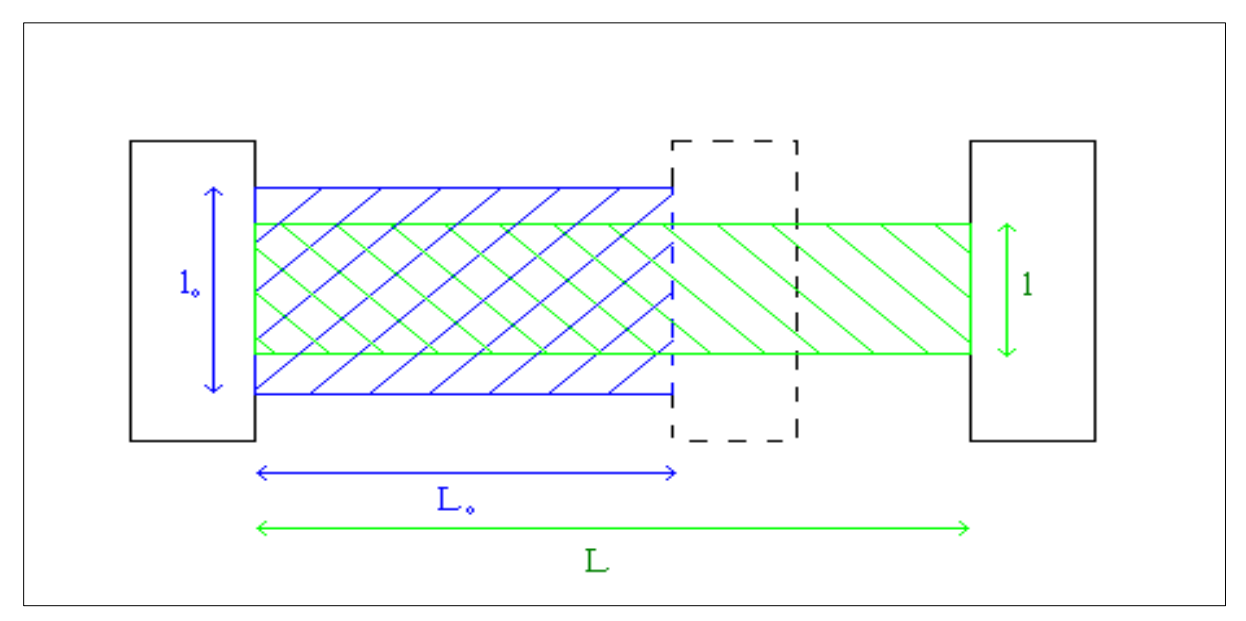

**Figure III.8 :** Illustration du coefficient de Poisson.

#### **c) La cohésion (c)**

La cohésion d'un sol est la propriété qui permet de s'opposer au glissement des grains qui le composent et de résister à un effort de cisaillement, c'est-à-dire de s'opposer au glissement d'une couche, ceci permettant de limiter l'exposition au danger d'éboulement. La cohésion a la dimension d'une contrainte.

PLAXIS peut manipuler des sables sans cohésion  $(c = 0)$ , mais certaines options ne fonctionneront pas bien. Pour éviter les complications, il est conseillé aux utilisateurs peu expérimentés d'entrer au moins une valeur faible (prendre c > 0.2 kPa).

# **d) Angle de frottement (φ)**

C'est un caractéristique intrinsèque d'un sol, exprimée en degrés, correspondant l'inclinaison de la droite de Coulomb. Déterminé à partir d'essais en laboratoire, il est utilisé

dans les calculs géotechniques (dimensionnement de fondation, stabilité de pente, poussée des terres).

PLAXIS ne prend pas en compte une variation d'angle de frottement avec la contrainte moyenne. L'angle de frottement à introduire est soit l'angle de frottement de pic, soit l'angle de frottement de palier.

On attire l'attention sur le fait que des angles de frottement supérieurs à 35°peuvent

considérablement allonger les temps de calcul. Il peut être avisé de commencer des calculs avec des valeurs raisonnables d'angle de frottement, quitte à les augmenter dans la suite. On peut déterminer l'angle de frottement à partir de la courbe intrinsèque du modèle de Mohr Coulomb (voir la figure 47) [17].

# **e) L'angle de dilatance (ψ)**

L'angle de dilatance  $\psi = \sin^{-1}(\sqrt{-\delta \epsilon p})$  $/_{-\delta\epsilon q}$ ) décrit la tendance du milieu à se dilater ou se contracter par cisaillement, et il joue un rôle majeur par rapport à l'angle de frottement macro.

L'angle de dilatance notée ψ ; c'est le paramètre le moins courant. Cependant, il est facile à évaluer grâce à la règle (approximative) suivante :

 $\Psi = \varphi - 30^{\circ}$  Pour  $\varphi > 30^{\circ}$ 

 $Ψ=0°$  Pour  $φ < 30$ 

Les cas où *ψ*<0, représente des sables très meubles (état souvent dit métastable, ou liquéfaction statique).

La valeur ψ=0 représente un matériau élastique parfaitement plastique, où il n'y a pas d'expansion lorsque le matériau devient plastique. C'est souvent le cas des argiles fortement sur-consolidées ou des sables de faible ou moyenne densité soumis à des contraintes assez fortes [17].

# **III.5.4 Modèle pour les roches fracturées (Jointed Rock model)**

C'est un modèle élasto-plastique anisotrope, pour lequel le cisaillement plastique peut se produire seulement dans un nombre limité de directions de cisaillement. Ce modèle peut être utilisé pour simuler le comportement des roches stratifiées ou fracturées.

#### **III.5.5 Modèle de sol avec écrouissage (Hardening Soil Model)**

C'est un modèle hyperbolique de type élasto-plastique formuler dans le cadre de la plasticité avec écrouissage en cisaillement. De plus, ce modèle prend en compte l'écrouissage en compression pour simuler le compactage irréversible d'un sol sous son premier chargement -en compression. Ce modèle du deuxième ordre permet de simuler le comportement des sables, des graves, mais aussi de sols plus mous comme les argiles et les limons [22].

#### **III.5.6 Modèle pour les sols mous (Soft Soil model)**

Le modèle de sol mou est adapté aux matériaux qui présentent des degrés élevés de compressibilité, tels que les argiles normalement consolidées et les tourbes. Normalement consolidés, les argiles, les limons argileux et les tourbes. Sur cette base, la caractéristique dominante qui doit être prise en compte dans la modélisation constitutive de ces matériaux est le durcissement volumétrique.

Modélisation constitutive de ces matériaux est le durcissement volumétrique.

C'est un modèle de type Cam-Clay qui permet de simuler le comportement de sols mous comme des argiles normalement consolidées ou de la tourbe. Ce modèle s'applique très bien aux situations où la consolidation primaire est prépondérante.

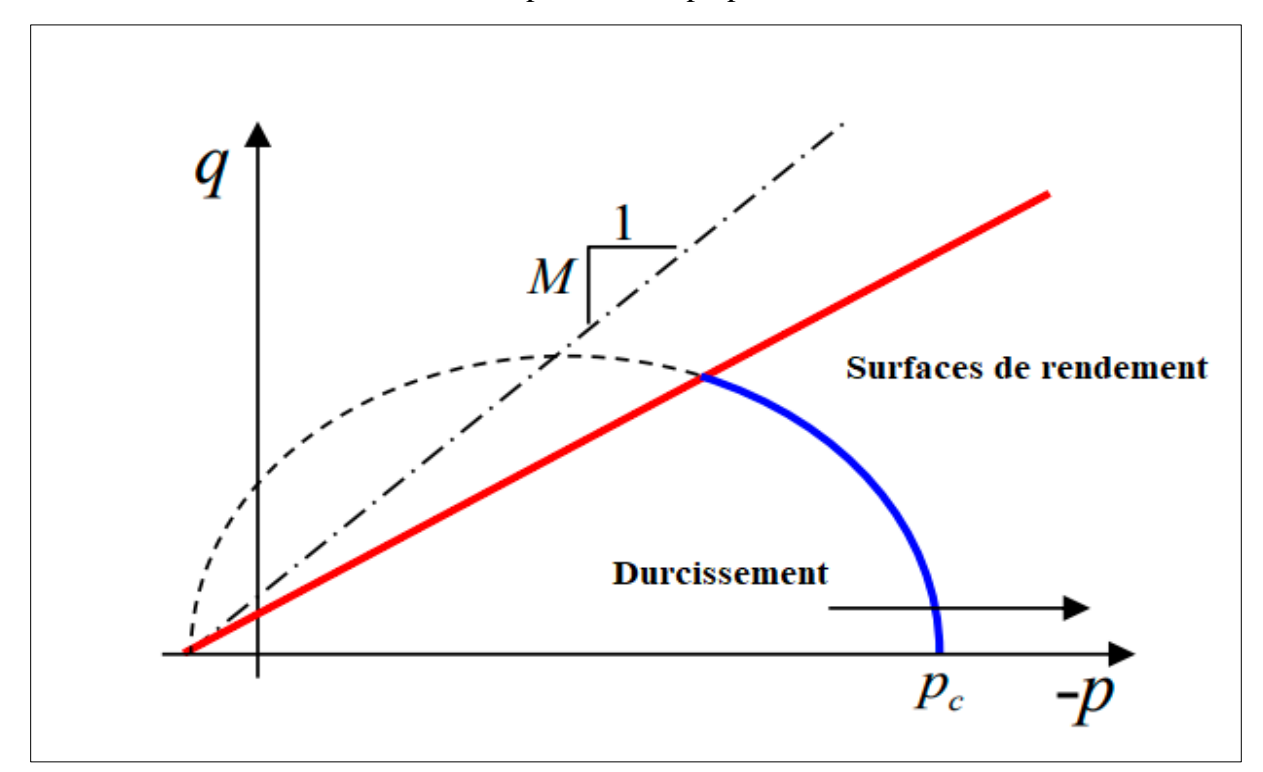

**Figure III.9 :** Les surfaces de rendement du modèle Soft Soil ; surface de rendement de Mohr Coulomb (rouge) et calotte elliptique (bleu).

#### **III.5.7 Modèle pour les sols mous avec fluage (Soft Soil creep model)**

C'est un modèle qui convient aux matériaux qui présentent des degrés élevés de compressibilité et présentent un comportement de fluage significatif (par exemple, consolidation secondaire dans un test d'odomètre).

Les caractéristiques prises en compte dans ce modèle sont la dépendance à la contrainte de la rigidité; distinction entre chargement primaire et déchargement-rechargement, compression temporelle, mémoire de la contrainte de préconsolidation; résistance au

cisaillement suivant le critère de rupture Mohr-Coulomb (MC), surface d'élasticité au fluage adaptée du modèle Cam Clay modifié avec une règle d'écoulement associée.

Aussi c'est un modèle du deuxième ordre formulé dans le cadre de la viscoplasticité. Ce modèle permet de simuler le comportement des sols mous, comme les argiles ou les tourbes normalement consolidées, en fonction du temps. Ce modèle prend en compte la compression logarithmique [22].

# **III.5.8 Modèle défini par l'utilisateur**

Cette option permet de définir et d'utiliser des lois de comportement autres que les modèles standard de PLAXIS. Pour une description plus détaillée de cette option, veuillezvous reporter au manuel des modèles de matériaux (Matériel Models Manual).

# **III.6 Les types d'éléments de PLAXIS**

On distingue deux types d'éléments dans PLAXIS :

L'élément triangulaire à 6 nœuds et l'élément triangulaire à 15 nœuds. Ces derniers sont utilisés pour modéliser les différentes couches de sol et d'autres éléments de volume.

L'élément à 15 nœuds permet une interprétation du quatrième ordre pour les déplacements, et l'intégration numérique est effectuée sur douze points de Gauss (points de contrainte). Pour le triangle à 6 nœuds, l'interpolation est du deuxième ordre et l'intégration numérique est effectuée sur trois points de Gauss.

Le triangle à 15 nœuds est un élément très précis qui a donné des résultats de haute qualité pour les contraintes sur plusieurs problèmes, tandis que le triangle à 6 nœuds offre de bons résultats pour les analyses de déformation standard, à condition qu'un nombre suffisant d'éléments soit utilisé [17].

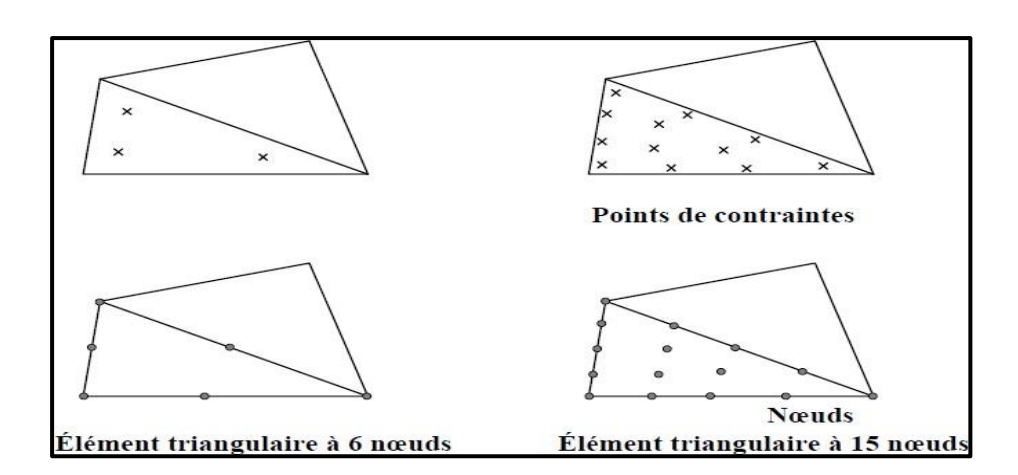

**Figure III.10 :** Position des nœuds et des points de contrainte dans les éléments de sol.

# **III.6.1 Les éléments d'interface**

Les interfaces sont composées d'éléments d'interface. La figure 52 montre comment les éléments d'interface sont connectés aux éléments de sol. Dans le cas d'éléments de sol à 15 nœuds, les éléments d'interface correspondants sont définis par cinq paires de nœuds, alors que pour les éléments de sols à 6 nœuds, les éléments d'interface sont définis par trois paires de nœuds, les éléments d'interface sont représentés avec une épaisseur finie, mais dans la formulation des éléments finis, les coordonnées de chaque paire de nœuds sont identiques, ce qui signifie que les éléments ont une épaisseur nulle.

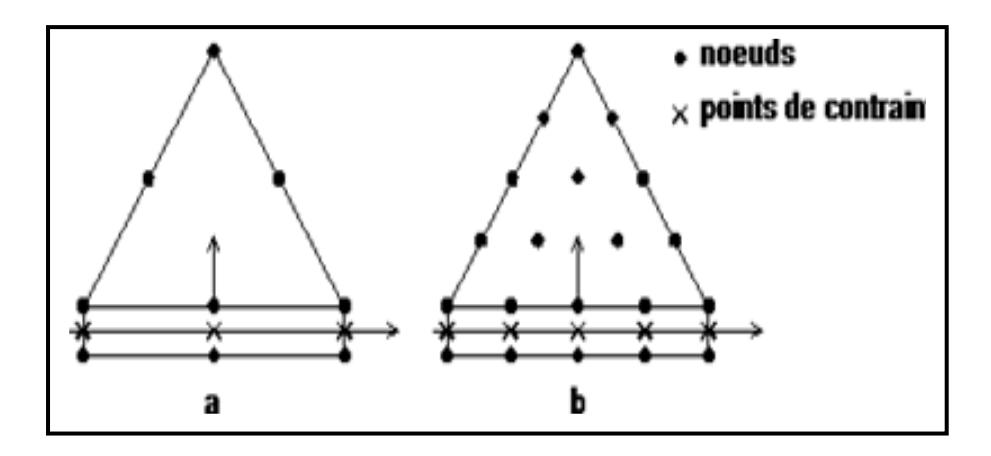

**Figure III.11 :** Distribution des nœuds et des points de contrainte dans les éléments d'interface et jonction avec les éléments du sol.

Chaque interface a une épaisseur virtuelle, qui lui est assignée, et qui est définie comme le produit du facteur d'épaisseur virtuelle (Virtual thickness factor) par la taille moyenne de l'élément. La matrice de rigidité pour les éléments d'interface est obtenue au moyen de

l'intégration de Newton- Cotes. La position des points de contrainte de Newton-Cotes coïncide avec les paires de nœuds. Par conséquent, cinq points de contrainte sont utilisés pour un élément d'interface à 15 nœuds alors que trois points de contrainte sont utilisés pour un élément d'interface à 6 nœuds [17].

# **III.6.2 Maillage**

La réalisation des maillages nécessite souvent de faire varier la forme et la taille des éléments pour décrire les structures de massif. Les éléments peuvent donc être déformés et avoir des longueurs de côté inégales. Si ces déformations ou distorsions deviennent trop importantes, des problèmes numériques peuvent compliquer la résolution.

Le maillage de la géométrie sous PLAXIS a été approuvé, afin de répondre aux conditions de précision des calculs et de vitesse optimale de résolution. A cet effet, le maillage a été densifié à proximité de l'ouvrage de retenue (la zone la plus sollicitée et la plus déformée) et progressivement élargi vers les limites du modèle [22].

# **III.6.3 Conditions aux limites**

Les conditions fixées aux limites du modèle sont des conditions de déplacement. Pour permettre la réinitialisation des contraintes sans perturbation par les limites, des déplacements verticaux sont autorisés sur les limites latérales.

Les nœuds placés sur la limite horizontale inférieure sont bloqués. Comme la surface topographique est une surface libre, tout déplacement est toléré sur la limite supérieure.

# **III.7 Conclusion**

L'objectif avoué dans ce chapitre était d'introduire le lecteur à une méthode numérique utilisée en géotechnique, la méthode des éléments finis Plaxis 2D, qui permet le passage d'un projet réel complexe au modèle numérique selon la nature du sol et le type d'ouvrage.

Le logiciel PLAXIS 2D V.8.2, représente un outil facile à utiliser, il permet l'analyse des problèmes géotechniques en 2D.

Les procédures d'entrée graphiques simples permettent une génération rapide des modèles finis complexes, il s'agit d'un outil d'analyse non linéaire en élasto-plastique non standard et les fonctions de sortie améliorées présentent une présentation détaillée des résultats de calcul (déplacement de mur, pression des terres actives et la force de traction maximale requise aux renforcements).

# CHAPITRE IV

**APPLICATIONS NUMIRIQUES**

#### **IV.1 Introduction**

Le travail présenté dans ce chapitre porte sur la modélisation numérique et l'analyse du comportement d'un écran de soutènement autostable du type mur gravitaire, fiché dans le sol soutenu est chargé d'une fondation filante en tête, par la méthodes des éléments finies en utilisant le logiciel Plaxis 2D-v8.5.

La pratique de cette méthode, vise à étudier l'effet d'interaction écran– fondation par application des actions de surcharges en tenant compte de la distance aussi prise variable entre l'écran et la fondation. L'objectif de cette étude s'intéresse à la détermination de la distance relative d/B entre le parement du mur et le bord de la fondation de largeur B, suffisante pour la disparition de l'effet du mur. La détermination de cette distance se fait par plusieurs méthodes, en tenant compte de l'effet des charges verticales appliquées sur la fondation. Les résultats sont comparés à ceux déterminés par les expressions données dans la littérature.

Ce chapitre porte sur la modélisation numérique d'un mur de soutènement. La modélisation est conçue comme étant une étape incontournable qui conditionne la qualité des analyses de diagnostic ou de prévision du comportement des sols et des ouvrages.

Le code PLAXIS sera utilisé dans ce chapitre dans le but d'analyser le comportement et la réponse d'un mur de soutènement avec plusieurs charges en tête.

#### **IV.2 Simulation numérique**

# **IV.2.1 Présentation du cas d'étude**

Le cas étudié consiste à analyser le comportement d'un mur de soutènement en béton armé d'une hauteur de 6 m et une largeur de 0,4 m (épaisseur) le profil de sol se décompose en une couche de 2 m de sable qui repose sur une couche d'argile ; les caractéristiques de chaque paramètre regroupées dans le tableau.

L'excavation a consisté en un creusement de 2 m de sable en suite 3 m d'argile. Puis assuré le remblai de 20 m de large par un mur de soutènement avec butons d'ancrage.

A la fin on a des cas proposés et l'activation des charges (des forces appliquées) sur le mur : 10 kn/m<sup>2</sup> , 100 kn/m<sup>2</sup> , 200 kn/m<sup>2</sup> .

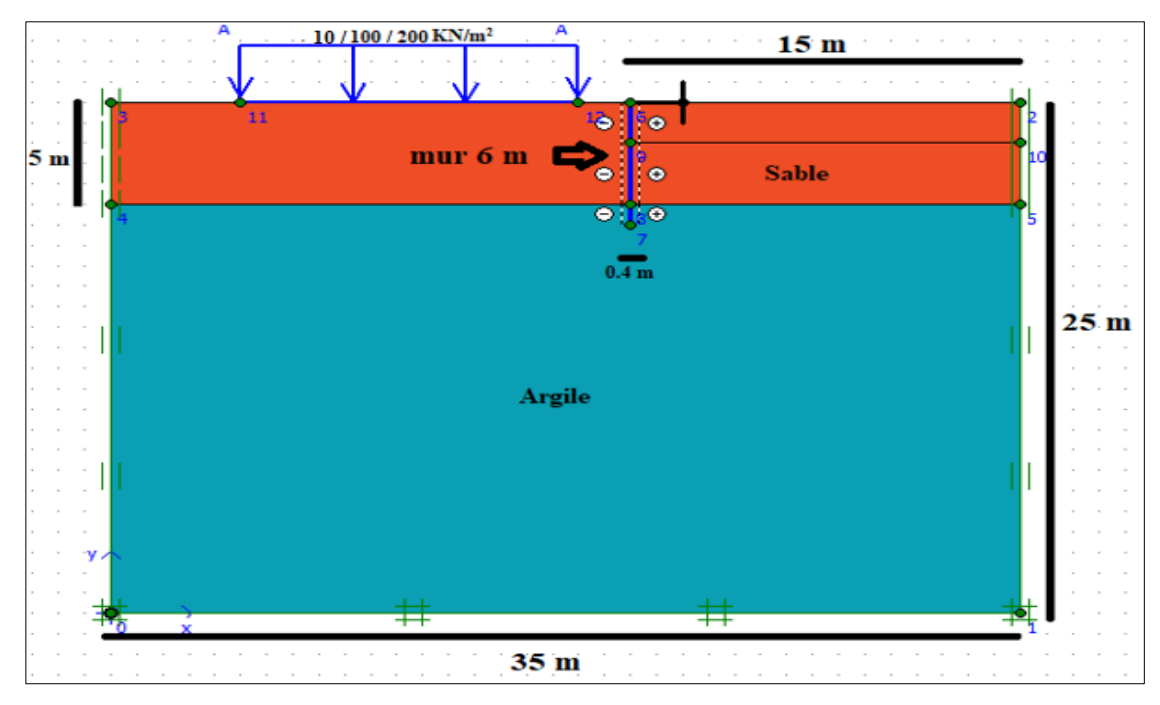

**Figure IV.1 :** Géométrie du modèle.

# **IV.2.2 Les données géotechniques**

La modélisation numérique par le code de calcul PLAXIS, comme tout autre code, exige la définition de quelques paramètres. Les paramètres de sol, les caractéristiques du mur de soutènement.

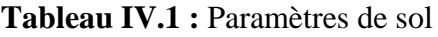

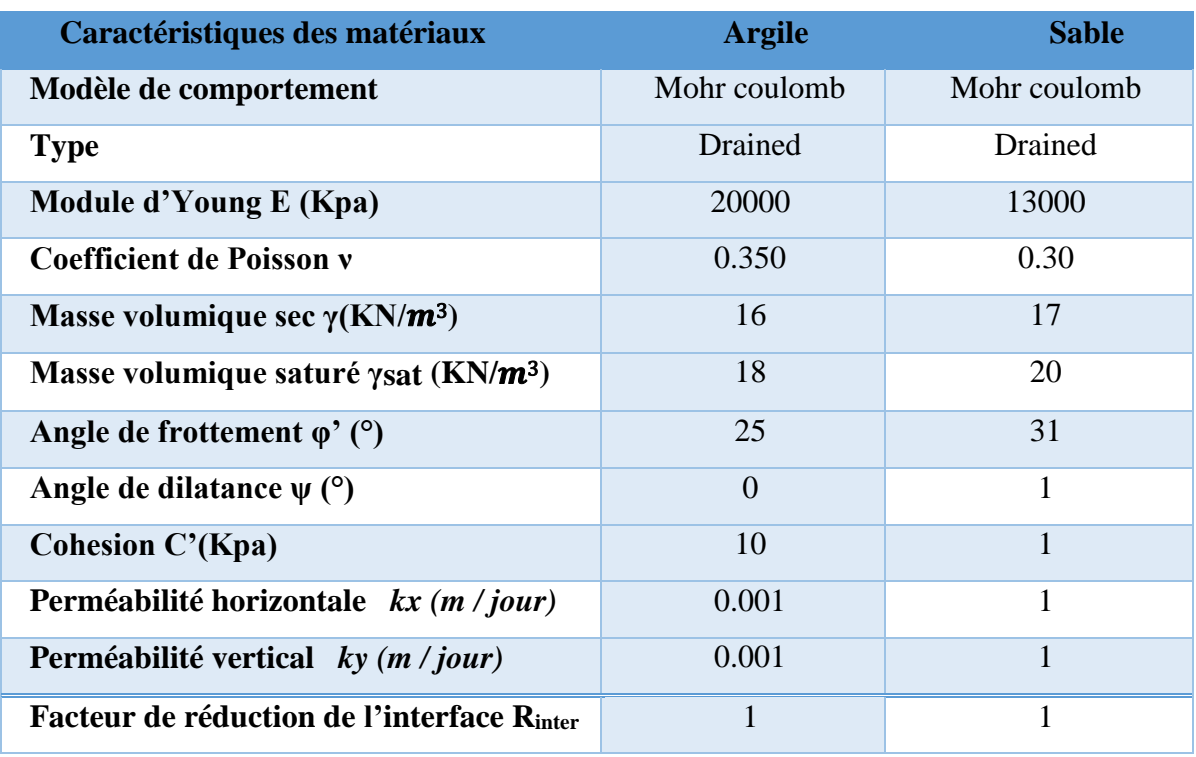

Le modèle de comportement utilisé pour simuler le remblai est le modèle linéaire élastique, parfaitement plastique avec le critère de plasticité de Mohr-Coulomb inclut dans le code PLAXIS

| <b>Paramètre</b>                         | <b>Mur</b>          |
|------------------------------------------|---------------------|
| Type de comportement                     | Elastique linéaire  |
| La rigidité normale EA (KN/m)            | $4\times10^6$       |
| La rigidité de flexion EI (KN. $m^2/m$ ) | $3.5 \times 10^{6}$ |
| Le poids $W(KN/m/m)$                     | 20                  |
| Coefficient de poisson v                 | 0.35                |
| Epaisseur équivalent d (m)               | 0.4                 |
| A                                        | 11.8                |
| B                                        | $6.35\times10^{-6}$ |

**Tableau IV.2 :** Caractéristiques du mur de soutènement

# **Tableau IV.3 :** Caractéristiques du butons d'ancrage

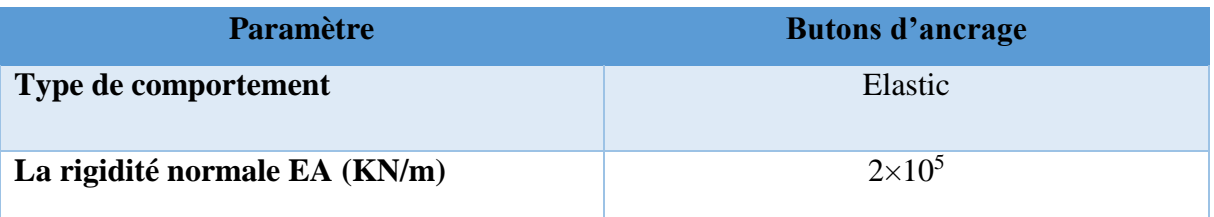

# **IV.3 Conditions aux limites**

Pour choisir la géométrie de modèle a simulé nous avant réalisé plusieurs tests préliminaires pour localiser les dimensions du modèle le plus convenable qui donnes des résultats satisfaisant. Trois modèles de géométries différents ont été testés et nous avons choisi celui présenté sur la figure 58.

Le maillage utilisé dans les analyses actuelles est le modèle déformations planes avec le type de base d'éléments triangulaire à 15-nœuds.

Les conditions aux limites appliquées aux frontières consistent à bloquer le déplacement horizontal pour les frontières latérales, tandis que la base du modèle est bloquée dans les deux directions horizontale et verticale. Le modèle de comportement élastique parfaitement plastique est utilisé en adoptant le critère de Mohr-Coulomb. Le maillage dans la
zone située au voisinage du mur est raffiné afin d'obtenir des résultats plus fiables. Le modèle est discrétisé en utilisant des triangles à 15 nœuds.

La base de la semelle est considérée parfaitement rugueuse. Un raffinement local du maillage a été effectué dans les zones de forts gradients de contraintes, c'est-à-dire au voisinage de et sous sa base (figure IV.2).

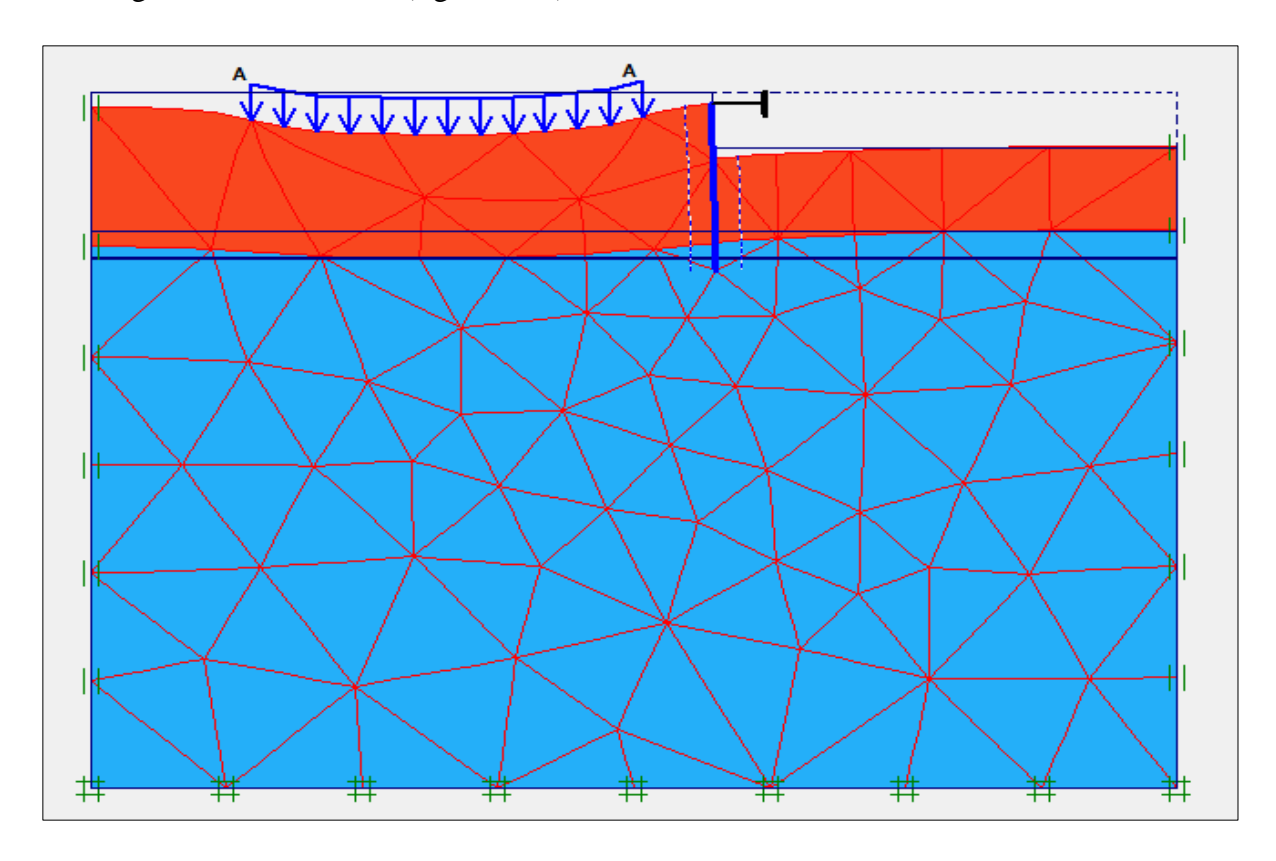

**Figure IV.2 :** déformation plane du maillage associé

#### **IV.4 Les phases de calculs**

Le calcul de la stabilité du mur de soutènement avec Plaxis consiste à utiliser la procédure de construction selon les étapes suivantes :

- Installation de mur de soutènement avec ancrage pour soutenir le mur en suite l'ajout d'une charge initiale (exemple :  $10 \text{ KN/m}^2$  avec une distance de 2 m derrière le mur)
- Excavation 1 : enlever une couche de sable environ 2 mètre.
- Excavation  $2 +$  construction : enlever une couche de sable de 3 mètre ensuite la construction d'un mur de soutènement.
- Ajout d'une nouvelle charge  $100 \text{ KN/m}^2$  a une distance de 2 m derrière le mur.
- Ajout d'une nouvelle charge 200 KN/m<sup>2</sup> a une distance de 2 m derrière le mur.

La partie initiale de projet sera présenter dans la phase initiale.

Qui représente l'état initial (avant Excavation 1 et Excavation 2 et aussi construction du mur), comme il est indiqué sur la figure IV.3.

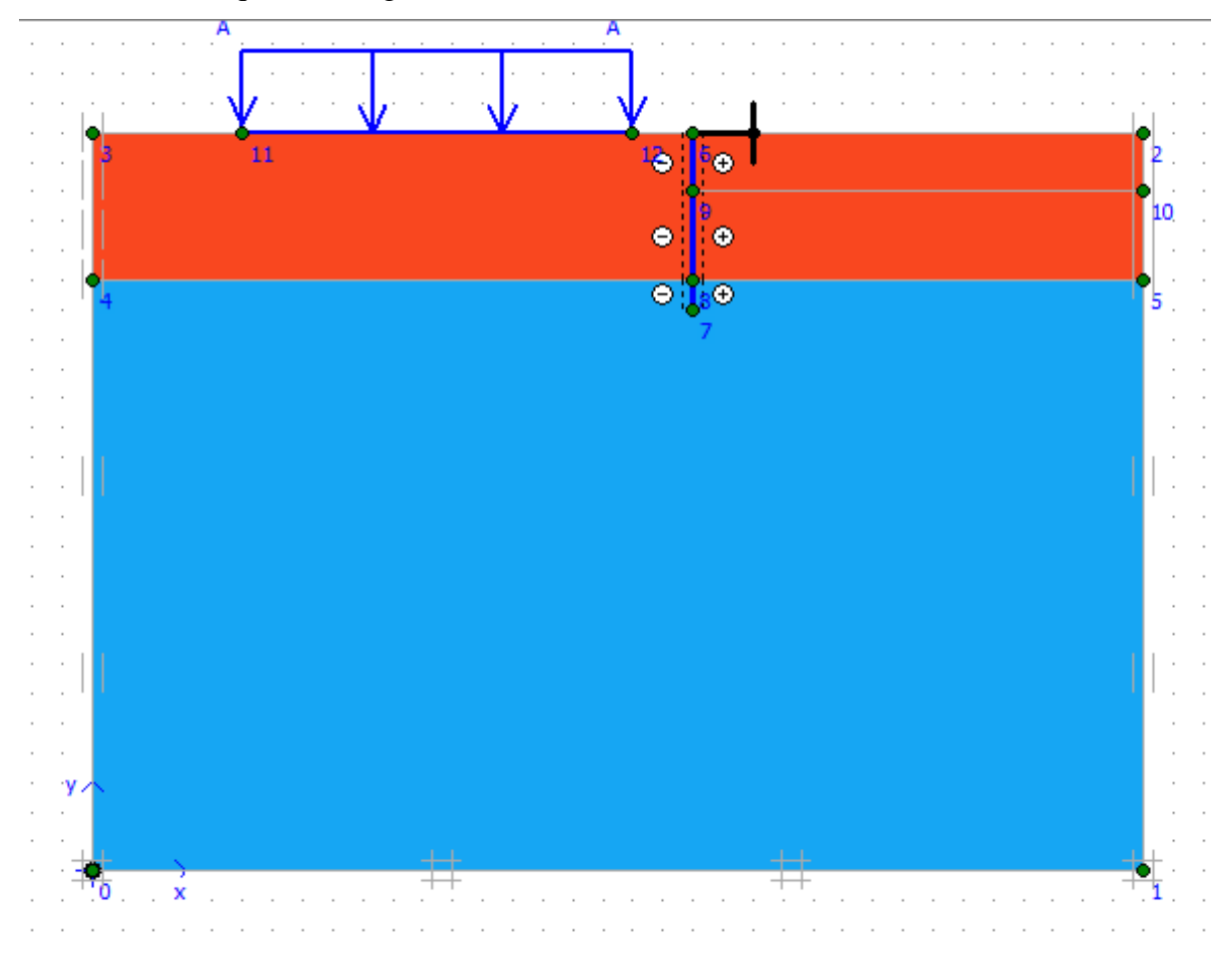

**Figure IV.3 :** Représentation de la phase initiale.

**Phase 1 :** Installation de mur de soutènement avec ancrage pour soutenir le mur en suite l'ajout d'une charge initiale (exemple :  $10$  KN/m<sup>2</sup>)

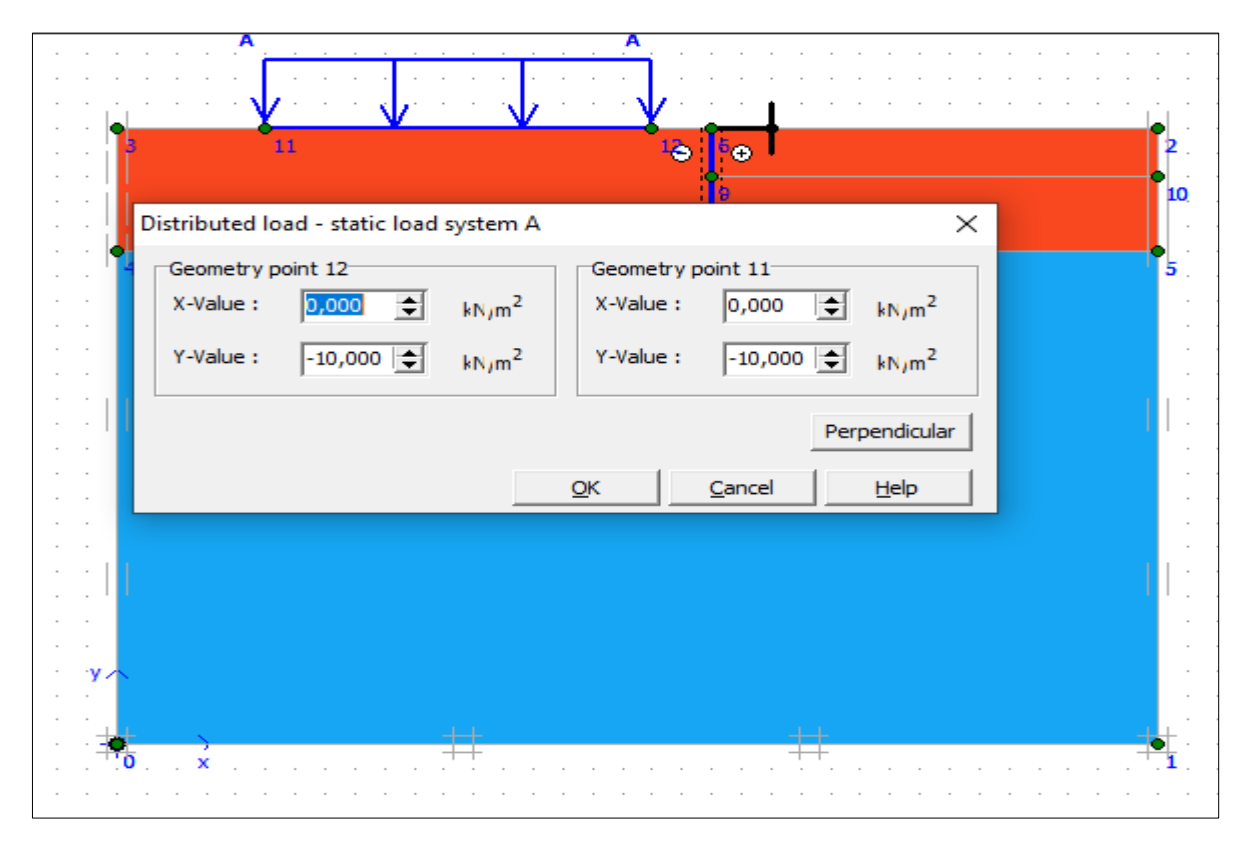

**Phase 2 :** Représentation de la première excavation d'une couche de 2 m de sable

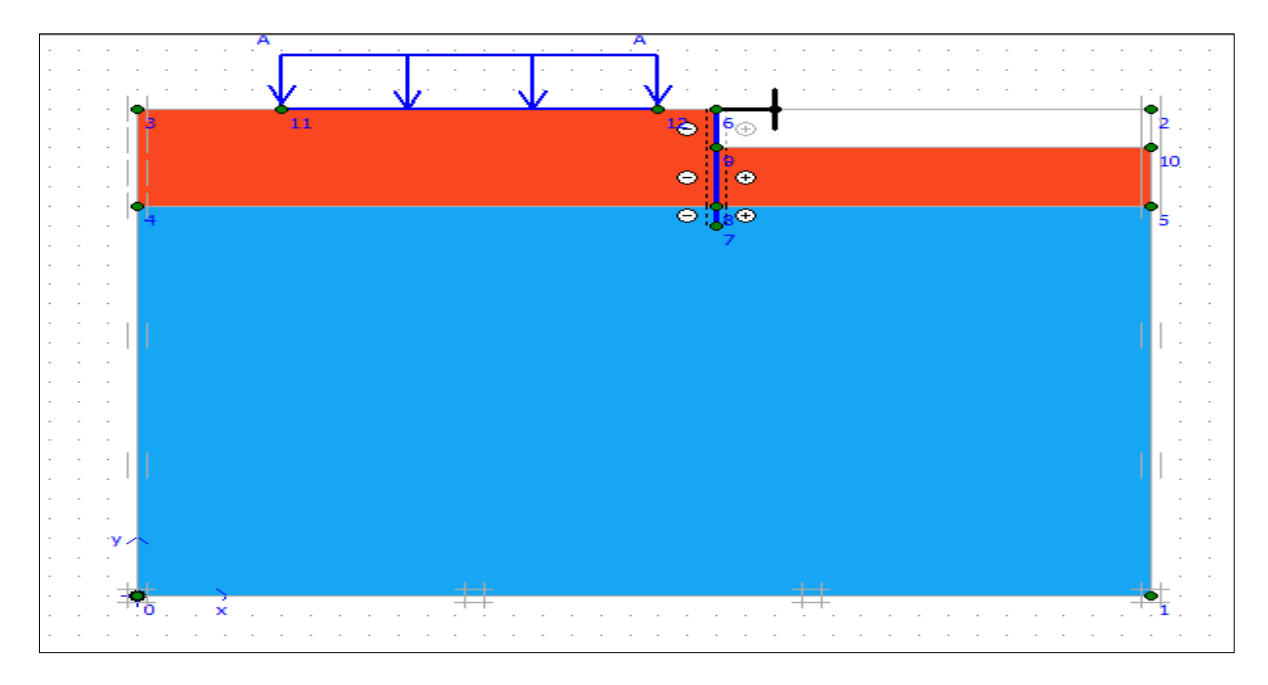

**Figure IV.4 :** représenter une excavation de couche sable

**Phase 3 :** Représentation de la deuxième excavation d'une couche de 3 m de sable ensuite la construction du mur de soutènement

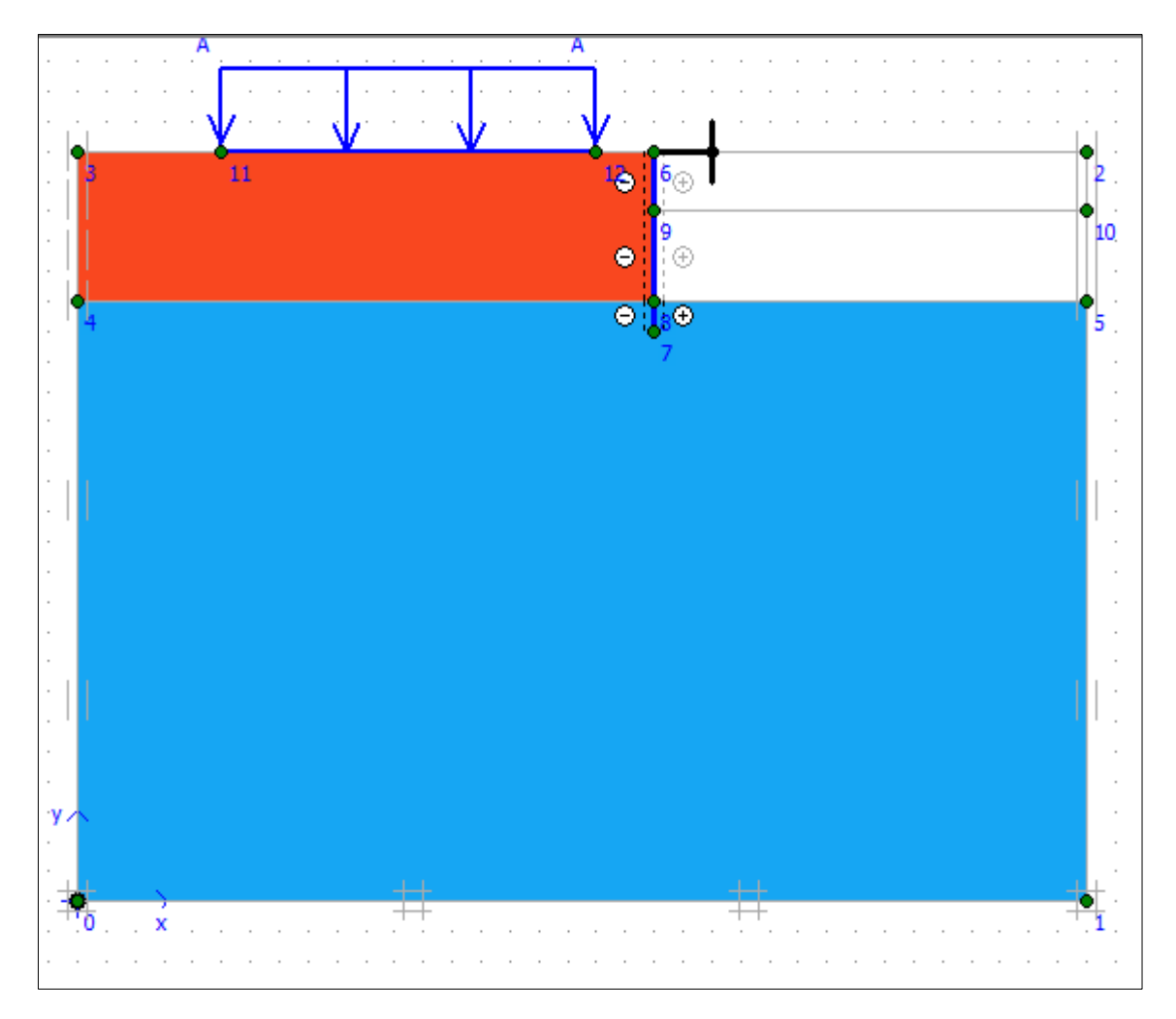

**Figure IV.5 :** Représentation de la deuxième excavation d'une couche de sable et la phase de construction du mur.

A partir de ces phases en active chaque phase et on fait la lecture des résultats avec le logiciel Plaxis.

## **IV.5 Le 1 er cas : Activation d'une charge de 10 KN/m<sup>2</sup>**

- Phase 1 : Installation de mur de soutènement avec ancrage pour soutenir le mur en suite l'ajout d'une charge initiale (exemple :  $10$  KN/m<sup>2</sup>)
- Phase 2 : Enlever une couche de sable de 2 mètre.
- Phase 3 : Enlever une couche de sable de 3 mètre en suite la construction de mur de soutènement avec un butons d'ancrage pour soutenir le mur

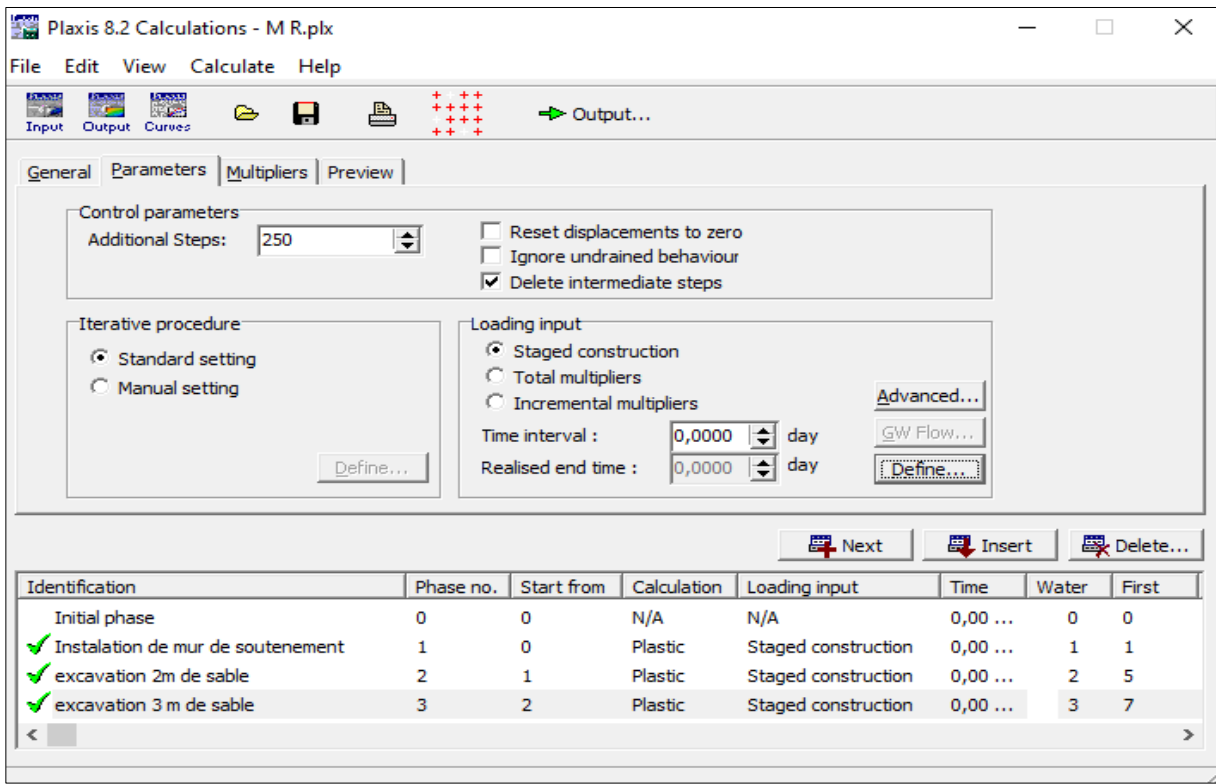

**Figure IV.6 :** Représente de la réalisation des phases avec succès avec Plaxis

## **IV.5.1 Représentation des résultats obtenus sous forme des schémas des courbes**

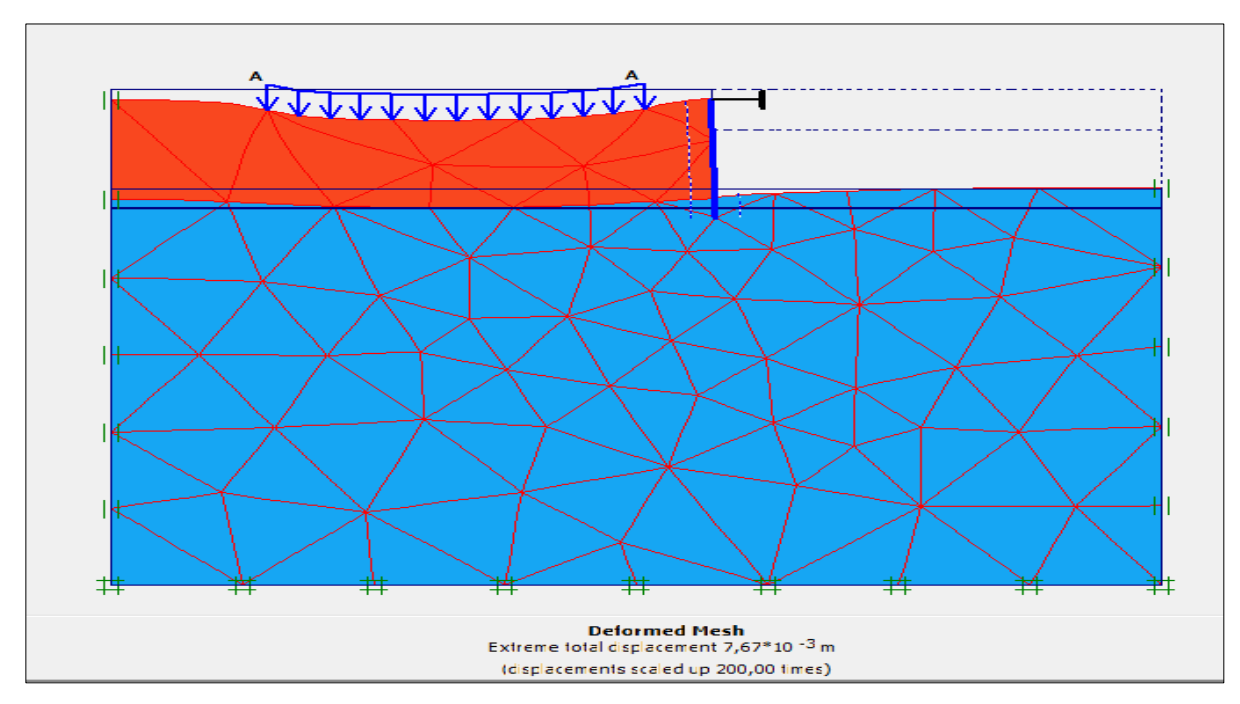

 **Figure IV.7 :** Déformation du maillage

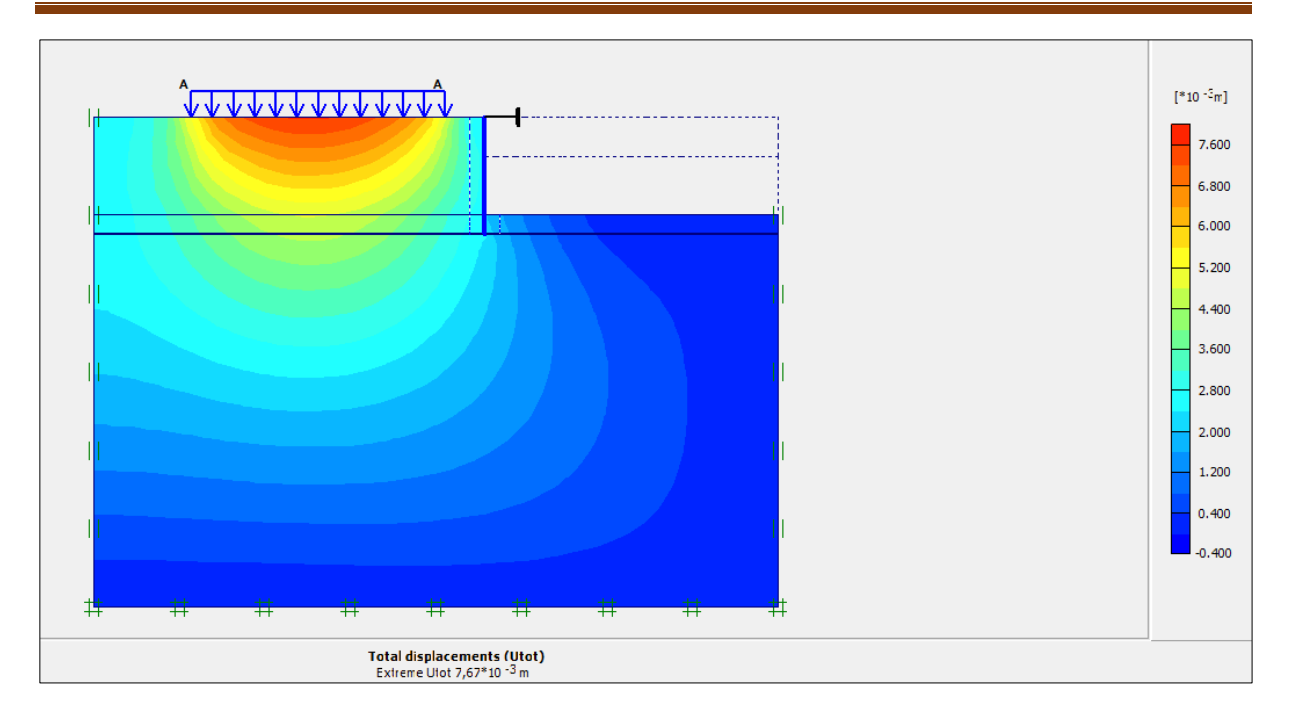

**Figure IV.8 :** Représentation de déplacement totale

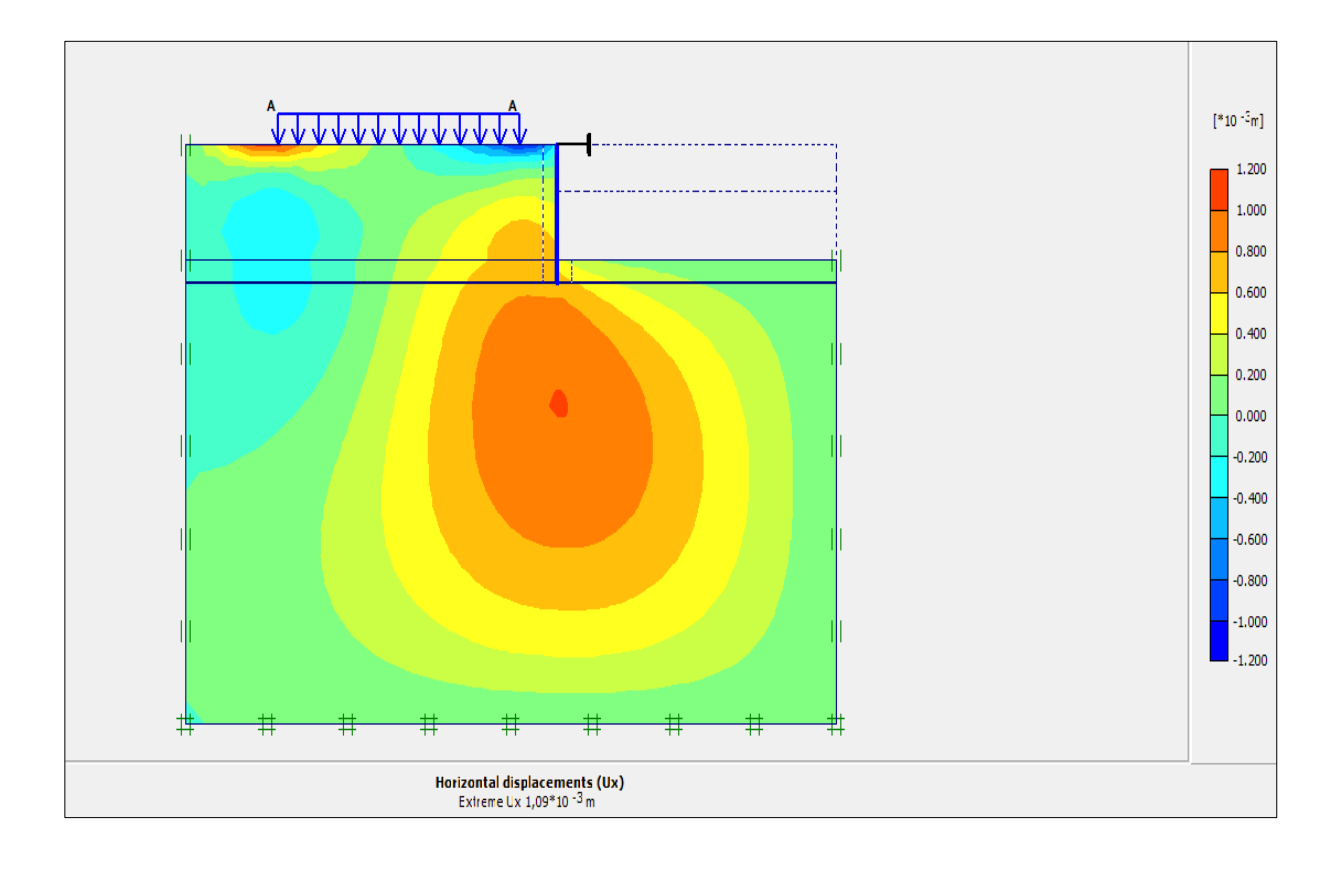

**Figure IV.9 :** Représente de déplacement horizontal

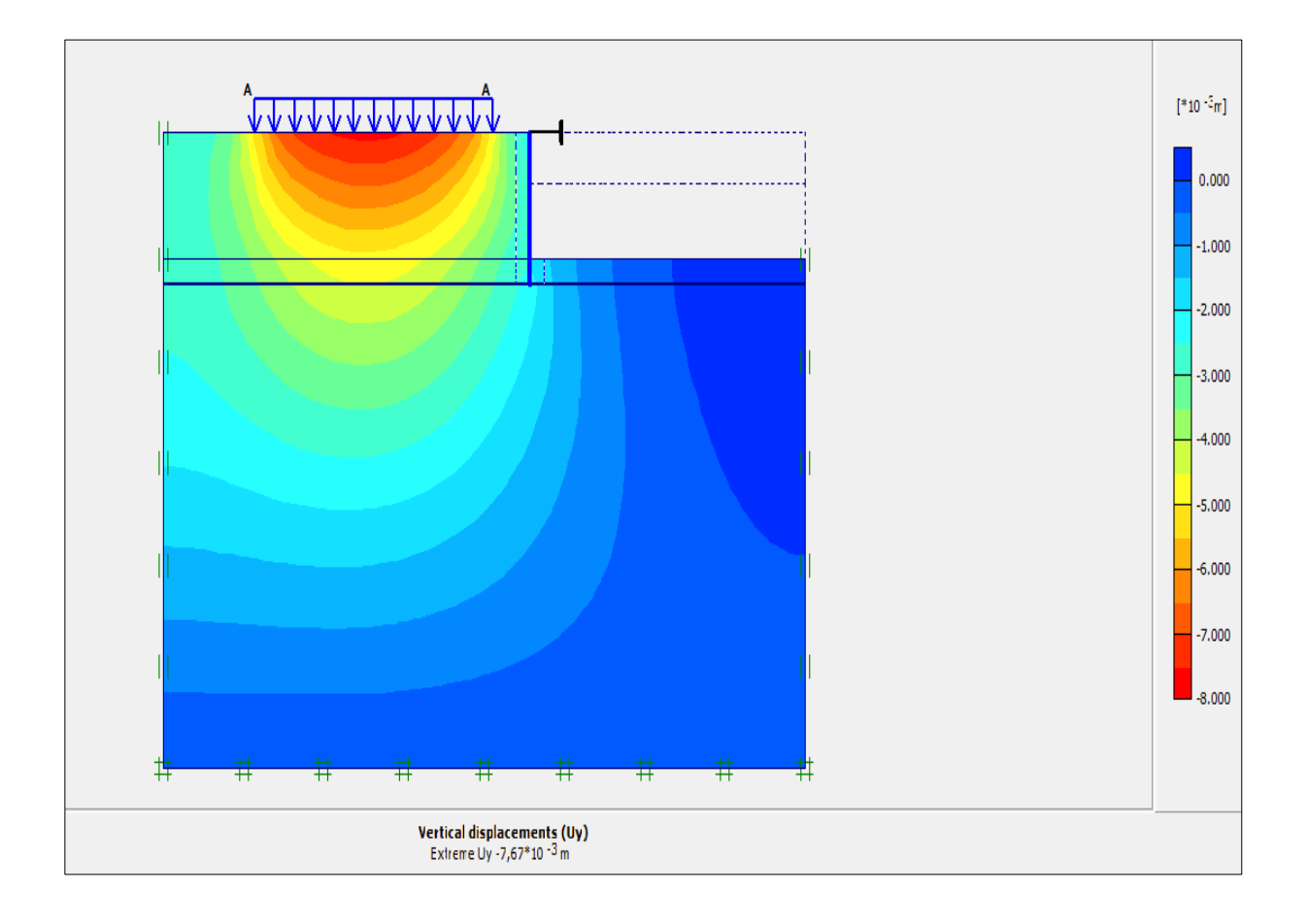

**Figure IV.10 :** Représentation de déplacement vertical

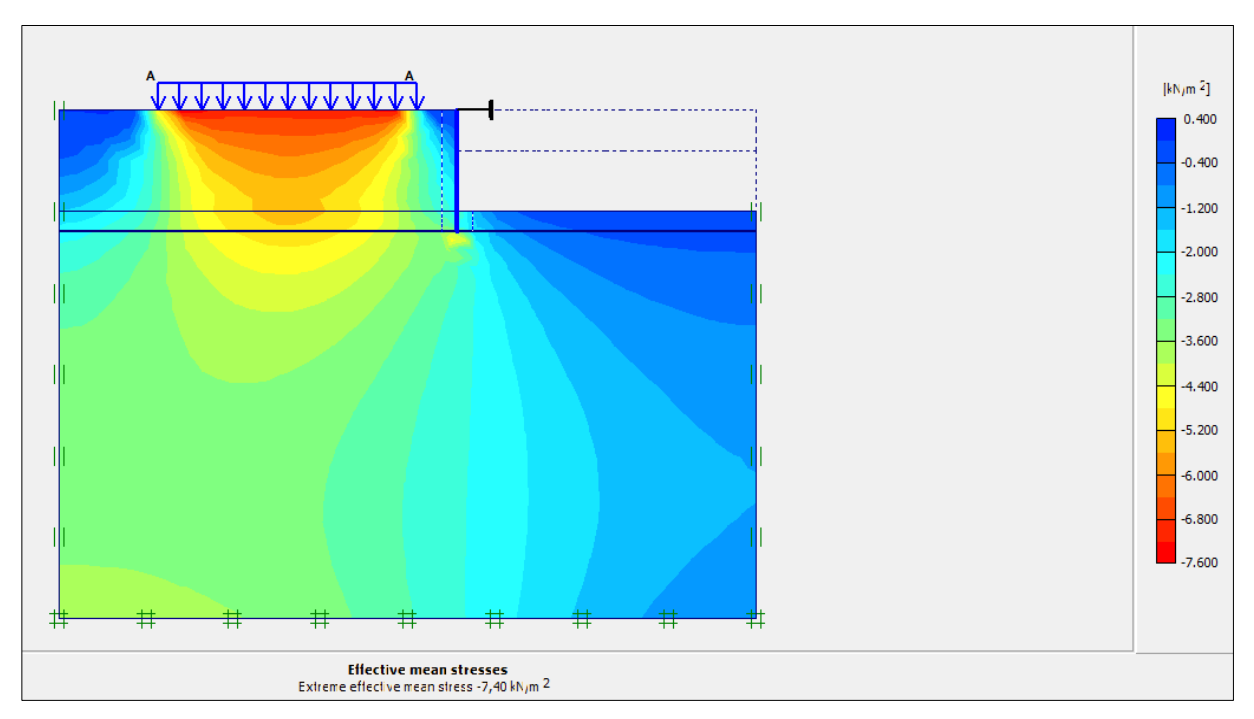

**Figure IV.11 :** Représentation de la contrainte totale

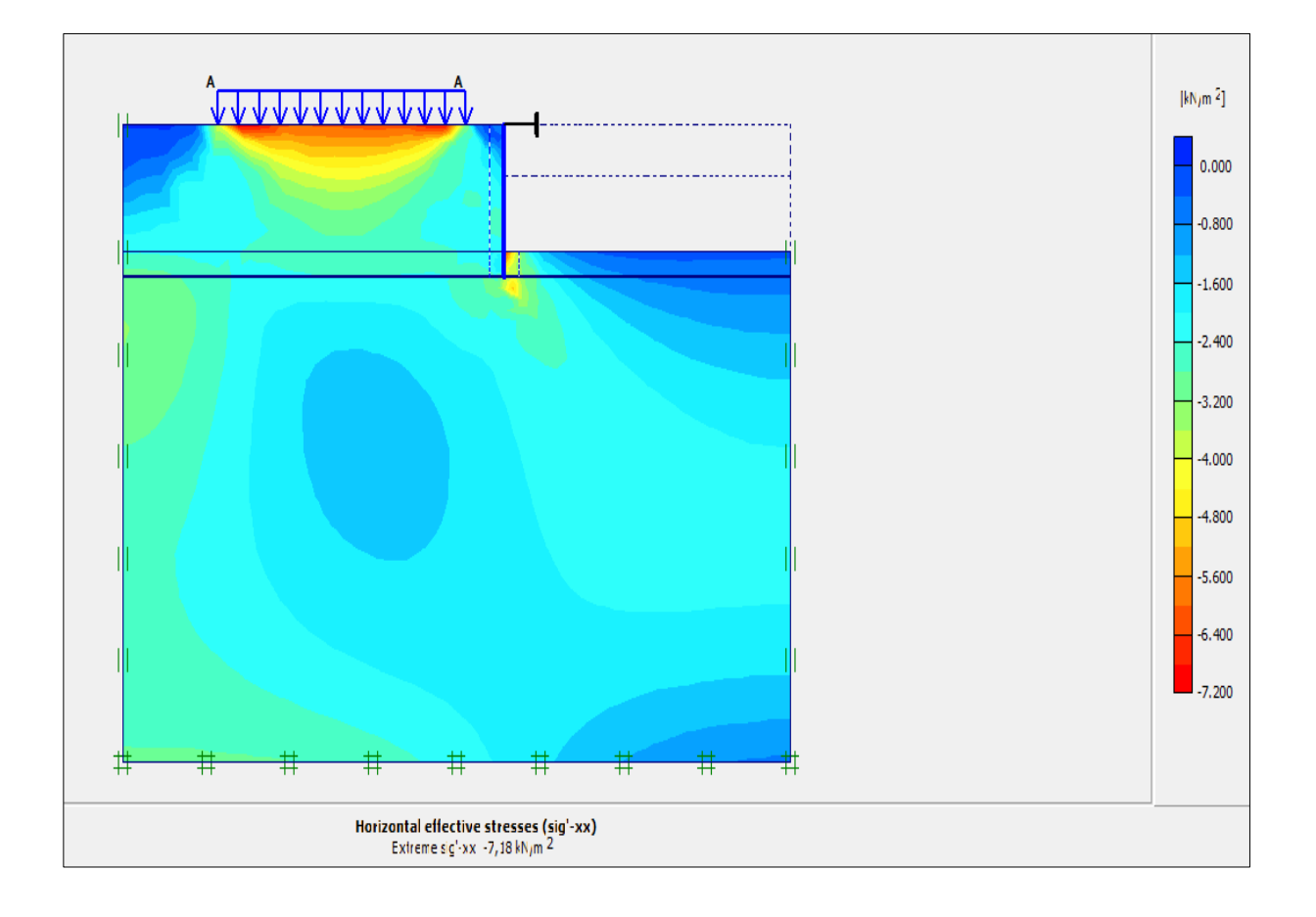

**Figure IV.12:** Représentation la contrainte horizontale

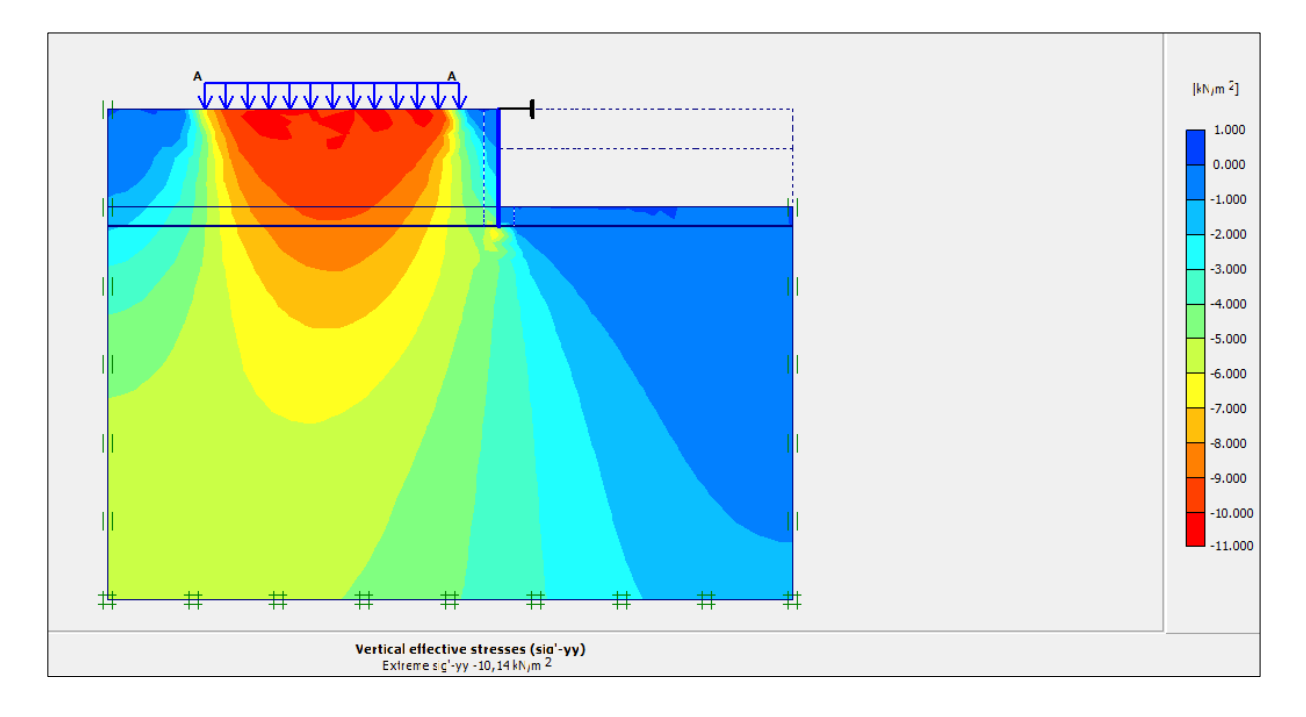

**Figure IV.13 :** Représentation la contrainte verticale

# **IV.5.2 Le choix des points (Sélection aléatoire)**

- $\checkmark$  Pour avoir les graphes de déplacement nous avons choisi les points suivants : **A**, **B**, **C**, **D** derrière le mur
- $\checkmark$  Pour avoir les graphes des contraintes nous avons choisi les points suivants : **E**, **F**,
	- **J**, **H** derrière le mur

Représenter sur la figure (IV.14) suivante :

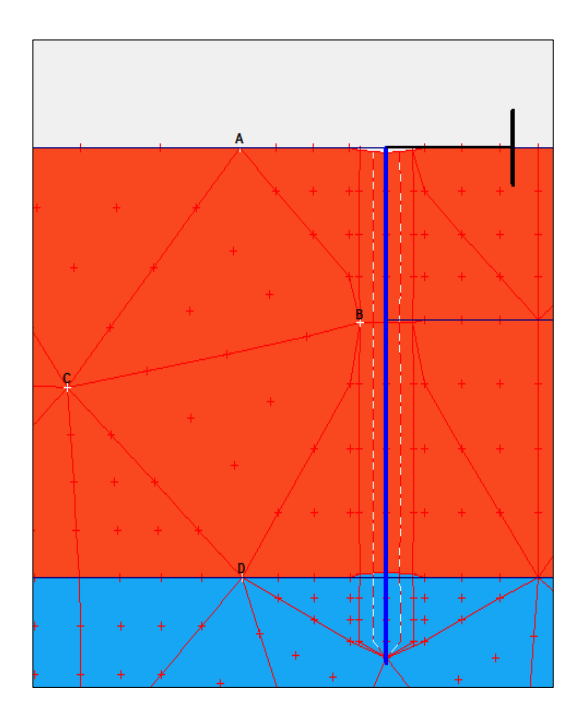

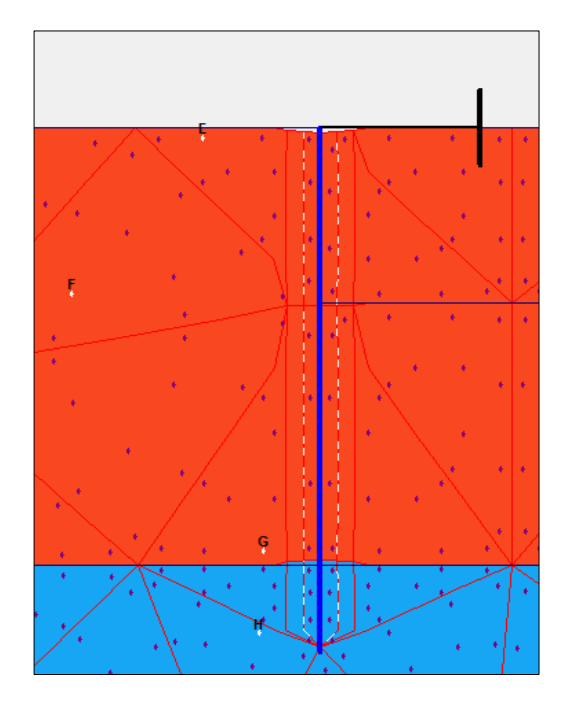

**Figure IV.14 :** La disposition des points choisis

# **Les graphes de déplacement :**

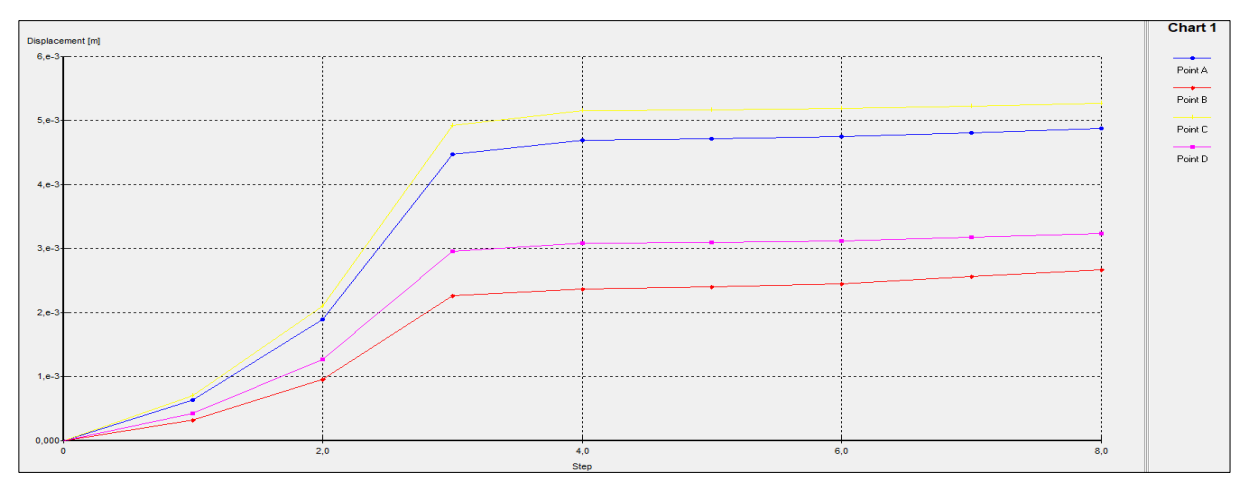

**Figure IV.15 :** Déplacement total

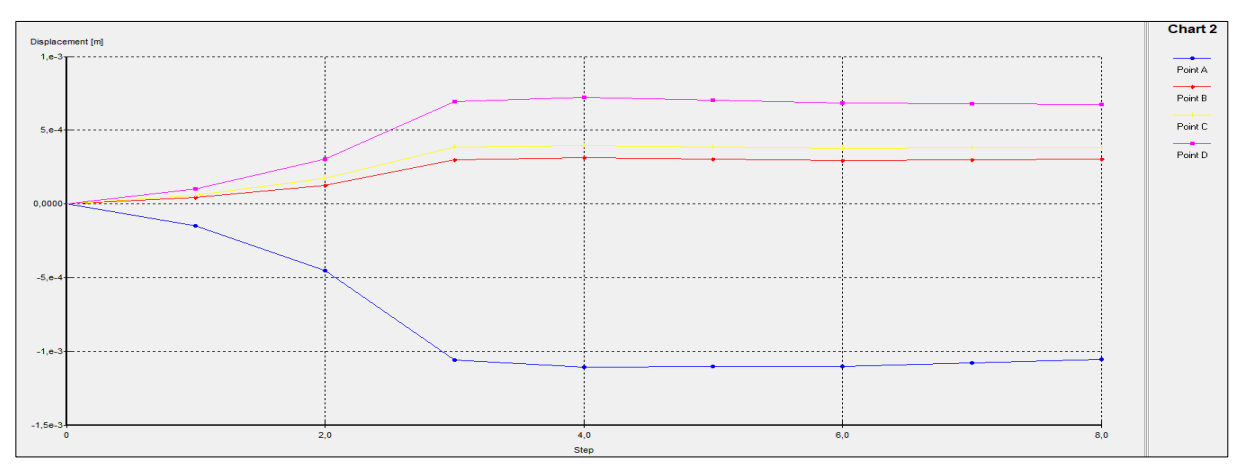

**Figure IV.16 :** Déplacement total selon xx'

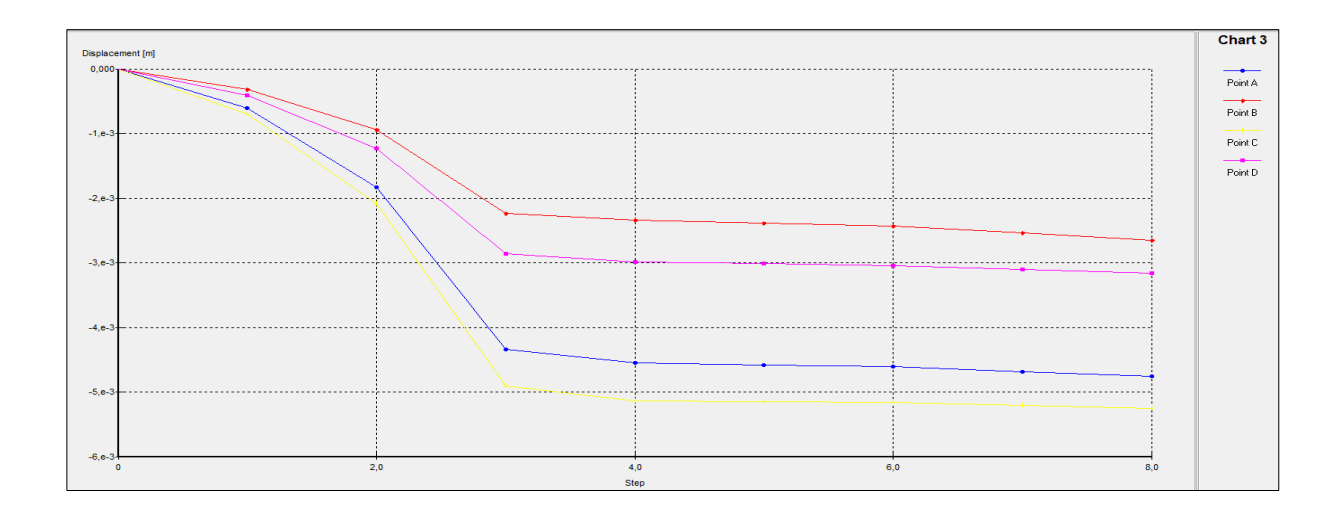

**Figure IV.17 :** Déplacement total selon yy'

# **Les graphes des contraintes :**

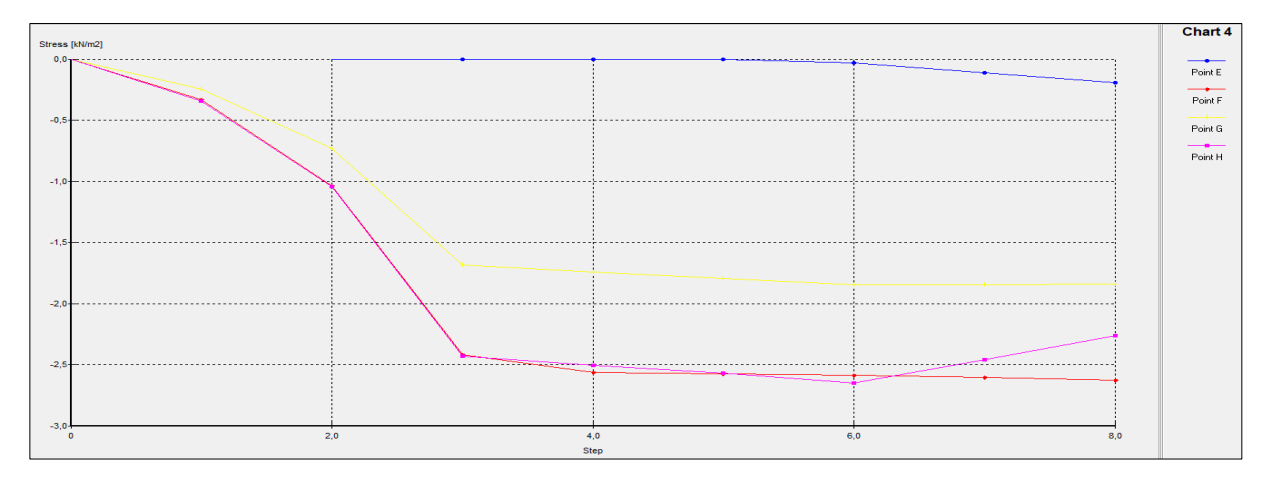

**Figure IV.18 :** Contrainte selon xx'

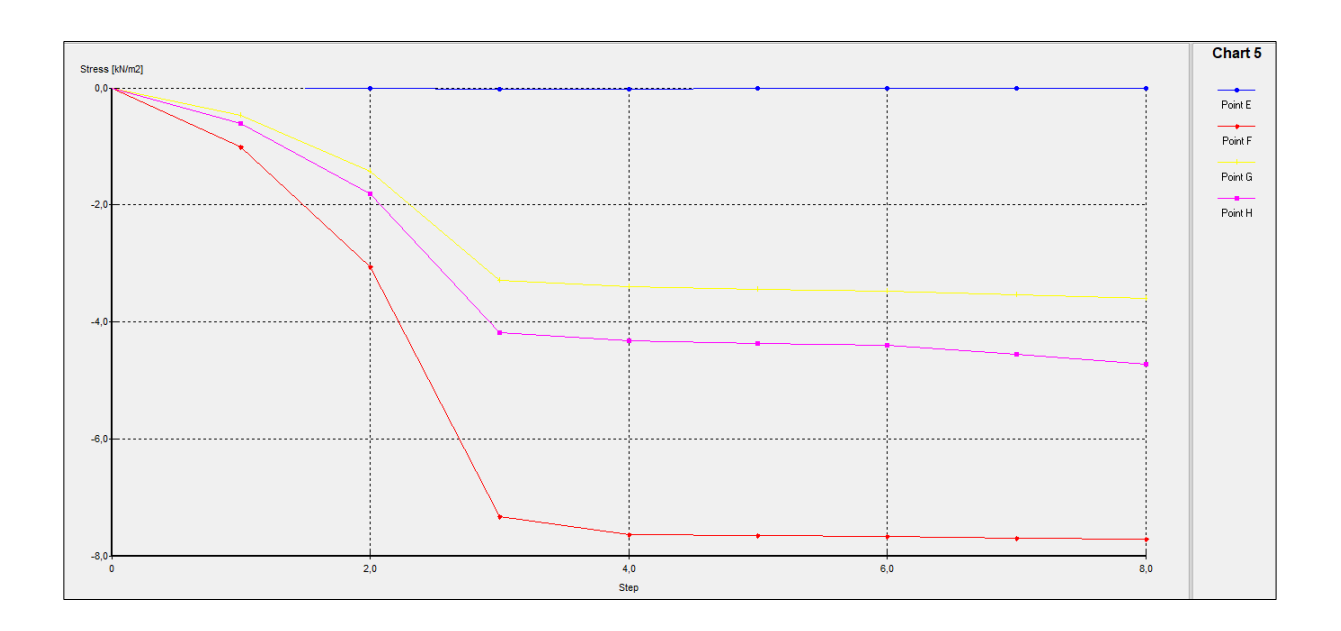

**Figure IV.19 :** Contrainte selon yy'

#### **IV.5.3 Interprétation des résultats**

D'après les différents résultats obtenus, on constate que :

- $\triangleright$  Il y a deux phase de déplacement (élastique et plastique):
- Phase élastique allant de 0.0 jusqu'à 3.0 étape dont le déplacement augmente en fonction de la charge, il atteint son maximum de :  $3,73 \times 10^{-3}$  m.
- Phase plastique allant de 3.0 jusqu'à 8.0 étape dont le déplacement augmente en fonction de la charge, il atteint son maximum de :  $3,83 \times 10^{-3}$  m.

 $\triangleright$  Il y a deux phase de contrainte (élastique et plastique):

- Phase élastique allant de 0.0 jusqu'à 3.0 étape dont la contrainte diminue en fonction de la charge, il atteint son maximum de :  $4,95 \times 10^{-3}$  KN/m<sup>2</sup>.
- Phase plastique allant de 3.0 jusqu'à 8.0 étape dont la contrainte diminue en fonction de la charge, il atteint son maximum de :  $5,25 \times 10^{-3} \text{ KN/m}^2$ .

### **IV.5.4 Conclusion**

Nous avons remarqué une petite augmentation de déplacement et de contrainte qui sont dus à la surcharge ; les courbes ont de la même allure dans toutes les zones.

### **IV.6 Le 2 eme cas : Activation d'une charge répartie de 100 KN/m<sup>2</sup>**

- Phase 1 : Installation de mur de soutènement avec ancrage pour soutenir le mur en suite l'ajout d'une charge initiale (exemple :  $100 \text{ KN/m}^2$ )
- Phase 2 : Enlever une couche de sable de 2 mètre.
- Phase 3 : Enlever une couche de sable de 3 mètre en suite la construction de mur de soutènement avec un butons d'ancrage pour soutenir le mur

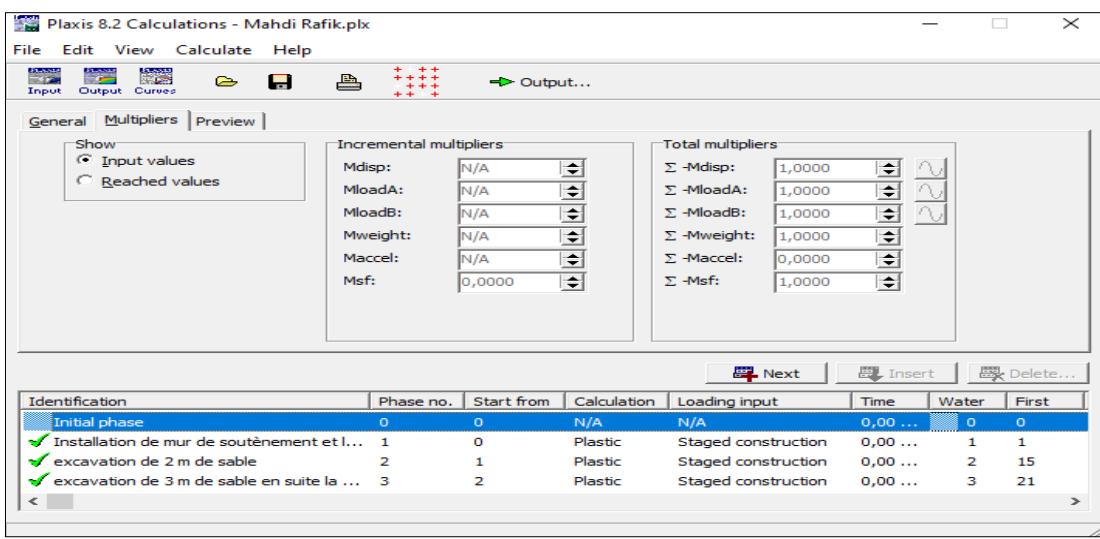

**Figure IV.20**: représente le schéma après activation des trois premières phases

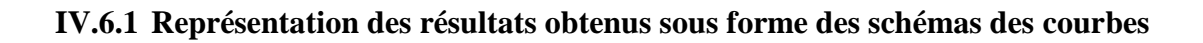

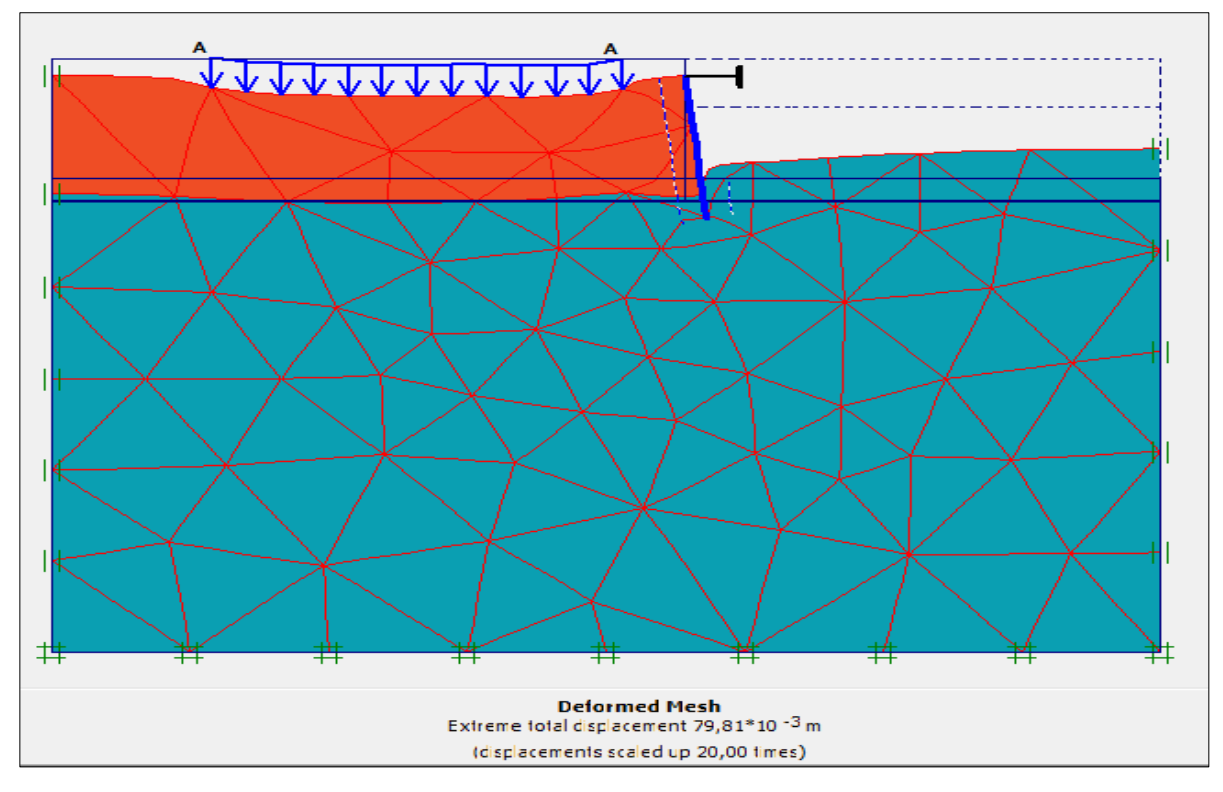

 **Figure IV.21 :** Déformation du maillage

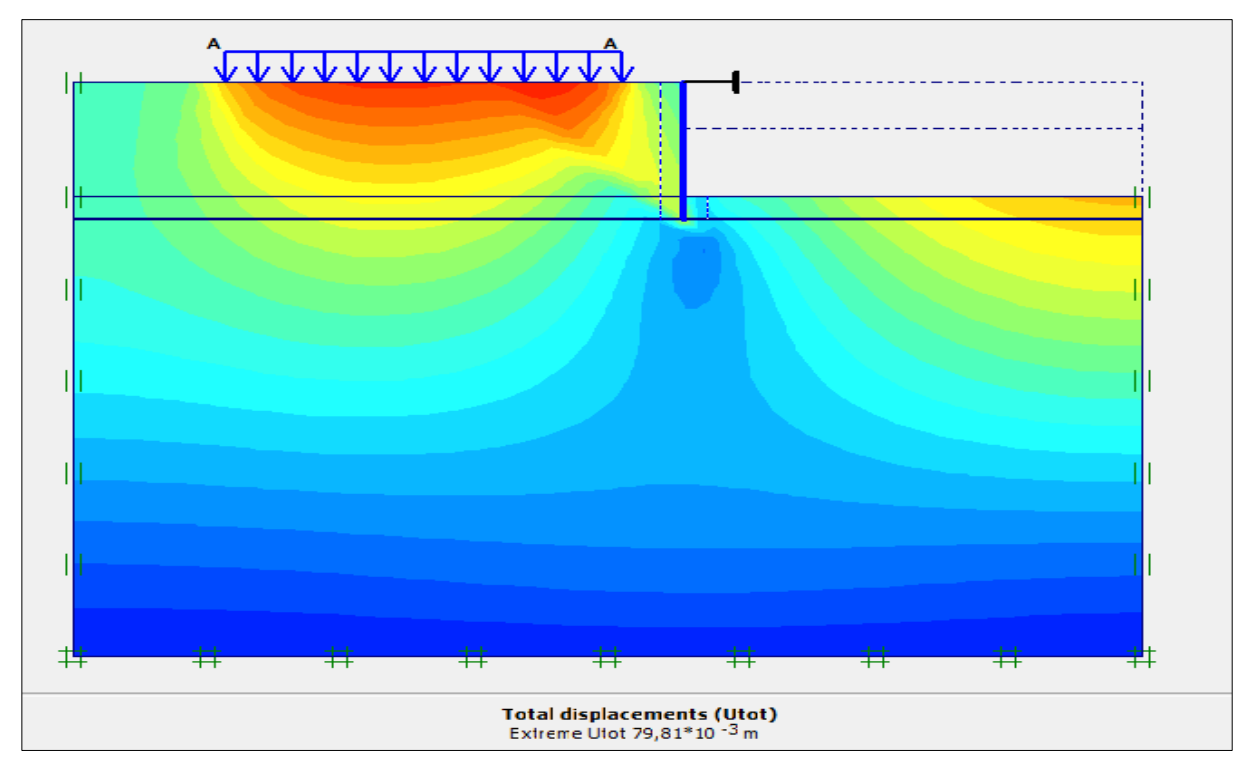

**Figure IV.22 :** Représentation de déplacement totale

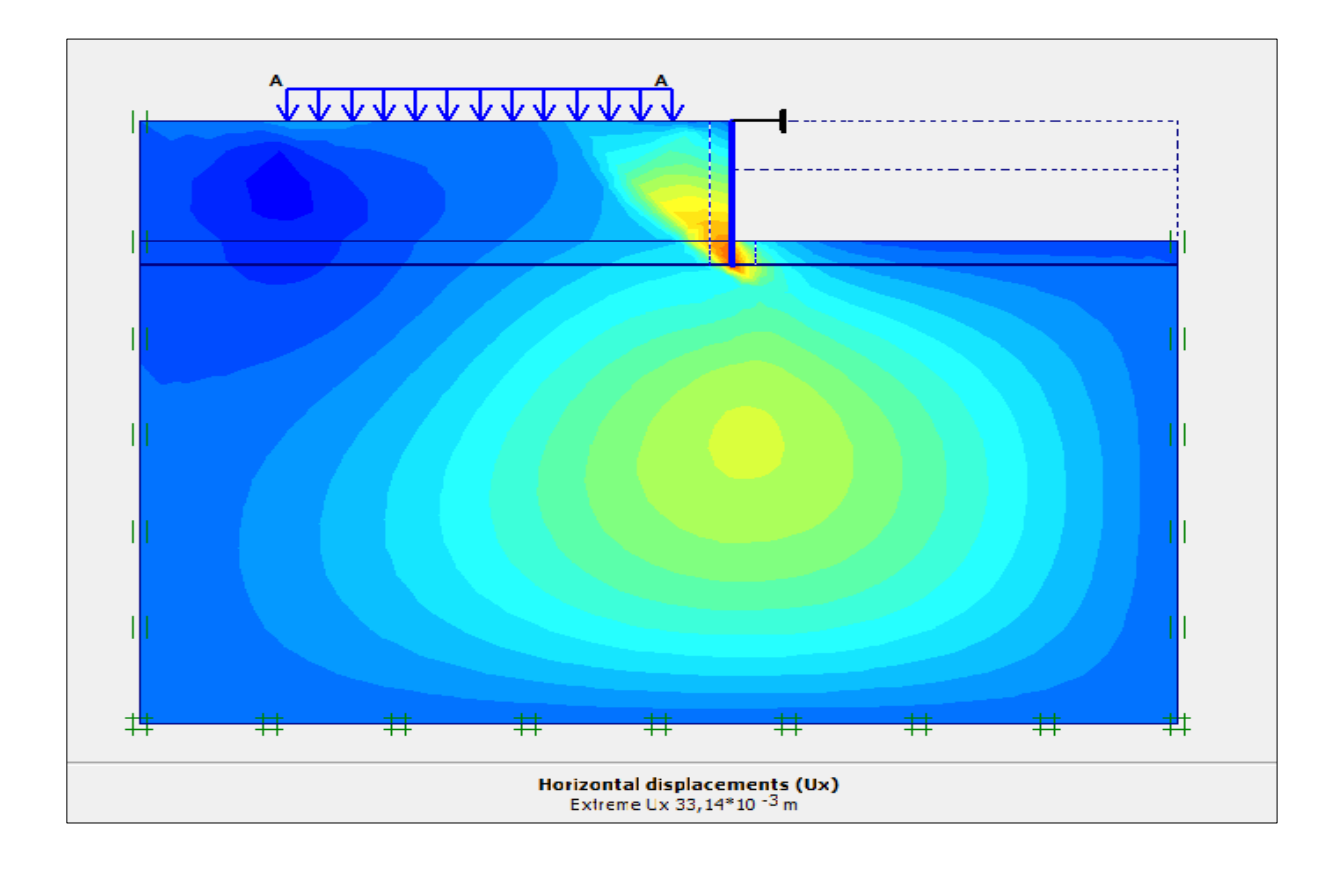

**Figure IV.23 :** Représente de déplacement horizontal

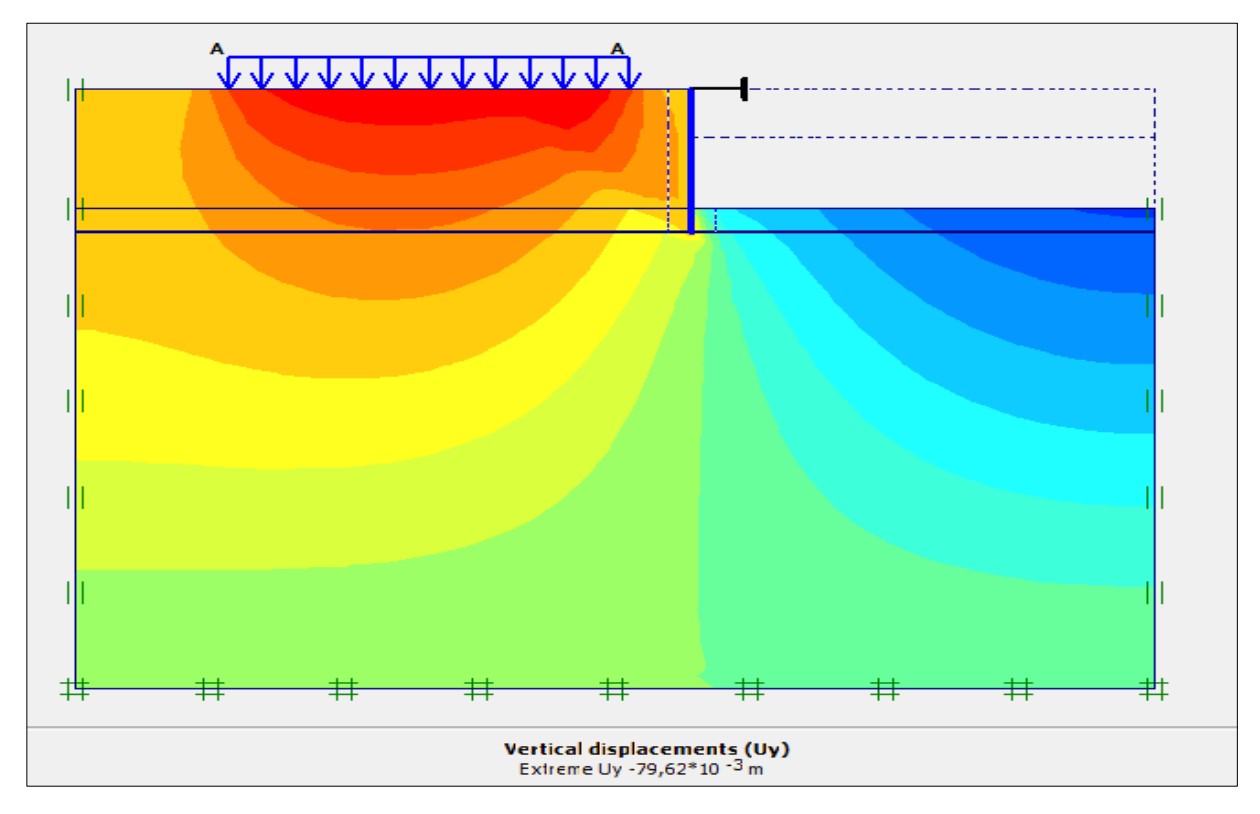

**Figure IV.24 :** Représentation de déplacement vertical

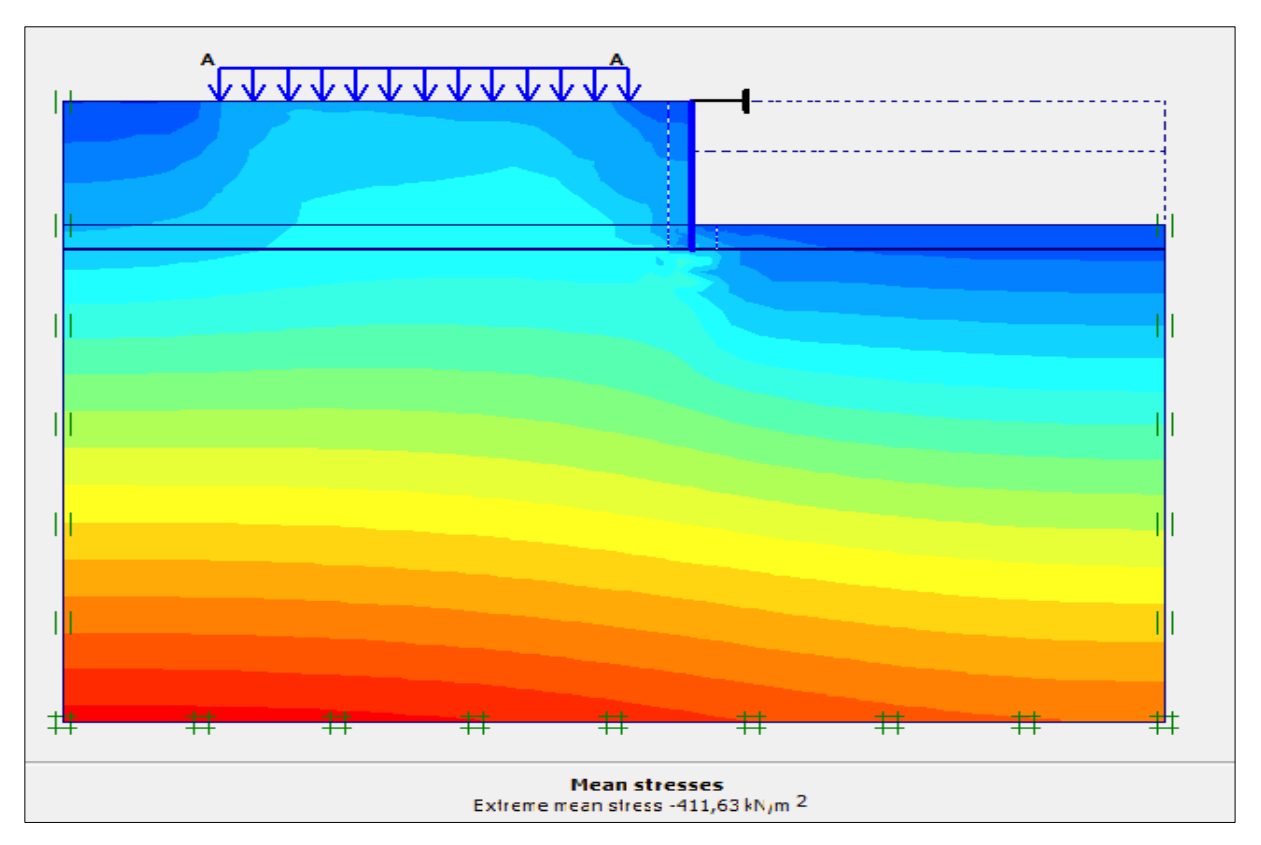

**Figure IV.25 :** Représentation de la contrainte totale

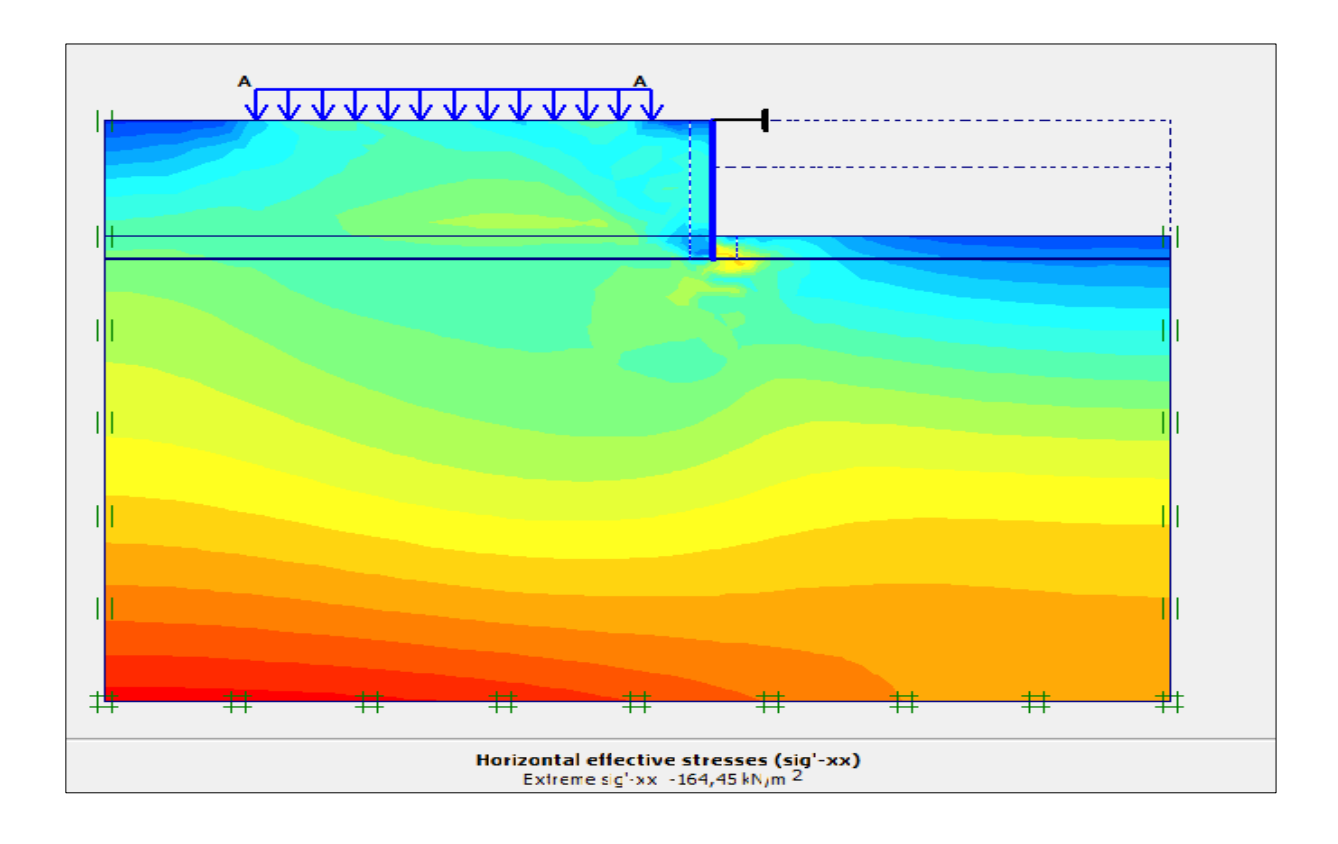

**Figure IV.26 :** Représentation la contrainte horizontale

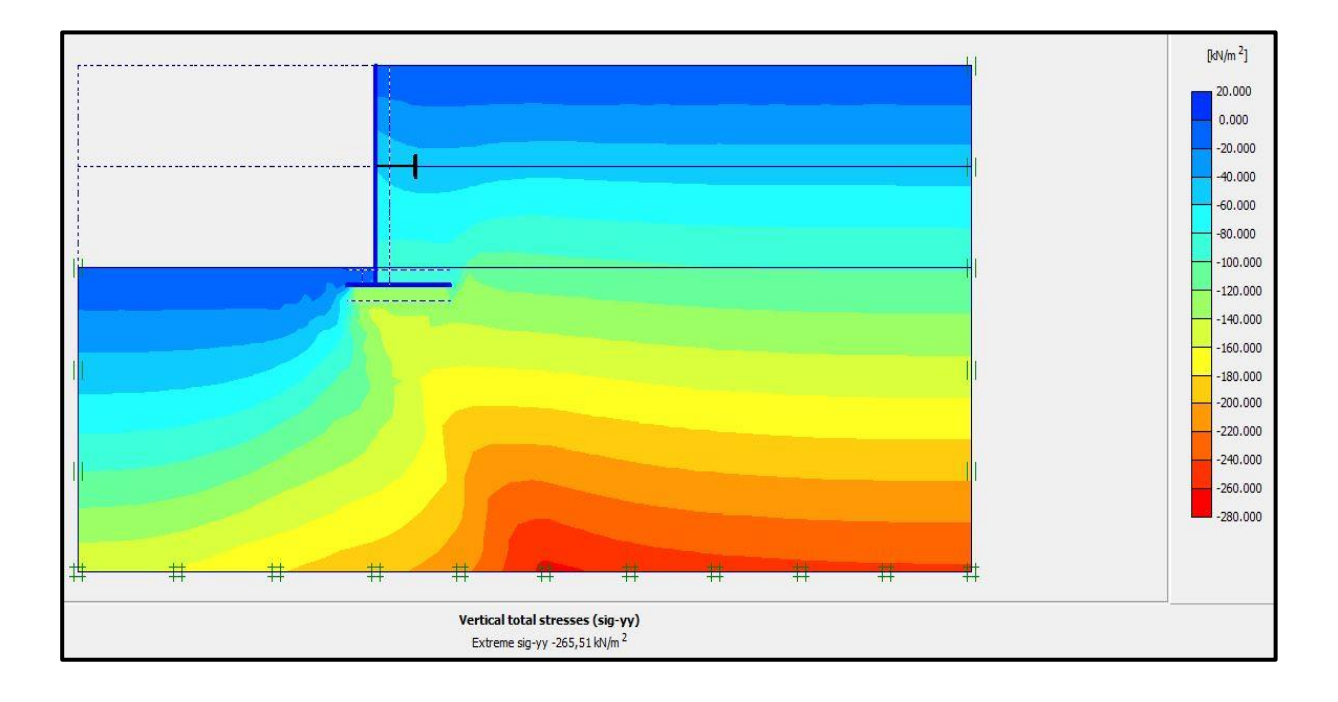

**Figure IV.27 :** Représentation la contrainte verticale

## **IV.6.2 Le choix des points (Sélection aléatoire)**

- $\checkmark$  Pour avoir les graphes de déplacement nous avons choisi les points suivants : **A**, **B**,
	- **C**, **D** derrière le mur
- $\checkmark$  Pour avoir les graphes des contraintes nous avons choisi les points suivants : **E**, **F**,
	- **G**, **H** derrière le mur

Représenter sur la figure (VI.28) suivante :

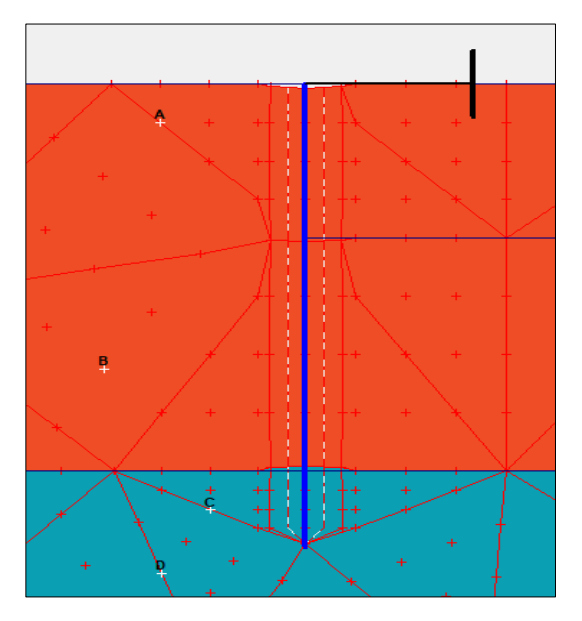

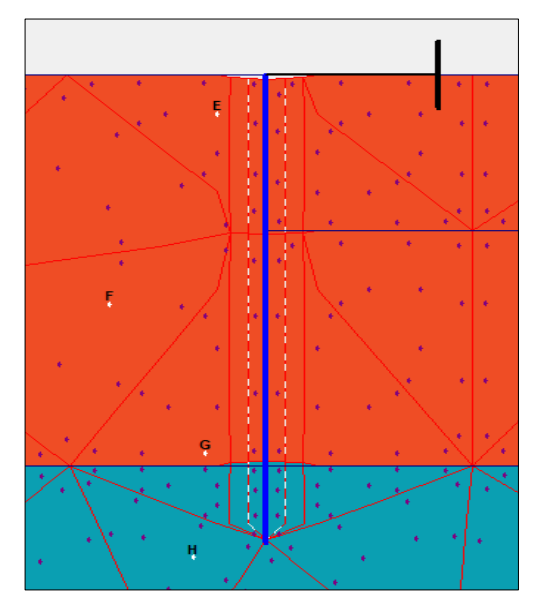

**Figure IV.28 :** La disposition des points choisis

# **Les graphes de déplacement :**

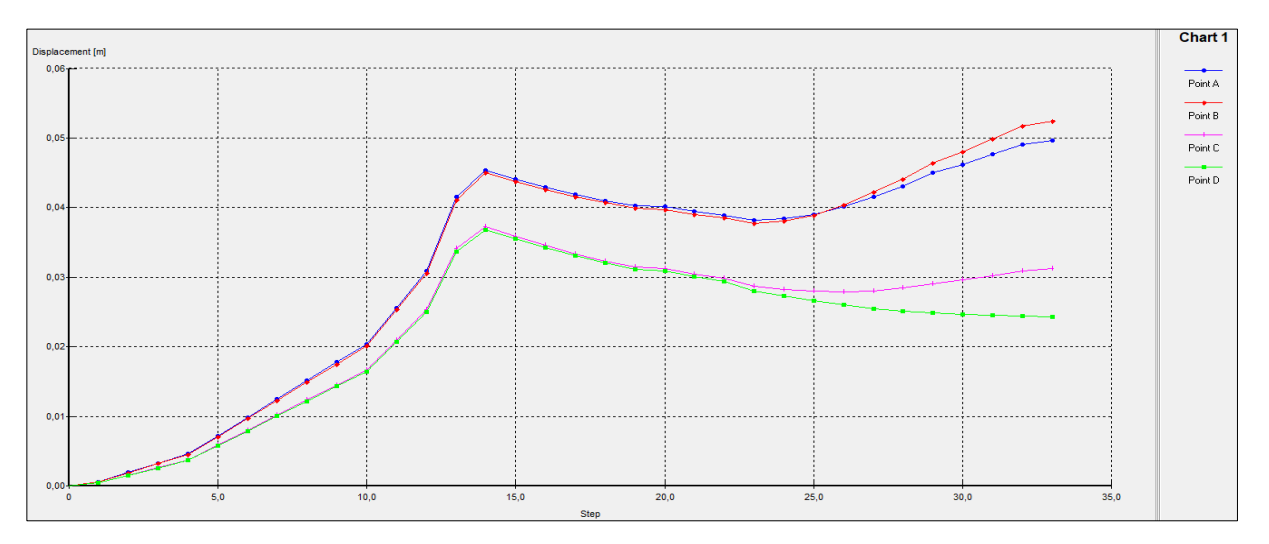

**Figure IV.29 :** Déplacement total

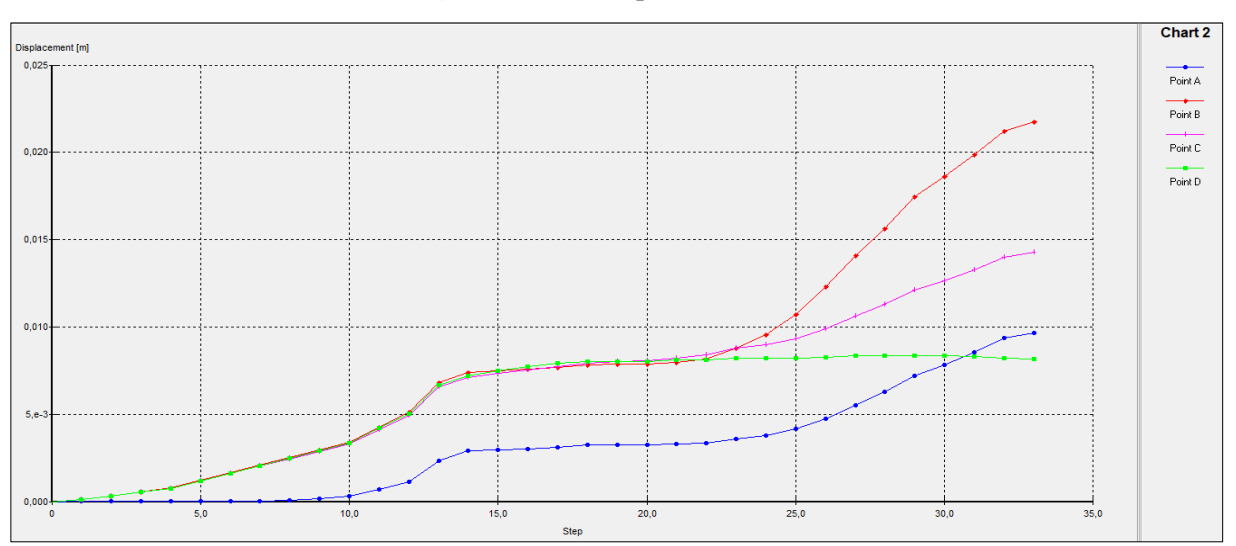

**Figure IV.30 :** Déplacement total selon xx'

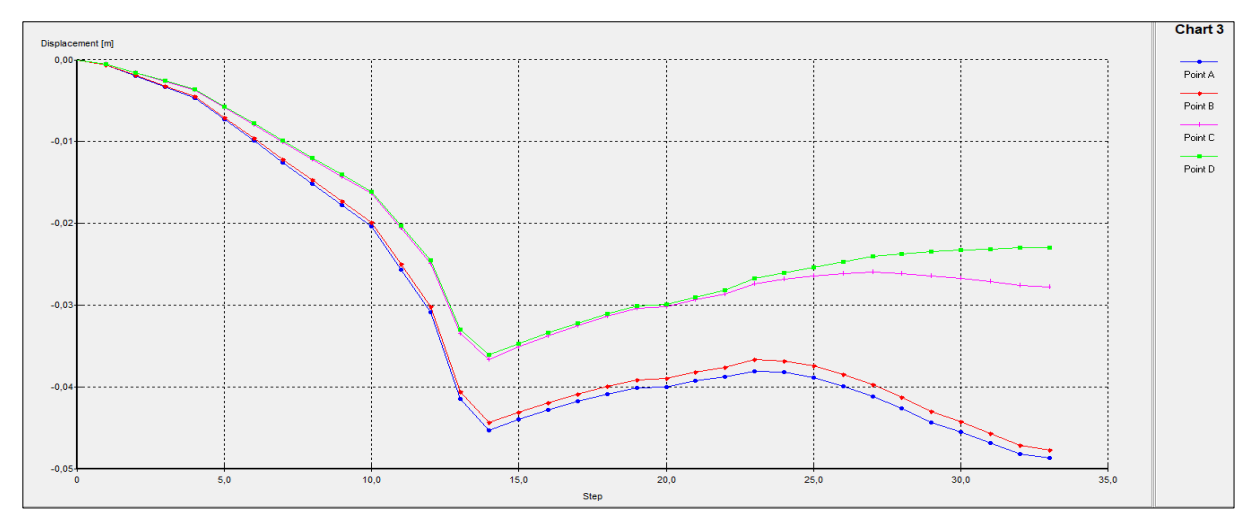

**Figure IV.31 :** Déplacement total selon yy'

## **Les graphes des contraintes :**

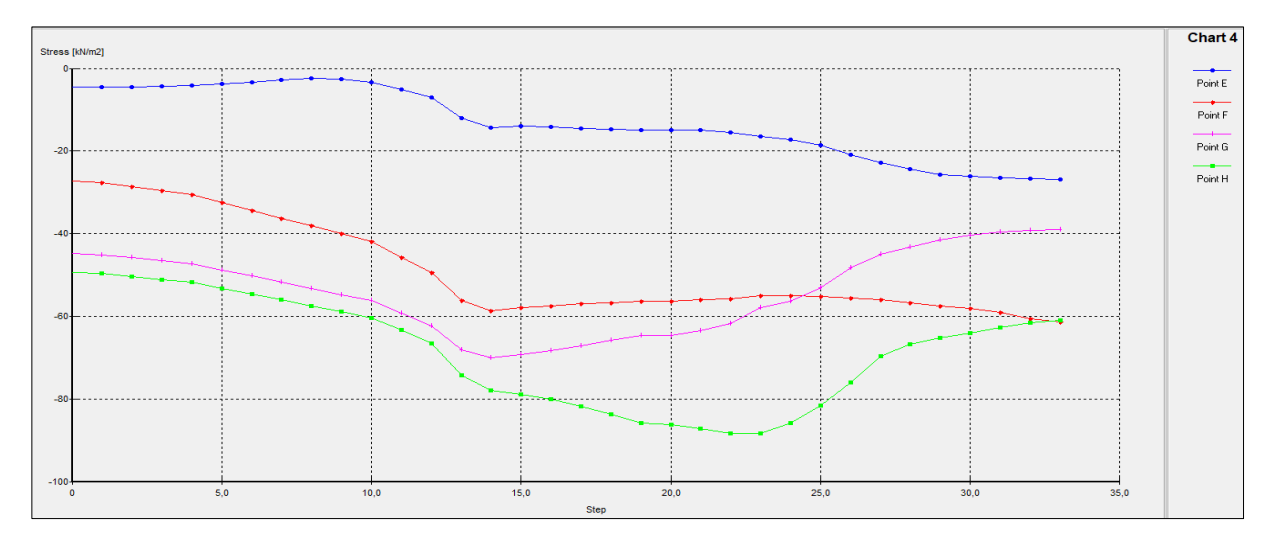

**Figure IV.32 :** Contrainte selon xx'

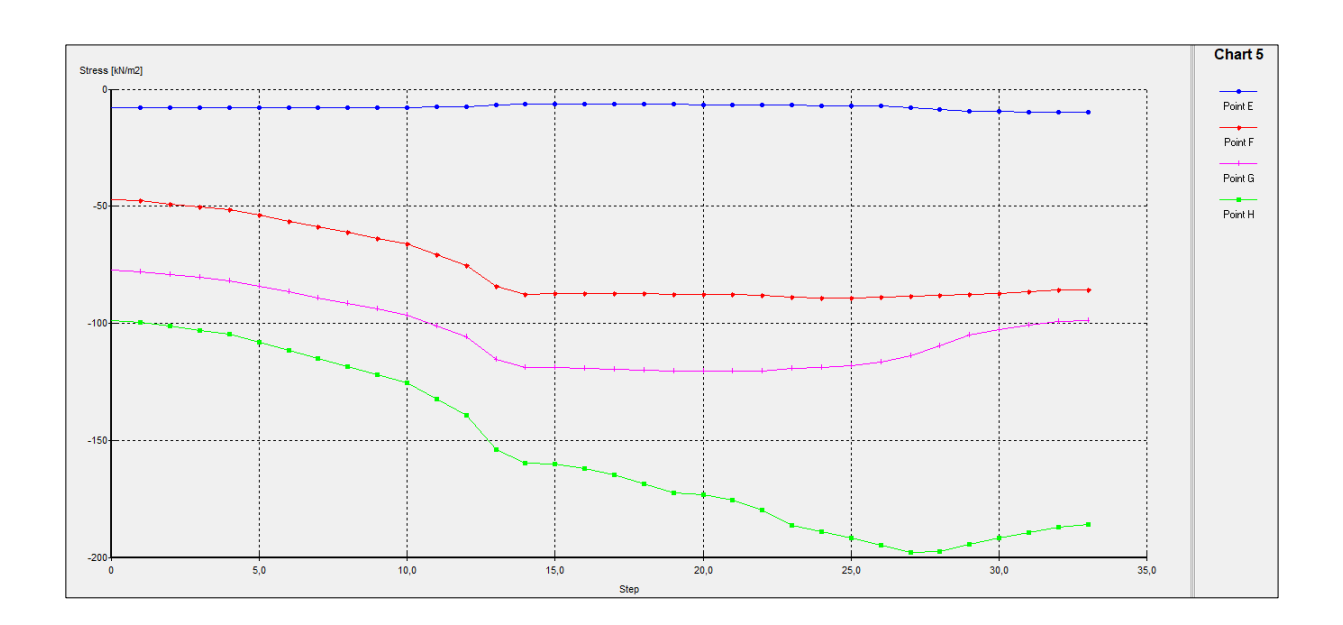

**Figure IV.33 :** Contrainte selon yy'

#### **IV.6.3 Interprétation des résultats**

D'après les différents résultats acquis (décrochés) par les courbes, on remarque que :

- Il y a deux phase de déplacement (élastique et plastique):
- Phase élastique allant de 0.0 jusqu'à 14.0 étape dont le déplacement augmente en fonction de la charge, il atteint son maximum de :  $3.06 \times 10^{-2}$  m.
- Phase plastique allant de 14.0 jusqu'à 33.0 étape dont le déplacement augmente en fonction de la charge, il atteint son maximum de :  $4,10 \times 10^{-2}$  m.

 $\triangleright$  Il y a deux phase de contrainte (élastique et plastique):

- Phase élastique allant de 0.0 jusqu'à 14.0 étape dont la contrainte diminue en fonction de la charge, il atteint son maximum de : 120 KN/m<sup>2</sup>.
- Phase plastique allant de 14.0 jusqu'à 33.0 étape dont la contrainte diminue en fonction de la charge, il atteint son maximum de :  $145$  KN/m<sup>2</sup>.

#### **IV.6.4 Conclusion**

Nous avons constaté une petite augmentation des déplacements et des contraintes qui sont dus à la surcharge ; les courbes ont la même allure dans toutes les zones.

### **IV.7 Le 3 eme cas : Activation d'une charge répartie de 200 KN/m<sup>2</sup>**

- Phase 1 : Installation de mur de soutènement avec ancrage pour soutenir le mur en suite l'ajout d'une charge initiale (exemple :  $200$  KN/m<sup>2</sup>)
- Phase 2 : Enlever une couche de sable de 2 mètre.
- Phase 3 : Enlever une couche de sable de 3 mètre en suite la construction de mur de soutènement avec un butons d'ancrage pour soutenir le mur

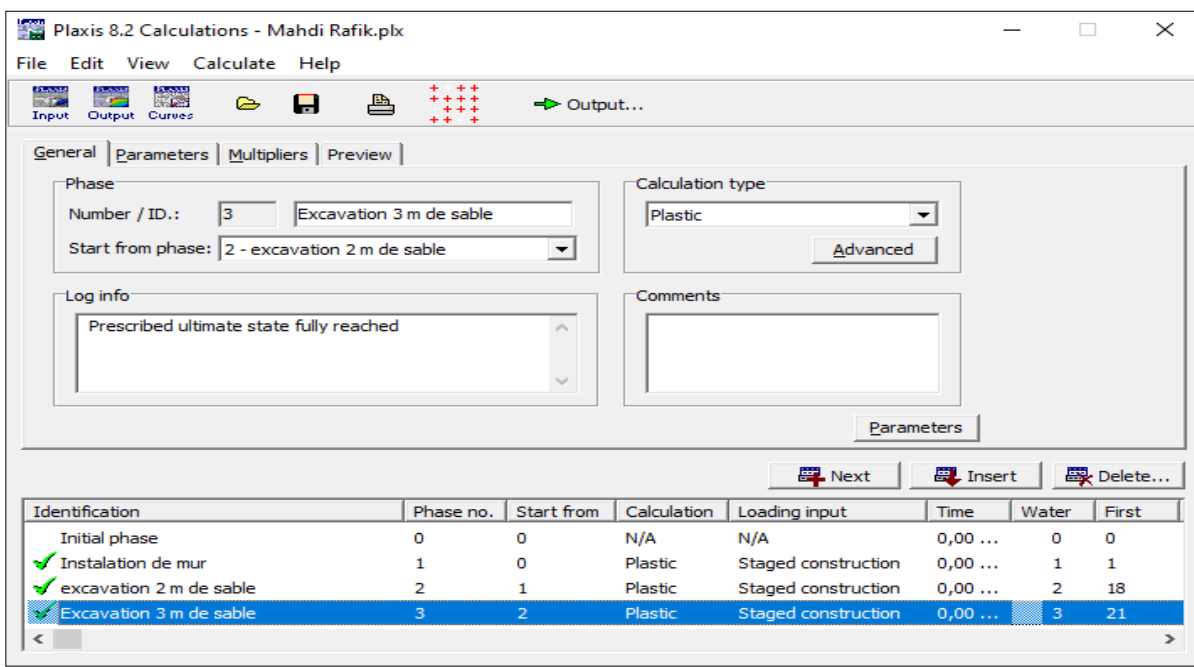

**Figure IV.34:** Représente de la réalisation des phases avec succès avec Plaxis

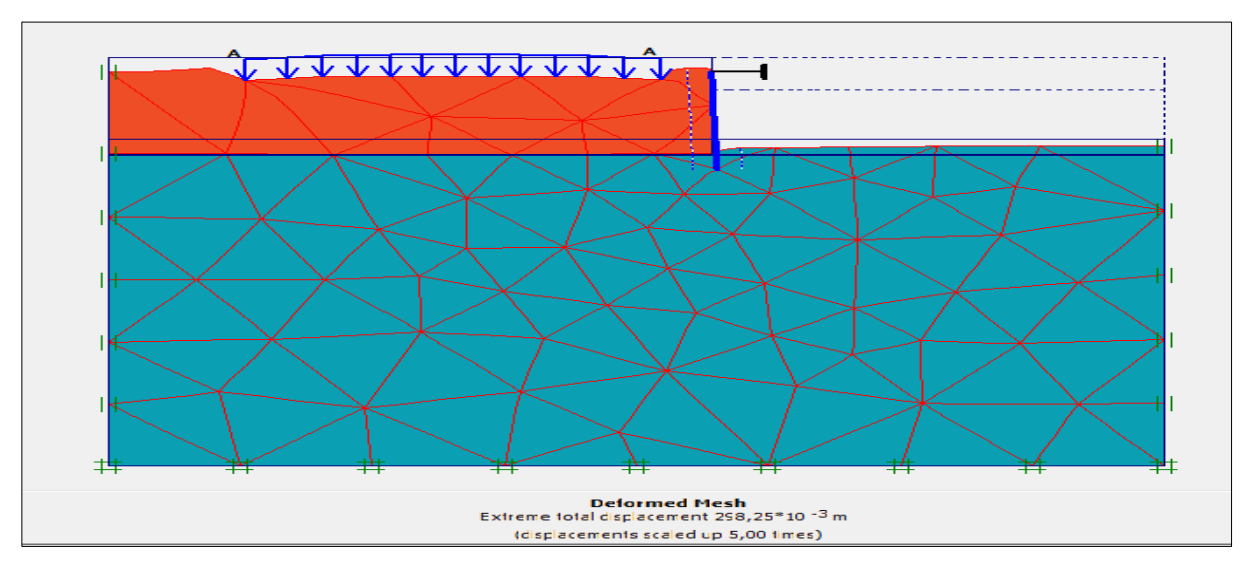

#### **IV.7.1 Représentation des résultats obtenus sous forme des schémas des courbes**

 **Figure IV.35:** Déformation du maillage

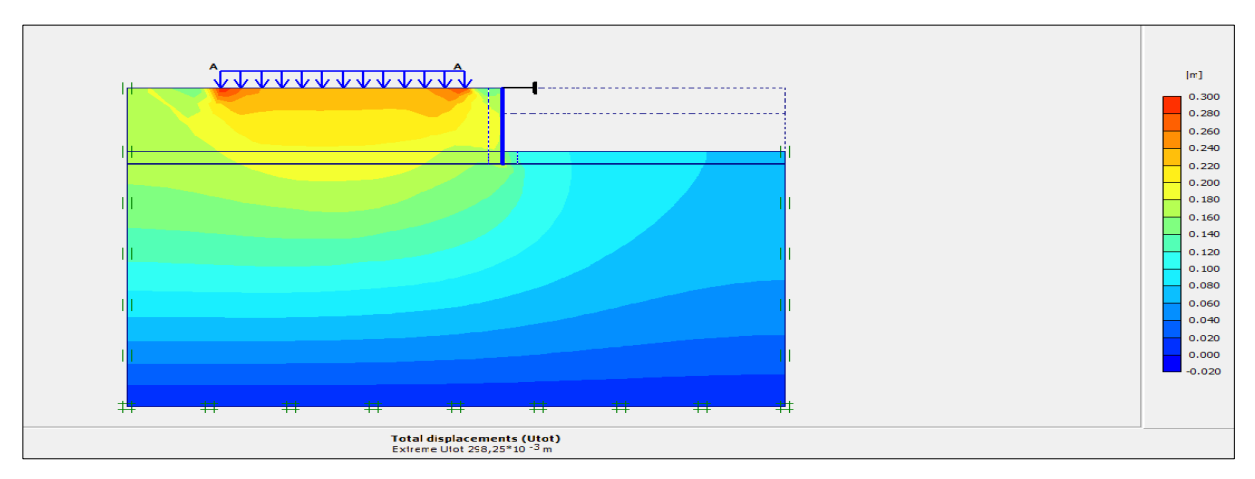

**Figure IV.36 :** Représentation de déplacement totale

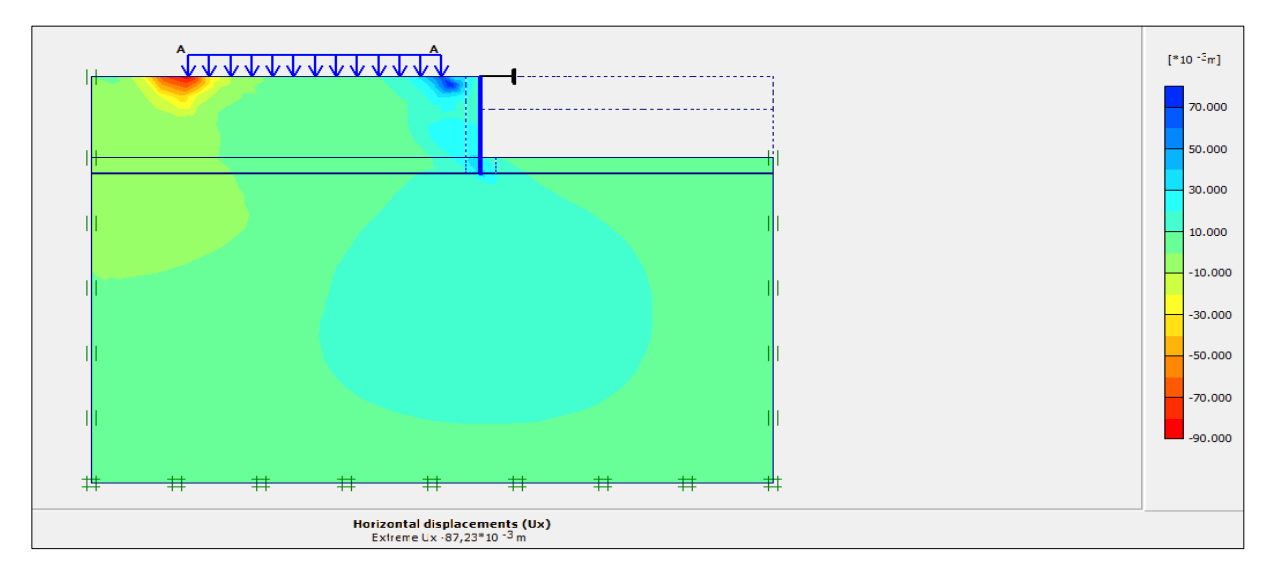

**Figure IV.37 :** Représente de déplacement horizontal

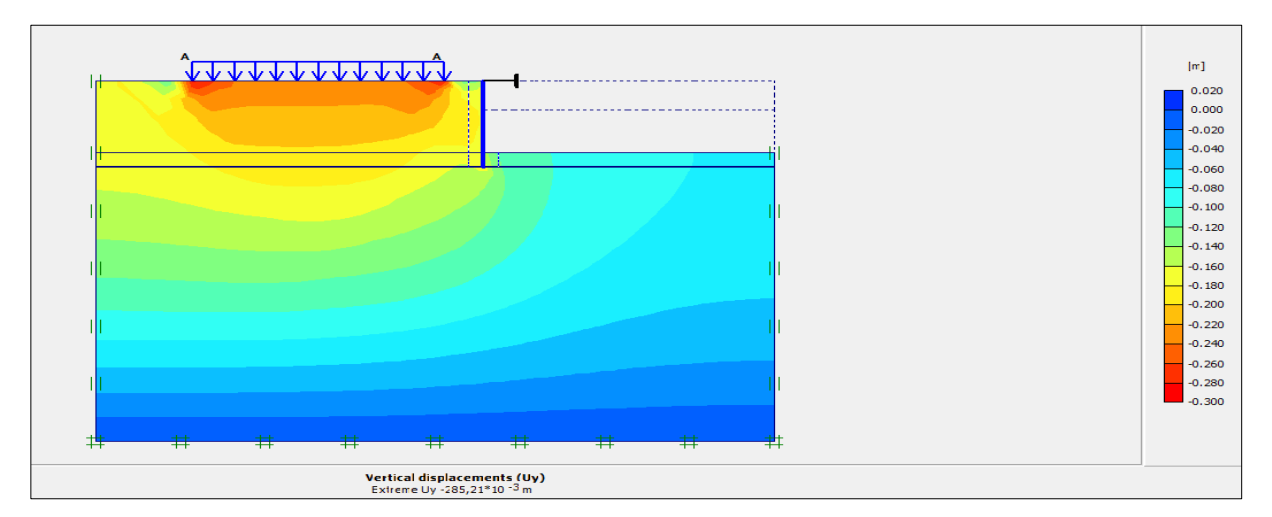

**Figure IV.38 :** Représentation de déplacement vertical

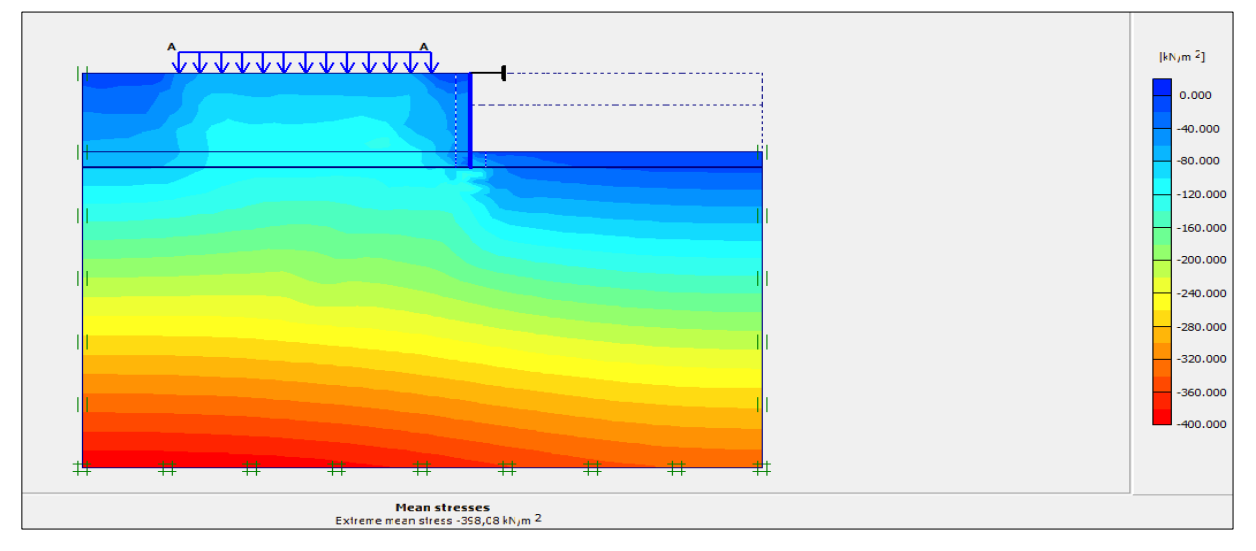

**Figure IV.39 :** Représentation de la contrainte totale

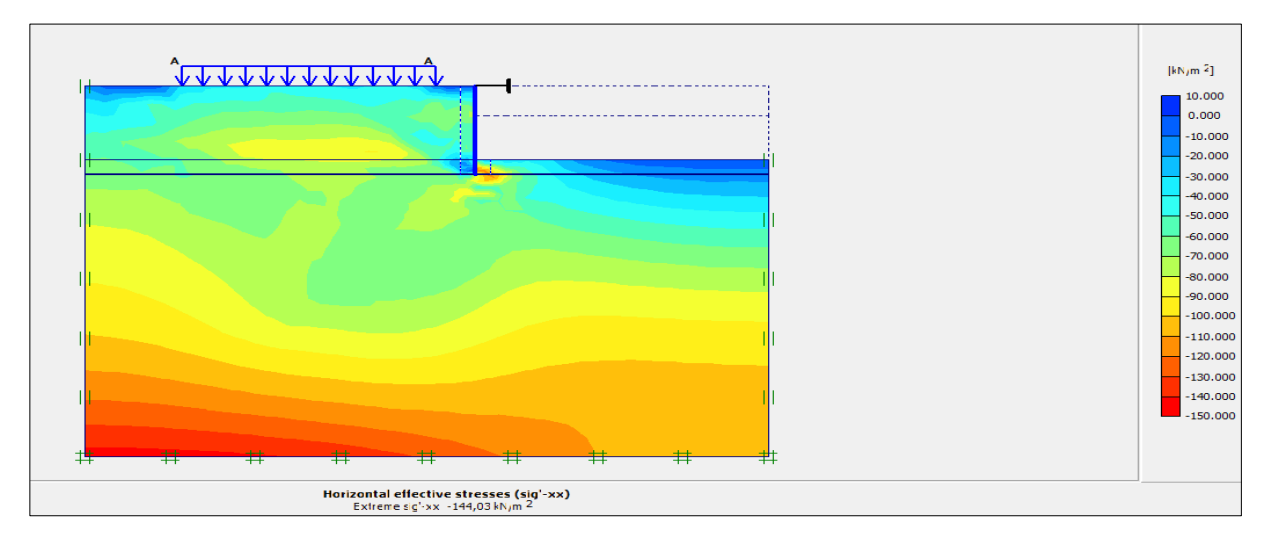

**Figure IV.40 :** Représentation la contrainte horizontale

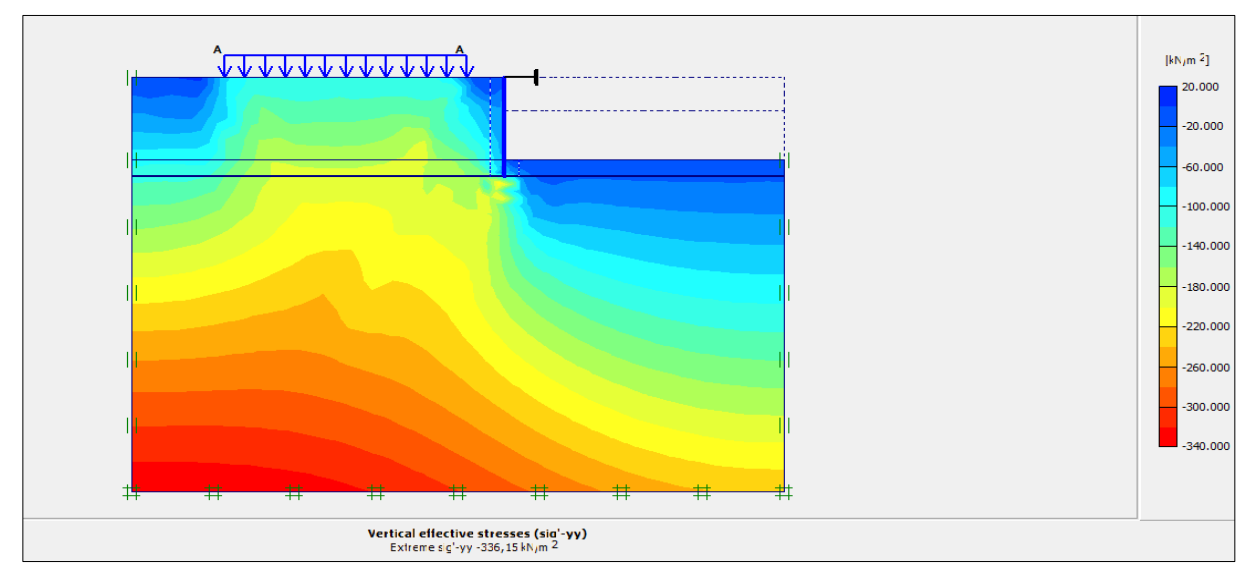

**Figure IV.41 :** Représentation la contrainte verticale

# **IV.7.2 Le choix des points (Sélection aléatoire)**

- $\checkmark$  Pour avoir les graphes de déplacement nous avons choisi les points suivants : **A**, **B**,
	- **C**, **D** derrière le mur
- $\checkmark$  Pour avoir les graphes des contraintes nous avons choisi les points suivants : **E**, **F**,
	- **J**, **H** derrière le mur

Représenter sur la figure suivante :

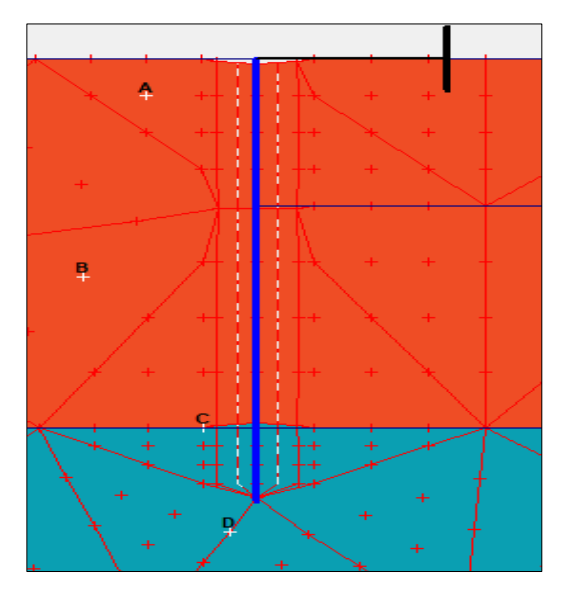

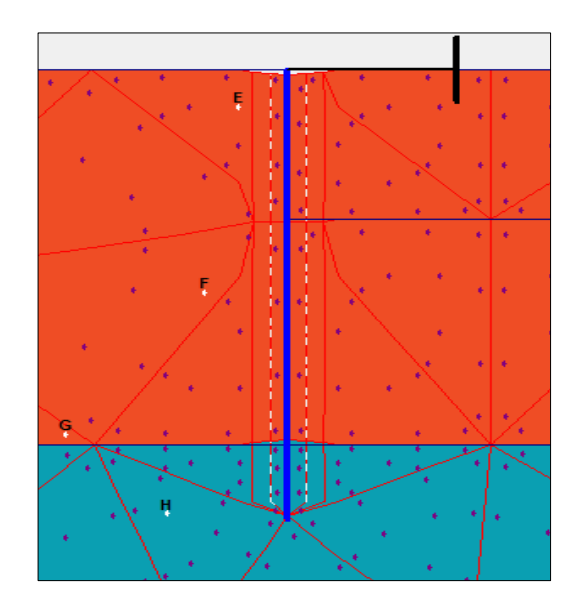

**Figure IV.42 :** La disposition des points choisis

# **Les graphes de déplacement :**

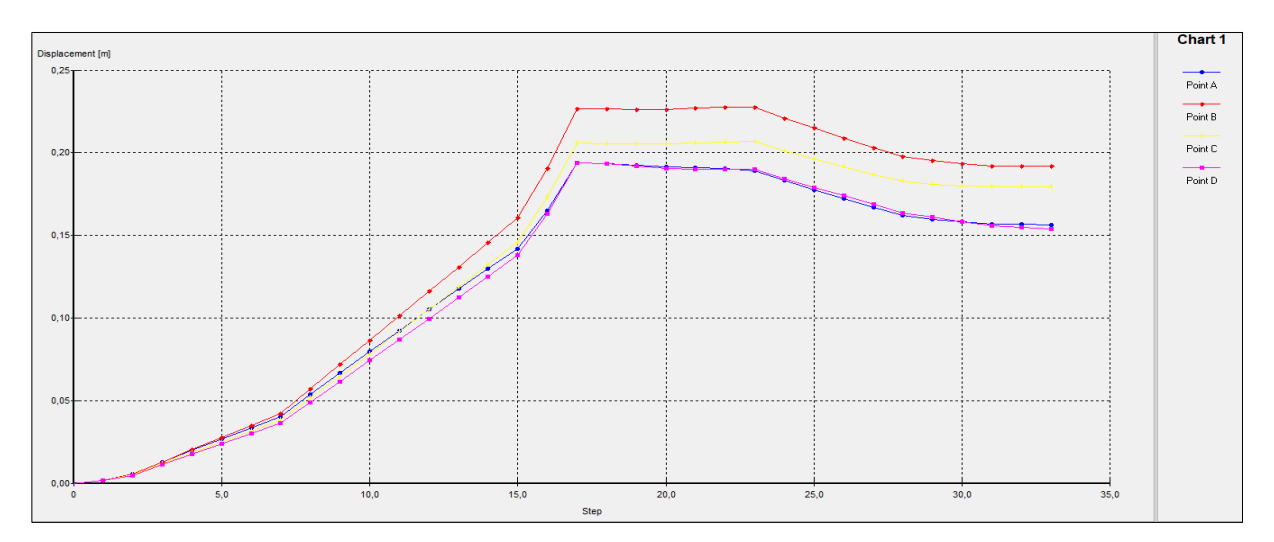

**Figure IV.43 :** Déplacement total

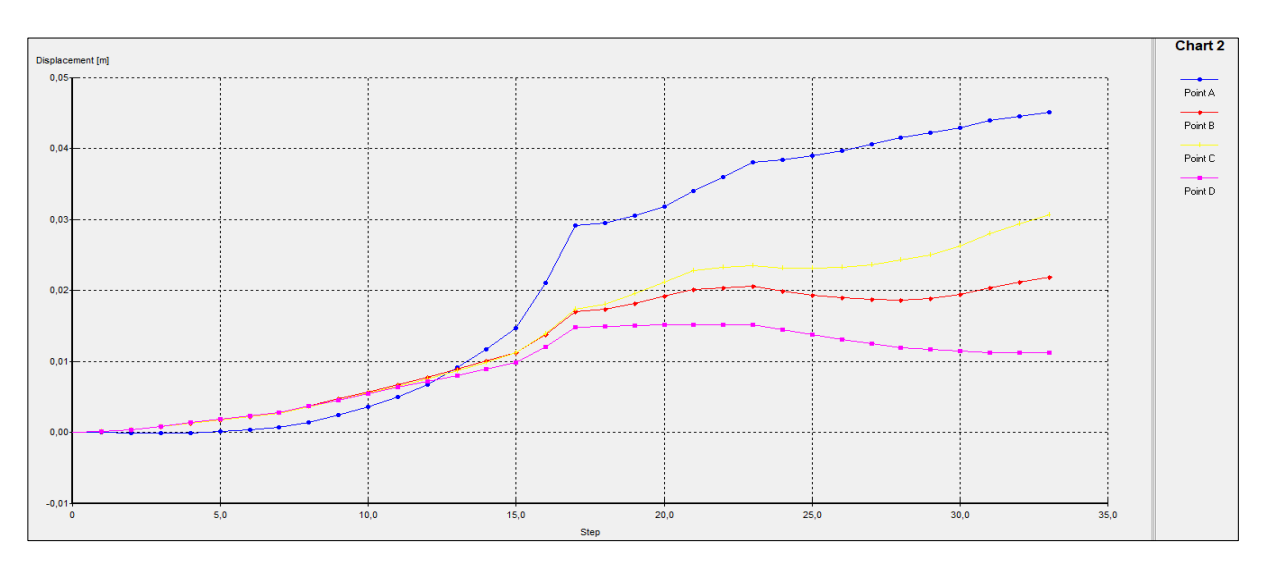

**Figure IV.44 :** Déplacement total selon xx'

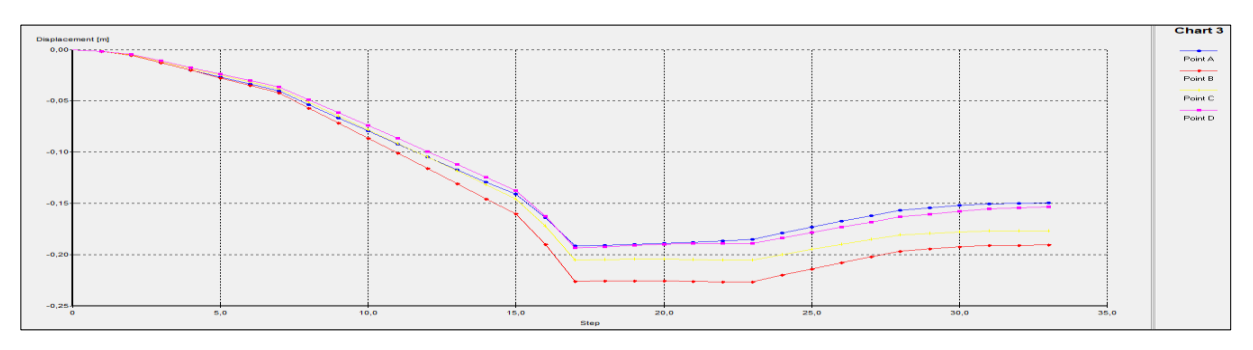

**Figure IV.45 :** Déplacement total selon yy'

**Les graphes des contraintes :**

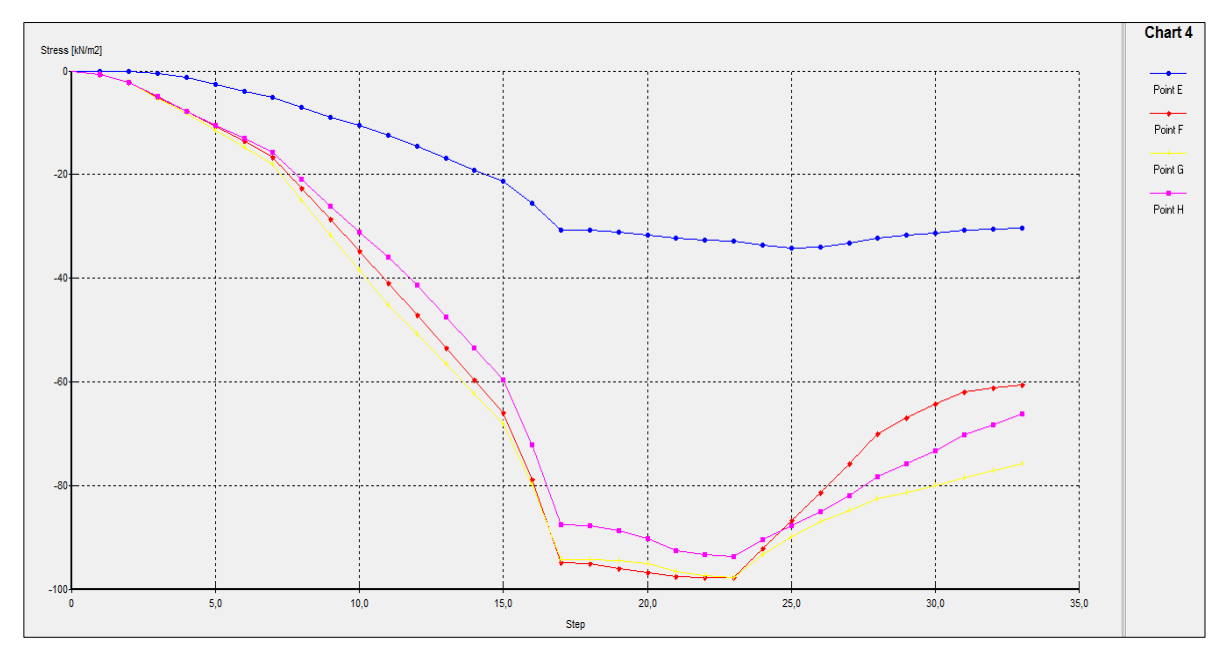

**Figure IV.46 :** Contrainte selon xx'

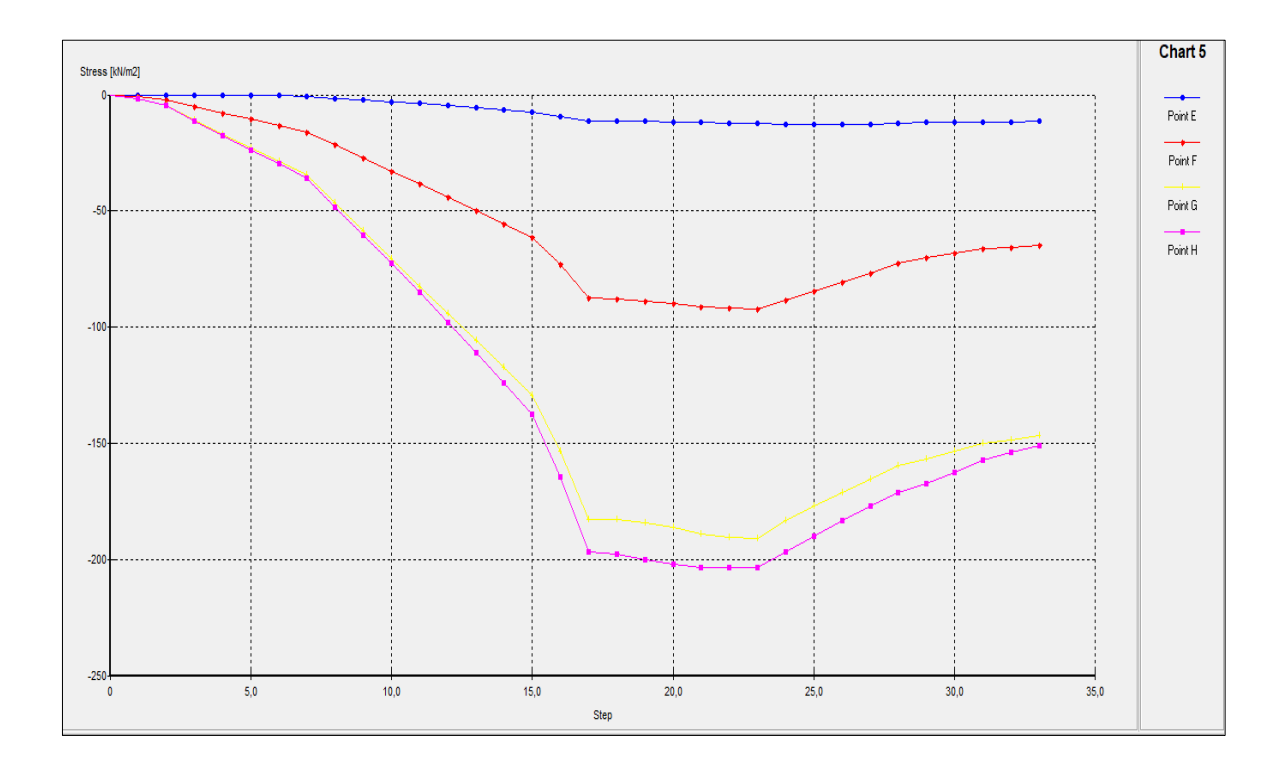

**Figure IV.47:** Contrainte selon yy'

#### **IV.7.3 Interprétation des résultats**

D'après les différents résultats obtenus, on constate que :

Il y a deux phase de déplacement (élastique et plastique):

- Phase élastique allant de 0.0 jusqu'à 17.0 étape dont le déplacement augmente en fonction de la charge, il atteint son maximum de :  $1,6 \times 10^{-1}$  m.
- Phase plastique allant de 17.0 jusqu'à 33.0 étape dont le déplacement augmente en fonction de la charge, il atteint son maximum de :  $1,65 \times 10^{-1}$  m.
- $\triangleright$  Il y a deux phase de contrainte (élastique et plastique):
	- Phase élastique allant de 0.0 jusqu'à 17.0 étape dont la contrainte diminue en fonction de la charge, il atteint son maximum de :  $146,5$  KN/m<sup>2</sup>.
	- Phase plastique allant de 17.0 jusqu'à 33.0 étape dont la contrainte diminue en fonction de la charge, il atteint son maximum de :  $150$  KN/m<sup>2</sup>.

## **IV.7.4 Conclusion**

Nous avons remarqué une très légère augmentation des déplacements et des contraintes dans les deux directions principales qui sont dus à la surcharge appliquée ; les courbes ont la même allure dans les différentes zones.

#### **IV.8 Comparaison générales des trois (3) cas**

- D'après les trois (3) cas précédents avec les résultats obtenus, on conclut (déduit) les remarques suivantes : Le premier (1) et deuxième (2) cas de chargement présente deux phases, une phase élastique et plastique, les déplacements et les contraintes augmente d'une manière homogène.il y a une augmentation des contraintes et des déplacements d'une petite valeur de l'ordre de 10%.
- Dans le troisième (3) cas de chargement les courbes des déplacements et des contraintes présentent une seule phase (plastique), les valeurs augmentent de 50 %, ce qui signifie la plastification de matériau sol. La phase élastique devienne minime (négligeable).
- Les résultats obtenus sont très satisfaisants et ils sont dans la fourchette des limites acceptables.

### **Conclusion générale**

Au cours de ce projet, cette étude nous a permet de rassembler plusieurs connaissances sur les ouvrages de soutènement, leur comportement et les différentes approches de calcul sous l'action de chargement. Les simulations numériques qui ont été mises en œuvre sont utilisé pour analyser l'influence de chaque charge sur le comportement d'un ouvrage de soutènement chargé en tête.

La partie théorique est consacrée à l'étude bibliographique des murs de soutènements. On a constaté que leurs utilisations sont très vastes dans le domaine de génie civil. Les méthodes de calcul et aux facteurs influençant sur la stabilité externe des murs de soutènements. Ces méthodes sont souvent basées sur des hypothèses simplificatrices concernant le problème géotechnique posé.

Dans logiciel Plaxis. On a observé que la modélisation avec ce dernier nécessite la connaissance de quelques paramètres qu'il faut déterminer par une étude géotechnique. Les phases d'applications présentées dans le dernier chapitre démontrent l'aptitude du code Plaxis. On a montré qu'il est possible d'obtenir une modélisation de l'ouvrage très proche de la réalité. En effet, il donne une réponse plus au moins correcte à la fois en termes de contraintes et de déplacements.

L'étude paramétrique qui présente un intérêt particulier pour les ingénieurs de génie civil particulièrement les géotechniciens car elle permet d'évaluer l'influence des charges sur la fiabilité des résultats des modélisations. D'après les résultats obtenus dans la présente étude, en comparant les charges en tête avec ces cas proposés et on remarque que on change une charge les déplacements et les contraintes sont amplifiés plusieurs fois plus, ils sont très importants qui ont due à l'augmentation des différentes sollicitations. Surtout il y a des perturbations des contraintes et des déplacements très remarquables à l'entête du mur.

 En fin, plusieurs perspectives de nature différentes peuvent être envisagées pour ce travail. Il convient de préciser qu'à ce sujet les informations fournées par littérature sur les modèles de comportement sont très limitées. Au final, ce projet nous a été hautement profitable et nous permettra d'aborder notre orientation poste diplôme sereinement.

#### **RECOMMANDATIONS**

- Dans le cas statique : on n'a pas besoin de renforcement lorsque les charges sont petites, le renforcement est fortement recommandé quand les charges sont très importantes.
- Utilisation d'un bouton d'ancrage, à l'entête du mur est fortement recommandée pour éviter les déplacements excessifs.
- L'élargissement de la base du mur pour limiter les différents tassements ainsi que les mouvements de rotation (glissement et renversement) en tenant compte de cout de projet**.**

## **REFERENCES BIBLIOGRAPHIQUE**

[1] **François SCHLOSSER** « Techniques de l'Ingénieur C244 » Murs de soutènement.

[2] **Benmeddour, D. Mellas, M.Frank, R. & Mabrouki, A. (2012).** Numerical study of passive and active earth pressures of sands. Computers and Geotechnics, 40, 34-44.

[3] **Zeroual, f. (2013)**. Étude du comportement d'un mur de soutènement soumis à des sollicitations dynamiques (doctoral dissertation, université de batna 2).

[4] **Mokhbi,H., & Messaset, S.(2014).** Étude Nnumérique de la poussée et de la butée des terres. Courrier du Savoir – N°18, pp.31-40.

[5] **Kramer.s.l (1996).** geotechnical earthquake engineering , prentice-hall, newjersey, pp 466- 505.

[6] **Ali Bouafia, (2010).** Conception et calcul des ouvrages géotechniques, ouvrage collectid, pages bleues-Université de Blida.

[7] **Caquot, A. (1934).** Equilibre des massifs à frottement interne- Stabilité des terres pulvérulentes ou cohérentes. Paris, Gauthier-Villars.

[8] **Caquot, A., Kérisel, J. (1966).** Traité de mécanique des sols. 4e édition, Gauthier-Villars, Paris.

[9] **Costet, J., Sanglerat G. (1983).** Cours pratique de mécanique des sols. Tome 2 : calcul des ouvrages. 3ème édition, Dunod, paris. 447p.

[10] **ATTACHE, S. (2018).** Etude numérique du comportement des ouvrages de soutènement renforcés par des géo synthétiques (Doctoral dissertation, UNIVERSITE MOHAMED KHIDER, BISKRA.

[11] **ROUABEH Aicha (2013).** Comportement d'un mur de soutènement sous charge sismique, MAGISTER, département de génie civil, université M'HAMED BOUGARA, BOUMERDES,

[12] **MEFTAH, A. (2010)**. Influence des modes du mouvement et la flexibilité d'écran sur les pressions passives et actives des terres (Doctoral dissertation, Université Mohamed Khider-

Biskra.

[13] **Jean Costet / Guy Sanglerat** « Cours pratique de mécanique des sols » troisième édition © BORDAS, Paris, 1983 ISBN2-04-016412-X.

[14] **Coulomb C.A. (1776).** Essai sur une application des règles des maximis et minimis a quelques problèmes de statique relatifs à l'architecture, Mémoires de l'Académie Royale près Divers Savants, Vol. 7

[15] **C. Plumelle .**B6/chapitre 14 (version du 17/12/02)**,** Cnam – Paris – **Géotechnique***.* https://www.coursehero.com/file/p65pfp0/B6chapitre-14-version-du-171202-Cnam-Paris-G%C3%A9otechnique-C-Plumelle-12/

[16] **François SCHLOSSER (1997).** Ouvrages de soutènement - Poussée et butée, Techniques de l'Ingénieur, Traité Construction Volume C 242, Paris.

[17] **CHAIR, A & GACEM, Med.A (2020).** ETUDE D'UN CAS DE SOUTENEMENT SOUS CHARGES HORIZONTALES (CAS STATIQUE ET CAS DYNAMIQUE) AVEC LOGICIEL PLAXIS 2D, MASTER, département de génie civil, Université AKLI MOHEND OULHADJ, BOUIRA.

[18] **Saoula Hana (2019).** Modalisation numérique d'un mur de soutènement chargé en tête, MASTER, département de génie civile et hydraulique, Université MOHAMED KHIDDER, Biskra.

[19] **Gahmous Souhaib (2018).** Étude de la stabilité d'un ouvrage de soutènement renforcé par géosynthétique, MASTER, département de génie civile et hydraulique, Université MOHAMED KHIDDER, Biskra.

[20] **BIETH Emmanuel, M. (2009-2010).** Murs de soutènement : Cours de Mécanique des sols appliqués.

[21] **Mebarki Ghiles (2018).** PATHOLOGIES DES MURS DE SOUTENEMENT, Exposé MASTER 2, département de génie civil, Université de Mouloud Mammeri, Tizi-Ouzou.

[22] **R.B.J Brinkgreve (2003).** PLAXIS essential for geotechnical professionals (Manuel PLAXIS 2D Français), Université de technologie de Delft & Plaxis bv, Pays Bas.

[23] **KHALDOUNA, H & LEYI EKANI CHASLES, J (2018).** Analyse de stabilité et modélisation numérique du talus de la résidence présidentielle de la wilaya d'annaba, MASTER, département de génie civil, Université de Badji Mokhtar, Annaba.